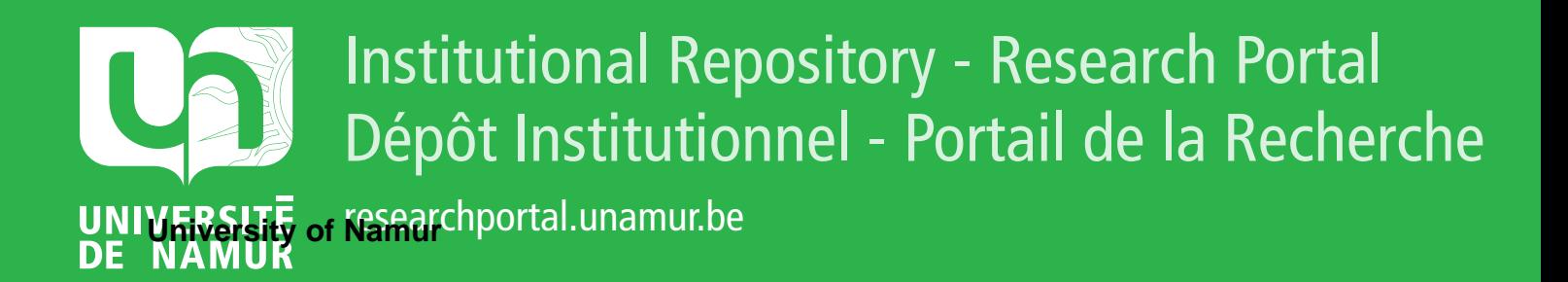

# **THESIS / THÈSE**

## **MASTER EN SCIENCES MATHÉMATIQUES À FINALITÉ APPROFONDIE**

**Modélisation pharmacocinétique des interactions médicamenteuses application au Midazolam**

MASSAUX, Camille

Award date: 2023

Awarding institution: Universite de Namur

[Link to publication](https://researchportal.unamur.be/fr/studentTheses/e2803f87-f696-4aba-a6bd-059c24ace7d4)

#### **General rights**

Copyright and moral rights for the publications made accessible in the public portal are retained by the authors and/or other copyright owners and it is a condition of accessing publications that users recognise and abide by the legal requirements associated with these rights.

• Users may download and print one copy of any publication from the public portal for the purpose of private study or research.

• You may not further distribute the material or use it for any profit-making activity or commercial gain

• You may freely distribute the URL identifying the publication in the public portal ?

#### **Take down policy**

If you believe that this document breaches copyright please contact us providing details, and we will remove access to the work immediately and investigate your claim.

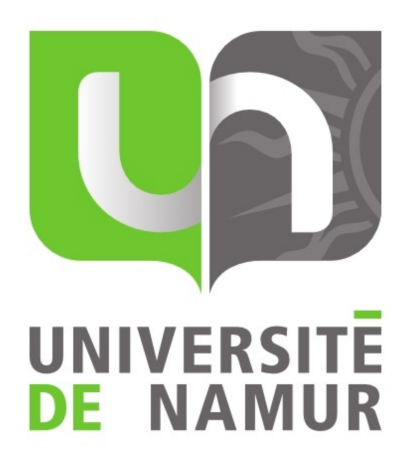

## Université de Namur

Faculté des Sciences

# Modélisation pharmacocinétique des interactions médicamenteuses : application au Midazolam

Promoteur : Joseph Winkin

Copromotrice : Flora Musuamba Tshinanu

Mémoire présenté pour l'obtention du grade académique de master en Sciences Mathématiques, à finalité approfondie Camille MASSAUX Juin 2023

# Remerciements

Je voudrais commencer par remercier Monsieur Joseph Winkin, professeur à l'Université de Namur et promoteur de ce mémoire, ainsi que Madame Flora Musuamba Tshinanu, également professeur à l'Université de Namur et copromotrice de ce travail. Je les remercie pour leur bienveillance, leur gentillesse, leur disponibilité, leurs conseils avisés, ...

Ensuite, je voudrais remercier mes parents, mon compagnon ainsi que l'ensemble de ma famille, pour leur soutien et leurs encouragements dans les moments difficiles, pour leur présence et leur patience durant toute la période de mes études. Sans eux, tout cela n'aurait pas été possible. Finalement, je tiens à remercier particulièrement ma maman pour le temps qu'elle a passé à relire et corriger l'ensemble des travaux réalisés durant ces cinq années.

Enfin, je remercie Madame Danielle Gigot pour le temps consacré à la lecture et la correction orthographique de mon mémoire.

# Résumé

Ce mémoire de Master en mathématiques traite d'un concept important de la pharmacocinétique. Ce concept correspond aux interactions médicamenteuses. Le terme interaction médicamenteuse, aussi appelé DDI (drug-drug interaction) désigne le fait qu'un médicament modifie un des processus d'absorption, de distribution, de métabolisme ou d'excrétion d'un autre médicament coadministré. L'ensemble du mémoire est basé sur la compréhension et la construction des modèles permettant de décrire l'évolution d'un médicament dans l'organisme. Un modèle à base physiologique PBPK (Physiologically based pharmacokinetic modelling) possédant quinze compartiments qui est construit et utilisé sur le midazolam principalement. Le midazolam est un hypnotique, principalement administré pour mettre le patient dans un état de somnolence ou de sommeil. Nous verrons cependant que ce modèle peut être utilisé pour d'autres médicaments. Pour ce faire nous utiliserons à nouveau le modèle à quinze compartiments mais cette fois pour le paracétamol. Finalement, nous verrons que des modèles PBPK d'absorption existent permettant de décrire le tube digestif en plusieurs compartiments.

Mots clés : modèle à base physiologique, interaction médicamenteuse (DDI), pharmacocinétique, modélisation, concentration plasmatique.

## Abstract

This Master thesis in mathematics focuses on an important concept in pharmacokinetics. This concept is drug-drug interactions. The term drug-drug interaction (DDI) refers to the fact that a drug alters one of the pharmacokinetic-related processes including drug absorption, distribution, metabolism or excretion of another co-administered drug. The whole thesis is based on the understanding and building of models to describe the evolution of a drug in the body. A physiologically based pharmacokinetic modelling (PBPK) model including fifteen compartments will be developed and applied primarily to midazolam. Midazolam is a hypnotic, mainly administered to put the patient into a drowsy or sleepy state. However, we will see that this model can be used for other drugs. For this purpose we will also use the 15-compartment model, but this time for paracetamol. Finally, we describe the PBPK models of absorption explain how they allow describing the digestive tract in several compartments.

Keywords : physiological-based model, drug-drug interaction (DDI), pharmacokinetics, modelling, plasma concentration.

# Table des matières

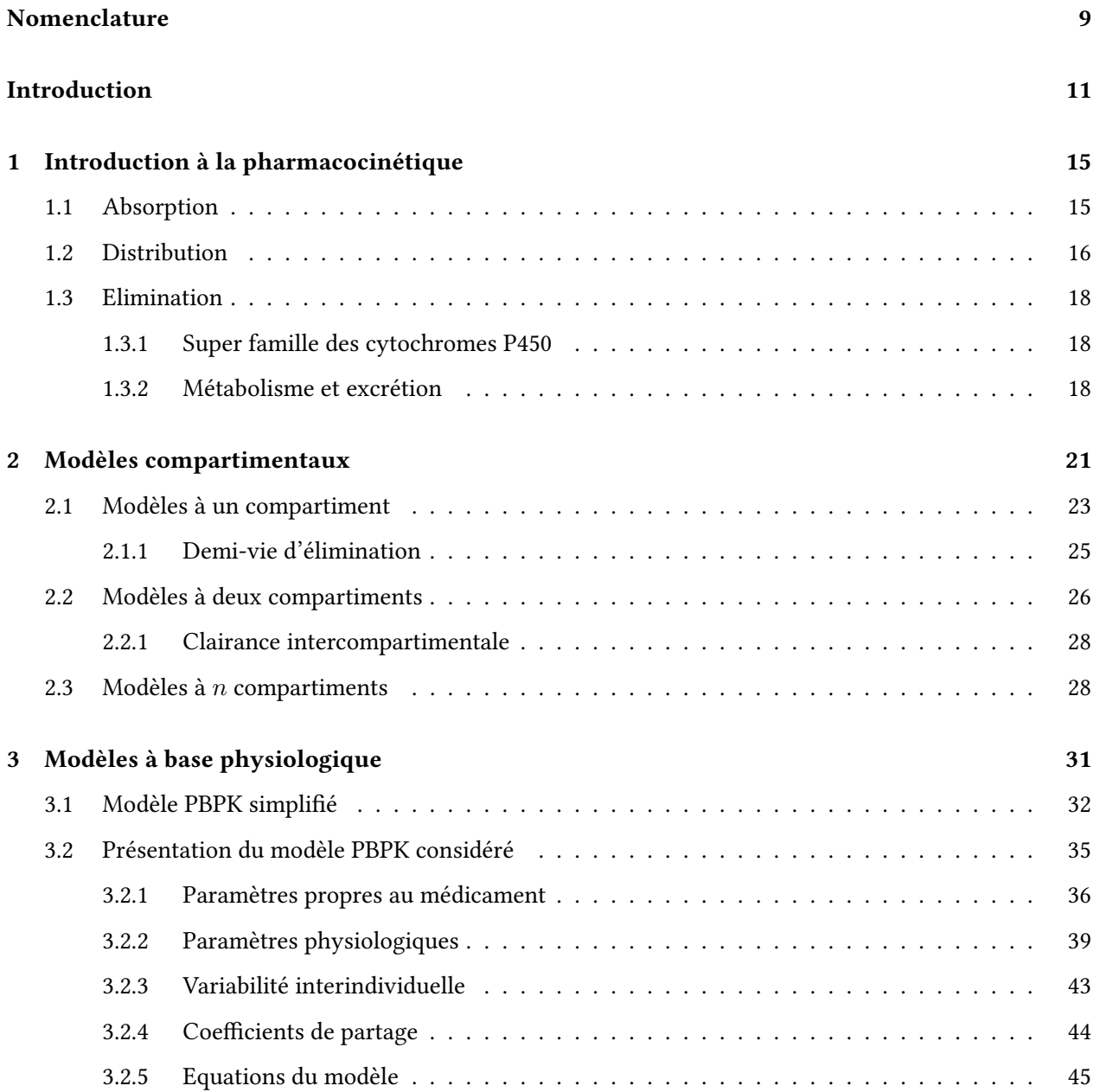

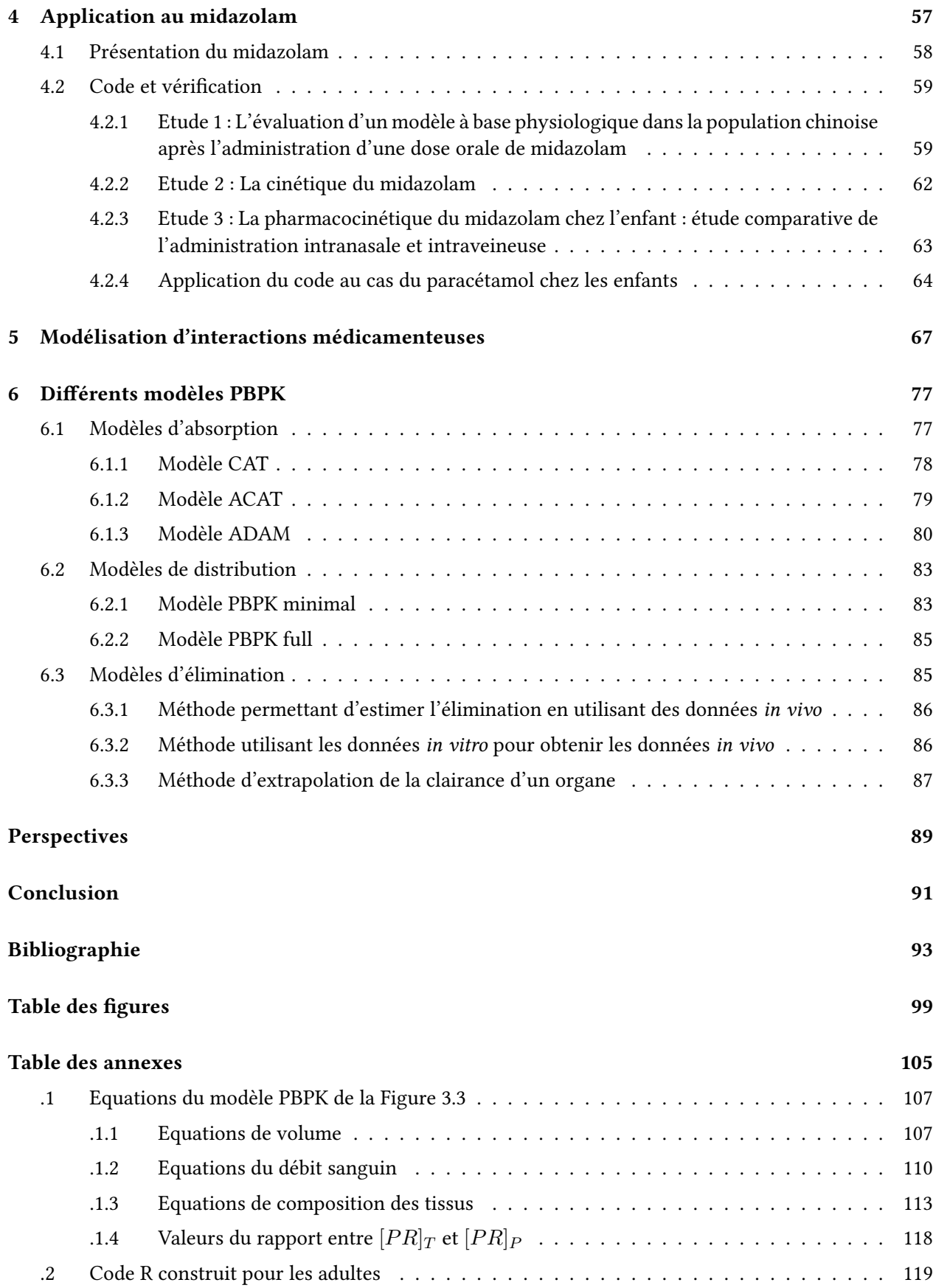

# <span id="page-9-0"></span>Nomenclature

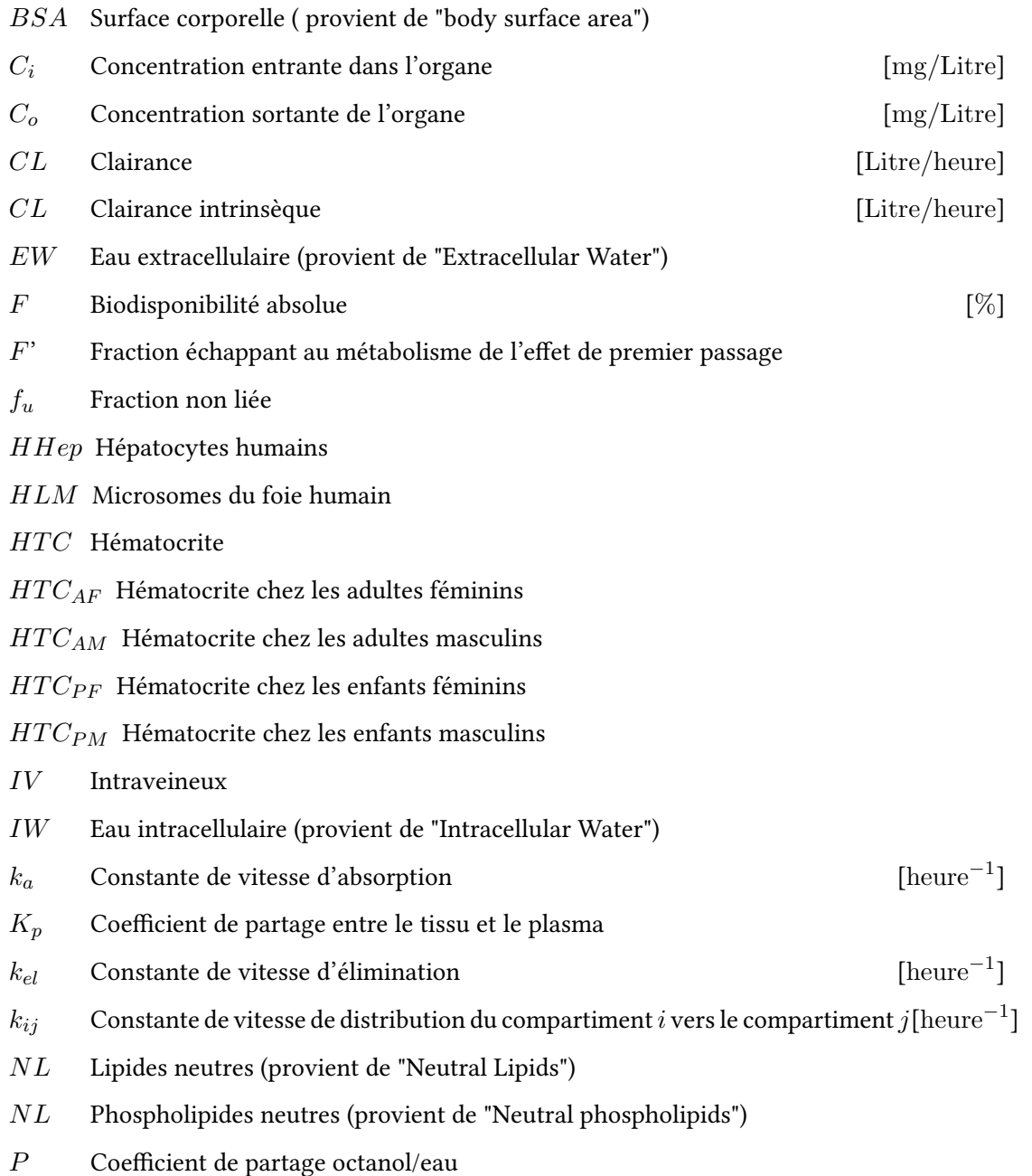

10 NOMENCLATURE

 $pH-\mbox{\small{Potential}}$  hydrogène

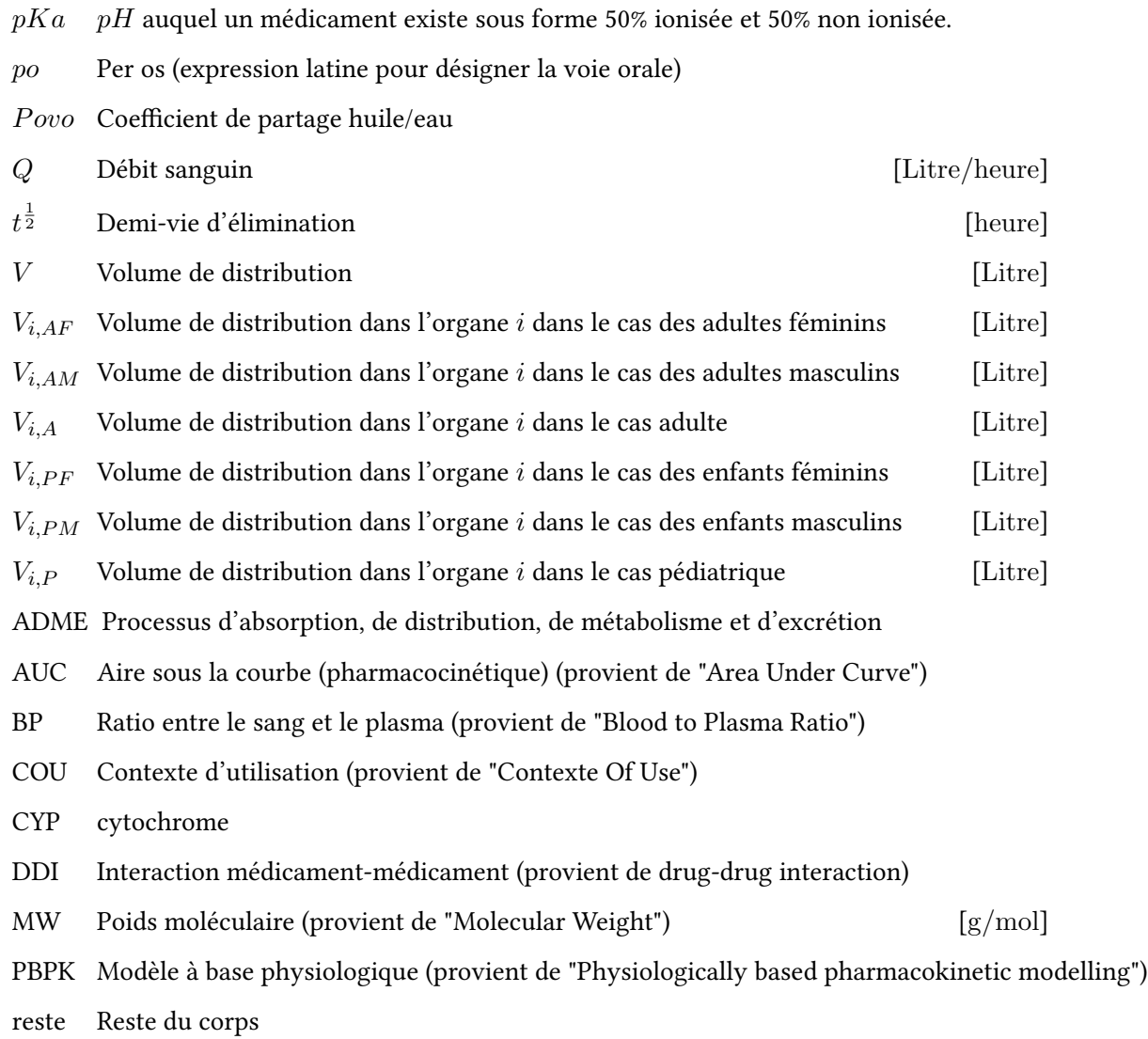

# <span id="page-11-0"></span>Introduction

Ce mémoire de Master en mathématiques appliquées concerne la construction et la validation de modèles pharmacocinétiques. La pharmacocinétique a pour but d'étudier le devenir d'un médicament dans l'organisme après son administration. Ces modèles sont très appréciés lorsqu'il s'agit d'évaluer la potentielle interaction entre deux médicaments. C'est dans le but de pouvoir modéliser numériquement l'interaction médicamenteuse que nous avons réalisé ce mémoire. Le terme interaction pharmacocinétique, aussi appelé DDI (drug-drug interaction) désigne le fait qu'un médicament modifie un des processus d'absorption, de distribution, de métabolisme ou d'excrétion d'un autre médicament coadministré. Nous parlerons de processus ADME pour désigner l'ensemble des différents processus par lesquels passe le médicament une fois qu'il a été administré dans l'organisme. Ces différents processus seront détaillés dans le chapitre [1.](#page-15-0) Il s'agit de l'Absorption, la Distribution, le Métabolisme et l'Excrétion du médicament. Dans ce genre de situation, il est très important d'identifier quel est le médicament dont un des processus ADME est altéré et quel est le médicament qui cause ce changement. Nous parlerons de médicament victime pour désigner le médicament qui subit l'effet et de médicament auteur (en anglais "perpetrator") pour le médicament provoquant cet effet. Les interactions médicamenteuses menant à des effets potentiellement graves concernent principalement les médicaments possédant une fenêtre thérapeutique étroite. La fenêtre thérapeutique d'un médicament décrit la zone de la courbe pharmacocinétique (courbe représentant la concentration du médicament en fonction du temps) comprise entre la concentration minimale nécessaire pour que le médicament soit efficace et la concentration à laquelle la toxicité maximale autorisée du médicament est atteinte. Un médicament possédant une fenêtre thérapeutique étroite est donc un médicament pour lequel la différence entre la concentration efficace et la concentration toxique est faible.

Il existe deux types d'interactions médicamenteuses, celles de type pharmacodynamique et celles de type pharmacocinétique. Les interactions médicamenteuses de type pharmacodynamique sont causées par le fait qu'un médicament va modifier la réponse thérapeutique d'un autre médicament. Les interactions médicamenteuses pharmacocinétiques résultent de la modification des caractéristiques pharmacocinétiques d'un médicament suite à la coadministration d'un second médicament. Les caractéristiques pharmacocinétiques d'un médicament correspondent aux différents processus du devenir du médicament quand il n'y a pas d'interactions médicamenteuses, aux différents paramètres pharmacocinétiques associés à ces processus mais également à la quantité de médicament qui doit atteindre la cible thérapeutique. Nous parlerons de "cible thérapeutique" pour décrire l'organe ou le tissu où le médicament est censé agir. Les principales interactions médicamenteuses sont celles de type pharmacocinétique. Ce qui se passe généralement c'est que l'enzyme <sup>[1](#page-11-1)</sup> ou le transporteur qui est impliqué dans l'absorption (effet de premier passage), dans la distribution, dans le métabolisme ou dans l'excrétion du médicament est sensible à des effets d'induction [2](#page-11-2) ou

<span id="page-11-2"></span><span id="page-11-1"></span><sup>1. &</sup>quot;Une enzyme est une protéine accélérant les réactions chimiques de l'organisme." - Source : [\[1\]](#page-93-1).

<sup>2. &</sup>quot;Le phénomène d'induction correspond à l'action d'une induction enzymatique. Une induction enzymatique se définit comme une substance, médicamenteuse ou non, stimulant l'activité des enzymes hépatiques qui interviennent dans le métabolisme (dégradation) d'autres substances médicamenteuses." - Source : [\[2\]](#page-93-2).

d'inhibition<sup>[3](#page-12-0)</sup>. Une famille d'enzymes particulières appelée cytochrome P450 est impliquée pour un grand nombre de médicaments dans le processus de métabolisme. En particulier, l'enzyme faisant partie de la famille des cytochromes P450 de type 3A4 est souvent impliquée dans des réactions d'induction ou d'inhibition. Dans le cas où le médicament est pris avec un inducteur, la pharmacocinétique du premier médicament sera plus faible. En effet, l'inducteur va faire en sorte qu'il y ait plus d'enzymes, impliquant donc que le médicament soit beaucoup plus éliminé et beaucoup moins absorbé. Si à l'inverse le médicament est pris avec un inhibiteur, il pourrait subir une augmentation des concentrations plasmiques<sup>[4](#page-12-1)</sup>. Ceci se traduit par un besoin d'augmentation de la dose (doublée, triplée, ...) pour atteindre des concentrations systémiques similaires.

Maintenant que nous en savons un peu plus sur les interactions médicamenteuses, nous comprenons qu'il est très important de connaitre les effets de la coadministration de plusieurs médicaments. En effet, pour qu'un médicament puisse être commercialisé, il doit faire l'objet d'un certain nombre d'études pré-cliniques et cliniques. Ces différentes études ne concernent que le médicament administré tout seul. Cependant, nous avons vu précédemment que la prise de plusieurs médicaments pouvait avoir un impact assez important (augmentation de la dose, réduction des effets thérapeutiques, ...). Les firmes pharmaceutiques désirant mettre un médicament sur le marché ont donc l'obligation de tester ce qu'il se passerait si leur médicament était pris avec un inducteur ou avec un inhibiteur. Cependant, la réalisation des études pré-cliniques et cliniques sur le médicament représente un coût important. Si, à cela, nous ajoutons les frais que représente la réalisation de ces études avec un inducteur et avec un inhibiteur, le coût devient beaucoup trop grand. En outre, tous les inhibiteurs et tous les inducteurs n'ont pas le même effet. Il y a par exemple des inhibiteurs forts, moyens ou légers et la situation est similaire dans le cas des inducteurs. Vu les différents types d'inducteurs et d'inhibiteurs, nous nous rendons compte que le nombre d'études différentes à accomplir est très élevé, ce qui n'est pas réalisable pour les firmes pharmaceutiques. De plus, si un nouveau médicament est fortement impacté par la présence d'un autre composé, il se pourrait que ce médicament ne puisse pas être commercialisé. C'est pourquoi, les études d'interactions médicamenteuses ont été intégrées durant la phase de développement d'un médicament. Ceci a pour but de réduire le risque d'échec ou d'éviter les résultats thérapeutiques indésirables. En effet, certains médicaments n'ayant fait l'objet d'aucune étude concernant les interactions médicamenteuses, durant leur phase de développement, ont dû être retirés du marché après leur commercialisation. Pour illustrer cela nous pouvons prendre un exemple donné dans l'article [\[5\]](#page-93-3). C'est le cas d'un antihistaminique non sédatif appelé terfénadine. Ce médicament a dû être retiré du marché après sa commercialisation. En effet, lorsque ce dernier était administré en même temps que certains antibiotiques comme l'érythromycine et le ketoconazole, une concentration mortelle de l'antihistaminique non sédatif dans le sang pouvait être atteinte.

Le but de ce mémoire est donc de pouvoir prédire l'impact du médicament coadministré sur le médicament initial en utilisant des méthodes de modélisation et simulation sans devoir refaire toutes les études cliniques. Dans le premier chapitre, nous allons introduire les concepts importants de la pharmacocinétique. C'est dans ce chapitre que nous détaillerons plus précisément les processus d'absorption, de distribution, de métabolisme et d'excrétion. Nous expliquerons également les paramètres pharmacocinétiques importants associés à ce processus ADME. Il est très important de comprendre les différents processus que subit le médicament une fois qu'il a été administré dans l'organisme. Nous verrons que, suivant la voie d'administration choisie, les équations que nous obtenons ne sont pas tout à fait identiques. Il existe un grand nombre de voies d'administration différentes : la voie orale, la voie intraveineuse, la voie intramusculaire, la voie sous-cutanée, ... Dans ce mémoire nous nous intéresserons seulement aux deux voies les plus utilisées,

<span id="page-12-0"></span><sup>3. &</sup>quot;Une inhibition se définit comme un phénomène par lequel des substances sont capables, même à très faible concentration, de ralentir ou d'arrêter certaines réactions chimiques." - Source : [\[3\]](#page-93-4).

<span id="page-12-1"></span><sup>4. &</sup>quot;Le plasma sanguin est le composant liquide du sang [...] constituant 55 % du volume total du sang." - Source : [\[4\]](#page-93-5).

### INTRODUCTION 13

c'est-à-dire la voie orale (que nous noterons "po" car cela provient de la notation latine "per os") et la voie intraveineuse (qui sera notée "IV"). Dans le chapitre suivant, nous introduirons la notion de modèles compartimentaux. Nous commencerons par expliquer les modèles à un compartiment et nous augmenterons progressivement le nombre de compartiments pour arriver à la généralisation des modèles à  $n$  compartiments. Les compartiments représentent des groupes d'organes et tissus possédant les mêmes caractéristiques (perfusion, lipophilie, ...). Ensuite, le chapitre qui suit sera utile pour expliquer les modèles à base physiologique. D'abord dans le cas d'un modèle simplifié ne contenant que trois compartiments et ensuite, dans le cas d'un modèle plus complet possédant quinze compartiments. C'est le modèle contenant quinze compartiments que nous utiliserons pour modéliser la concentration d'un médicament. Dans le cadre de ce mémoire, le médicament que nous allons principalement étudier est le midazolam. Nous expliquerons en détail les équations qui composent ce modèle ainsi que les différents paramètres intervenant dans ces équations. En utilisant ces équations, nous obtiendrons un code implémenté avec le logiciel R. Pour ce faire, nous nous sommes basés sur un code trouvé dans la littérature (donnée par la source [\[6\]](#page-93-6)). Le code trouvé est utilisé pour étudier la concentration en paracétamol dans le liquide céphalo-rachidien <sup>[5](#page-13-0)</sup> pour le cas pédiatique. En partant de ce code, nous construirons un code similaire pour le cas adulte avec le midazolam. Nous verrons que le passage du cas pédiatrique au cas adulte implique des changements au niveau des équations et des paramètres utilisés pour calculer les concentrations dans les différents compartiments du modèle. En plus de cela, une adaptation au niveau du compartiment représentant le cerveau sera nécessaire. Nous passerons ensuite à la vérification de ce modèle implémenté en langage R. Nous utiliserons des études déjà réalisées pour nous permettre d'avoir des données observées. Grâce au code R, nous obtiendrons des données prédites. Les données observées et prédites seront alors comparées pour savoir si le modèle que nous avons construit fonctionne correctement. L'avant-dernier chapitre reprendra une partie du rapport de stage. Ce chapitre concerne la modélisation d'interactions médicamenteuses. Cette partie du stage trouve tout naturellement sa place dans ce mémoire. En effet, durant le stage, nous avons obtenu d'une firme des graphiques permettant de voir réellement l'impact d'une interaction entre deux médicaments. Notre rôle dans cette partie du stage a été la vérification des codes de la firme. Ceci comprend donc, la vérification des équations, du lien entre celles-ci, des paramètres utilisés, de la source de ces paramètres, ... Finalement, nous terminerons ce mémoire par un chapitre expliquant différents types de modèles à base physiologique. Nous verrons que les modèles PBPK peuvent être utilisés pour prédire l'absorption d'un médicament, en divisant alors le tube digestif en un ensemble de compartiments. Suivant le cas étudié et les résultats désirés, l'utilisation d'un type de modèle sera généralement préférable aux autres modèles disponibles.

<span id="page-13-0"></span><sup>5. &</sup>quot;Le liquide céphalo-rachidien, aussi appelé liquide cérébrospinal, est, comme son nom l'indique, présent dans et autour de l'encéphale (L'encéphale est la partie du système nerveux central et de ses enveloppes contenue dans la boîte crânienne des vertébrés - Source : [\[7\]](#page-93-7)) et de la moelle épinière." - Source : [\[8\]](#page-93-8).

## <span id="page-15-0"></span>Chapitre 1

# Introduction à la pharmacocinétique

Le terme pharmacocinétique est utilisé pour désigner tout ce qui va advenir au médicament une fois que ce dernier entre dans l'organisme. La pharmacocinétique s'intéresse donc au devenir du médicament au cours du temps et aux différentes interactions qui peuvent se produire entre ce médicament et les composantes de l'organisme. En d'autres termes, il s'agit du lien entre les doses administrées et les concentrations mesurées à différents endroits de l'organisme. La pharmacocinétique est caractérisée par quatre processus principaux : l'absorption, la distribution, le métabolisme et l'excrétion. Ces quatre processus sont souvent désignés par leur forme abrégée notée ADME. Il est cependant possible de trouver dans certains livres un processus nommé « disposition ». Ce processus désigne simplement le processus de distribution et le processus d'élimination, ce dernier regroupant le métabolisme et l'excrétion. Dans ce cas, la pharmacocinétique se résume au processus d'absorption et au processus de disposition. Ces différents processus vont être détaillés dans la suite de cette section. Pour chacun des processus décrits précédemment, il est possible d'identifier certains paramètres qui les caractérisent. Dans les sous-sections qui suivent nous allons donc détailler chacun des processus ainsi que leurs principaux paramètres pharmacocinétiques.

### <span id="page-15-1"></span>1.1 Absorption

Nous parlons d'absorption mais il s'agit en fait d'un petit abus de langage. En effet, le terme exact est résorption. La résorption est le passage du médicament de son site d'administration à la circulation générale, c'est-à-dire dans le sang. Normalement, le terme absorption ne peut être utilisé que dans le cas où le médicament a été administré par voie orale. Cependant, nous verrons juste après que la résorption n'intervient pas dans le cas où les médicaments sont administrés par voie intravasculaire. C'est pourquoi, dans la suite, nous utiliserons le terme absorption. Le processus d'absorption concerne en fait tout ce qui va se passer entre le moment où le médicament arrive dans l'organisme sous forme inchangée et le moment où il arrive dans la circulation générale. L'absorption dépend fortement de la voie d'administration. Les différentes voies d'administration peuvent être classées en deux groupes. Les administrations intravasculaires et extravasculaires. Dans le cas des administrations intravasculaires, le médicament arrive directement dans la circulation générale et donc à la fin de l'absorption. Le processus d'absorption est donc total. Dans le cas de l'administration extravasculaire, le médicament va devoir traverser différentes membranes avant d'arriver dans le sang. Il existe différents mécanismes de passage transmembranaire dont les plus importants sont la diffusion passive, le transport actif ou encore la diffusion facilitée  $^1$  $^1$ .

<span id="page-15-2"></span><sup>1.</sup> Plus d'informations sur ces différents passages transmembranaires sont disponibles via la source [\[9\]](#page-93-9).

Aujourd'hui, neuf médicaments sur dix sont administrés par voie orale. La particularité de l'administration orale concerne l'effet de premier passage. L'effet de premier passage, c'est le fait qu'une partie du médicament est perdue car il est détruit par des enzymes au niveau du tube digestif, au niveau de l'intestin, ou encore au niveau hépatique. En d'autres termes, l'effet de premier passage constitue une perte du médicament par le métabolisme [2](#page-16-1) . Cet effet de premier passage n'est cependant pas un problème car les doses administrées ont été calculées en fonction de cette perte. Il est donc nécessaire de pouvoir identifier la dose qui arrivera au site cible. Pour cela, nous pouvons utiliser la notion de biodisponibilité absolue, que nous noterons F. Nous pouvons en fait définir la biodisponibilité comme : «la fraction de la dose administrée qui atteint la circulation systémique"[\[10\]](#page-93-10). Nous pouvons encore définir ce concept de façon plus mathématique comme

$$
F = f \times F',\tag{1.1}
$$

où f représente le coefficient d'absorption et  $F$  représente la partie échappant au métabolisme de l'effet de premier passage.

Comme nous l'avons vu précédemment, dans le cas des administrations intravasculaires, l'absorption est totale. La biodisponibilité est alors de 100% et sera donc prise comme valeur de référence. C'est pourquoi, nous pouvons également définir la biodisponibilité comme

$$
F = \frac{AUC_{po}}{AUC_{IV}} \times \frac{dose_{IV}}{dose_{po}},\tag{1.2}
$$

où  $AUC_{IV}$  est l'aire sous la courbe de la variation de la concentration du médicament en fonction du temps après administration par voie intravasculaire (IV),  $AUC_{po}$  est l'aire sous la courbe de la variation de la concentration du médicament en fonction du temps après administration par voie orale et enfin  $dose_{po}$ et  $dose_{IV}$  représentent respectivement la dose administrée par voie orale et par voie intravasculaire.

D'après l'article de V. Richard [\[11\]](#page-93-11), dans le cas des interactions médicamenteuses, il faut faire très attention aux médicaments administrés par voie orale et possédant une faible biodisponibilité. La faible biodisponibilité est principalement due à un effet de premier passage hépatique ou intestinal. En cas d'interactions médicamenteuses, une variation très importante de l'exposition de l'organisme au médicament pourrait survenir. Le phénomène peut, par exemple, être illustré pour la felodipine qui est un médicament utilisé pour traiter l'hypertension, les douleurs cardiaques et thoraciques. La prise de ce médicament avec du jus de pamplemousse augmente d'un facteur trois la biodisponibilité de la felodipine. En effet, celle-ci passe de 15% à 45%. Pour les médicaments possédant une plus grande biodisponibilité, le risque d'interaction médicamenteuse avec des inhibiteurs enzymatiques est plus faible. En effet, la variation de l'exposition de l'organisme sera moins importante. L'impact lors d'une biodisponibilité passant de 90 à 95% est moindre.

### <span id="page-16-0"></span>1.2 Distribution

Le processus de distribution se passe une fois que le médicament a été absorbé et qu'il se retrouve donc dans la circulation générale. En fait, conceptuellement, la distribution se passe après l'absorption mais ce qui peut se passer en réalité, c'est qu'une molécule peut être distribuée pendant qu'une autre est en train d'être absorbée. Plus précisément, ce processus touche tout ce qui se passe entre le moment où le médicament est dans la circulation générale et le moment où il arrive dans les organes et tissus. C'est le sang qui va servir de transporteur. Comme pour le processus d'absorption, la distribution concerne principalement le passage du médicament d'un endroit à un autre. Ceci correspond au fait que le médicament va devoir traverser différentes membranes plasmiques.

<span id="page-16-1"></span><sup>2.</sup> Le processus de métabolisme est détaillé dans la section [1.3.2.](#page-18-1)

#### 1.2. DISTRIBUTION 17

Différents facteurs peuvent influencer la distribution. Il y a d'abord la perfusion sanguine des organes. Celle-ci correspond à la quantité de sang qui va traverser un organe par unité de temps. Si la perfusion sanguine est très grande alors la quantité de médicament potentiellement candidate à la distribution est très importante. La vitesse de distribution sera donc plus élevée. Un autre élément important pouvant impacter la distribution concerne les liaisons aux protéines plasmatiques. Certaines molécules vont avoir, par des propriétés physicochimiques, des affinités particulières avec des composés du plasma. Ces composés peuvent être des protéines ou des substances non protéiques auxquelles le médicament va se lier. C'est pourquoi le médicament peut se retrouver dans le plasma sous deux formes distinctes, la forme liée ou la forme non liée également appelée libre. La distribution va être impactée par la quantité de médicament se trouvant sous forme libre. En effet, seule la partie libre va pouvoir être distribuée. La partie liée quant à elle peut être vue comme une forme de stockage du médicament dans le plasma. Mais heureusement, il existe un équilibre entre les différentes formes. Il s'agit plus précisément d'un équilibre réversible. L'équilibre réversible signifie que lorsque la partie non liée est distribuée, une partie de la quantité liée va devenir non liée et être ainsi candidate à la distribution. Suivant le type du principe actif, acide faible ou base faible, le médicament va se lier à différentes molécules. Pour les acides faibles, le médicament se lie principalement à l'albumine <sup>[3](#page-17-1)</sup>. Les bases faibles quant à elles se lient généralement à une globuline <sup>[4](#page-17-2)</sup>, l'α1-glycoprotéine acide. Le médicament peut également s'accumuler dans certains tissus parce qu'il possède des affinités avec les sites de liaisons tissulaires. Ce phénomène peut également impacter la distribution puisque l'accumulation du principe actif dans un tissu particulier va prolonger l'action du médicament dans ce tissu. Finalement, un autre élément important est qu'il n'existe pas de médicament possédant une distribution homogène. En effet, les compositions physicochimiques varient d'un organe à l'autre impliquant des concentrations de médicaments variables suivant l'endroit considéré de l'organisme.

Les interactions médicamenteuses peuvent apparaitre suite au fait que certains médicaments possèdent des propriétés physicochimiques similaires. Cela peut causer une compétition entre les différentes substances, pour se lier aux protéines plasmatiques. Les interactions médicamenteuses causées par ce genre de phénomène sont de type pharmacocinétique.

Précédemment, nous avons vu que la distribution n'était pas homogène. En lien avec ce constat, nous pouvons introduire la notion de volume de distribution. Le volume de distribution, c'est le volume dans lequel le médicament serait distribué si la distribution était homogène. Il faut faire très attention car le volume de distribution n'est pas le volume dans lequel se trouve le médicament dans l'organisme. Ce serait le cas uniquement si la distribution était homogène. En d'autres mots, le volume de distribution noté V n'est rien d'autre que le rapport entre la quantité totale de médicament dans l'organisme notée  $x$  et la concentration plasmatique du médicament notée C,

$$
V = \frac{x}{C}.\tag{1.3}
$$

Ce volume est exprimé en litre par le fait que nous divisons des unités de masse (généralement nous utilisons le gramme ou le milligramme) par des unités de concentration (généralement le gramme par litre ou le milligramme par litre). Le volume de distribution est tout simplement un paramètre pharmacocinétique, qui va donc nous donner une idée de l'ampleur de la distribution, mais il ne s'agit pas réellement d'un volume puisque la distribution des concentrations n'est pas homogène. Au plus la distribution est importante, au plus le volume de distribution est élevé. Nous savons dès lors que le volume de distribution minimal sera le volume dans lequel nous allons mesurer la concentration. Si nous décidons par exemple de mesurer la concentration dans le plasma, le volume de distribution ne pourra jamais être inférieur au volume de plasma.

<span id="page-17-1"></span><span id="page-17-0"></span><sup>3. &</sup>quot;L'albumine humaine représente quantitativement plus de la moitié des protéines totales du plasma et environ 10% de l'activité de synthèse des protéines du foie." - Source : [\[12\]](#page-93-12).

<span id="page-17-2"></span><sup>4. &</sup>quot;Protéine du sang, nécessaire à l'organisme en raison de sa fonction de transporteur de vitamines et graisses." - Source : [\[13\]](#page-93-13).

### 1.3 Elimination

L'élimination est un processus qui permet de nettoyer l'organisme du médicament. Cette élimination peut être soit physique soit chimique. Dans le cas d'une élimination physique, nous parlerons d'excrétion. Dans le cas chimique, nous parlerons de métabolisme (ou encore de biotransformation). Avant de détailler en quoi consiste réellement le métabolisme et l'excrétion, nous allons expliquer un peu plus précisément la super famille des cytochromes P450. En effet, c'est une famille d'enzymes, qui intervient dans l'élimination de nombreux médicaments.

#### <span id="page-18-0"></span>1.3.1 Super famille des cytochromes P450

La famille des cytochromes P450 est une famille appelée isoenzymes parce qu'il existe des familles et des sous-familles. Le cytochrome P450 est une enzyme polymorphique, c'est-à-dire qu'il existe plusieurs variantes. C'est une enzyme qui est modulable puisqu'elle est très sensible à l'action de certains médicaments. En effet, beaucoup de médicaments inhibent ou induisent ce type d'enzyme. La nomenclature de cette famille est assez particulière. En effet, toutes les enzymes de la famille des cytochromes P450 vont être nommées en commençant par "CYP", suivi d'un chiffre entre 1 et 3, suivi d'une lettre (A,B, . . .) et d'un autre chiffre. Dans certains cas particuliers, le dernier chiffre peut à nouveau être suivi d'une étoile et d'un autre chiffre. Pour mieux comprendre, nous pouvons prendre l'exemple de CYP3A4. Sachant que le nom de l'enzyme commence toujours par "CYP". Ensuite le "3" nous indique la famille. Ici, il s'agit donc de la troisième famille. Les différentes familles ont une ressemblance de 40%. Comme nous l'avons dit précédemment, il y a des familles et des sous-familles. Les sous-familles vont être indiquées par la lettre. Les enzymes qui appartiennent à la même sous-famille ont une homologie structurale de 60%. Dans notre cas, c'est la sous-famille "A". Finalement, le dernier chiffre (dans notre exemple, il s'agit du "4") est utilisé pour désigner une enzyme particulière.

Dans certains cas particuliers, nous avons une étoile suivie d'un chiffre ; c'est le cas par exemple de CYP3A5\*1. Ces notations sont utilisées lorsque les enzymes sont polymorphiques. Ceci signifie que les enzymes peuvent subir certaines mutations. Par exemple, la notation CYP3A5\*1 correspond à l'enzyme CYP3A5 qui n'a pas été mutée. Au contraire, la notation, CYP3A5\*3 correspond à l'enzyme CYP3A5 mutée. Il est très important de savoir si l'enzyme a été mutuée ou non car cela pourrait impliquer que l'enzyme ne fonctionne plus correctement. Ces enzymes jouent un rôle important dans le métabolisme de la plupart des médicaments. Elles sont principalement situées dans le foie et dans les intestins.

Nous revenons dès à présent au sujet principal de cette section qui concerne l'élimination du médicament. L'élimination peut être divisée en deux : le métabolisme et l'excrétion. Nous détaillons ces deux types d'élimination dans la section [1.3.2.](#page-18-1)

#### <span id="page-18-1"></span>1.3.2 Métabolisme et excrétion

Le métabolisme est associé à une élimination chimique car c'est un processus qui va consister à convertir le médicament en d'autres entités appelées métabolites. Ces métabolites vont être généralement plus hydrosolubles, c'est-à-dire solubles dans l'eau que le médicament de départ, ce qui favorise leur excrétion soit dans les urines soit dans la bile. Par conséquent, la propriété lipophile <sup>[5](#page-18-2)</sup> d'un médicament favorise son passage au travers des membranes, et donc l'accès à son site d'action, mais retarde son élimination. Généralement, les enzymes impliquées dans le métabolisme des médicaments ont une activité variable dans la

<span id="page-18-2"></span><sup>5. &</sup>quot;La lipophilie est l'affinité d'une substance pour les solvants apolaires comme les lipides (corps gras). Une substance lipophile (ou hydrophobe) est soluble dans un corps gras." - Source : [\[14\]](#page-93-14).

population. Ceci signifie donc qu'une même dose donnée à plusieurs personnes peut avoir des réponses thérapeutiques différentes. De plus, les enzymes qui interviennent lors du métabolisme sont modulables, c'est-à-dire qu'elles peuvent être inhibées ou induites. Ceci peut être la cause d'interactions médicamenteuses. En effet, si le médicament concerné est substrat à une enzyme pour son métabolisme et qu'en même temps un autre médicament vient soit induire, soit inhiber cette enzyme, il est possible de voir apparaitre des effets secondaires non désirables. Le processus de métabolisme a lieu principalement dans le foie mais peut également se dérouler dans les reins, les poumons, . . .

En outre, les réactions métaboliques peuvent être divisées en deux phases <sup>[6](#page-19-0)</sup>. Les réactions de phase un et les réactions de phase deux [7](#page-19-1) . Les réactions de phase un concernent principalement des réactions d'hydrolyse, d'oxydation ou de réduction. Les réactions de phase deux sont, elles, principalement des réactions de conjugaison.

Nous pouvons détailler rapidement en quoi consistent les différentes réactions de phase un. Les ré-actions d'hydrolyse correspondent au fait qu'une molécule d'eau va rompre une liaison covalente <sup>[8](#page-19-2)</sup>. Les réactions d'oxydation vont généralement être effectuées par des enzymes qui font partie de la super famille des cytochromes P450. Plus précisément, trois familles vont intervenir dans le principe de métabolisation du médicament, la famille CYP1, CYP2 et CYP3. Et enfin, les réactions de réduction correspondent à "la réaction chimique par laquelle un (ou plusieurs) atome(s) d'une molécule ou d'un ion gagne(nt) un (ou plusieurs) électron(s)"  $[18]$ .

Dans les réactions de conjugaison, une entité chimique va venir se greffer à la molécule de départ pour former le métabolite. L'entité chimique peut être un groupement glycéronite (nous parlerons alors de glucuro-conjugaison), un groupement phosphate (nous parlerons de sulfo-conjugaison), un groupement glutation (nous parlerons de conjugaison au glutathion) ou un groupement acétyle ou méthyle. Tous ces groupements sont des groupements polaires ; ils vont donc polariser la molécule de départ. Grâce à cette métabolisation, une molécule qui était trop lipophile pourra plus facilement être excrétée. L'UGT (abréviation désignant la glucuronosyltransférase) est l'enzyme qui est la plus documentée pour les réactions de phase deux. Cette enzyme produit la glucurono-conjugaison.

Concernant les interactions médicamenteuses, elles peuvent être causées par le fait que beaucoup de médicaments et même d'aliments utilisent l'enzyme cytochrome P450 de type 3A lors de leur métabolisme. En effet, cette enzyme représenterait près d'un quart des enzymes présentes dans le foie. Le problème est que, vu la quantité de composés utilisant cette enzyme, il en faudrait près du double pour que toutes les réactions de métabolisme se passent correctement. Ceci nous amène donc au fait que dans certains cas, il est possible que nous ayons besoin d'une quantité d'enzymes supérieure à ce que notre corps possède. Il est donc possible d'avoir des interactions médicamenteuses de type "compétition" puisqu'il y a beaucoup de substrats potentiels voulant se lier à la même enzyme et que la quantité d'enzymes n'est pas suffisante.

Ensuite, nous avons l'élimination physique qui est appelée l'excrétion. C'est physique car le principe actif va quitter physiquement l'organisme. Il existe différentes voies d'excrétion du médicament : les urines, la voie biliaire, la sueur, les larmes, ... Mais la principale est l'excrétion rénale. L'excrétion rénale est la résultante de trois processus : la filtration glomérulaire, la sécrétion tubulaire et la réabsorption tubulaire. La filtration glomérulaire est le processus par lequel le sang est filtré lorsqu'il passe dans le glomérule. Le glomérule fait partie du néphron<sup>[9](#page-19-3)</sup> qui permet la production d'urine primitive et qui se situe dans les

<span id="page-19-1"></span><span id="page-19-0"></span><sup>6.</sup> La notion de phase est disponible à la source [\[15\]](#page-93-15).

<sup>7.</sup> Nous allons rapidement expliquer en quoi consistent les réactions de phase un et deux mais il est possible de trouver plus de détails à la source [\[16\]](#page-93-16).

<span id="page-19-2"></span><sup>8. &</sup>quot;Une liaison covalente est une liaison chimique dans laquelle deux atomes se partagent deux électrons (un électron chacun ou deux électrons venant du même atome)[...]." - Source : [\[17\]](#page-93-17).

<span id="page-19-3"></span><sup>9. &</sup>quot;Le néphron est un élément microscopique fondamental du rein, constitué d'un glomérule qui forme l'urine par filtration du sang, [...]." - Source : [\[19\]](#page-94-1).

reins. Quand le processus de filtration glomérulaire marche bien, les grosses molécules comme l'albumine ne passent pas au travers de la paroi glomérulo-capillaire. Leur taille est trop grande pour qu'elles puissent être filtrées. Par conséquent, la liaison aux protéines plasmatiques va influencer le degré de filtration glomérulaire. La sécrétion tubulaire est un processus de principe actif. C'est un processus qui va faire en sorte que les molécules qui étaient en circulation dans le sang vont se retrouver dans la lumière des tubules rénales sans être filtrées. Les tubules rénales font également partie du néphron et permettent la production d'urine définitive au départ de l'urine primitive. La sécrétion tubulaire ne dépend pas de la filtration glomérulaire ; elle ne dépend donc pas de la taille des molécules. La réabsorption tubulaire est un processus qui va dans le sens inverse de l'élimination, c'est-à-dire dans le sens inverse de l'excrétion rénale. La réabsorption tubulaire reprend les molécules qui avaient déjà été filtrées et les remet dans les vaisseaux sanguins. Contrairement à la sécrétion tubulaire, qui est complètement indépendante de la filtration glomérulaire, la réabsorption intervient après la filtration.

Le paramètre pharmacocinétique qui va caractériser l'élimination est la clairance, notée  $CL$ . Elle se définit comme le volume systémique, c'est-à-dire le volume de sang qui va être nettoyé du principe actif par unité de temps. Au plus la clairance est élevée, au plus l'élimination est rapide. Il est également possible de définir la clairance par rapport à un organe. Elle est donnée par le produit entre le débit sanguin de l'organe noté  $Q$  et le coefficient d'extraction noté  $E$ 

$$
CL = Q \times E. \tag{1.4}
$$

Ce coefficient d'extraction est défini par

$$
E = \frac{C_i - C_0}{C_i}.\tag{1.5}
$$

où  $C_i$  est la concentration entrante dans l'organe (en milligramme par litre) et  $C_0$  la concentration sortante de ce même organe (en milligramme par litre). Grâce à ce rapport, il est facile de comprendre que le coefficient d'extraction est borné comme

$$
0 \le E \le 1. \tag{1.6}
$$

La valeur maximale pour le coefficient d'extraction est un, c'est-à-dire que 100% du médicament qui arrive dans l'organe est métabolisé. Ceci correspond au fait que la concentration veineuse qui sort de l'organe vaut zéro. Pour les organes qui ne métabolisent pas le médicament (c'est le cas des graisses, des muscles, . . .), le coefficient d'extraction va être égal à zéro. En effet, tout ce qui entre dans l'organe ressort de l'organe. Donc pour chaque organe, la clairance va varier entre zéro (lorsque le coefficient d'extraction est nul) et le débit sanguin de cet organe (lorsque le coefficient d'extraction vaut un).

La clairance peut également faire intervenir différents organes puisque la plupart des médicaments sont éliminés par plusieurs organes. De nombreux médicaments sont éliminés en partie par le foie, par les reins mais également par d'autres organes comme les poumons par exemple. La clairance que nous allons calculer va donc nous donner une mesure de la clairance totale et non la quantité de médicament éliminé dans le foie, les reins, . . .. La clairance totale sera donc la somme de la clairance de chaque organe, c'est-à-dire

$$
CL_{\text{totale}} = CL_{\text{hépatique}} + CL_{\text{rénale}} + CL_{\text{autres organs}}.\tag{1.7}
$$

Dans ce chapitre, nous avons introduit les principales notions de pharmacocinétique qui interviendront dans la suite de ce mémoire. Le chapitre suivant introduira les différents types de modèles, c'est-à-dire les modèles compartimentaux (un, deux et n compartiment(s)). Ce deuxième chapitre est essentiel à la compréhension de la partie expliquant les modèles à base physiologique.

## <span id="page-21-0"></span>Chapitre 2

# Modèles compartimentaux

Dans ce chapitre, nous allons présenter les modèles compartimentaux. Cette section sera principalement inspirée du mémoire de P. Thémans [\[20\]](#page-94-2) et d'un autre mémoire [\[21\]](#page-94-3) réalisé par P.L. Toutain et A. Bousquet-Mélou. Ce genre de modèle est très souvent utilisé en pharmacocinétique. Pour ce type de modèle, l'organisme va être regroupé/divisé en un ou plusieurs compartiment(s) fictif(s). Autrement dit, les différents compartiments des modèles regroupent un ensemble d'organes et de tissus de l'organisme. La concentration en médicament sera supposée homogène dans chaque compartiment. Entre les différents compartiments d'un même modèle, il y a des échanges et des transferts. Ces différents échanges entre compartiments seront représentés par des constantes de transfert. Les constantes de transfert sont des constantes de proportionnalité qui permettent de calculer des débits massiques encore appelés vitesses de transfert. En effet, en pharmacologie la notion de vitesse correspond à des débits. Ces constantes de transfert sont appelées microconstantes du modèle. Les microconstantes (exprimées en heure−1 ) désignent en fait les constantes de transfert, les constantes d'absorption et d'élimination. Le problème des microconstantes est qu'elles n'ont pas de sens physiologique propre et sont donc très peu informatives. Cependant, il existe une relation entre la clairance et ces microconstantes :

<span id="page-21-2"></span>
$$
Clairance = microconstante \times volume du compartment considéré.
$$
\n(2.1)

Dans cette classe de modèles compartimentaux, nous pouvons distinguer deux types de modèles. Les modèles mamillaires et les modèles caténaires. La différence entre ces deux types réside dans le fait que les modèles caténaires sont composés d'un compartiment d'entrée et d'un compartiment de sortie. Entre ces deux compartiments se trouvent d'autres compartiments placés « les uns à la suite des autres ». Chacun des compartiments inclus dans ce type de modèle "est simultanément le successeur unique du précédent (sauf pour le compartiment d'entrée puisqu'il est le premier compartiment du modèle) et le précurseur unique du suivant (sauf pour le compartiment de sortie puisqu'il est le dernier compartiment du modèle) [\[20\]](#page-94-2)". Ce modèle est illustré à la Figure [2.1.](#page-21-1) Le second type de modèle et celui qui nous intéresse est le type mamillaire. Ce modèle possède un compartiment central et d'autres compartiments appelés les compartiments périphériques. Une représentation schématique de ce genre de modèle possédant un compartiment central (CC) et deux compartiments périphériques (notés respectivement CP1 et CP2) est donnée à la Figure [2.2.](#page-22-1) Les compartiments périphériques sont indépendants entre eux mais sont tous reliés au compartiment central.

<span id="page-21-1"></span>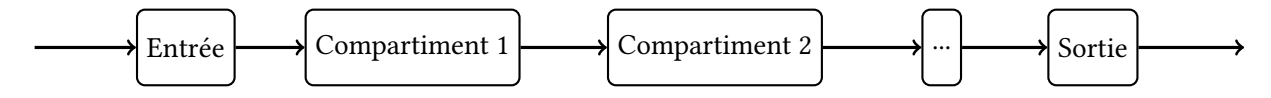

Figure 2.1 – Illustration du modèle caténaire - Inspirée et retravaillée de la source : [\[21\]](#page-94-3).

<span id="page-22-1"></span>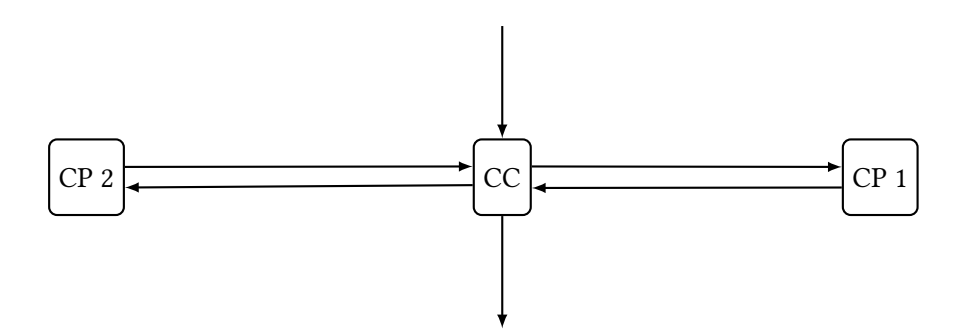

Figure 2.2 – Illustration du modèle mamillaire - Inspirée et retravaillée de la source : [\[21\]](#page-94-3).

En d'autres mots, cela signifie que le compartiment central est en relation bilatérale avec tous les compartiments périphériques. Suivant le nombre de compartiments, nous parlerons de modèle à un compartiment (ou monocompartimental), à deux compartiments, . . .

D'un point de vue mathématique, un système d'équations différentielles va nous permettre de décrire l'évolution temporelle de la quantité du médicament (exprimée en grammes ou en milligrammes) présente dans chaque compartiment. En effet, chaque équation du système peut être associée à un compartiment et sera de la forme

$$
\frac{dx(t)}{dt} = \sum \text{entries} \text{ durant} \, dt - \sum \text{sorties} \, \text{durant} \, dt,\tag{2.2}
$$

où  $x(t)$  représente la quantité du médicament dans le compartiment au temps t. Le passage d'un compartiment à l'autre est caractérisé par un ordre de réaction. L'ordre de la réaction indique la manière dont la quantité du médicament va influencer la vitesse de la réaction ou du processus. L'ordre zéro est associé à une vitesse constante et est donné par l'expression

$$
\frac{dx}{dt} = -k,\tag{2.3}
$$

où k est la constante de vitesse d'ordre zéro et est positive et où x est la quantité du médicament. Dans le cas des réactions d'ordre un, la vitesse est directement proportionnelle à la quantité  $x$  du médicament. Nous obtenons alors l'égalité

<span id="page-22-5"></span>
$$
\frac{dx}{dt} = -kx,\tag{2.4}
$$

où k est la constante de vitesse d'ordre un et est positive. Il existe une relation entre la quantité et la concentration du médicament dans l'organisme. Cette relation est

<span id="page-22-4"></span>
$$
C = \frac{x}{V},\tag{2.5}
$$

où C et x représentent respectivement la concentration et la quantité du médicament et où V est le volume de distribution.

Dans la suite, la constante de vitesse d'absorption sera notée  $k_a^{-1}$  $k_a^{-1}$  $k_a^{-1}$  et la constante de vitesse d'élimination  $k_{el}$ <sup>[2](#page-22-3)</sup>. Nous utiliserons la notation  $x_i$  pour désigner la quantité du médicament présente dans le compartiment i du modèle. De plus, les différents processus qui caractérisent la pharmacocinétique, vus dans le chapitre précédent, sont supposés être d'ordre un.

Dans les sous-sections suivantes, nous allons présenter les modèles à un et deux compartiment(s). Ensuite, nous généraliserons au modèle possédant  $n$  compartiments.

<span id="page-22-2"></span><span id="page-22-0"></span><sup>1.</sup> Pour éviter d'alourdir les notations, nous parlerons de constante d'absorption plutôt que de constante de vitesse d'absorption.

<span id="page-22-3"></span><sup>2.</sup> Pour éviter d'alourdir les notations, nous parlerons de constante d'élimination plutôt que de constante de vitesse d'élimination.

### 2.1 Modèles à un compartiment

L'élaboration d'un modèle monocompartimental part du principe que l'organisme est cinétiquement homogène. Cela veut dire que l'équilibre de distribution<sup>[3](#page-23-0)</sup> dans l'organisme est quasi instantané entre le plasma et tous les organes et tissus. Il n'y a pas de délai temporel pour l'accumulation du médicament dans les différents organes. Pour ce type de modèle, tous les organes et les tissus appartiennent au même compartiment. Nous pouvons représenter schématiquement le modèle par la Figure [2.3.](#page-23-1) Cependant, comme nous l'avons vu dans la section concernant l'absorption, lorsque le médicament est administré par voie intravasculaire, il n'y a pas de processus d'absorption. C'est pourquoi il est important de considérer la voie orale et la voie intravasculaire de façon indépendante.

Commençons par la voie intravasculaire et plus précisément par un bolus intraveineux. Dans le domaine médical, un bolus représente une quantité de médicament qu'il faut administrer au patient en une seule fois. Nous parlerons dans la suite de bolus IV pour désigner un bolus administré par voie intraveineuse. Comme nous venons de le rappeler, cette voie d'administration ne comporte pas de phase d'absorption. En effet, tout le médicament arrive directement dans la circulation générale. Ceci implique alors que la constante d'absorption est nulle, c'est-à-dire  $k_a = 0$ . Ce modèle peut être représenté par la Figure [2.4](#page-24-0) et son expression en terme de problème de Cauchy sera alors

$$
\dot{x}_1(t) = -k_{el}x_1(t), \ \ x_1(0) = x_1^0 \tag{2.6}
$$

où  $x_1$  représente la quantité du médicament dans le seul compartiment du modèle et où  $x_1^0$  représente la dose administrée et est supposée positive. En résolvant ce problème nous obtenons que

$$
x_1(t) = x_1^0 e^{-k_{el}t}, \ \ \forall t \ge 0. \tag{2.7}
$$

En utilisant la relation permettant de lier la concentration et la quantité du médicament présentes dans l'organisme, donnée par l'expression [\(2.5\)](#page-22-4), nous obtenons

<span id="page-23-2"></span>
$$
\frac{dC_1}{dt} = -k_{el}C_1, \ C_1(0) = \frac{x_1^0}{V},\tag{2.8}
$$

où  $C_1$  représente la concentration du médicament dans le compartiment central et  $V$  le volume de distribution. La solution algébrique de l'égalité [\(2.8\)](#page-23-2) est donnée par

<span id="page-23-3"></span>
$$
C_1(t) = \frac{x_1^0}{V} e^{-k_{el}t}.
$$
\n(2.9)

<span id="page-23-1"></span><span id="page-23-0"></span><sup>3. &</sup>quot;L'équilibre de distribution est atteint lorsque la concentration de la forme libre est la même dans les tissus et dans le plasma." -Source : [\[20\]](#page-94-2).

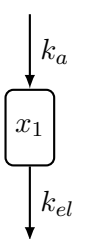

FIGURE 2.3 – Illustration d'un modèle à un compartiment où  $x_1$  représente la quantité du médicament dans le seul compartiment du modèle,  $k_a$  représente la constante d'absorption et  $k_{el}$  la constante d'élimination - Inspirée et retravaillée de la source : [\[20\]](#page-94-2).

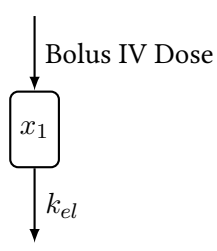

<span id="page-24-0"></span>FIGURE 2.4 – Illustration d'un modèle à un compartiment dans le cas de l'administration d'un bolus IV où  $x_1$ représente la quantité du médicament dans le seul compartiment du modèle et  $k_{el}$  représente la constante d'élimination - Inspirée et retravaillée de la source : [\[20\]](#page-94-2).

Dans le cas de l'administration orale, il faut cette fois considérer le processus d'absorption. C'est pourquoi le modèle à un compartiment, dans le cas de ce mode d'administration, peut être vu comme un modèle à deux compartiments. Le compartiment supplémentaire représente en fait le site d'administration. Schématiquement, le médicament est administré et atteint son site d'absorption. Ensuite, il subit le processus d'absorption et arrive dans la circulation générale. Il sera finalement éliminé en partie. En effet, un médicament n'est jamais totalement éliminé. Ces différentes étapes sont représentées par la Figure [2.5.](#page-24-1) Cette fois notre problème de Cauchy sera composé de deux équations (une pour chaque compartiment)

<span id="page-24-2"></span>
$$
\begin{cases}\n\dot{x}_1(t) = -k_{el}x_1(t) + k_a x_2(t), & x_1(0) = 0 \\
\dot{x}_2(t) = -k_a x_2(t), & x_2(0) = Fx_2^0\n\end{cases}
$$
\n(2.10)

<span id="page-24-1"></span>où  $x_1$  représente la quantité du médicament dans le seul compartiment du modèle et  $x_2$  à correspond la quantité de médicament dans le compartiment représentant le site d'administration, c'est-à-dire la quantité du médicament avant l'absorption et avec  $x_2^0$  représentant la dose administrée qui est donc supposée strictement positive et F représente le facteur de biodisponibilité. Prendre F égal à un, correspond à supposer que toute la dose administrée atteint la circulation générale. Nous pouvons énoncer la solution du problème

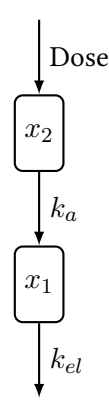

FIGURE 2.5 – Illustration d'un modèle à un compartiment dans le cas d'une administration orale où  $x_1$ représente la quantité du médicament dans le seul compartiment du modèle et  $x_2$  à correspond la quantité de médicament dans le compartiment représentant le site d'administration, c'est-à-dire la quantité du médicament avant l'absorption,  $k_a$  représente la constante d'absorption et  $k_{el}$  représente la constante d'élimination - Inspirée et retravaillée de la source : [\[20\]](#page-94-2).

de Cauchy donné en [\(2.10\)](#page-24-2). Dans ce cas, nous obtenons

<span id="page-25-1"></span>
$$
\begin{cases}\n x_1(t) = Fx_2^0 \frac{k_a}{k_a - k_{el}} (e^{-k_{el}t} - e^{-k_a t}) & \forall t \ge 0, \\
 x_2(t) = Fx_2^0 e^{-k_a t}.\n\end{cases}
$$
\n(2.11)

A présent, nous pouvons réécrire le problème de Cauchy donné en [\(2.10\)](#page-24-2) sous forme matricielle. En effet, la forme matricielle nous permettra de mieux comprendre la construction d'un modèle à  $n$  compartiments dans la sous-section [2.3.](#page-28-0) Le problème de Cauchy donné en [\(2.10\)](#page-24-2) correspond à la forme matricielle suivante

$$
\dot{x}(t) = Ax(t), \ \ x(0) = x^0 \tag{2.12}
$$

où

$$
x(t) = \begin{pmatrix} x_1(t) \\ x_2(t) \end{pmatrix}, \ \ A = \begin{pmatrix} -k_{el} & k_a \\ 0 & -k_a \end{pmatrix} \text{et} \quad x^0 = \begin{pmatrix} 0 \\ Fx_2^0 \end{pmatrix}.
$$

Comme nous l'avons fait dans le cas de l'administration intraveineuse, il est possible d'obtenir la concentration du médicament dans le compartiment central en divisant la première équation du système [\(2.11\)](#page-25-1) par V c'est-à-dire par le volume de distribution. Cette concentration est alors donnée par

$$
C_1(t) = \frac{k_a F x_2^0}{V(k_a - k_{el})} \left( e^{-k_{el}t} - e^{-k_a t} \right).
$$
 (2.13)

#### <span id="page-25-0"></span>2.1.1 Demi-vie d'élimination

La demi-vie d'élimination, notée  $t_{\perp}$  est le temps nécessaire pour que la concentration plasmatique du 2 médicament soit diminuée de moitié. Cette demi-vie caractérise en fait la vitesse d'élimination du médicament. Nous verrons qu'elle peut se définir à l'aide de la constante d'élimination  $k_{el}$ . En effet, une fois que nous connaissons la valeur du paramètre  $k_{el}$ , nous connaissons la valeur de la demi-vie et inversément.

Grâce à l'expression [\(2.5\)](#page-22-4), nous savons que

<span id="page-25-3"></span>
$$
C_0 = \frac{x_0}{V},\tag{2.14}
$$

où  $C_0$  représente la concentration plasmatique initiale du médicament,  $x_0$  représente la dose administrée et V le volume de distribution. A présent, en utilisant l'expression [\(2.9\)](#page-23-3), nous obtenons l'équation [\(2.15\)](#page-25-2) en remplaçant  $C_1(t)$  par  $C(t)$  et  $x_1^0$  par  $x_0$  puisque nous nous plaçons dans le cadre général et que l'indice  $1$ avait été utilisé pour désigner le compartiment central.

<span id="page-25-2"></span>
$$
C(t) = \frac{x_0}{V} e^{-k_{el}t}.
$$
\n(2.15)

Si nous combinons les deux expressions [\(2.14\)](#page-25-3) et [\(2.15\)](#page-25-2) nous trouvons

<span id="page-25-4"></span>
$$
C(t) = C_0 e^{-k_{el}t}.
$$
\n(2.16)

A présent, nous allons évaluer l'expression que nous venons de trouver, à savoir l'expression [\(2.16\)](#page-25-4) au temps représentant la demi-vie, c'est-à-dire au temps  $t_{\frac{1}{2}}$ . Nous obtenons alors

> $C(t_{\frac{1}{2}}) = C_0 e^{-k_{el}t_{\frac{1}{2}}}$  $\xrightarrow{C(t_{\frac{1}{2}})}$  $\frac{(t_{\frac{1}{2}})}{C_0}$  =  $e^{-k_{el}t_{\frac{1}{2}}}$  $\iff$   $\frac{1}{2}$  =  $e^{-k_{el}t_{\frac{1}{2}}}$  $\iff t_{\frac{1}{2}} = \frac{\ln(2)}{k_{el}}$  $\frac{n(z)}{k_{el}}$ .

Cette dernière égalité confirme bien que si nous connaissons  $k_{el}$  (respectivement  $t_{\frac{1}{2}}$ ), nous connaissons également la valeur de  $t_{\frac{1}{2}}$  (respectivement la valeur de  $k_{el}$ ).

### <span id="page-26-0"></span>2.2 Modèles à deux compartiments

Dans le cas des modèles à deux compartiments, nous allons supposer pouvoir diviser l'organisme en deux groupes d'organes et de tissus. D'une part, le compartiment central représentera le plasma, les or-ganes et les tissus qui sont bien perfusés<sup>[4](#page-26-1)</sup> comme par exemple le foie, les reins, les poumons, ... d'autre part, le compartiment périphérique sera composé des organes moins bien perfusés comme les graisses ou les muscles. Nous parlons alors de cinétique à deux compartiments. Il faut être attentif au fait que les organes et tissus appartenant à un même compartiment possèdent une vitesse de distribution identique mais pas nécessairement la même concentration. Nous savons que la plupart des médicaments sont éliminés par le foie et les reins. Comme nous l'avons mentionné plus haut, ce sont des organes assez bien perfusés et donc associés au compartiment central. Nous supposons dès lors que l'élimination est, elle aussi, associée à ce compartiment. Les deux compartiments (central et périphérique) composant notre modèle sont reliés par différents transferts qui peuvent se faire du compartiment central vers le compartiment périphérique ou inversément. Ces échanges correspondent à la distribution du médicament et seront caractérisés par des constantes de vitesse de distribution que nous noterons dans la suite  $k_{ij}$  où  $k_{ij}$  représente donc la constante de vitesse de distribution du compartiment i vers le compartiment j (exprimée en heure<sup>-1</sup>). Ce nouveau modèle peut être représenté par la Figure [2.6.](#page-26-2) Cependant, comme nous l'avons fait dans le cas du modèle à un compartiment, nous devons considérer l'administration orale et l'administration intravasculaire séparément.

De nouveau, commençons par l'administration par bolus IV. Comme c'était le cas dans le modèle à un compartiment, nous savons que la constante d'administration est nulle, c'est-à-dire  $k_a = 0$ . La Figure donnée en [2.6](#page-26-2) peut alors être adaptée à l'administration IV. Nous obtenons la Figure [2.7.](#page-27-1) Dans ce cas, le problème de Cauchy est le suivant

$$
\begin{cases}\n\dot{x}_1(t) = -k_{el}x_1(t) - k_{12}x_1(t) + k_{21}x_2(t), & x_1(0) = x_1^0 \\
\dot{x}_2(t) = k_{12}x_1(t) - k_{21}x_2(t), & x_2(0) = 0\n\end{cases}
$$
\n(2.17)

<span id="page-26-2"></span><span id="page-26-1"></span><sup>4. &</sup>quot;La perfusion (du latin perfundere) est le processus physiologique qui permet d'alimenter un organe en composés chimiques (nutriments et oxygène) nécessaires à son métabolisme." - Source : [\[22\]](#page-94-4).

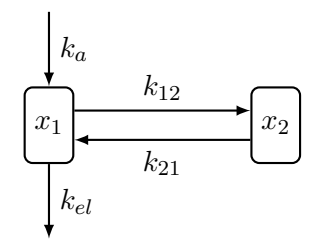

FIGURE 2.6 – Illustration d'un modèle à deux compartiments où  $x_1$  représente la quantité du médicament dans le compartiment un, appelé compartiment central,  $x_2$  représente la quantité du médicament dans le compartiment deux, appelé compartiment périphérique,  $k_a$  représente la constante d'absorption,  $k_{el}$  représente la constante d'élimination,  $k_{12}$  représente la constante de vitesse de distribution du compartiment un vers le compartiment deux et  $k_{21}$  représente la constante de vitesse de distribution du compartiment deux vers le compartiment un - Inspirée et retravaillée de la source : [\[20\]](#page-94-2).

où  $x_1$  représente la quantité du médicament dans le compartiment central,  $x_2$  représente la quantité du médicament dans le compartiment périphérique et où  $x_1^0$  représente à nouveau la dose administrée et est donc supposée strictement positive. De nouveau, ce problème de Cauchy peut se réécrire sous forme matricielle

$$
\dot{x}(t) = Ax(t), \ \ x(0) = x^0 \tag{2.18}
$$

.

où

$$
x(t) = \begin{pmatrix} x_1(t) \\ x_2(t) \end{pmatrix}, \quad A = \begin{pmatrix} -k_{el} - k_{12} & k_{21} \\ k_{12} & -k_{21} \end{pmatrix} \text{ et } x^0 = \begin{pmatrix} x_1^0 \\ 0 \end{pmatrix}
$$

Passons à présent à l'administration orale. Nous pouvons considérer le modèle à deux compartiments, dans le cas de l'administration orale, comme un modèle à trois compartiments où le compartiment supplémentaire représente à nouveau le site d'administration. Nous obtenons alors la Figure [2.8.](#page-28-1) Comme ce type de modèle possède trois compartiments, nous obtenons un problème de Cauchy possédant trois équations. Ce dernier est décrit comme

<span id="page-27-2"></span>
$$
\begin{cases}\n\dot{x}_1(t) = -k_{el}x_1(t) - k_{12}x_1(t) + k_{21}x_2(t) + k_{a}x_3(t), & x_1(0) = x_1^0 = 0 \\
\dot{x}_2(t) = k_{12}x_1(t) - k_{21}x_2(t), & x_2(0) = x_2^0 = 0 \\
\dot{x}_3(t) = -k_{a}x_3(t), & x_3(0) = Fx_3^0\n\end{cases}
$$
\n(2.19)

où  $x_1$  représente la quantité du médicament dans le compartiment central,  $x_2$  correspond à la quantité du médicament dans le compartiment périphérique et  $x_3$  correspond à la quantité du médicament dans le compartiment représentant le site d'administration et où  $x_3^0>0$  représente la dose administrée. A nouveau, le problème de Cauchy donné par l'expression [\(2.19\)](#page-27-2) se réécrit sous forme matricielle comme

$$
\dot{x}(t) = Ax(t), \ \ x(0) = x^0 \tag{2.20}
$$

où

$$
x(t) = \begin{pmatrix} x_1(t) \\ x_2(t) \\ x_3(t) \end{pmatrix}, A = \begin{pmatrix} -k_{el} - k_{12} & k_{21} & k_a \\ k_{12} & -k_{21} & 0 \\ 0 & 0 & -k_a \end{pmatrix} \text{ et } x^0 = \begin{pmatrix} 0 \\ 0 \\ Fx_3^0 \end{pmatrix}
$$

<span id="page-27-1"></span><span id="page-27-0"></span>où  $F$  représente la biodisponibilité.

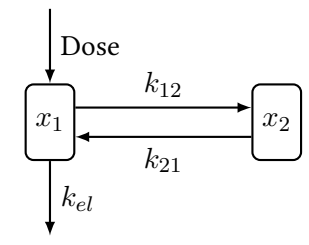

Figure 2.7 – Illustration d'un modèle à deux compartiments dans le cas de l'administration d'un bolus IV où  $x_1$  représente la quantité du médicament dans le compartiment un, appelé compartiment central,  $x_2$ représente la quantité du médicament dans le compartiment deux, appelé compartiment périphérique,  $k_{el}$ représente la constante d'élimination,  $k_{12}$  représente la constante de vitesse de distribution du compartiment un vers le compartiment deux et  $k_{21}$  représente la constante de vitesse de distribution du compartiment deux vers le compartiment un - Inspirée et retravaillée de la source : [\[20\]](#page-94-2).

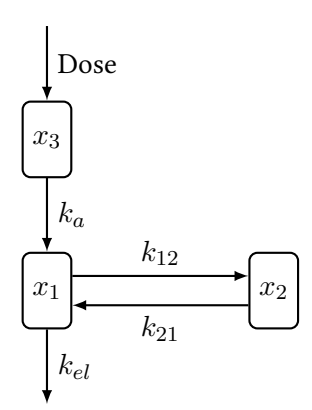

<span id="page-28-1"></span>FIGURE 2.8 – Illustration d'un modèle à deux compartiments dans le cas de l'administration orale où  $x_1$ représente la quantité du médicament dans le compartiment central,  $x_2$  correspond à la quantité du médicament dans le compartiment périphérique et  $x_3$  correspond à la quantité du médicament dans le compartiment représentant le site d'administration, c'est-à-dire la quantité du médicament avant l'absorption,  $k_a$  représente la constante d'absorption et  $k_{el}$  représente la constante d'élimination,  $k_{12}$  représente la constante de vitesse de distribution du compartiment un vers le compartiment deux et  $k_{21}$  représente la constante de vitesse de distribution du compartiment deux vers le compartiment un - Inspirée et retravaillée de la source : [\[20\]](#page-94-2).

#### 2.2.1 Clairance intercompartimentale

Grâce à ce modèle à deux compartiments, nous pouvons introduire un nouveau concept, la clairance intercompartimentale. Pour rappel, la clairance se définit comme le volume systémique, c'est-à-dire le volume de sang qui va être nettoyé du principe actif par unité de temps. La clairance intercompartimentale est un paramètre pharmacocinétique. Pour le définir, nous utilisons l'expression [\(2.1\)](#page-21-2). En effet, nous allons pouvoir faire le lien entre cette clairance et les microconstantes. Lors de l'explication du modèle à deux compartiments, nous avons vu qu'il y avait deux constantes de transfert  $k_{12}$  et  $k_{21}$  représentant respectivement les échanges du compartiment central vers le compartiment périphérique et ceux du compartiment périphérique vers le compartiment central. En utilisant l'égalité [\(2.1\)](#page-21-2), nous allons obtenir deux clairances intercompartimentales. La première, notée  $CL_{12}$ , est associée à la constante allant du compartiment central vers le compartiment périphérique et est définie par

$$
CL_{12} = k_{12}V_1, \t\t(2.21)
$$

où  $V_1$  représente le volume de distribution du compartiment un. La seconde clairance intercompartimentale, notée  $CL_{21}$  est, elle, associée à la constante de transfert allant du compartiment périphérique vers le compartiment central. Elle est définie par

$$
CL_{21} = k_{21}V_2, \t\t(2.22)
$$

<span id="page-28-0"></span>où  $V_2$  représente le volume de distribution du compartiment deux.

### 2.3 Modèles à  $n$  compartiments

Dans les sections précédentes, nous avons présenté les modèles à un et deux compartiment(s). Nous pouvons désormais passer au modèle à n compartiments. Nous allons nous intéresser à la matrice A donnée dans l'expression

$$
\dot{x}(t) = Ax(t),\tag{2.23}
$$

où  $x =$  $\sqrt{ }$  $\overline{ }$  $\begin{array}{c}x_1(t)\vdots\end{array}$  $x_n(t)$  $\setminus$ avec  $x_1(t)$  représentant la quantité du médicament dans le premier compartiment et

 $x_n(t)$  qui représente la quantité du médicament dans le  $n^{\rm i\`eme}$  compartiment.

Cette matrice se présentera, de façon générale, sous la forme

<span id="page-29-0"></span>
$$
A = \begin{pmatrix} -k_{el} - k_{12} - \dots - k_{1n} & k_{21} & \dots & k_{n1} \\ k_{12} & -k_{21} & 0 \\ \vdots & \vdots & \ddots & 0 \\ k_{1n} & & -k_{n1} \end{pmatrix}
$$
 (2.24)

où n représente évidemment le nombre de compartiments. Nous pouvons remarquer que la constante d'absorption  $k_a$  n'intervient pas dans cette matrice. En fait, cette constante apparait mais sous un autre nom. Pour comprendre cela, nous pouvons nous référer à la Figure [2.8.](#page-28-1) Sur cette figure, nous pouvons remarquer que la constante d'absorption  $k_a$  représente en fait les échanges du compartiment trois vers le compartiment central, c'est-à-dire le compartiment un. Cependant, dans la section [2.2,](#page-26-0) nous avons dit que les échanges du compartiment i vers le compartiment j étaient notés  $k_{ij}$ . Donc, si nous décidons d'appliquer la même convention pour la constante d'absorption, au lieu de noter  $k_a$  nous devrions noter  $k_{31}$  dans le cas de la Figure [2.8](#page-28-1) par exemple. L'indice 3 de la constante  $k_{31}$  correspond au nombre de compartiments (dans le cas de notre exemple nous avons bien trois compartiments) et l'indice 1 représente le compartiment central. De façon générale, la constante d'absorption pourra donc être notée  $k_{n1}$  où n est le nombre de compartiments. Nous pouvons dès lors remarquer que cette constante apparait bien dans l'expression de la matrice A donnée en [\(2.24\)](#page-29-0).

Ce chapitre nous a permis de comprendre comment fonctionnent les modèles compartimentaux. La compréhension de ces modèles est assez importante pour comprendre la construction des modèles à base physiologique PBPK. Dans le chapitre suivant, nous allons introduire et expliquer la construction de ces modèles.

## <span id="page-31-0"></span>Chapitre 3

# Modèles à base physiologique

Dans le chapitre précédent, nous avons introduit les modèles compartimentaux. Nous pouvons à présent expliquer les modèles physiologiques, plus connus sous le nom de "model PBPK" (Physiologically based pharmacokinetic model). Ce type de modèles tient compte des concepts pharmacocinétiques mais égale-nent des concepts physiologiques<sup>[1](#page-31-1)</sup>. Contrairement aux modèles compartimentaux où les compartiments étaient composés de groupes d'organes et tissus possédant des propriétés physicochimiques similaires, les compartiments des modèles PBPK sont associés à un organe ou un tissu particulier du corps. Une représentation d'un modèle PBPK possible se trouve à la Figure [3.1.](#page-32-1) Le contenu de chaque compartiment doit malgré tout être homogène contrairement à la réalité physiologique comme c'était le cas dans les modèles compartimentaux. Les différents compartiments ne sont plus reliés entre eux par des constantes de transfert mais par le flux sanguin. Chaque organe et tissu sera donc représenté par son volume, son débit sanguin et un coefficient de partage [2](#page-31-2) . La clairance intrinsèque permettra également de caractériser les compartiments associés aux organes d'élimination.

Il existe trois approches concernant les modèles PBPK : l'approche ascendante appelée également approche "bottom-up", l'approche descendante également appelée approche "top-down" ou encore l'approche hybride appelée approche "Middle-out". L'approche ascendante va être utilisée lorsque les données que nous utilisons pour déterminer des paramètres pharmacocinétiques sont des données in vitro<sup>[3](#page-31-3)</sup>. C'est souvent cette dernière qui est utilisée. La seconde approche sera utilisée lorsque les données proviennent d'études in vivo<sup>[4](#page-31-4)</sup> chez l'homme. Et enfin la dernière approche est un mélange des deux approches précédentes; elle se base sur des données in vitro et in vivo.

Le nombre de compartiments dans un modèle PBPK est variable et dépend du problème que nous voulons représenter. A nouveau, une équation différentielle pourra décrire la quantité du médicament dans chaque compartiment, c'est-à-dire dans les différents organes et tissus présents dans le modèle. Les modèles PBPK ont été, pendant de nombreuses années, écartés de la recherche suite à la complexité mathématique (notamment à cause du nombre d'équations que certains modèles PBPK pouvaient avoir). Ce type de modèles est, à l'heure actuelle, de plus en plus utilisé notamment pour la prédiction d'interactions médicamenteuses. L'avantage de ce type de modèles est qu'il permet d'obtenir des résultats pour la population

<span id="page-31-1"></span><sup>1.</sup> Physiologique correspond à la "Caractéristique de ce qui est en lien ou en rapport avec la physiologie, c'est-à-dire la science qui étudie le fonctionnement des êtres vivants." - Source : [\[23\]](#page-94-5).

<span id="page-31-2"></span><sup>2. &</sup>quot;On appelle coefficient de partage [...] le rapport des activités chimiques d'un soluté entre deux phases, c'est-à-dire qu'il est défini comme  $K = \frac{a_B}{a_A}$  où  $a_A$  et  $a_B$  sont les activités chimiques respectives du soluté X dans les phases A et B." - Source : [\[24\]](#page-94-6).

<span id="page-31-3"></span><sup>3.</sup> in vitro correspond à une "expérience menée au travers d'une éprouvette, en laboratoire, par laquelle on tente de reproduire en dehors de l'organisme vivant un phénomène physiologique." - Source : [\[25\]](#page-94-7).

<span id="page-31-4"></span><sup>4. &</sup>quot;in vivo (en latin : « au sein du vivant ») est une expression latine qualifiant des recherches ou des examens pratiqués sur un organisme vivant, par opposition à in vitro." - Source : [\[26\]](#page-94-8).

<span id="page-32-1"></span>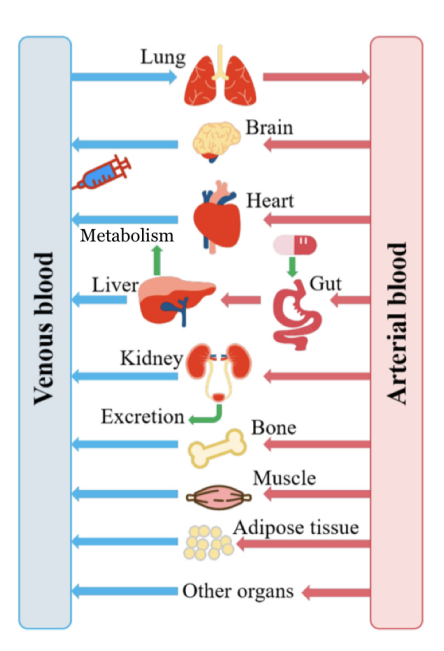

Figure 3.1 – Schéma représentant un modèle à base physiologique - Inspirée et retravaillée de la source : [\[5\]](#page-93-3).

moyenne mais également pour des individus possédant des caractéristiques différentes de la population. En effet, chaque personne est différente, ce qui implique qu'il y a une certaine variabilité à prendre en compte.

Pour construire un modèle PBPK dans le cas particulier des interactions médicamenteuses, il faut généralement quatre étapes principales. Dans un premier temps, nous allons construire les modèles PBPK du médicament victime et du médicament auteur de façon séparée. Ensuite, nous allons pouvoir utiliser certaines données provenant d'études cliniques pour vérifier les modèles que nous avons construits et éventuellement les adapter si nécessaire. Une fois ces deux étapes réalisées, les deux modèles vont pouvoir être reliés par des équations obtenues à la suite d'études in vitro. La dernière étape consistera à vérifier si les interactions médicamenteuses sont correctement prédites et ce, à l'aide de données in vivo observées.

Nous allons commencer par présenter un modèle PBPK simplifié, c'est-à-dire un modèle PBPK à trois compartiments. Ensuite, nous passerons à la présentation du modèle PBPK que nous allons considérer dans ce mémoire. Nous expliquerons également comment nous avons construit l'ensemble des équations sous-jacentes à ce modèle.

### <span id="page-32-0"></span>3.1 Modèle PBPK simplifié

Dans le cas des interactions médicamenteuses, il est possible de construire un modèle PBPK simplifié. Ce modèle va être composé de trois compartiments, la veine porte (qui transporte le sang du tube digestif vers le foie), le foie (où le médicament est métabolisé ou excrété par voie biliaire) et le compartiment systémique (qui contient les vaisseaux sanguins, les reins et d'autres organes non éliminatoires). Le schéma représentant ce modèle se trouve à la Figure [3.2.](#page-33-0) Sur cette Figure [3.2](#page-33-0) nous pouvons remarquer que nous avons quatre compartiments mais le compartiment noté "Gut lumen" correspond à un compartiment

<span id="page-33-0"></span>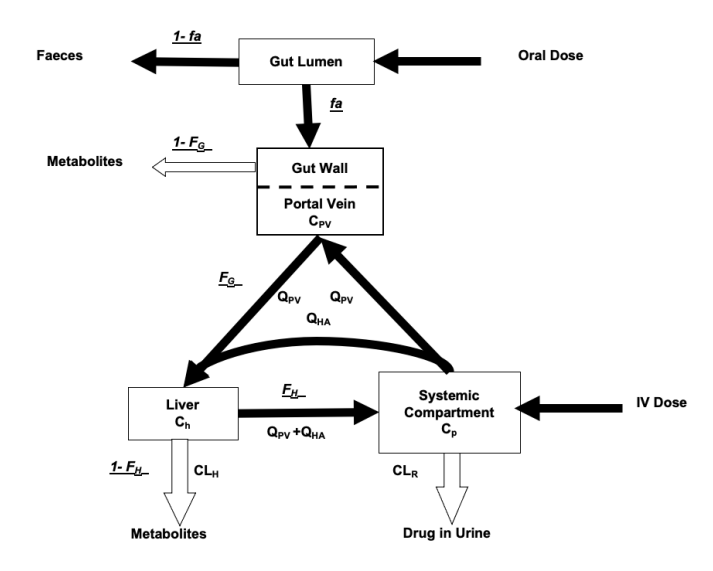

FIGURE 3.2 – Schéma représentant le modèle PBPK minimal possédant 4 compartiments où  $f_a$  représente la fraction absorbée,  $F_g$  la fraction du médicament échappant au métabolisme de premier passage intestinal,  $F_h$  la fraction du médicament échappant au métabolisme de premier passage hépathique,  $C_{pv}$  la concentration dans le compartiment de la veine porte,  $C_h$  la concentration dans le compartiment du foie,  $C_p$  la concentration dans le compartiment systémique,  $Q_{pv}$  correspond au débit sanguin de la veine porte,  $Q_{HA}$ correspond au débit sanguin du compartiment systémique et où  $CL_H$  représente la clairance hépathique et  $CL_R$  la clairance rénale. - Source : [\[27\]](#page-94-9).

supplémentaire représentant le site d'administration comme nous l'avons fait dans le chapitre précédent. Nous pouvons obtenir les équations mathématiques décrivant la concentration du médicament victime dans chacun des trois compartiments (veine porte, systémique, foie). Cependant, pour obtenir ces différentes équations, nous avons fait certaines hypothèses. Premièrement, nous supposons que le médicament est principalement éliminé par métabolisme intestinal et par métabolisme hépatique ; deuxièmement nous supposons également que le médicament est à perfusion limitée<sup>[5](#page-33-1)</sup>. Pour ne pas alourdir les équations, nous noterons par l'abréviation " $pv$ " tout ce qui concerne la veine porte, par "h" tout ce qui concerne le foie et enfin, la notation "p" sera relative au compartiment systémique. Dès lors, nous obtenons les trois équations suivantes

<span id="page-33-2"></span>
$$
\frac{dC_{pv}}{dt}V_{pv} = (C_p - C_{pv})Q_{pv} + f_a\bigg(\frac{Q_G}{Q_G + f_{u,G}CL_{u,int,G}(t)}\bigg)k_aDe^{-k_at},\tag{3.1}
$$

$$
\frac{dC_h}{dt}V_h = Q_{pv}C_{pv} + Q_{HA}C_p - [f_{u,B}CL_{u,int,h}(t) + Q_{pv} + Q_{HA}]C_h,
$$
\n(3.2)

$$
\frac{dC_p}{dt}V_p = (Q_{pv} + Q_{HA})C_h - \left(\frac{CL_R}{f_{u,B}} + Q_{pv} + Q_{HA}\right)C_p, \tag{3.3}
$$

où  $C_i$  représente la concentration du médicament non liée dans le compartiment i,  $V_i$  est le volume du compartiment i,  $Q_i$  est le débit sanguin dans l'organe i avec  $Q_{HA}$  représentant le débit sanguin entre le compartiment systémique et le foie et  $Q_G$  le débit sanguin de l'intestin,  $f_a$  est la fraction de la dose absorbée

<span id="page-33-1"></span><sup>5. &</sup>quot;La vitesse de perfusion sanguine des organes/tissus est un facteur limitant, c'est-à-dire les milieux interstitiels et intracellulaires sont agrégés et on décrit la concentration globale." - Source : [\[20\]](#page-94-2).

par la lumière $^6$  $^6$  intestinale,  $f_{u,G}$  et  $f_{u,B}$  représentent respectivement la fraction du médicament non liée dans l'intestin et la fraction du médicament non liée dans le sang,  $k_a$  est la constante d'absorption, D est la quantité totale du médicament,  $CL_R$  représente la clairance rénale totale et finalement,  $CL_{u,int,h}$  représente la clairance intrinsèque non liée du foie et  $CL_{u,int,G}$  la clairance intrinsèque non liée dans l'intestin.

En fait, dans l'équation [\(3.1\)](#page-33-2), le terme suivant

$$
F_G = \frac{Q_G}{Q_G + f_{u, G}CL_{u, int, G}(t)}
$$
\n(3.4)

représente la fraction échappant au métabolisme de premier passage intestinal et est souvent notée  $F_G$ . Toujours dans cette équation [\(3.1\)](#page-33-2), le terme

$$
V_{abs} = f_a F_G k_a D e^{-k_a t},\tag{3.5}
$$

représente en fait la vitesse d'absorption, où  $V_{abs}$  est la vitesse d'absorption,  $f_a$  est la fraction absorbée,  $k_a$ la constante d'absorption,  $F_G$  représente la fraction échappant au métabolisme de premier passage intestinal et où  $D$  représente la dose.

De plus, dans ce terme, nous retrouvons le produit entre la dose notée  $D$  et une exponentielle  $e^{-k_at}.$  Ceci signifie en fait que l'absorption est du premier ordre. En effet, lorsqu'une absorption est du premier ordre, l'équation associée est de la forme

<span id="page-34-1"></span>
$$
\frac{dA}{dt} = -k_a A,\tag{3.6}
$$

avec  $A(0) = D$  et où A représente la quantité du médicament dans le compartiment de l'absorption (il s'agit de l'explication que nous avions donnée à l'équation [\(2.4\)](#page-22-5) dans le chapitre [2\)](#page-21-0),  $k_a$  correspond à la constante d'absorption et est généralement exprimée en heure $^{-1},\,f_a$  est la fraction absorbée du médicament et  $D$ représente la dose administrée. En intégrant l'équation [\(3.6\)](#page-34-1), nous trouvons

$$
A(t) = De^{-k_a t}.\tag{3.7}
$$

Les interactions médicamenteuses vont impacter les termes  $CL_{uint,G}(t)$  et  $CL_{uint,h}(t)$ . En fait, le médicament auteur (en anglais "perpetrator") va interagir avec cette clairance intrinsèque. Dans le cas où le médicament auteur est un inhibiteur, il va diminuer la clairance. S'il s'agit d'un inducteur, il va augmenter cette clairance. Ce changement peut être remarqué grâce aux équations [\(3.8\)](#page-34-2) et [\(3.9\)](#page-35-2) qui suivent. Nous allons voir comment la clairance intrinsèque est modifiée lorsque le médicament victime est en présence ou non du médicament auteur. Dans le cas où le médicament victime est pris seul, l'expression de la clairance est donnée par l'expression

<span id="page-34-2"></span>
$$
CL_{u,int,h/G} = \frac{V_{max}}{K_m + f_{u,B}C_{h/G}},
$$
\n(3.8)

où  $CL_{u,int,h/G}$  représente soit la clairance intrinsèque du foie notée précédemment  $CL_{u,int,h}$  soit la clairance intrinsèque de l'intestin notée  $CL_{u,int,G}, \emph{V}_{max}$  représente la vitesse maximale de réaction métabolique d'une enzyme,  $K_m$  est la constante de Michaelis–Menten  $^7$  $^7$  et où  $C_{h/G}$  représente soit la concentration dans le foie si nous calculons la clairance intrinsèque du foie soit la concentration dans l'intestin si nous calculons la clairance intrinsèque de l'intestin.

<span id="page-34-0"></span><sup>6. &</sup>quot;En anatomie, la lumière d'un organe creux réfère à l'espace intérieur délimité par ses parois. Par exemple, on peut parler de la lumière de l'intestin grêle, du larynx, d'un vaisseau sanguin, etc." - Source : [\[28\]](#page-94-10).

<span id="page-34-3"></span><sup>7.</sup> La constante  $K_m$  caractérise la réaction enzymatique et est définie comme "[...] la concentration en substrat pour laquelle on obtient une vitesse =  $V_{max}/2$ . Elle s'exprime en molarité." - Source : [\[29\]](#page-94-11).

Dans le cas où le médicament victime est en présence du médicament auteur, la clairance intrinsèque s'exprime par l'équation [\(3.9\)](#page-35-2). Cette équation est issue de la référence [\[30\]](#page-94-12).

<span id="page-35-2"></span>
$$
CL_{u,int}(t) = \sum \left( \frac{CL_{u,int}}{1 + \frac{[I]}{K_{i,u,enzyme}}} f_{m,enzyme} \frac{E_{act,enzyme}(t)}{E_{act,enzyme}(0)} \right) + CL_{u,int} \left( 1 - \sum f_{m,enzyme} \right) \tag{3.9}
$$

où [I] représente la concentration non liée du médicament auteur dans un compartiment qui varie en fonction du temps en mol/L,  $K_{i,u,enzume}$  est la constante d'inhibition de l'enzyme,  $f_{m,enzume}$  est la fraction métabolisée par l'enzyme,  $E_{act,enzume}(t)$  est la quantité d'enzyme active au temps t,  $E_{act,enzume}(0)$  est la quantité d'enzyme active au départ.

Nous pouvons remarquer dans l'équation [\(3.9\)](#page-35-2), que  $CL_{u,int}(t)$  va changer en même temps que  $E_{act}(t)$ . Maintenant, nous savons donc que le médicament auteur va impacter la clairance intrinsèque. Nous verrons dans le Chapitre [5](#page-67-0) comment les concentrations sont impactées par ce changement de clairance.

<span id="page-35-0"></span>Après avoir introduit la notion de modèle à base physiologique, nous allons expliquer plus précisément comment obtenir les équations associées au modèle PBPK que nous allons considérer dans ce mémoire.

### 3.2 Présentation du modèle PBPK considéré

Nous allons commencer par expliquer le modèle PBPK que nous avons choisi de considérer dans ce mémoire. Nous verrons dans le chapitre suivant que c'est ce modèle PBPK que nous utiliserons pour modéliser le midazolam. Dans la section précédente, nous avons donné les explications générales concernant ce type de modèles ; nous y avons présenté un modèle simplifié ne contenant que trois compartiments. Dans cette nouvelle partie, nous avons décidé d'affiner le modèle PBPK simplifié en considérant un modèle contenant quinze compartiments. Idéalement chaque organe où se distribue le médicament devrait constituer un compartiment du modèle mais il arrive que les organes non impliqués dans le problème étudié soient regroupés dans un compartiment appelé "reste du corps". Les quinze compartiments que nous allons considérer sont les suivants : le cerveau, les poumons, les tissus adipeux, les os, le coeur, les reins, les muscles, la peau, le foie, la rate, l'intestin, le sang veineux, le sang artériel et le reste du corps. Un compartiment supplémentaire sera ajouté pour représenter la dose administrée. Cette dose pourra être administrée soit par voie orale, soit par voie intraveineuse. Le modèle illustrant le modèle PBPK choisi est représenté à la Figure [3.3.](#page-36-0)

<span id="page-35-1"></span>Nous allons présenter toutes les équations qui composent le modèle décrit à la Figure [3.3.](#page-36-0) Chaque médicament possède certains paramètres qui lui sont propres et qui interviennent dans les équations du modèle PBPK. Nous allons donc commencer cette section par présenter quels sont les paramètres propres à chaque médicament. Ensuite, nous expliquerons les paramètres physiologiques considérés dans le modèle ainsi construit. Une fois les paramètres décrits, nous allons expliquer la variabilité interindividuelle et comment nous l'avons utilisée dans le code R, nous permettant d'obtenir des graphiques de concentration en fonction du temps. Ensuite, nous expliquerons la notion de coefficient de partage et détaillerons comment le calculer pour chaque compartiment du modèle. Une fois ces concepts définis, nous décrirons comment nous avons construit les équations. Nous verrons que ces équations font intervenir les paramètres, la variabilité interindividuelle et les coefficients de partage que nous aurons précédemment définis.
<span id="page-36-1"></span>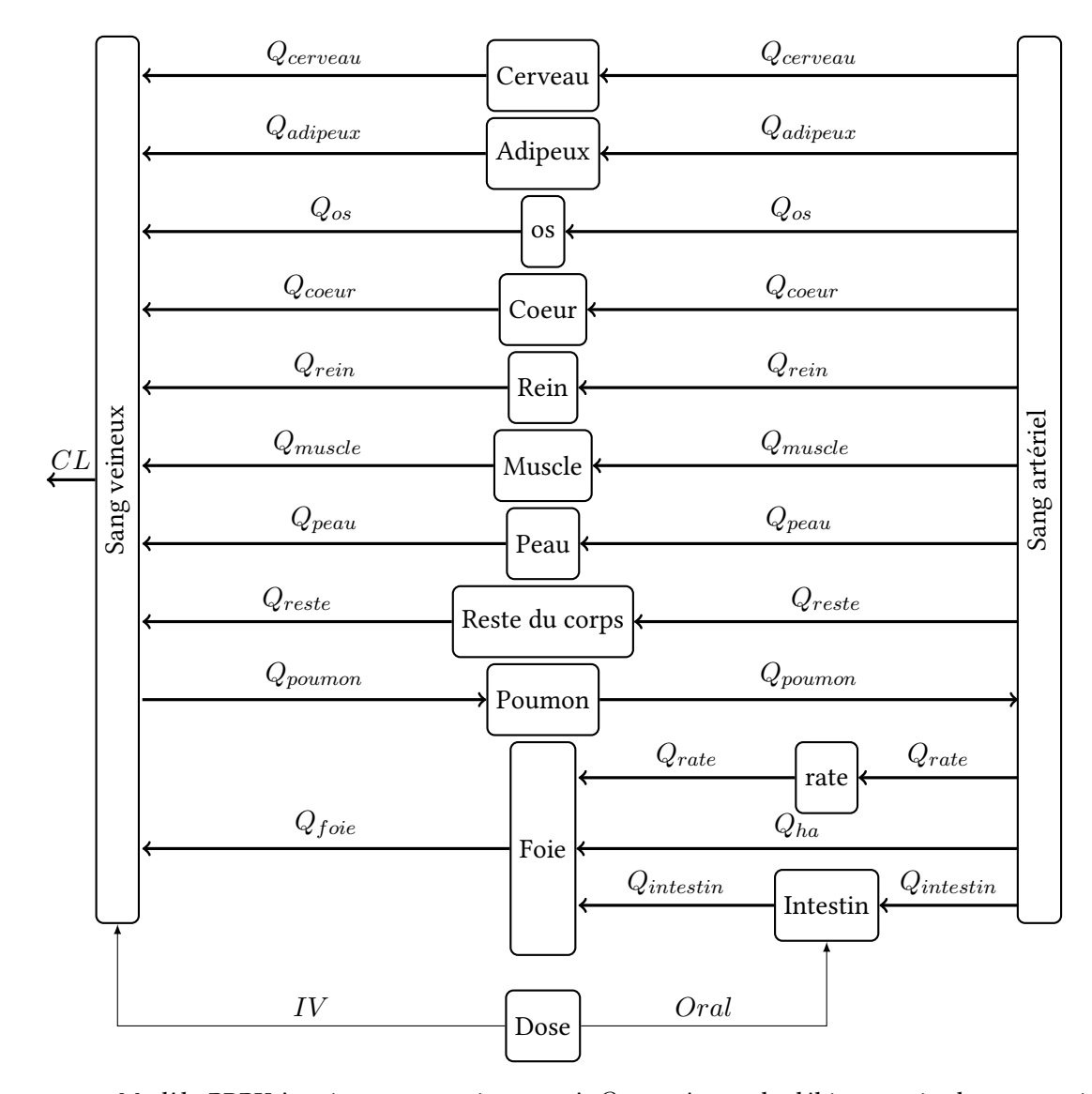

FIGURE 3.3 – Modèle PBPK à quinze compartiments où  $Q_i$  représente le débit sanguin du compartiment  $i, IV$  représente la dose administrée par voie intraveineuse,  $Oral$  représente la dose par voie orale et  $CL$ représente la clairance.

### 3.2.1 Paramètres propres au médicament

Dans cette partie, nous allons détailler les paramètres importants associés au médicament. En effet, chaque médicament possède des paramètres qui lui sont propres. Nous verrons, dans le chapitre suivant, les valeurs de ces paramètres pour le midazolam et pour le paracétamol.

Le premier paramètre important est la **lipophilie** notée  $log(P)$  où P est le coefficient de partage entre l'octanol et l'eau et représente donc le rapport entre la concentration du médicament dans l'octanol et la concentration du médicament dans l'eau. Cette valeur est importante pour savoir si la molécule étudiée est plutôt hydrophile (affinité avec l'eau) ou hydrophobe (= lipophile, affinité avec les graisses). Le  $log(P)$  se calcule de la manière suivante

<span id="page-36-0"></span>
$$
log(P) = log\left(\frac{C_{\text{m\'edicament dans l'octanol}}}{C_{\text{m\'edicament dans l'enu}}}\right)
$$
\n(3.10)

<span id="page-37-0"></span>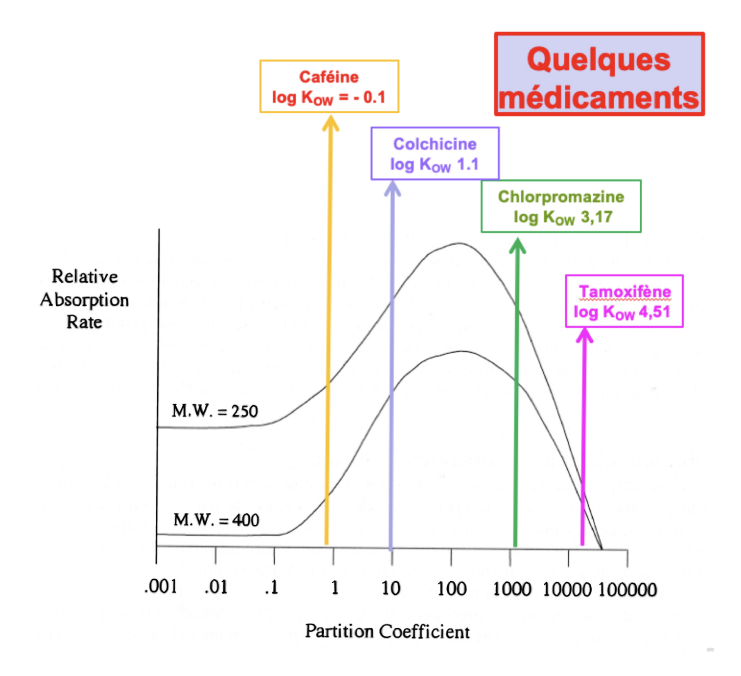

Figure 3.4 – Schéma représentant l'absorption de quatre médicaments pour deux poids moléculaires différents où  $log(K_{ow})$  correspond au coefficient de partage entre l'octanol et l'eau que nous avons noté dans ce mémoire  $log(P)$  et MW correspond au poids moléculaire. - Source [\[31\]](#page-94-0).

où  $C_{\text{middleament dans l'octanol}}$  représente la concentration du médicament dans l'octanol et  $C_{\text{middleament dans l'ecau}}$ représente la concentration du médicament dans l'eau.

Suivant la valeur du  $log(P)$ , la molécule sera plus hydrophile ou plus hydrophobe.

- $-$  Si  $log(P) > 0$  alors la molécule sera plus soluble dans l'octanol que dans l'eau. Ceci correspond à un caractère lipophile.
- $-$  Si  $log(P)$  < 0 alors la molécule sera plus soluble dans l'eau que dans l'octanol et donc cela correspond au fait que la molécule est hydrophile.
- Si  $log(P) = 0$  alors la molécule est aussi soluble dans l'eau que dans l'octanol.

Ce paramètre est important car les membranes biologiques sont principalement phospholipidiques, hydrophobes. Donc les molécules qui sont plutôt liposolubles seront favorisées dans le passage transmembranaire.

Un second paramètre important est le **poids moléculaire**. Le poids moléculaire est généralement exprimé en gramme par mol. Suivant la valeur du poids moléculaire, les médicaments peuvent être classés en trois groupes :

- Les petites molécules : < 250 g/mol
- Les moyennes molécules : >250, <450 g/mol
- Les grandes molécules : <450 g/mol

Le poids moléculaire va en fait avoir un impact sur l'absorption du médicament. Pour mieux comprendre cela nous pouvons regarder la Figure [3.4.](#page-37-0) Sur le graphique, nous pouvons remarquer qu'à coefficient de partage égal, les petites molécules, c'est-à-dire les molécules plus légères, vont être plus absorbées que les grandes. En effet, nous pouvons remarquer que la courbe associée au poids moléculaire de 250 g/mol est toujours au-dessus de la courbe associée au poids moléculaire de 400 g/mol. Grâce à cette Figure, nous comprenons pourquoi le poids moléculaire du médicament a de l'importance. En effet, plus ce dernier est élevé moins le médicament sera absorbé.

Un troisième paramètre important est la **capacité d'ionisation** notée  $pKa$ . La membrane étant phospholipidique, elle va favoriser le passage de la forme non ionisée des molécules. En effet, les molécules ionisées sont hydrophiles et celles qui sont non ionisées sont hydrophobes. Le fait que les molécules soient sous forme ionisée ou pas dépend de leur propriété acide-base qui va être caractérisée notamment par leur  $pKa$ . Grâce à ce paramètre, nous savons que au plus le  $pKa$  est petit au plus l'acide est fort, et au plus la base est forte au plus le  $pKa$  est grand.

Ensuite, nous avons la **fraction non liée** dans le plasma, notée  $f_u$ . Ce paramètre est important car il va avoir un impact sur la distribution du médicament. En effet, certaines molécules (principes actifs) ont des propriétés physicochimiques qui vont faire en sorte que ces molécules possèdent une certaine affinité avec des macromolécules se trouvant au niveau du plasma. Ces macromolécules peuvent être des protéines ou des substances non protéiques auxquelles le médicament va se lier. Il va aussi y avoir un équilibre entre concentration libre (=non liée) et liée. Cependant, seules les concentrations libres peuvent être distribuées dans les différents organes et tissus. La partie liée reste dans le sang. Malgré cela, les molécules sont liées de manière réversible. Cela signifie qu'une fois que la partie libre est distribuée, une partie de la quantité liée va devenir non liée et être ainsi candidate à la distribution. Donc selon l'affinité du médicament aux molécules se trouvant dans le plasma, le temps de distribution sera plus ou moins rapide. De plus, la fraction libre est très importante, car c'est la seule fraction qui peut entrer en contact avec l'organe cible et ses récepteurs puisque c'est la seule partie qui est distribuée.

Un cinquième paramètre essentiel est le **ratio entre le sang et le plasma**. Ce paramètre est noté  $B/P$ ou encore BP. Il est défini comme

$$
BP = \frac{C_{\text{m\'edicament dans le sang total}}}{C_{\text{m\'edicament dans le plasma}}}.\tag{3.11}
$$

où  $C$  médicament dans le sang total représente la concentration du médicament dans le sang total et  $C_{\text{middlement dans le plasma}}$  représente la concentration du médicament dans le plasma. Ce paramètre est important pour la prédiction et la compréhension de la concentration d'un médicament dans le sang. Par la référence [\[32\]](#page-94-1), nous savons que si le ratio sang/plasma est plus grand que un, cela signifie que le composé pénètre dans les cellules sanguines et donc que les paramètres pharmacocinétiques calculés avec la concentration plasmatique ne reflètent pas bien les propriétés pharmacocinétiques du composé. Autrement dit, lorsque le ratio sang/plasma est plus grand que un, il est parfois nécessaire de corriger les paramètres pharmacocinétiques dérivés du plasma pour les obtenir dans le sang. En effet, si le ratio BP est supérieur à un, il pourrait y avoir une surestimation de la clairance. Dans ce cas, il est important de la corriger avec le rapport BP.

Finalement, le dernier paramètre important que nous allons utiliser est le **coefficient de partage entre** l'huile et l'eau. Ce paramètre est noté  $Povo$  et donne une indication sur la lipophilie du médicament. Il est calculé avec la formule suivante

<span id="page-38-0"></span>
$$
log(Povo) = 1.115log(P) - 1.35.
$$
\n(3.12)

où  $log(P)$  est donné par l'équation [\(3.10\)](#page-36-0). Cette formule est issue de la source [\[33\]](#page-94-2). Ce paramètre  $log(Povo)$ est utilisé pour trouver la valeur du  $log(P)$  quand il n'est pas possible de la calculer directement. En effet, nous avons vu précédemment que le  $log(P)$  correspond au logarithme du rapport entre la concentration

du médicament dans l'octanol et la concentration du médicament dans l'eau. L'octanol est également une huile. C'est généralement cette huile qui est utilisée. En effet, en utilisant la source [\[34\]](#page-94-3), nous savons que "L'octanol est considéré comme un bon imitateur des caractéristiques membranaires des phospholipides, car il est amphiphile<sup>[8](#page-39-0)</sup>". Dans les cas où l'octanol n'est pas disponible il est possible d'utiliser un autre solvant permettant ainsi de calculer le  $log(Povo)$ .

Maintenant que nous connaissons les paramètres propres à chaque médicament, nous allons détailler les paramètres physiologiques.

### <span id="page-39-2"></span>3.2.2 Paramètres physiologiques

Nous allons présenter les paramètres physiologiques qui sont utilisés dans le modèle. Pour cette partie, nous nous sommes basés sur la référence [\[36\]](#page-94-4). Nous allons généralement distinguer le cas pédiatrique du cas adulte. Nous parlerons de filles pour désigner les sujets du cas pédiatrique de sexe féminin, de garçons pour désigner les sujets du cas pédiatrique de sexe masculin. Nous parlerons d'enfants pour indiquer l'ensemble des sujets (filles et garçons) du cas pédiatrique. Enfin nous parlerons de femmes pour désigner les sujets inclus dans le cas adulte de sexe féminin et d'hommes pour indiquer les sujets inclus dans le cas adulte de sexe masculin. Pour alléger les notations, l'indice P désignera le cas pédiatrique, l'indice A le cas adulte, l'indice  $PM$  les garçons, l'indice  $PF$  les filles, l'indice  $AM$  les hommes et enfin l'indice  $AF$  désignera les femmes. Nous verrons dans les formules que nous allons décrire, que la taille, l'âge et le poids interviennent dans de nombreuses équations. Pour ne pas alourdir les notations lorsque ces paramètres interviendront dans les formules, nous noterons simplement âge, poids, taille, ... Cependant, il s'agit en fait de l'âge, du poids, de la taille, ... en fonction du type de personne (fille, garçon, femme, homme, enfant ou adulte) que nous considérons. Un exemple simple se trouve à l'équation [3.15.](#page-40-0) En effet, dans cette formule permettant de calculer le débit sanguin des reins dans le cas pédiatrique de sexe masculin, nous pouvons remarquer que l'âge intervient. Dans cette équation, nous avons seulement écrit age mais il s'agit effectivement de l'âge dans le cas pédiatrique de sexe masculin.

Le premier paramètre physiologique est le **volume des différents organes et tissus** (exprimé en litre). Dans le cas de notre modèle, nous allons donc avoir quatorze volumes différents pour chacun des quatorze compartiments qui composent notre modèle puisque le quinzième compartiment représente la dose et ne possède donc pas de volume. Le volume des différents organes et tissus dépend majoritairement de l'âge, du poids, de la taille et du sexe des sujets considérés. C'est pourquoi la valeur associée aux différents compartiments a été déterminée à l'aide de formules. Ceci nous permet d'avoir, d'une part, un modèle pour les adultes et, d'autre part, un modèle pour le cas pédiatrique. Par exemple, la formule permettant de connaitre le volume des reins dans le cas pédiatrique est

$$
V_{rein,P} = \frac{4.214 * \text{poids}^{0.823} + 4.456 * \text{poids}^{0.795}}{1000}
$$
\n(3.13)

où  $V_{rein,P}$  signifie le volume des reins dans le cas pédiatrique. D'autre part, la formule permettant d'obtenir le volume des reins pour les adultes est donnée par

<span id="page-39-1"></span>
$$
V_{rein,A} = \frac{\left(\frac{15.4 + 2.04 * \text{poids} + 51.8 * \left(\frac{tail_e}{100}\right)^2}{10}\right)}{1.05}
$$
(3.14)

où  $V_{rein,A}$  signifie le volume des reins dans le cas adulte. Les formules pour le volume des autres compartiments sont reprises à l'Annexe [.1.1.](#page-107-0)

<span id="page-39-0"></span><sup>8. &</sup>quot;Se dit d'une entité moléculaire qui présente une double affinité, à la fois hydrophile et lipophile (hydrophobe)." - Source : [\[35\]](#page-94-5).

Le second paramètre physiologique correspond au débit sanguin des différents organes et tissus (exprimé en litre/heure). A nouveau, les débits sanguins seront déterminés à l'aide de formules nous permettant d'obtenir un modèle pour le cas pédiatrique et un modèle pour le cas adulte. Nous pouvons à nouveau exprimer les formules pour les reins. Cette fois, il y a en plus une différence entre les sexes, c'est-à-dire une différence entre les filles et les garçons pour le cas pédiatrique et entre les femmes et les hommes pour le cas adulte. Dans le cas pédiatrique chez les garçons, le débit sanguin dans les reins est

<span id="page-40-0"></span>
$$
Q_{rein,PM} = Q_{carout} * \left(\frac{4.53 + \left(\frac{14.63 * age}{0.188 + age}\right)}{100}\right)
$$
\n(3.15)

où  $Q_{rein,PM}$  représente le débit sanguin des reins dans le cas pédiatrique chez les garçons et où  $Q_{carout}$ représente le débit cardiaque chez les enfants et est déterminé par l'équation [\(53\)](#page-111-0) se trouvant à l'Annexe [.1.2.](#page-110-0) Dans le cas pédiatrique pour le sexe féminin, la formule est la suivante

$$
Q_{rein,PF} = Q_{carout} * \left(\frac{4.53 + \left(\frac{13*age^{1.15}}{0.188^{1.15} + age^{1.15}}\right)}{100}\right)
$$
(3.16)

où  $Q_{rein,PF}$  représente le débit sanguin des reins dans le cas pédiatrique chez les filles et où  $Q_{carout}$  représente le débit cardiaque chez les enfants. Pour le cas adulte, les formules sont plus simples. En effet, celle pour les hommes est

$$
Q_{rein,AM} = Q_{carout} * 0.19
$$
\n
$$
(3.17)
$$

où  $Q_{rein,AM}$  représente le débit sanguin des reins pour les hommes et où  $Q_{carounde}$  représente le débit cardiaque chez les adultes et est déterminé à l'équation [\(69\)](#page-112-0) de l'Annexe [.1.2.](#page-110-0) La formule pour les femmes est la suivante

$$
Q_{rein, AF} = Q_{carout} * 0.17
$$
\n
$$
(3.18)
$$

où  $Q_{rein,AF}$  représente le débit sanguin des reins pour les femmes et où  $Q_{carout}$  représente le débit cardiaque chez les adultes. A nouveau, les autres formules concernant les débits sanguins dans les autres compartiments, c'est-à-dire dans les autres organes et tissus considérés dans le modèle, sont données à l'Annexe [.1.2.](#page-110-0)

Le troisième paramètre physiologique correspond à la fraction de la composition des tissus. En effet, pour chaque organe et tissu, nous allons avoir quatre paramètres. Ces quatre paramètres sont l'eau extracellulaire (EW), l'eau intracellulaire (IW), les lipides neutres (NL) et les phospholipides neutres  $(NP)$ . Comme son nom l'indique, l'eau extracellulaire est l'eau qui se trouve en dehors de nos cellules. Grâce à la référence [\[37\]](#page-94-6), nous savons que "plus ou moins 1/3 de l'eau de notre corps correspond à l'eau extracellulaire. A l'opposé de l'eau extracellulaire, l'eau intracellulaire correspond à l'eau se trouvant dans nos cellules. L'eau intracellulaire représente 2/3 de l'eau de notre corps". Concernant les lipides neutres, nous pouvons les définir à l'aide de la source [\[38\]](#page-94-7) : "Les lipides sont caractérisés par une propriété physique : la solubilité<sup>[9](#page-40-1)</sup>. Ce sont des substances très hétérogènes dont le critère commun est d'être insolubles dans l'eau et solubles dans les solvants organiques apolaires tels que le benzène ou le chloroforme. Les termes d'huiles, beurres, graisses, cires ne désignent que leur état physique liquide ou solide à la température ambiante. Ce sont des molécules qui peuvent être : soit complètement apolaires (lipides neutres) ou soit bipolaires ou amphiphiles (ou amphipathiques). Les lipides ont plusieurs rôles importants dans le corps. En effet, ils forment une réserve intracellulaire d'énergie (triglycérides), ils composent les membranes biologiques (phospholipides et cholestérol), ils permettent également de former une couche de protection des cellules, ...". Finalement, nous pouvons définir les phospholipides neutres. Les phospholipides font partie des lipides. Il s'agit de lipides

<span id="page-40-1"></span><sup>9. &</sup>quot;La solubilité est la capacité d'une substance, appelée soluté, à se dissoudre dans une autre substance, appelée solvant, pour former un mélange homogène appelé solution." - Source : [\[39\]](#page-95-0)

qui contiennent un groupement phosphate. Donc en fait les phospholipides neutres correspondent, comme les lipides neutres, à des lipides qui n'ont pas de polarité. Nous allons à nouveau donner les formules dans le cas des reins. Il y a encore une fois une distinction entre le cas pédiatrique et le cas adulte. Pour le cas pédiatrique nous avons les formules suivantes

$$
EW_{rein,P} = (83.278 - 0.2162 * age) * \left(\frac{\frac{28.3}{78.3}}{100}\right).
$$
 (3.19)

$$
IW_{rein,P} = (83.278 - 0.2162 * age) * \left(\frac{50}{100}\right).
$$
 (3.20)

$$
NL_{rein,P} = \left(\frac{2.73 + 1.995 * age}{2.59 * age}\right) * \left(\frac{\frac{2.07}{3.69}}{100}\right).
$$
\n(3.21)

$$
NP_{rein,P} = \left(\frac{2.73 + 1.995 * age}{2.59 * age}\right) * \left(\frac{\frac{1.62}{3.69}}{100}\right).
$$
\n(3.22)

où  $EW_{rein,P}$ ,  $IW_{rein,P}$ ,  $NL_{rein,P}$ ,  $NP_{rein,P}$  représentent respectivement la fraction de l'eau extracellulaire, la fraction de l'eau intracellulaire, la fraction des lipides neutres et la fraction des phospholipides neutres dans le compartiment des reins et dans le cas pédiatrique. Dans le cas des adultes, les formules sont, une fois de plus, plus simples puisqu'il s'agit de valeurs fixées et non de formules. Celles-ci sont données ci-dessous

$$
EW_{rein,A} = 0.283. \tag{3.23}
$$

$$
IW_{rein,A} = 0.50.\t\t(3.24)
$$

$$
NL_{rein,A} = 0.0207.\t(3.25)
$$

$$
NP_{rein, A} = 0.0162.
$$
\n(3.26)

où  $EW_{rein,A}$ ,  $IW_{rein,A}$ ,  $NL_{rein,A}$ ,  $NP_{rein,A}$  représentent respectivement la fraction de l'eau extracellulaire, la fraction de l'eau intracellulaire, la fraction des lipides neutres et la fraction des phospholipides neutres dans le compartiment des reins et dans le cas adulte. Les fractions pour les autres organes et tissus sont données à l'Annexe [.1.3.](#page-113-0) Ces différentes fractions seront notamment utilisées pour calculer les coefficients de partage de la section [3.2.4.](#page-44-0) En effet, nous pourrons remarquer que les fractions de la composition des tissus interviennent dans les équations [\(3.49\)](#page-44-1) et [\(3.50\)](#page-44-2) que nous présenterons dans la suite.

Le quatrième paramètre est l'hématocrite. Nous pouvons le définir de la façon suivante : "L'hématocrite (HTC) est une mesure de la portion du sang occupée par les cellules (globules rouges, globules blancs et plaquettes). Un hématocrite de 0,40 l/l (litre de cellules par litre de sang) indique que 40 % du volume sanguin est constitué de cellules, le plasma constituant l'autre 60 %.". Cette définition est issue de la source [\[40\]](#page-95-1). Ce paramètre est variable suivant le sexe et l'âge. Pour les garçons, nous avons la formule suivante

$$
HTC_{PM} = \frac{53 - \left( \left( \frac{43.0 \times age^{1.12}}{0.05^{1.12} + age^{1.12}} \right) \times \left( 1 + \frac{-0.93 \times age^{0.25}}{0.10^{0.25} + age^{0.25}} \right) \right)}{100}
$$
(3.27)

où  $HTC_{PM}$  représente l'hématocrite chez les enfants de sexe masculin. Ensuite, pour les filles, nous obtenons la formule suivante

$$
HTC_{PF} = \frac{53 - \left( \left( \frac{37.4 \times age^{1.12}}{0.05^{1.12} + age^{1.12}} \right) * \left( 1 + \frac{-0.80 \times age^{0.25}}{0.10^{0.25} + age^{0.25}} \right) \right)}{100}
$$
(3.28)

où  $HTC_{PF}$  représente l'hématocrite chez les enfants de sexe féminin. Chez les adultes, la valeur de l'hématocrite est fixe. En effet, pour les hommes la valeur est de

$$
HTC_{AM} = 0.43.\t\t(3.29)
$$

où  $HTC_{AM}$  correspond à l'hématocrite chez les adultes de sexe masculin. Et chez les femmes adultes, la valeur est de

$$
HTC_{AF} = 0.38.\t\t(3.30)
$$

où  $HTC_{AF}$  correspond à l'hématocrite des adultes de sexe féminin.

La sérumalbumine humaine est également un paramètre essentiel. Nous pouvons la définir grâce à [\[41\]](#page-95-2) : "L'albumine est la principale protéine qui circule dans le sang. On l'appelle aussi "sérumalbumine" ou "albumine sérique". "Cette protéine est synthétisée (fabriquée par le foie) à partir des acides aminés". L'albumine joue un rôle important dans notre corps puisqu'elle permet notamment le transport d'enzymes, d'hormones et de médicaments. En effet, nous avons expliqué précédemment qu'une partie du médicament était libre et l'autre partie était non libre/liée. La partie liée est causée par le fait que certaines molécules s'accrochent à des macromolécules se trouvant dans le plasma. Une de ces macromolécules est en fait l'albumine. En effet, " l'albumine est la plus abondante et présente de nombreux sites pouvant interagir avec des substances médicamenteuses "[\[42\]](#page-95-3). Comme pour les paramètres précédents, celle-ci dépend également de l'âge. Pour le cas pédiatrique, la sérumalbumine sera calculée grâce à l'équation suivante

$$
HSA_P = 33.746 + 1.1287 * log10(365 * age) g/L
$$
\n(3.31)

où  $HSA<sub>P</sub>$  représente la sérumalbumine pour le cas pédiatrique. Pour les adultes, la valeur de la sérumalbumine est fixée et sera notée  $HSA<sub>A</sub>$ . Celle-ci est égale à

$$
HSA_A = 45g/L.
$$
\n(3.32)

A nouveau, ce paramètre HSA sera utilisé pour calculer les coefficients de partage des compartiments composant le modèle. En effet, ce paramètre intervient dans l'équation [\(3.50\)](#page-44-2) que nous verrons dans la suite et qui permet de calculer la valeur des coefficients de partage.

La taille a également un rôle majeur. En effet, la taille des sujets (exprimée en centimètre) considérés intervient dans certaines formules permettant de calculer le volume des différents organes et tissus. C'est notamment le cas dans la formule permettant de calculer le volume des reins chez les adultes. Cette formule est donnée à l'équation [\(3.14\)](#page-39-1). A nouveau, la taille des sujets va dépendre du sexe et de l'âge. Nous allons donc faire une distinction entre les enfants et les adultes. Commençons par les enfants. Pour les garçons, la formule est la suivante

$$
Taillep_M = 0.0000176179 * age^7 - 0.00119874 * age^6 + 0.0323848 * age^5 \tag{3.33}
$$

$$
-0.444112 \ast age^4 + 3.2946 \ast age^3 - 13.2191 \ast age^2 + 33.75 \ast age \tag{3.34}
$$

$$
+ 52.62152 \tag{3.35}
$$

où  $Taille_{PM}$  représente la taille dans le cas pédiatrique et chez les garçons. Pour les filles, la formule est la suivante

$$
Taille_{PF} = -0.00000151027 * age^8 + 0.000121261 * age^7 - 0.0040023 * age^6 \tag{3.36}
$$

$$
+0.070179 * age5 - 0.708233 * age4 + 4.1872 * age3 - 14.3393 * age2
$$
 (3.37)

$$
+33.84778 * age + 51.535477 \tag{3.38}
$$

où  $Taille_{PF}$  correspond à la taille dans le cas pédiatrique et chez les filles. Pour les adultes, les formules sont différentes. Pour les hommes, la formule pour la taille est donnée à l'équation [\(3.39\)](#page-43-0) et sera notée  $T \, a$ ille  $_{AM}$ .

<span id="page-43-0"></span>
$$
Taille_{AM} = 175.32 + 0.1113 * age - 0.0025 * age2.
$$
\n(3.39)

Et pour les femmes, la formule de la taille est donnée à l'équation [\(3.40\)](#page-43-1).

<span id="page-43-1"></span>
$$
Taille_{AF} = 161.66 + 0.1319 * age - 0.0027 * age2.
$$
\n(3.40)

De la même manière que pour la taille, le **poids** (exprimé en kilogramme) a également beaucoup d'importance dans les formules permettant de calculer le volume dans les différents compartiments du modèle considéré. Les formules pour les enfants sont données par les équations [\(3.41\)](#page-43-2) pour les garçons et [\(3.42\)](#page-43-3) pour les filles.

<span id="page-43-2"></span>
$$
Poids_{PM} = 7.826 * (1 - e^{(age * -1.2)}) + e^{((Height * 0.0209) + (0.023 * age))}.
$$
\n(3.41)

<span id="page-43-3"></span>
$$
Poids_{PF} = 5.454 * (1 - e^{(age* - 1.57)}) + e^{((Height*0.0224) + (0.019*age))}.
$$
\n(3.42)

Ensuite, nous avons les formules pour les adultes. La formule pour les adultes de sexe masculin est donnée par l'équation [\(3.43\)](#page-43-4) et l'équation pour les adultes de sexe féminin est donnée par [\(3.44\)](#page-43-5).

<span id="page-43-4"></span>
$$
Poids_{AM} = e^{(2.643 + 0.0099*tail)}.
$$
\n(3.43)

<span id="page-43-5"></span>
$$
Poids_{AF} = e^{(2.7383 + 0.0091 * taille)}.
$$
\n(3.44)

Le dernier paramètre physiologique que nous allons considérer est la surface corporelle (BSA). Ce paramètre est très important car il permet d'adapter une posologie de façon plus précise qu'en utilisant le poids du corps. Dans le cas pédiatrique la formule est la suivante

$$
BSA_P = 0.007184 * taille^{0.725} * poids^{0.425}.
$$
\n(3.45)

Et dans le cas des adultes, la formule est donnée par l'équation [\(3.46\)](#page-43-6)

<span id="page-43-6"></span>
$$
BSA_A = 0.007184 * taille^{0.72} * poids^{0.425}.
$$
\n(3.46)

Ce paramètre intervient dans le calcul du volume du coeur, de la peau et du foie mais également dans le calcul du débit cardiaque.

Maintenant que nous avons présenté les différents paramètres intervenant dans le modèle, nous allons pouvoir passer à la sous-section suivante qui concerne la variabilité interindividuelle, c'est-à-dire la variabilité entre les individus.

### <span id="page-43-8"></span>3.2.3 Variabilité interindividuelle

Dans cette partie, nous allons expliquer comment, à partir d'un paramètre pour une population, nous allons en tirer un paramètre pour un individu. En effet, les êtres humains ne sont pas tous identiques, c'est ce qui s'appelle la variabilité interindividuelle. C'est en utilisant un modèle exponentiel que nous allons pouvoir décrire la variabilité interindividuelle des paramètres. Grâce à la référence [\[6\]](#page-93-0), nous savons que cette variabilité est définie par

<span id="page-43-7"></span>
$$
P_i = P_{pop} \times e^Z \tag{3.47}
$$

où  $P_i$  est la valeur du paramètre P pour l'individu i,  $P_{pop}$  est la valeur centrale du paramètre P de la population, Z est une variable aléatoire provenant d'une distribution normale avec une moyenne de zéro et une variance  $\eta^2$ .

La formule donnée en [\(3.47\)](#page-43-7) sera utilisée dans le code R pour tenir compte de la variabilité interindividuelle. En effet, nous l'utiliserons pour calculer le poids, la taille, la clairance dans le sang, la fraction absorbée, la constante d'absorption et le lag time [10](#page-44-3). Nous allons à présent pouvoir passer à la sous-section suivante qui concerne les coefficients de partage.

### <span id="page-44-0"></span>3.2.4 Coefficients de partage

Pour cette partie, nous nous sommes basés principalement sur trois articles. La référence de base est celle donnée en [\[6\]](#page-93-0). Cette source fait elle-même référence aux sources [\[44\]](#page-95-4) et [\[45\]](#page-95-5).

Nous avions déja introduit rapidement la notion de coefficient de partage dans le début de ce chapitre. Nous allons cependant la réexpliquer un peu plus en détail avant d'expliquer la construction des équations. Nous allons utiliser une définition issue de [\[46\]](#page-95-6) : le coefficient de partage peut être défini comme "le rapport des concentrations du soluté dans les deux phases :  $P = \frac{C'}{C}$  $\frac{C'}{C}$ ". Le coefficient de partage est utile pour nous donner une information sur le type de soluté que nous utilisons. En effet,

- − Si  $C'$  >  $C$   $\Longrightarrow$   $P$  > 1 alors le soluté est dit lipophile (hydrophobe).
- − Si  $C'$  <  $C$   $\Longrightarrow$   $P$  < 1 alors le soluté est dit hydrophile.

Comme nous venons de le voir, le coefficient de partage est le rapport entre deux concentrations. Ceci implique que le coefficient de partage est une valeur sans dimension puisque nous divisons par exemple des milligrammes par des milligrammes. Et il sera généralement exprimé sous la forme d'un logarithme en base dix. Un des coefficients de partage très fréquemment utilisés est le coefficient de partage entre l'octanol<sup>[11](#page-44-4)</sup> et l'eau. Ce coefficient est généralement noté P ou sous la forme  $log(P)$  comme nous l'avons fait dans la sous-section [3.2.1.](#page-35-0) Et ce paramètre  $P$  sera propre au médicament utilisé. Par exemple, pour le midazolam  $log(P) = 3.1$  ([\[45\]](#page-95-5)), pour le paracétamol  $log(P) = 0.46$  ([\[6\]](#page-93-0)), ...

Grâce à l'article [\[45\]](#page-95-5), nous savons que l'expression générale pour le coefficient de partage est

<span id="page-44-6"></span><span id="page-44-2"></span><span id="page-44-1"></span>
$$
K_p = \frac{C_T}{C_P} = f_u K_{pu} \tag{3.48}
$$

où  $K_p$  correspond au coefficient de partage entre le tissu et le plasma,  $C_P$  représente la concentration plasmatique,  $C_T$  représente la concentration tissulaire,  $f_u$  est la fraction de médicament non liée dans le plasma <sup>[12](#page-44-5)</sup> et  $K_{pu}$  est le coefficient de partage entre le tissu et l'eau plasmatique.

Généralement, ce sont les valeurs  $K_p$  données en [\(3.48\)](#page-44-6) reliant la concentration tissulaire  $C_T$  à la concentration plasmatique  $C_P$  qui sont utilisées. Cependant, pour déterminer la valeur du coefficient de partage  $K_p$ , nous avons besoin de déterminer celle de  $K_{pu}$ . Celle-ci est donnée par l'expression suivante

$$
K_{pu} = \frac{Xf_{IW}}{Y} + f_{EW} + \left[\frac{Pf_{NL} + (0.3P + 0.7)f_{NP}}{Y}\right]
$$
\n(3.49)

$$
+\left[\left(\frac{1}{f_u}\right) - 1 - \left(\frac{Pf_{NL} + (0.3P + 0.7)f_{NL}}{Y}\right)\right] \frac{[PR]_T}{[PR]_P} \tag{3.50}
$$

<span id="page-44-3"></span><sup>10. &</sup>quot;Lag time en pharmacocinétique correspond au temps fini nécessaire pour qu'un médicament apparaisse dans la circulation systémique après une administration extravasculaire.". Traduit de la source : [\[43\]](#page-95-7).

<span id="page-44-5"></span><span id="page-44-4"></span><sup>11. &</sup>quot;L'octanol est un solvant organique très hydrophobe." - Source : [\[47\]](#page-95-8).

<sup>12.</sup> La notion de fraction non liée a été expliquée dans la section [1.2](#page-16-0) mais pour rappel, la fraction non liée (ou libre) est la partie du médicament qui va pouvoir être distribuée.

où P est le coefficient de partage entre l'octanol et l'eau,  $f_u$  est la fraction de médicament non liée dans le plasma,  $f_{IW}$  est le volume fractionnel du tissu par rapport à l'eau intracellulaire  $^{13}$  $^{13}$  $^{13}$ ,  $f_{EW}$  est le volume fractionnel du tissu par rapport à l'eau extracellulaire  $^{14}$  $^{14}$  $^{14}$ ,  $f_{NL}$  est le volume fractionnel des lipides neutres  $^{15}$  $^{15}$  $^{15}$ ,  $f_{NP}$  est le volume fractionnel des phospholipides neutres. La valeur ou la formule permettant de déterminer, dans chaque compartiment, la composition des tissus, c'est-à-dire  $f_{IW}$ ,  $f_{EW}$ ,  $f_{NP}$ ,  $f_{NL}$  est donnée à l'Annexe [.1.3.](#page-113-0)  $[PR]_T$  désigne la concentration de protéines de liaison <sup>[16](#page-45-3)</sup> (albumine ou lipoprotéine) dans le tissu,  $[PR]_P$  désigne la concentration d'albumine dans le plasma. Les valeurs des rapports entre  $[PR]_T$  et  $[PR]_P$  sont données à l'Annexe [.1.4](#page-118-0) et où

<span id="page-45-4"></span>
$$
X = 1 + 10^{pKa - pH_{IW}} \t\t(3.51)
$$

où  $pKa$  correspond à la capacité d'ionisation qui est telle qu'au plus  $pKa$  est petit au plus l'acide est fort et où  $pH_{IW}$  représente le  $pH$  de l'eau intracellulaire. Dans notre cas, nous l'avons posé à 7 comme cela avait été fait dans la source [\[45\]](#page-95-5). Finalement, nous avons que

<span id="page-45-5"></span>
$$
Y = 1 + 10^{pKa - pH_p} \tag{3.52}
$$

où  $pH_p$  correspond au  $pH$  du plasma. Comme c'était le cas dans la source [\[45\]](#page-95-5), nous l'avons posé à 7.4.

Les deux expressions [\(3.51\)](#page-45-4) et [\(3.52\)](#page-45-5) sont définies pour une base monoprotique <sup>[17](#page-45-6)</sup> faible. Grâce à la source [\[45\]](#page-95-5), nous savons que le midazolam, qui sera le médicament que nous utiliserons dans la suite, se trouve dans la catégorie des bases faibles. Si nous prenons par exemple le paracétamol, il est considéré comme un acide monoprotique  $^{18}$  $^{18}$  $^{18}$ . Dans ce cas, les deux équations [\(3.51\)](#page-45-4) et [\(3.52\)](#page-45-5) deviennent

<span id="page-45-9"></span>
$$
X = 1 + 10^{pH_{IW} - pKa} \tag{3.53}
$$

<span id="page-45-10"></span>
$$
Y = 1 + 10^{pH_p - pKa} \tag{3.54}
$$

Pour les composés neutres, X et Y seront pris égaux à un en raison du manque d'ionisation.

Grâce à l'ensemble des sous-sections précédentes, c'est-à-dire des sous-sections [3.2.1,](#page-35-0) [3.2.2,](#page-39-2) [3.2.3,](#page-43-8) [3.2.4,](#page-44-0) nous avons toutes les informations nécessaires pour comprendre les équations du modèle PBPK représenté à la Figure [3.3.](#page-36-1)

### <span id="page-45-8"></span>3.2.5 Equations du modèle

C'est dans cette sous-section que nous allons présenter les équations du modèle PBPK que nous avons considéré. Pour construire les équations associées à notre modèle représenté à la Figure [3.3,](#page-36-1) nous avons besoin de séparer deux types de compartiments. D'une part, il y a les compartiments associés aux organes qui ne sont pas impliqués dans l'élimination du médicament et, d'autre part, ceux qui y sont impliqués.

<span id="page-45-0"></span><sup>13. &</sup>quot;L'eau intracellulaire est l'eau qui se trouve à l'intérieur de nos cellules. Sa fonction la plus importante est qu'elle permet aux molécules d'être transportées vers les différents organites à l'intérieur de la cellule." - Source : [\[48\]](#page-95-9).

<span id="page-45-1"></span><sup>14. &</sup>quot;L'eau extracellulaire est l'eau qui se trouve à l'extérieur de nos cellules. L'eau se trouvant dans le sang fait également partie de cette eau. L'eau extracellulaire est importante, car elle aide à contrôler le mouvement des électrolytes, permet l'apport d'oxygène dans les cellules et élimine les déchets des processus métaboliques." - Source : [\[48\]](#page-95-9).

<span id="page-45-2"></span><sup>15. &</sup>quot;Le terme lipide neutre est utilisé pour désigner un lipide qui est simple. Les lipides simples sont uniquement composés d'atomes de carbone, d'hydrogène, et d'oxygène, leur hydrolyse ne libère que deux types de molécules «primaires» par mole : acide gras plus soit glycérol, soit stérol, soit alcool gras." - Source : [\[49\]](#page-95-10).

<span id="page-45-3"></span><sup>16. &</sup>quot;Protéine qui a la propriété de se lier spécifiquement avec une substance donnée." - Source : [\[50\]](#page-95-11).

<span id="page-45-6"></span><sup>17. &</sup>quot;Une base monoprotique ne peut accepter qu'un seul proton." - Traduit de la source : [\[51\]](#page-95-12).

<span id="page-45-7"></span><sup>18. &</sup>quot;Un acide monoprotique est un acide qui libérera un proton." - Source : [\[52\]](#page-95-13).

Cette différence est importante puisque les équations ne seront pas tout à fait identiques. En effet, pour les organes impliqués dans l'élimination, il faudra ajouter un terme tenant compte de cette élimination.

L'équation associée aux compartiments représentant des organes qui ne sont pas impliqués dans l'élimination est l'équation [\(3.55\)](#page-46-0).

<span id="page-46-0"></span>
$$
V_i \frac{dC_i}{dt} = Q_i (C_{in} - C_{out})
$$
\n(3.55)

où i représente un des compartiments du modèle considéré,  $V_i$  représente le volume dans le compartiment i et est exprimé en litre,  $C_i$  représente la concentration du médicament dans le compartiment i exprimée en milligramme,  $Q_i$  correspond au débit sanguin du compartiment  $i$  et est généralement exprimé en litre par heure et finalement  $C_{in}$  correspond à la concentration plasmatique à l'entrée du compartiment i exprimée en milligramme et  $C_{out}$  correspond à la concentration plasmatique à la sortie du compartiment i exprimée en milligramme. De façon plus schématique, l'équation [\(3.55\)](#page-46-0) peut se réécrire de la façon suivante

<span id="page-46-4"></span>
$$
V_i \frac{dC_i}{dt} = Q_i C_{in} - Q_i C_{out}
$$
\n(3.56)

où  $Q_iC_{in}$  représente la quantité qui entre dans le compartiment *i* et  $Q_iC_{out}$  représente la quantité qui sort du compartiment i. Cette analyse nous sera utile pour écrire les équations des différents compartiments possédant plusieurs entrées.

De plus, nous savons que la concentration à la sortie des compartiments représentant un organe ou un tissu notée  $C_{out}$  est donnée par l'équation suivante

<span id="page-46-3"></span>
$$
C_{out} = \frac{C_i}{K_p BP} \tag{3.57}
$$

où  $K_p$  représente le coefficient de partage (défini dans la section [3.2.4\)](#page-44-0),  $BP$  (= Blood to Plasma Ratio) représente le rapport entre la concentration du médicament dans le sang et la concentration du médicament dans le plasma et où  $C_i$  représente la concentration du médicament dans le compartiment i. Pour les compartiments représentant le sang (veineux ou artériel) la concentration sortante sera égale à la concentration du compartiment, c'est-à-dire  $C_{out} = C_i$  où *i* représente soit le sang veineux soit le sang artériel.

Maintenant, nous pouvons exprimer l'équation pour les compartiments associés à des organes éliminatoires. Cette équation s'exprime comme suit

<span id="page-46-2"></span>
$$
V_i \frac{dC_i}{dt} = Q_i (C_{in} - C_{out}) - CL_{int} C_{out}
$$
\n(3.58)

où i représente un des compartiments du modèle considéré,  $V_i$  représente le volume dans le compartiment i et est exprimé en litre,  $C_i$  représente la concentration du médicament dans le compartiment i,  $Q_i$ correspond au débit sanguin du compartiment i et est généralement exprimé en L/h et finalement  $C_{in}$  correspond à la concentration plasmatique à l'entrée du compartiment  $i$ ,  $C_{out}$  correspond à la concentration plasmatique à la sortie du compartiment  $i$  et  $CL_{int}$  représente la clairance intrinsèque <sup>[19](#page-46-1)</sup>.

Nous allons à présent utiliser les deux équations données en [\(3.55\)](#page-46-0) et [\(3.58\)](#page-46-2) pour exprimer les différentes équations associées à notre modèle. Comme nous l'avons déjà précisé, le modèle considéré contient quinze compartiments (quatorze pour les différents organes, le sang veineux et artériel et un compartiment pour la dose en médicament administrée). Nous allons commencer par énoncer les équations pour les organes et tissus dont le compartiment précédent est le sang artériel et le compartiment suivant est le sang veineux. Ensuite, nous exprimerons l'équation associée au compartiment des poumons suivie de l'équation associée

<span id="page-46-1"></span><sup>19.</sup> La clairance intrinsèque est la clairance qui est due au métabolisme par une cellule hépatique. Il s'agit d'une sorte de clairance calculée en mettant en culture des cellules hépatiques ou bien des enzymes se trouvant dans les cellules hépatiques.

au compartiment représentant la rate. Nous continuerons par construire l'équation pour le compartiment de l'intestin et du foie. Finalement, nous terminerons cette sous-section par expliquer l'équation associée au compartiment du sang veineux et du sang artériel.

## L'équation associée au compartiment représentant le cerveau, les tissus adipeux, les os, le coeur, les reins, les muscles, la peau et le reste du corps

Dans cette partie, nous allons construire les équations associées aux compartiments qui sont précédés par le compartiment du sang artériel et dont le compartiment suivant est celui associé au sang veineux. Par la Figure [3.3,](#page-36-1) nous pouvons remarquer que le cerveau, les tissus adipeux, les os, le coeur, les reins, les muscles, la peau et le compartiment du reste du corps sont représentés de la même manière. En effet, ils sont modélisés comme à la Figure [3.5](#page-47-0) où nous avons pris comme exemple les tissus adipeux. Si nous voulons la modélisation des os par exemple, il suffit de remplacer le compartiment "Adipeux" de la Figure [3.5](#page-47-0) par un compartiment "Os" et de changer  $Q_{adineux}$  en  $Q_{os}$ . Les différents organes que nous venons de citer sont des organes qui n'interviennent pas dans l'élimination. L'écriture de leur équation sera donc similaire à celle de l'équation [\(3.55\)](#page-46-0). Prenons à nouveau le cas des tissus adipeux : l'équation associée au compartiment adipeux sera

<span id="page-47-3"></span>
$$
V_{adipeux} \frac{dC_{adipeux}}{dt} = Q_{adipeux}(C_{in} - C_{out}).
$$
\n(3.59)

Grâce à la Figure [3.5,](#page-47-0) nous savons que

<span id="page-47-1"></span>
$$
C_{in} = C_{bla} \tag{3.60}
$$

où  $C_{bla}$  représente la concentration dans le sang artériel. En effet  $C_{in}$  correspond à la concentration entrante dans le compartiment adipeux. Par la Figure [3.5](#page-47-0) nous remarquons que le compartiment qui précède le compartiment adipeux est le compartiment du sang artériel. Donc, la concentration qui entre dans le compartiment adipeux sera bien la concentration issue du compartiment représentant le sang artériel. Ensuite, par l'équation [\(3.57\)](#page-46-3), nous pouvons exprimer la concentration sortante du compartiment adipeux. Dans le cas des tissus adipeux, la concentration sortante s'exprime par

<span id="page-47-2"></span>
$$
C_{out} = \frac{C_{adipeur}}{K_{p/adipeur}BP}
$$
\n(3.61)

où  $K_{p/adipeux}$  représente le coefficient de partage associé au compartiment adipeux, BP représente le rapport entre la concentration du médicament dans le sang et la concentration du médicament dans le plasma, et  $C_{adineux}$  la concentration dans le compartiment adipeux.

Dès lors, en mettant les équations [\(3.60\)](#page-47-1) et [\(3.61\)](#page-47-2) dans l'équation [\(3.59\)](#page-47-3), nous obtenons l'équation du compartiment adipeux

$$
V_{adipeux} \frac{dC_{adipeux}}{dt} = Q_{adipeux} (C_{bla} - \frac{C_{adipeux}}{K_{p/adipeux} BP}).
$$
\n(3.62)

<span id="page-47-0"></span>Nous allons maintenant écrire les équations pour les autres compartiments possédant la même modélisation que le compartiment adipeux. Les équations que nous allons exprimer s'obtiennent de la même manière

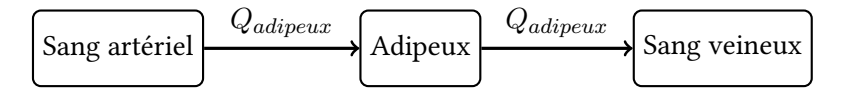

FIGURE 3.5 – Illustration de la modélisation pour les tissus adipeux où  $Q_{adipear}$  représente le débit sanguin des tissus adipeux.

que celle présentée pour le compartiment adipeux. Concernant le compartiment du cerveau, son équation est la suivante

$$
V_{cerveau} \frac{dC_{cerveau}}{dt} = Q_{cerveau} (C_{bla} - \frac{C_{cerveau}}{K_{p/cerveau} BP}).
$$
\n(3.63)

L'équation associée au compartiment des os est donnée par

$$
V_{os}\frac{dC_{os}}{dt} = Q_{os}(C_{bla} - \frac{C_{os}}{K_{p/os}BP}).
$$
\n(3.64)

Ensuite, nous avons l'équation associée au coeur qui est donnée par

$$
V_{coeur} \frac{dC_{coeur}}{dt} = Q_{coeur} (C_{bla} - \frac{C_{coeur}}{K_{p/coeur} BP}).
$$
\n(3.65)

Les équations suivantes sont respectivement les équations pour le compartiment des reins, des muscles, de la peau et le compartiment du reste du corps.

$$
V_{rein} \frac{dC_{rein}}{dt} = Q_{rein}(C_{bla} - \frac{C_{rein}}{K_{p/rein}BP}).
$$
\n(3.66)

$$
V_{muscle} \frac{dC_{muscle}}{dt} = Q_{muscle} (C_{bla} - \frac{C_{muscle}}{K_{p/muscle} BP}).
$$
\n(3.67)

$$
V_{peau} \frac{dC_{peau}}{dt} = Q_{peau} (C_{bla} - \frac{C_{peau}}{K_{p/peau} BP}).
$$
\n(3.68)

$$
V_{reste} \frac{dC_{reste}}{dt} = Q_{reste}(C_{bla} - \frac{C_{reste}}{K_{p/reste}BP}).
$$
\n(3.69)

Maintenant que nous avons vu comment construire les équations pour les compartiments représentant le cerveau, les tissus adipeux, les os, le coeur, les reins, les muscles, la peau et le reste du corps, nous allons passer à la construction de l'équation pour le compartiment des poumons.

### L'équation associée au compartiment représentant les poumons

Nous allons à présent écrire l'équation associée au compartiment représentant les poumons. Pour ce compartiment, nous pouvons remarquer sur la Figure [3.3](#page-36-1) que la seule chose qui change par rapport à ce que nous avons fait précédemment, c'est le sens des flèches. En effet, la concentration qui entre dans le compartiment ne sera plus issue du compartiment représentant le sang artériel mais du compartiment représentant le sang veineux. En conséquence, la concentration entrante dans le compartiment représentant les poumons est donnée par

$$
C_{in} = C_{blv} \tag{3.70}
$$

où  $C_{blv}$  est la concentration dans le compartiment représentant le sang veineux.

L'équation pour ce compartiment est donc

$$
V_{poumon} \frac{dC_{poumon}}{dt} = Q_{poumon}(C_{in} - C_{out}).
$$
\n(3.71)

où  $C_{out}$  est donnée par l'équation [\(3.57\)](#page-46-3) pour le compartiment représentant les poumons. Nous obtenons dès lors, l'équation [\(3.72\)](#page-48-0),

<span id="page-48-0"></span>
$$
V_{poumon} \frac{dC_{poumon}}{dt} = Q_{poumon} (C_{blv} - \frac{C_{poumon}}{K_{p/poumon} BP}).
$$
\n(3.72)

Dès lors, nous savons maintenant comment construire l'équation associée au compartiment représentant les poumons. Dans la partie suivante, nous allons exprimer l'équation associée au compartiment de la rate.

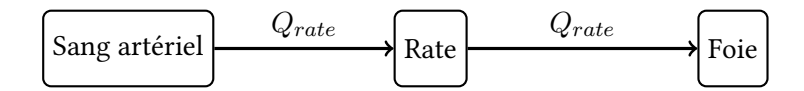

<span id="page-49-0"></span>Figure 3.6 – Illustration de la modélisation pour le compartiment représentant la rate.

### L'équation associée au compartiment représentant la rate

Dans cette partie nous allons écrire l'équation pour la rate. A nouveau, par la Figure [3.3](#page-36-1) nous pouvons remarquer que ce compartiment peut être modélisé par la Figure [3.6.](#page-49-0) Ce qui change par rapport à la Figure [3.5,](#page-47-0) c'est que le troisième compartiment de cette Figure [3.6](#page-49-0) n'est plus le compartiment lié au sang veineux mais le compartiment représentant le foie. Mais en fait, cette différence ne va pas impacter l'écriture des équations. En effet, ce qui intervient dans les équations est la concentration entrante qui n'a pas du tout de lien avec le troisième compartiment et la concentration sortante qui elle non plus n'a pas de lien avec le troisième compartiment. De fait, la concentration entrante est définie à l'aide du premier compartiment de la Figure [3.6](#page-49-0) et la concentration sortante est définie à l'aide du compartiment étudié, c'est-à-dire le compartiment de la rate. Donc l'équation concernant le compartiment de la rate va être similaire à celle du compartiment des tissus adipeux par exemple. Cette équation est donnée par l'équation [\(3.73\)](#page-49-1).

<span id="page-49-1"></span>
$$
V_{rate} \frac{dC_{rate}}{dt} = Q_{rate} (C_{bla} - \frac{C_{rate}}{K_{p/rate} BP}).
$$
\n(3.73)

Nous allons à présent passer à la construction de l'équation associée au compartiment de l'intestin. Nous allons voir que cette équation est un peu plus compliquée que les autres puisque ce compartiment possède deux entrées dont une est associée au compartiment de la dose administrée.

### L'équation associée au compartiment représentant l'intestin

Pour le compartiment représentant l'intestin, c'est un peu différent. En effet, la dose orale va être impliquée dans l'équation. Hormis cette différence, nous pouvons remarquer que la modélisation faite à la Figure [3.7](#page-49-2) est semblable à celle réalisée pour le compartiment de la rate donnée à la Figure [3.6.](#page-49-0) Pour mieux comprendre les compartiments intervenant dans l'équation associée au compartiment de l'intestin nous pouvons regarder la Figure [3.7.](#page-49-2) Comme la dose intervient dans cette équation, nous allons devoir ajouter un terme représentant cette dose. Celui-ci correspond en fait à la dose dans la lumière <sup>[20](#page-49-3)</sup> intestinale multipliée par le coefficient d'absorption. Dès lors, l'équation pour le compartiment de l'intestin est donnée

<span id="page-49-3"></span><span id="page-49-2"></span>20. "En anatomie, la lumière d'un organe creux réfère à l'espace intérieur délimité par ses parois. Par exemple, on peut parler de la lumière de l'intestin grêle, du larynx, d'un vaisseau sanguin, etc." - Source : [\[28\]](#page-94-8).

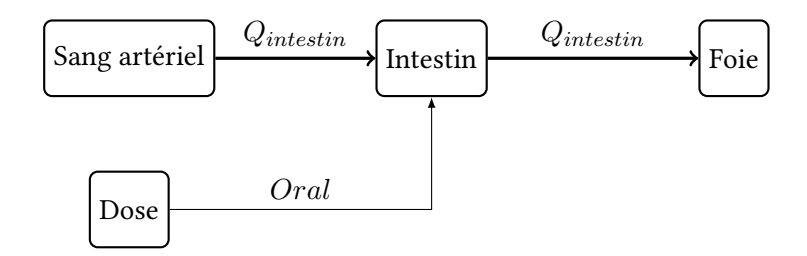

Figure 3.7 – Illustration de la modélisation pour le compartiment représentant l'intestin.

par

$$
V_{intestin} \frac{dC_{intestin}}{dt} = Q_{intestin}(C_{bla} - \frac{C_{intestin}}{K_{p/intestin}BP}) + D_{Li}k_a.
$$
\n(3.74)

où  $D_{Li}$  représente la dose dans la lumière intestinale et  $k_a$  représente le coefficient d'absorption.

Dans la partie suivante, nous allons construire l'équation associée au compartiment du foie. Nous verrons que ce compartiment possède trois entrées et fera notamment intervenir le compartiment de la rate et de l'intestin.

### L'équation associée au compartiment représentant le foie

Nous passons à présent à l'équation concernant le compartiment du foie. A nouveau, pour mieux comprendre les différents compartiments impliqués dans cette équation, nous pouvons regarder la Figure [3.8.](#page-50-0) Nous pouvons remarquer qu'il y a plusieurs entrées dans le compartiment du foie. Nous allons pouvoir utiliser l'analyse que nous avons faite à l'équation [\(3.56\)](#page-46-4). L'équation associée au compartiment du foie va donc être de la forme

<span id="page-50-1"></span>
$$
V_{foie} \frac{dC_{foie}}{dt} = \text{ce qui entre dans le compartment - ce qui sort du compartiment.} \tag{3.75}
$$

En effet, comme ce compartiment possède plusieurs entrées, nous ne pouvons pas dire d'emblée que ce qui entre dans le compartiment correspond à  $Q_{foie}C_{in}$  comme nous l'avions dit pour l'équation [\(3.56\)](#page-46-4). Nous allons voir dans la suite que ce qui entre dans le compartiment du foie correspond en fait à ce qui sort du compartiment de la rate, du compartiment de l'intestin et du compartiment correspondant au sang artériel. Autrement dit, la quantité qui entre dans le compartiment du foie correspond à la somme de la quantité qui sort du compartiment de la rate, de la quantité qui sort du compartiment représentant le sang artériel et de la quantité qui sort du compartiment de l'intestin.

Commençons par la première flèche, c'est-à-dire celle qui sort du compartiment associé à la rate et qui entre dans le compartiment correspondant au foie. Comme nous venons de le dire, c'est la quantité qui sort du compartiment de la rate qui va entrer dans le compartiment du foie. Nous savons que la quantité sortante du compartiment de la rate est notée  $Q_{rate}C_{out/rate}$  (c'est l'analyse que nous avions faite de l'équation [\(3.56\)](#page-46-4)). En effet, ici nous parlons bien de la quantité sortante et pas seulement de la concentration sortante

<span id="page-50-0"></span>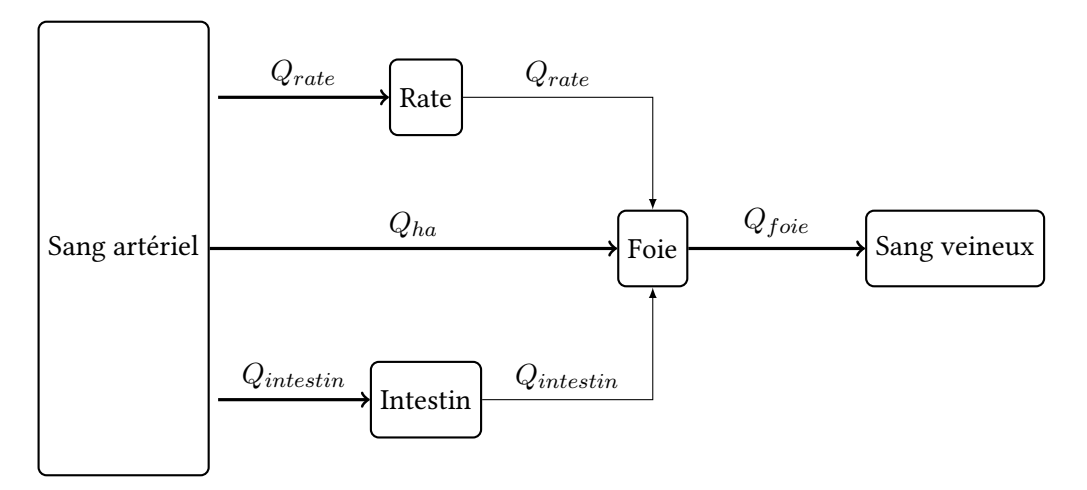

Figure 3.8 – Illustration de la modélisation pour le compartiment représentant le foie.

que nous avions notée  $C_{out}$ . En utilisant l'équation [\(3.57\)](#page-46-3) pour calculer la concentration sortante de la rate, nous obtenons l'équation relative à la première entrée du compartiment représentant le foie

<span id="page-51-0"></span>
$$
E_1 = Q_{rate}C_{out/rate} = Q_{rate}\frac{C_{rate}}{K_{p/rate}BP}
$$
\n(3.76)

où  $E_1$  correspond à la première entrée du compartiment associé au foie. Ensuite, la deuxième entrée est celle qui provient directement du compartiment représentant le sang artériel. Nous obtenons donc

<span id="page-51-1"></span>
$$
E_2 = Q_{ha} C_{bla} \tag{3.77}
$$

où  $E_2$  correspond à la deuxième entrée du compartiment associé au foie et où nous avons bien  $Q_{ha}$  puisqu'en regardant la Figure [3.8,](#page-50-0) nous remarquons que la flèche qui relie le compartiment représentant le sang artériel et le compartiment du foie est bien  $Q_{ha}$ . Et finalement, la troisième entrée correspond à la flèche qui sort du compartiment représentant l'intestin. Comme pour la première flèche, c'est-à-dire celle sortant du compartiment de la rate, nous savons que la quantité qui entre dans le compartiment du foie est celle qui sort du compartiment de l'intestin. Donc à nouveau, en utilisant l'équation [\(3.57\)](#page-46-3) nous obtenons

<span id="page-51-2"></span>
$$
E_3 = Q_{intestin}C_{out/intestin} = Q_{intestin} \frac{C_{intestin}}{K_{p/intestin} BP}
$$
\n(3.78)

où  $E_3$  correspond à la troisième entrée du compartiment associé au foie.

Dès lors, nous connaissons à présent l'expression de la quantité qui entre dans le compartiment représentant le foie. En effet,

<span id="page-51-3"></span>Ce qui entre dans le compartment du foie = 
$$
E_1 + E_2 + E_3
$$
 (3.79)

où  $E_1$  est donnée par l'expression [\(3.76\)](#page-51-0),  $E_2$  est donnée par [\(3.77\)](#page-51-1) et  $E_3$  par [\(3.78\)](#page-51-2). Il nous reste à calculer la quantité sortante du compartiment représentant le foie. Comme illustré à la Figure [3.8,](#page-50-0) ce compartiment ne possède qu'une seule sortie. L'expression de la quantité sortante sera donc similaire aux autres équations, à savoir

<span id="page-51-4"></span>
$$
\text{Ce qui sort du compartiment} = Q_{foie} C_{out/foie} = Q_{foie} \frac{C_{foie}}{K_{p/foie}BP} \tag{3.80}
$$

En mettant les équations [\(3.79\)](#page-51-3) et [\(3.80\)](#page-51-4) dans l'équation [\(3.75\)](#page-50-1), nous obtenons l'équation associée au compartiment du foie. Cette équation est donnée à l'égalité [\(3.81\)](#page-51-5).

<span id="page-51-5"></span>
$$
V_{foie} \frac{dC_{foie}}{dt} = Q_{rate} \frac{C_{rate}}{K_{p/rate}BP} + Q_{ha}C_{bla} + Q_{intestin} \frac{C_{intestin}}{K_{p/intestin}BP} - Q_{foie} \frac{C_{foie}}{K_{p/foie}BP}.
$$
 (3.81)

Finalement, il reste à écrire les deux équations pour le compartiment représentant le sang artériel et le compartiment représentant le sang veineux. Nous commençons par expliquer la construction de l'équation associée au compartiment du sang veineux.

### L'équation associée au compartiment représentant le sang veineux

Commençons par le compartiment pour le sang veineux. Nous pouvons le schématiser comme à la Figure [3.9.](#page-52-0) A nouveau, nous pouvons remarquer que ce compartiment possède plusieurs entrées et plusieurs sorties. Pour les différentes entrées, nous allons tenir un raisonnement similaire à celui que nous avons tenu pour le compartiment du foie. Par la Figure [3.9,](#page-52-0) nous savons que la quantité qui entre dans le compartiment représentant le sang veineux correspond à la somme de la quantité sortante du compartiment

<span id="page-52-0"></span>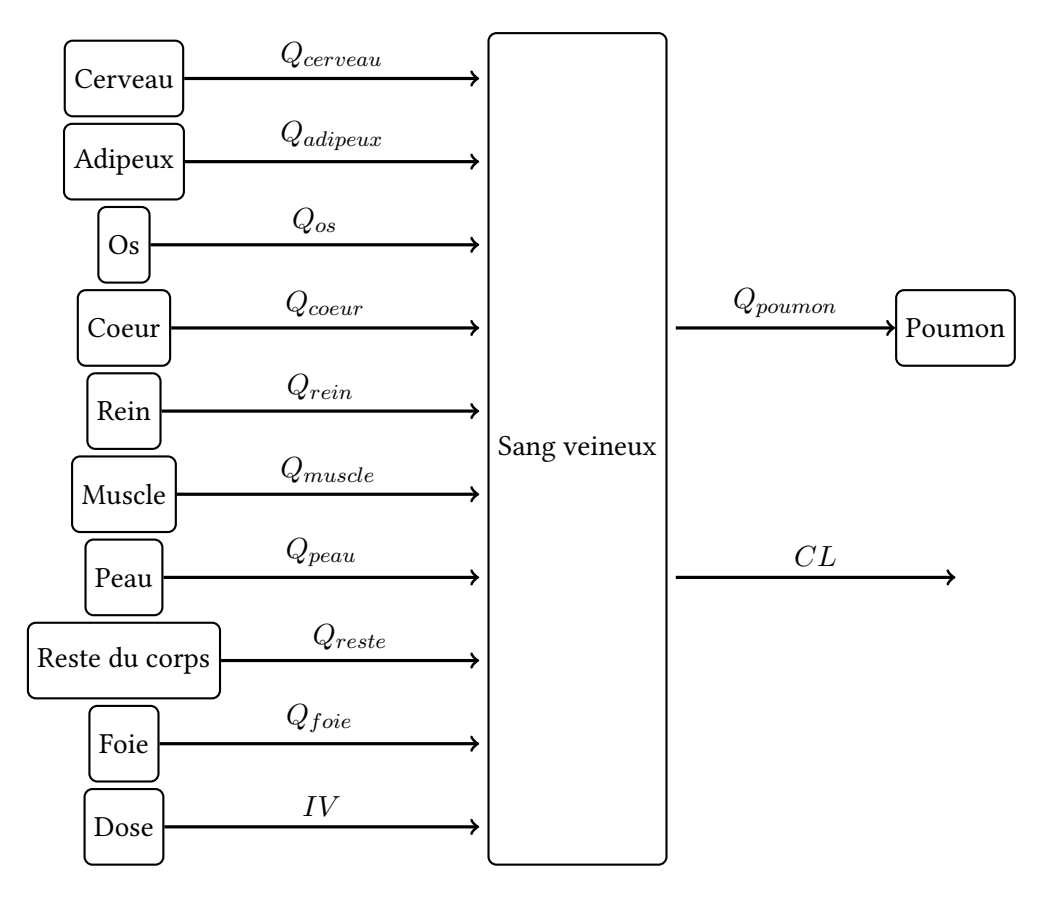

Figure 3.9 – Illustration de la modélisation pour le compartiment représentant le sang veineux.

pour le cerveau, les tissus adipeux, les os, le coeur, les reins, les muscles, la peau, le foie et le reste du corps ainsi que du compartiment représentant la dose. Grâce aux raisonnements que nous avons faits précédemment, nous savons que la quantité sortante de ces différents compartiments, à l'exception du compartiment représentant la dose, est donnée par

<span id="page-52-2"></span>
$$
E_n = Q_i C_{out/i} = Q_i \frac{C_i}{K_{p/i}BP}
$$
\n(3.82)

où  $E_n$  représente l'entrée n avec  $n = 1, 2, ..., 9$  et où i représente les différents compartiments que nous venons de citer, c'est-à-dire celui pour le cerveau, les tissus adipeux, les os, le coeur, les reins, les muscles, la peau, le foie ou le reste du corps.

Il reste à écrire l'équation pour le compartiment représentant la dose. Nous allons directement écrire l'équation qui sera utilisée dans le code R. Cette dernière entrée va être modélisée par l'équation [\(3.83\)](#page-52-1). Dès lors, la dixième entrée est donnée par

<span id="page-52-1"></span>
$$
E_{10} = \frac{\text{Dose IV}}{t_{end}^-(t < t_{end})} \tag{3.83}
$$

où  $t_{end}$  représente la fin de l'administration IV et est exprimé en heure et où  $t$  est un vecteur représentant la durée et les étapes de la simulation et est également exprimé en heure. En fait, le dénominateur de l'expression [\(3.83\)](#page-52-1) permet d'administrer la dose seulement durant le temps d'administration. En effet, le code a été réalisé avec le logiciel R. Donc, lorsque par exemple  $t > t_{end}$  nous allons obtenir que  $(t <$  $t_{end}) = false$  et donc l'expression donnée en [\(3.83\)](#page-52-1) est nulle. Ce qui permet de ne pas prendre en compte

la dose. En effet, généralement les doses intraveineuses sont administrées pendant un certain temps, par exemple 10 minutes ; après ce temps, la dose n'est plus distribuée dans l'organisme. Il faut donc tenir compte de ce temps d'administration et c'est en utilisant l'équation [\(3.83\)](#page-52-1) que nous y arrivons. Si dans le code nous avions simplement noté

$$
\frac{\text{Dose IV}}{t_{end}}\tag{3.84}
$$

à chaque temps de la simulation, la dose serait prise en compte alors qu'elle ne doit être considérée que sur une période de temps précise. Pour mieux comprendre, nous pouvons imaginer administrer une dose de 15 mg/kg par voie intraveineuse, pendant 10 minutes. En outre, nous pouvons imaginer vouloir réaliser un graphique de la concentration plasmatique en fonction du temps où le temps va de 0h, moment de la première administration, à 6h après l'administration. Pour suivre l'évolution du médicament dans l'organisme, des échantillons de sang ont été réalisés de  $t = 0h$  à  $t = 6h$  en faisant des prélèvements toutes les minutes. Comme nous prenons des échantillons de sang toutes les minutes, nous savons que le t de l'équation [\(3.83\)](#page-52-1) va prendre les valeurs 0, 0.01667, 0.0333, 0.05, 0.06667, 0.0833, 0.1, 0.11667, 0.1333, 0.15, 0.16667, 0.1833, ... 6 heures. Cependant, comme nous l'avons dit précédemment, la dose n'est administrée que pendant 10 minutes, c'est-à-dire jusqu'à 0.16667 heure. Comme nous avons supposé que la dose est de 15 mg/kg, administrée pendant 10 minutes, l'équation [\(3.83\)](#page-52-1) devient

$$
\frac{15}{10(t < 0.16667)}.\tag{3.85}
$$

Ceci signifie qu'une dose de  $\frac{15}{10} = 1.5$  mg/kg sera administrée jusqu'au moment où  $t \geq 0.16667$ , c'est-àdire durant les 10 premières valeurs de t. Nous allons donc administrer 10 fois (à chaque minute) une dose de 1.5 mg/kg ce qui revient bien à une dose de 15 mg/kg pendant 10 minutes.

Nous possédons à présent l'expression des dix entrées du compartiment représentant le sang veineux. Il nous reste à exprimer les deux quantités sortantes de ce compartiment. Nous remarquons à la Figure [3.9,](#page-52-0) que la première sortie correspond à la quantité qui entre dans le compartiment représentant les poumons. Par l'équation [\(3.72\)](#page-48-0), nous savons que la quantité qui entre dans ce compartiment est donnée par

<span id="page-53-0"></span>
$$
S_1 = Q_{poumon} C_{blv} \tag{3.86}
$$

où  $S_1$  représente la première sortie du compartiment associé au sang veineux. Et finalement, il reste la flèche qui représente la clairance  $(CL)$ . En fait, cela signifie que le compartiment veineux est considéré comme un compartiment associé à l'élimination du médicament puisque la clairance correspond au volume sanguin nettoyé du médicament par unité de temps. Et par l'équation [\(3.58\)](#page-46-2), nous avons expliqué qu'il faut ajouter un terme permettant de tenir compte de l'élimination du médicament. Ce terme est de la forme  $CL_{int}C_{out}$ où  $C_{out}$  correspond à la concentration sortante du compartiment que nous considérons, c'est-à-dire le compartiment représentant le sang veineux. L'équation s'exprime donc par

<span id="page-53-1"></span>
$$
S_2 = CL_{int}C_{blv} \tag{3.87}
$$

où  $S_2$  représente la deuxième sortie du compartiment associé au sang veineux.

Finalement, en rassemblant les équations [\(3.82\)](#page-52-2), [\(3.83\)](#page-52-1), [\(3.86\)](#page-53-0) et [\(3.87\)](#page-53-1), nous connaissons ce qui entre et ce qui sort du compartiment représentant le sang veineux et donc son équation est donnée par l'égalité suivante

$$
V_{blv} \frac{dC_{blv}}{dt} = Q_{cerveau} \frac{C_{cerveau}}{K_{p/cerveau}BP} + Q_{adipeux} \frac{C_{adipeux}}{K_{p/adipeux}BP} + Q_{os} \frac{C_{os}}{K_{p/os}BP}
$$
(3.88)

$$
+ Q_{coeur} \frac{C_{coeur}}{K_{p/coeur}BP} + Q_{rein} \frac{C_{rein}}{K_{p/rein}BP} + Q_{muscle} \frac{C_{muscle}}{K_{p/muscle}BP}
$$
(3.89)

$$
+ Q_{peau} \frac{C_{peau}}{K_{p/peau}BP} + Q_{foie} \frac{C_{foie}}{K_{p/foie}BP} + Q_{reste} \frac{C_{reste}}{K_{p/reste}BP}
$$
(3.90)

$$
+\frac{\text{Dose IV}}{tend(t < tend)} - Q_{poumon}C_{blv} - CL_{int}C_{blv}
$$
\n(3.91)

Finalement, nous allons passer à la dernière équation du modèle que nous considérons. Cette équation est celle associée au compartiment du sang artériel.

### L'équation associée au compartiment représentant le sang artériel

<span id="page-54-0"></span>Il reste finalement le compartiment pour le sang artériel. Nous pouvons le représenter par la Figure [3.10.](#page-54-0) Nous pouvons remarquer sur cette Figure [3.10](#page-54-0) qu'il n'y a qu'une seule entrée. Cette entrée correspond à la

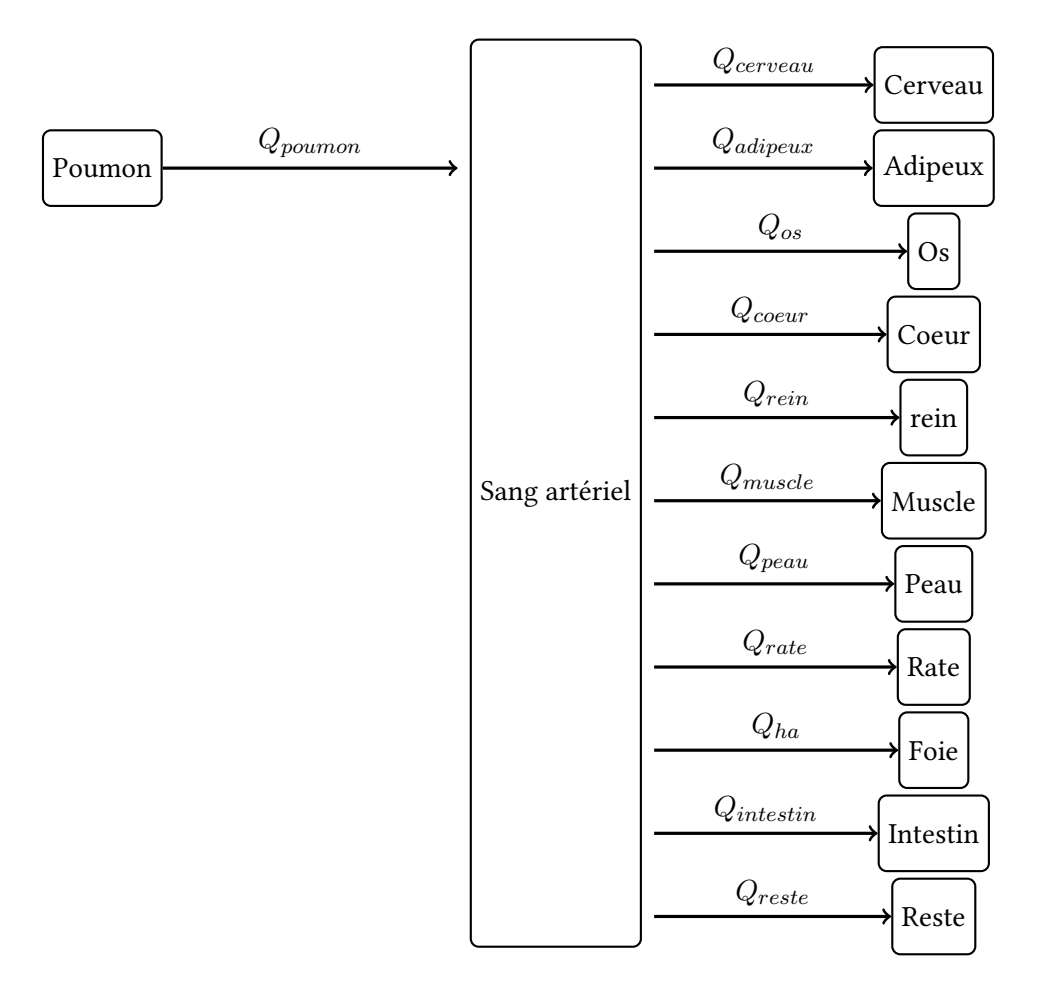

Figure 3.10 – Illustration de la modélisation pour le compartiment représentant le sang artériel.

sortie du compartiment des poumons. Comme précédemment, l'expression de l'entrée est donc donnée par

<span id="page-55-0"></span>
$$
E_1 = Q_{poumon} \frac{C_{poumon}}{K_{p/poumon}BP}
$$
\n(3.92)

où  $E_1$  représente la première et l'unique entrée du compartiment associé au sang artériel. Ensuite, il y a plusieurs sorties qui correspondent aux entrées du compartiment pour le cerveau, les tissus adipeux, les os, le coeur, la peau, les reins, les muscles, la rate, l'intestin, le reste du corps. Toutes ces sorties seront de la forme

<span id="page-55-1"></span>
$$
S_i = Q_i C_{bla} \tag{3.93}
$$

où i correspond soit au cerveau, aux tissus adipeux, aux os, au coeur, aux reins, aux muscles, à la peau, à la rate, au foie, à l'intestin ou au reste du corps.

Finalement, en utilisant les équations [\(3.92\)](#page-55-0) et [\(3.93\)](#page-55-1) nous obtenons l'équation associée au compartiment représentant le sang artériel. Celle-ci est donnée par

$$
V_{bla} \frac{dC_{bla}}{dt} = Q_{poumon} \frac{C_{poumon}}{K_{p/poumon}BP}
$$
\n(3.94)

$$
-Q_{cerveau}C_{bla} - Q_{adipeux}C_{bla} - Q_{os}C_{bla} - Q_{coeur}C_{bla} - Q_{rein}C_{bla}
$$
\n(3.95)

$$
-Q_{muscle}C_{bla} - Q_{peau}C_{bla} - Q_{rate}C_{bla} - Q_{foie}C_{bla} - Q_{intestin}C_{bla}
$$
\n(3.96)

$$
-Q_{reste}C_{bla} \tag{3.97}
$$

Dans toutes les équations que nous venons de construire, il y a à chaque fois au moins un terme associé au volume  $(V)$  d'un des compartiments et un terme associé au débit sanguin  $(Q)$  d'un des compartiments. Les équations concernant les volumes et les débits sanguins dans les différents compartiments ont été présentées dans les sous-sections [3.2.2.](#page-39-2) Maintenant que nous avons présenté les différentes équations de notre modèle, nous allons pouvoir passer au chapitre suivant. Dans ce chapitre, nous allons utiliser le code R pour essayer de reproduire des données issues d'études qui ont déjà été réalisées. En effet, nous allons utiliser un code pour prédire les concentrations plasmatiques en fonction du temps ; ensuite nous ajouterons des données observées pour voir si le code permet d'obtenir de bons résultats.

# Chapitre 4

# Application au midazolam

Dans ce chapitre, nous allons utiliser tout ce que nous avons vu dans le chapitre précédent pour construire un code R. Ce code est donné dans le cas adultes à l'Annexe [.2.](#page-119-0) Le code relatif les enfants s'obtient en remplacant les formules des adultes par les formules pour le cas pédiatrique que nous avons présentées à la sous-section [3.2.2,](#page-39-2) à l'Annexe [.1.1,](#page-107-0) à l'Annexe [.1.2](#page-110-0) et à l'Annexe [.1.3.](#page-113-0) En effet, c'est le modèle que nous avons décrit dans le chapitre précédent qui a été implémenté à l'aide du logiciel R. Pour construire ce code, nous nous sommes basés sur un code déja réalisé dans la littérature pour le cas pédiatrique. Ce code est expliqué à la référence [\[6\]](#page-93-0). Nous avons du adapter ce code pour le cas adulte et pour le médicament étudié, c'est-à-dire le midazolam. De plus le code trouvé dans la littérature est utilisé pour étudier les concentrations dans le liquide céphalo-rachidien. Comme nous le verrons dans la sous-section [4.2.4,](#page-63-0) ceci implique que des compartiments propres à cette étude ont été ajoutés au modèle PBPK. Nous avons donc également du adapter le modèle considéré pour obtenir le modèle PBPK présenté à la Figure [3.3.](#page-36-1) Tous les graphiques qui seront présentés dans ce chapitre ont donc été générés avec le logiciel R. Le code construit comprend donc l'ensemble des équations présentées dans la section [3.2.5.](#page-45-8) Les différents coefficients de partage présents dans ces équations ont été calculés en utilisant la section [3.2.4.](#page-44-0) La section [3.2.2](#page-39-2) a été utilisée pour calculer les volumes et les débits sanguins des différents compartiments, ainsi que les autres paramètres physiologiques présents dans les équations du modèle. Pour intégrer les équations différentielles nous avons utilisé la fonction "lsoda" <sup>[1](#page-57-0)</sup> de la librairie "deSolve" du logiciel R. Cette fonction permet d'intégrer des équations différentielles du premier ordre. Nous avons utilisé cette fonction car le code trouvé dans la littérature l'utilisait. Cependant en nous renseignant sur cette fonction, nous avons pu découvrir que celle-ci permettait de passer des méthodes rigides à non rigides <sup>[2](#page-57-1)</sup> automatiquement évitant à l'utilisateur de le faire. En effet, par la source [\[55\]](#page-95-14), nous avons que "lsoda sélectionne automatiquement une méthode rigide ou non rigide. Il peut passer d'une méthode à l'autre au cours de la simulation, au cas où la rigidité du système changerait. Il s'agit de la méthode par défaut utilisée dans ode et particulièrement bien adaptée aux problèmes simples.". Ensuite, nous verrons que les différents grahiques de ce chapitre contiennent une zone grise représentant l'intervalle de confiance à 90%. Pour calculer, cet intervalle, nous avons utilisé la fonction "tapply" [3](#page-57-2) avec la fonction "quantile" permettant de calculer le quantile d'ordre 5% et le quantile d'ordre 95%. Nous verrons également que sur les graphiques il y aura une courbe rouge. Cette courbe rouge représente la courbe médiane calculée de nouveau à l'aide de la fonction "tapply" de R et de la fonction "median". Tous ces éléments peuvent être visualisés à l'Annexe [.2.](#page-119-0) Pour vérifier que le code fonctionne correctement, nous avons utilisé différentes études. Dans un premier temps, nous allons expliquer ce qu'est le midazolam ainsi que ses

<span id="page-57-0"></span><sup>1.</sup> Des informations complémentaires peuvent être trouvées dans la Source [\[53\]](#page-95-15).

<span id="page-57-2"></span><span id="page-57-1"></span><sup>2.</sup> Plus d'informations sur les méthodes rigides et non rigides peuvent être trouvées à la source [\[54\]](#page-95-16).

<sup>3.</sup> Les explications sur cette fonction sont données à la source [\[56\]](#page-95-17).

paramètres propres. Ensuite, nous utiliserons différentes études pour vérifier le code R. Finalement, nous utiliserons également ce code avec le paracétamol permettant ainsi de montrer que le code expliqué au Chapitre [3](#page-31-0) fonctionne avec d'autres médicaments.

# <span id="page-58-3"></span>4.1 Présentation du midazolam

Le midazolam est une molécule faisant partie des benzodiazépines <sup>[4](#page-58-0)</sup>. Aujourd'hui, il existe une trentaine de benzodiazépines ; le midozolam, le diazépam, le lorazépam en sont des exemples. Le midazolam est souvent utilisé pour ses effets d'endormissement et relaxants. Mais contrairement aux autres molécules, le midazolam a notamment des propriétés pharmacocinétiques intéressantes pour ses effets de sédation [5](#page-58-1) . Il est principalement métabolisé par le cytochrome P450-3A. Le cytochrome P450 est une enzyme que l'on trouve principalement dans le foie et dans l'intestin. C'est le type 3A qui est le plus représenté. En effet, ce type de cytochrome représente environ 40 % des cytochromes trouvés dans le foie et près de 80 % des cytochromes dans l'intestin. Le midazolam est métabolisé par au moins trois cytochromes P450 différents, les 3A3, les 3A4 et les 3A5 mais ce sont les 3A4 qui jouent le rôle principal. Si le midazolam est pris en même temps qu'une autre substance qui induit ou inhibe le cytochrome P450 de type 3A4, cela peut avoir une influence sur l'élimination du midazolam et donc élever ou diminuer sa concentration plasmatique. Le midazolam est inhibé par plusieurs substances comme le diltiazem (utilisé pour traiter l'hypertension artérielle), la sertraline (utilisée pour traiter la dépression ou les troubles anxieux), la fluocétine (utilisée pour traiter la dépression dans les cas très sévères, la boulimie, les troubles obsessionnels compulsifs), ... Ces différents composés inhibent le métabolisme du midazolam et impliquent donc une action prolongée. D'autres substances, au contraire, induisent le métabolisme du midazolam, c'est-à-dire que ces substances vont améliorer son métabolisme et entrainer dès lors une action réduite. C'est notamment le cas de la rifapentine (antibiotique contre la tuberculose), de la phénytoïne (anticonvulsivant), des millepertuis (utilisés dans certains médicaments contre les brûlures ou les piqûres d'insectes), ...

Le midazolam étant un médicament, il possède des paramètres qui lui sont propres et qui seront utilisés dans les simulations que nous réaliserons dans la section suivante, c'est-à-dire dans la section [4.2.](#page-59-0) Les explications concernant ces paramètres propres sont données à la sous-section [3.2.1.](#page-35-0) La Table [4.1](#page-58-2) rassemble les valeurs de ces différents paramètres.

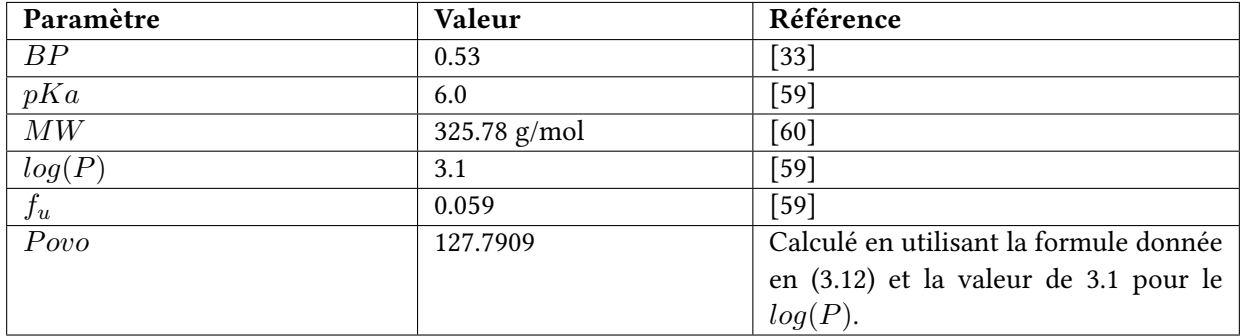

<span id="page-58-2"></span>Table 4.1 – Table des différents paramètres importants propres au midazolam.

<span id="page-58-1"></span><span id="page-58-0"></span><sup>4.</sup> Plus explications sur les benzodiazépines peuvent être trouvées à la source : [\[57\]](#page-96-2).

<sup>5. &</sup>quot;Les sédatifs sont employés en médecine pour leur effet anxiolytique qui calme la nervosité, le stress, l'agitation, l'anxiété ou l'angoisse. Ils peuvent aussi diminuer les contractions musculaires douloureuses (effet myorelaxant) et favoriser ou améliorer le sommeil (effet hypnotique)." - Source : [\[58\]](#page-96-3).

<span id="page-59-0"></span>Maintenant que nous en savons plus sur le médicament utilisé et que nous connaissons ses paramètres propres, nous allons passer à la partie concernant les simulations que nous avons réalisées.

## 4.2 Code et vérification

Dans cette section, nous allons expliquer quelle a été l'utilité du code que nous avons construit et comment nous l'avons vérifié. Le but de ce code est d'obtenir un graphique relatif à la concentration plasmatique du médicament en fonction du temps et de nous permettre également d'obtenir la concentration dans un des quatorze compartiments (puisque le quinzième compartiment est associé à la dose) du modèle en fonction du temps. Pour vérifier que le code arrive à prédire correctement les concentrations plasmatiques, nous avons utilisé différentes études nous permettant de comparer les valeurs prédites et les valeurs observées. En effet, nous allons générer à l'aide du code R, la zone grise représentant l'intervalle de confiance à 90% et la courbe médiane. Ensuite, nous utiliserons des données trouvées dans la littérature que nous ajouterons au graphique obtenu. Ceci nous permettra de visualiser les données prédites par rapport aux données observées. Pour les firmes pharmaceutiques, des graphiques semblables à ceux que nous allons construire sont considérés comme corrects tant que la moitié des données observées se trouvent dans la zone grise représentant l'intervalle de confiance de 90%. Dès lors, nous allons dans la suite, expliquer les études que nous avons choisies pour vérifier le code et représenter les graphiques obtenus.

## 4.2.1 Etude 1 : L'évaluation d'un modèle à base physiologique dans la population chinoise après l'administration d'une dose orale de midazolam

Dans cette sous-section, nous allons présenter rapidement la première étude que nous avons utilisée. La source de cette étude réalisée par Monsieur Chen est donnée en [\[61\]](#page-96-4). Le but de cette étude est de confirmer que le modèle développé par Simcyp<sup>[6](#page-59-1)</sup> est capable de prédire la pharmacocinétique du midazolam chez les Chinois, après administration orale. Suite à leur analyse, ils ont pu conclure que leur modèle arrivait à prédire correctement la pharmacocinétique du midazolam. Dans cette étude, ils ont utilisé des sujets de 20 à 80 ans, qu'ils ont réparti en quatre groupes d'âge. Les 20 à 50 ans, les 51 à 65 ans, les 66 à 75 ans et enfin les plus de 76 ans. Au total, quarante Chinois ont été inclus dans l'étude, dix par groupe d'âge. A l'ensemble des sujets, ils ont administré une seule dose orale de 15 mg de midazolam. Pour suivre l'évolution de la dose dans l'organisme des différents sujets, des échantillons de sang ont été prélevés à différents moments. Le premier échantillon de sang a été prélevé avant l'administration de la dose ; ce moment correspond au temps 0 c'est-à-dire à  $t = 0$  h. Ensuite, d'autres prélèvements ont été réalisés à 0.25, 0.5, 1, 1.5, 2, 3, 4, 6, 8 et 12 h après l'administration de la dose. Pour montrer graphiquement que leur modèle arrive à prédire avec précision les concentrations plasmatiques du midazolam en fonction du temps, ils ont réalisé la Figure [4.1.](#page-60-0) Pour obtenir ces graphiques, ils ont généré une population virtuelle de 1000 individus dont 50% sont des femmes. Grâce à cette population virtuelle, ils ont obtenu la zone bleue et la ligne bleue représentant l'intervalle de confiance à 90% et la moyenne pour chaque tranche d'âge sur la Figure [4.1.](#page-60-0) A cette zone et à cette courbe, ils ont ajouté les points qui représentent les données observées et qui n'ont pas été générées avec leur modèle. En effet, les points sont des données cliniques qui ont été obtenues sur les quarante sujets présents dans l'étude. Comme nous l'avons expliqué précédemment, il y a dix sujets pour chaque tranche d'âge ; c'est pour cela qu'il y a des points de différentes couleurs. Sur cette Figure [4.1,](#page-60-0) nous pouvons remarquer que la majorité des points représentant les données observées, se trouvent proche de la courbe bleue qui désigne la moyenne des profils de concentration en fonction du temps. Nous pouvons également

<span id="page-59-1"></span><sup>6.</sup> Simcyp est la plateforme numéro un mondiale concernant la pharmacocinétique basée sur la physiologie (PBPK).

remarquer que seulement huit points sortent de la zone bleue (un point chez les 20-50 ans, trois chez les 51-65 ans, trois chez les 66-75 ans et enfin un chez les plus de 76 ans).

Pour extraire les données observées du graphique de la Figure [4.1](#page-60-0) nous avons utilisé l'application "Engauge Digitizer" afin d'obtenir les coordonnées des points. Ensuite, nous avons généré une population virtuelle de 1000 individus (500 hommes et 500 femmes). Nous avons utilisé les paramètres décrits dans l'étude, c'est-à-dire que nous avons pris la même dose, les mêmes tranches d'âge, la même fraction absorbée, ... que ceux de l'étude. De plus, nous avons employé les paramètres physiologiques présentés dans la Table [4.1.](#page-58-2) Une fois notre code adapté à cette étude, nous l'avons compilé pour obtenir des graphiques semblables à ceux de la Figure [4.1.](#page-60-0) Sur la Figure [4.2,](#page-61-0) nous avons tracé le graphique pour la première tranche d'âge, c'està-dire les 20-50 ans et le graphique pour la deuxième tranche d'âge, c'est-à-dire les 51-65 ans. Nous pouvons remarquer que la majorité des données observées se trouvent dans l'intervalle de confiance. Comme nous l'avons évoqué précédemment ce genre de graphique est considéré comme correct si la moitié des données observées se trouve dans l'intervalle de confiance. Nous pouvons également remarquer que ce sont principalement les points dont la valeur est maximale qui sont en dehors de la zone grise. Nous pouvons donc conclure que le code que nous avons construit sous-estime légèrement la concentration plasmatique maximale.

<span id="page-60-0"></span>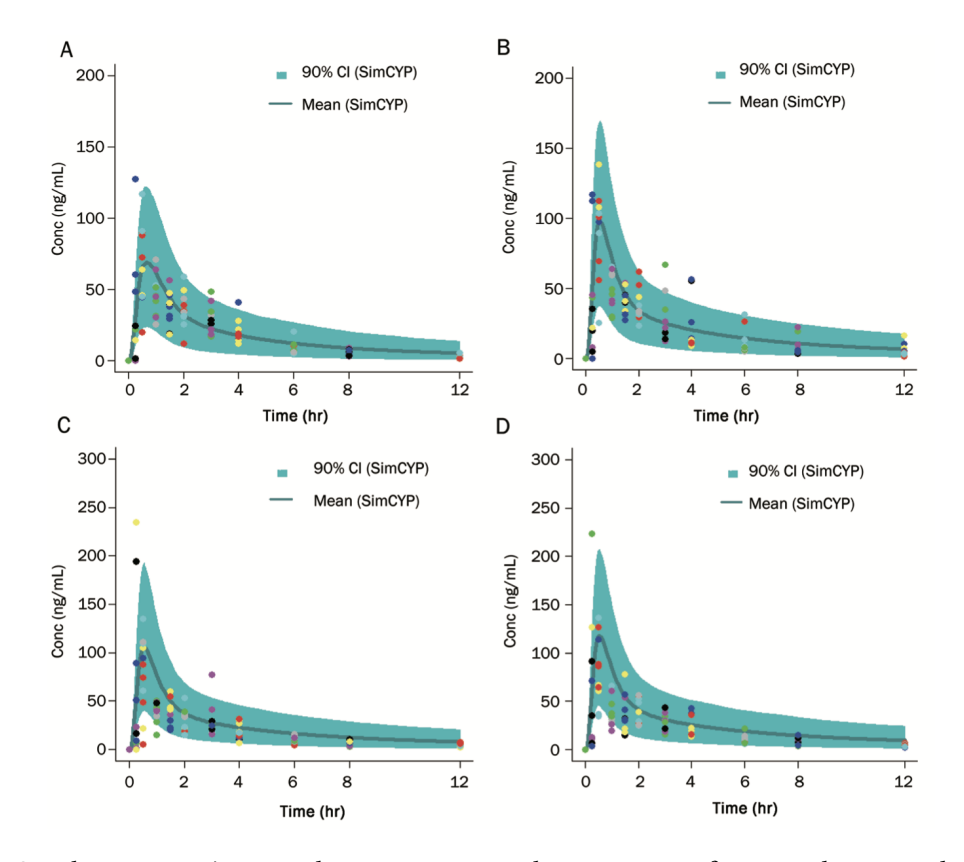

Figure 4.1 – Graphiques représentant la concentration plasmatique en fonction du temps dans différents groupes d'âge après l'administration d'une dose de 15 mg de midazolam dans une population chinoise. Les points représentent les profils de concentration plasmatique en fonction du temps. Le graphique A représente la tranche d'âge des 20-50 ans, le graphique B les 51-66 ans, le graphique C les 66-75 ans et le graphique D, les plus de 76 ans. La ligne bleue représente la moyenne des profils de concentration en fonction du temps et enfin la zone bleue représente l'intervalle de confiance à 90% - Repris de la source : [\[61\]](#page-96-4).

<span id="page-61-0"></span>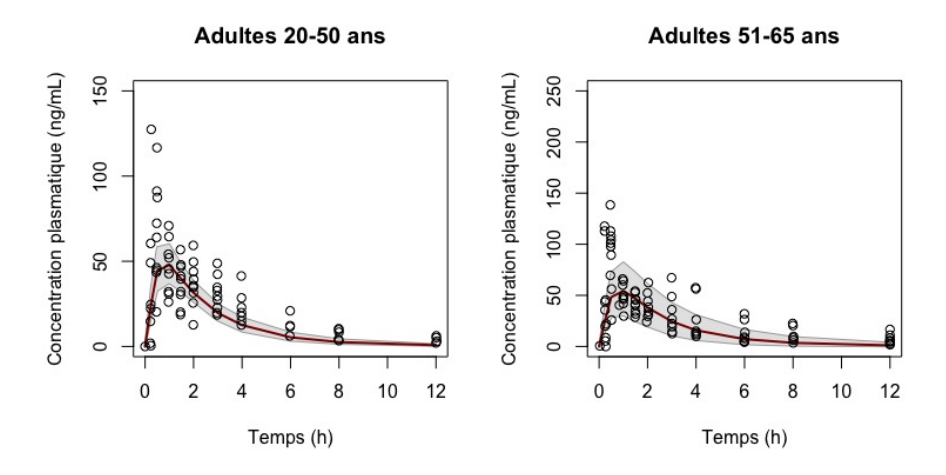

Figure 4.2 – Graphique représentant la concentration plasmatique en fonction du temps chez des sujets chinois. Le graphique de gauche concerne la tranche d'âge des 20-50 ans et le graphique de droite concerne les sujets âgés de 51 à 65 ans. Les points représentent les données observées et ont été extraits du graphique A pour les 20-50ans et du graphique B pour les 51-65 ans de la Figure [4.1.](#page-60-0) La courbe rouge représente la médiane des concentrations plasmatiques. La zone grise représente l'intervalle de confiance à 90%.

Ensuite, nous avons tracé un graphique semblable à celui que nous venons de réaliser mais pour les sujets âgés de 66 à 75 ans et ceux de plus de 76 ans. Nous avons obtenu le graphique de la Figure [4.3.](#page-61-1) Sur cette Figure [4.3,](#page-61-1) nous pouvons remarquer qu'il y a un peu plus de points en dehors de la zone grise surtout pour la tranche d'âge des 66-75 ans. Les points qui sortent se trouvent principalement en t équivalent à une heure. Il s'agit du temps où le pic de concentration va atteindre son maximum. A nouveau, nous pouvons remarquer que les graphiques générés avec le code n'atteignent pas les valeurs maximales observées. Ceci

<span id="page-61-1"></span>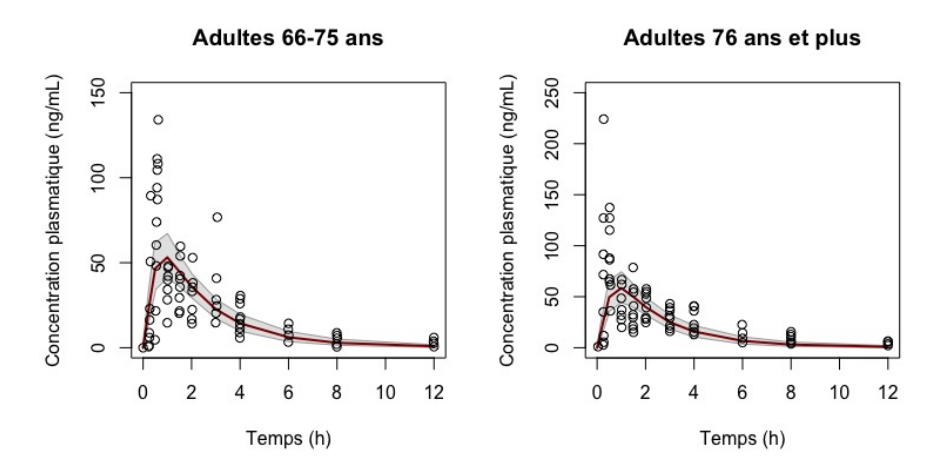

Figure 4.3 – Graphique représentant la concentration plasmatique en fonction du temps chez des sujets chinois. Le graphique de gauche concerne la tranche d'âge des 66-75 ans et le graphique de droite concerne les sujets de 76 ans et plus. Les points représentent les données observées et ont été extraits du graphique C pour les 66-75 ans et du graphique D pour les 76 ans et plus de la Figure [4.1.](#page-60-0) La courbe rouge représente la médiane des concentrations plasmatiques. La zone grise représente l'intervalle de confiance à 90%.

peut notamment être causé par le fait qu'il n'y a que dix sujets par tranche d'âge. Peut-être que si un plus grand nombre de personnes avait été inclus dans chaque tranche d'âge, le code aurait mieux prédit les concentrations maximales. En effet, dans un échantillon plus large, si une ou deux personnes atteignent des concentrations maximales plus importantes que les autres c'est n'est pas grave puique la majorité des données seront dans la zone grise des graphiques. Cependant, dans le cas de cette étude, il n'y a que dix sujets par tranche d'âge, il suffit donc que, pour une raison quelconque, deux ou trois patients atteignent des concentrations plus élevées pour rendre notre graphique moins précis. Nous allons à présent passer à une second étude. Cette seconde étude a été réalisée par Monsieur Hanu Alonen, Monsieur Gismar Ziegler et Monsieur Ulrich Klotz. Cette étude se trouve à la source [\[62\]](#page-96-5).

### 4.2.2 Etude 2 : La cinétique du midazolam

Cette étude a été réalisée par trois auteurs. La source de celle-ci est donnée en [\[62\]](#page-96-5). Le but de cette étude est d'évaluer les effets du midazolam chez six patients. Tous les patients ont reçu une dose orale de 15 mg. Les patients inclus dans l'étude sont âgés de 25 à 37 ans. Pour suivre l'évolution du midazolam dans l'organisme, des échantillons de sang ont été prélevés en  $t = 0h$  et ensuite 10 minutes, 20 minutes, 30 minutes, 45 minutes, 1, 1.5, 2, 3, 4, 5, 6 et 7 heures après la prise du médicament. Nous avons utilisé le code pour obtenir le graphique se trouvant à la Figure [4.4.](#page-62-0) Nous pouvons remarquer que contrairement à l'étude précédente, c'est-à-dire l'étude 1, la majorité des données observées ne sont pas dans la zone grise du graphique. Comme nous l'avons expliqué précédemment, le nombre de sujets inclus dans l'étude pourrait impacter les résultats obtenus. Dans cette étude seulement six sujets sont pris en compte. Ceci pourrait être un des facteurs rendant notre prédiction moins bonne. Un second élément qui pourrait influencer les résultats est que, dans le cas de cette étude, la tranche d'âge considérée est assez restreinte. Finalement en troisième élément concerne le fait que les données observées sur le graphique de la Figure [4.4](#page-62-0) correspondent à la moyenne obtenue pour les six patients inclus dans l'étude. Peut-être que si nous avions eu les données pour chaque partient et chaque temps de la simulation nous aurions obtenu plus de données observées à

<span id="page-62-0"></span>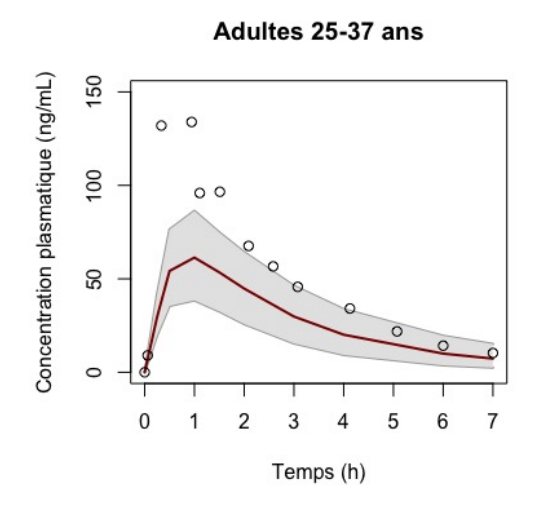

Figure 4.4 – Graphique représentant la concentration plasmatique en fonction du temps chez des sujets âgés de 25 à 37 ans. Les points représentent les données observées et ont été extraits de la source [\[62\]](#page-96-5) ; ils correspondent aux données moyennes des six patients. La courbe rouge représente la médiane des concentrations plasmatiques. La zone grise représente l'intervalle de confiance à 90%.

l'intérieur de la zone grise. Maintenant, nous allons passer à la troisième étude que nous avons considérée. Cette fois, il s'agit d'une étude dans le cas pédiatrique. Comme nous l'avons expliqué précédemment, le code que nous avons présenté à l'Annexe [.2](#page-119-0) peut facilement être modifié pour le cas pédiatrique en utilisant les formules pour les enfants présentées précédemment et dans les Annexes [.1.1,](#page-107-0) [.1.2,](#page-110-0) [.1.3.](#page-113-0)

## 4.2.3 Etude 3 : La pharmacocinétique du midazolam chez l'enfant : étude comparative de l'administration intranasale et intraveineuse

Cette étude a été réalisée dans le but de comparer la voie intraveineuse et la voie intranasale<sup>[7](#page-63-1)</sup>. Les patients inclus dans cette étude sont des enfants de un à cinq ans. Au total, douze enfants sont inclus dans l'étude. Parmi ces douze sujets, six ont reçu une administration intranasale et six ont reçu une administration intraveineuse. Peu importe la voie d'administration, les enfants ont reçu une dose de 0.2 mg/kg. Des échantillons de sang ont été prélevés à 0, 2.5, 5, 10, 20, 30, et 60 minutes après l'administration. En utilisant le code R, nous avons obtenu le graphique de la Figure [4.5.](#page-63-2) Les ronds sur le graphique de la Figure [4.5](#page-63-2) représentent les données observées issues de la source [\[64\]](#page-96-6). Ces données observées représentent la moyenne des données obtenues sur chacun des six enfants présents dans l'étude et qui ont reçu une dose par voie intraveineuse. Nous pouvons observer que dans ce cas notre graphique prédit assez bien. En effet, les données observées sont quasiment toutes dans la zone grise. Nous allons à présent passer à un autre médicament pour démontrer que le code que nous avons construit est assez général. Pour ce faire, nous avons choisi d'utiliser le paracétamol dans le cas pédiatrique.

<span id="page-63-2"></span><span id="page-63-1"></span><span id="page-63-0"></span>7. "La voie intranasale est une voie d'administration de composés à actions pharmacologiques directement dans la cavité nasale du patient, par différents procédés (gouttes, spray, "exhalateur", etc.). Même si les applications de cette voie sont encore peu développées, elle permettrait un accès facilité aux systèmes respiratoire, vasculaire et nerveux." - Source : [\[63\]](#page-96-7).

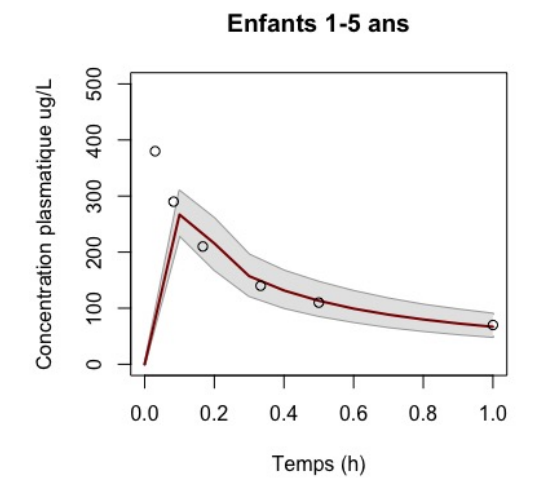

Figure 4.5 – Graphique représentant la concentration plasmatique en fonction du temps chez des sujets âgés de 1 à 5 ans. Les points représentent les données observées et ont été extraits de la source [\[64\]](#page-96-6) ; ils correspondent aux données moyennes des six patients ayant reçu une dose de midazolam par voie intraveineuse. La courbe rouge représente la médiane des concentrations plasmatiques. La zone grise représente l'intervalle de confiance à 90%.

### 4.2.4 Application du code au cas du paracétamol chez les enfants

Dans cette section, nous allons appliquer le code à un autre médicament qui est le paracétamol (Acetaminophen). Le paracétamol est un antalgique principalement utilisé pour les maux de tête, dentaires ou articulaires. Nous allons l'appliquer à une population pédiatrique. L'ensemble des éléments qui ont été décrits dans les sous-sections [3.2.2,](#page-39-2) [3.2.3,](#page-43-8) [3.2.4](#page-44-0) et [3.2.5](#page-45-8) reste valable pour le paracétamol. Les seuls éléments qui vont changer concernent les paramètres propres du médicament. En effet, la sous-section [4.1](#page-58-3) ne concerne que le midazolam. Nous allons donc commencer par donner les paramètres relatifs au paracétamol. Comme c'était le cas pour le midazolam, nous avons besoin des valeurs de  $BP$ ,  $pKa$ ,  $MW$ ,  $log(P)$ ,  $f_u$ ,  $Povo$ . Les différents paramètres associés au paracétamol sont donnés à la Table [4.2.](#page-64-0)

| Paramètre | Valeur        | Référence                              |
|-----------|---------------|----------------------------------------|
| BP        | 1.09          | [65]                                   |
| pKa       | 9.38          | [65]                                   |
| MW        | 151.2 $g/mol$ | [65]                                   |
| log(P)    | 0.46          | [65]                                   |
| $f_u$     | 0.855         | [66]                                   |
| Povo      | 0.1455        | Calculé en utilisant la formule donnée |
|           |               | en (3.12) et la valeur de 0.46 pour le |
|           |               | $log(P)$ .                             |

<span id="page-64-0"></span>Table 4.2 – Table des différents paramètres importants propres au paracétamol

En outre, comme nous l'avons développé dans la sous-section [3.2.4,](#page-44-0) le paracétamol est considéré comme un acide monoprotique. Ceci a des conséquences sur la manière de calculer le coefficient de partage. En effet, au lieu d'utiliser les équations [\(3.51\)](#page-45-4) et [\(3.52\)](#page-45-5) comme pour le midazolam qui était lui considéré comme une base monoprotique, nous allons devoir utiliser les équations pour les acides [\(3.53\)](#page-45-9) et [\(3.54\)](#page-45-10). Le classement du midazolam comme une base monoprotique faible et du paracétamol comme un acide monoprotique est issu de l'article expliquant la construction des coefficients de partage, c'est-à-dire de la source [\[45\]](#page-95-5).

Nous allons à présent expliquer l'étude que nous avons utilisée. La source de l'étude est donnée à la référence [\[67\]](#page-96-10). L'objectif de cette étude est d'analyser l'arrivée du paracétamol dans le liquide céphalo-rachidien <sup>[8](#page-64-1)</sup>. La population sur laquelle l'étude a été réalisée correspond à des enfants de 3 mois à 12 ans. Au total trente-deux enfants ont été inclus dans l'analyse. Les trente-deux sujets (dix-neuf garçons et treize filles) sont en bonne santé mais ont subi une opération chirurgicale dans la partie inférieure du corps. L'anesthésie utilisée durant l'opération est une anesthésie rachidienne<sup>[9](#page-64-2)</sup>. Les enfants ont tous reçu une seule dose de 15mg/kg de paracétamol par voie intraveineuse. La dose de paracétamol a été administrée durant 10 minutes. Pour suivre la progression du médicament dans l'organisme, des prélèvements sanguins ont été réalisés toutes les 5 minutes durant 5 heures après l'administration. L'analyse a permis de mettre en évidence que le paracétamol avait déja atteint le liquide céphalo-rachidien au premier prélèvement sanguin, c'est-à-dire seulement 5 minutes après l'injection. La conclusion est donc que le paracétamol arrive rapidement dans le liquide céphalo-rachidien chez les enfants, ce qui permet des effets analgésiques et antipyrétiques  $10$  rapides.

<span id="page-64-1"></span><sup>8. &</sup>quot;Le liquide céphalo-rachidien, aussi appelé liquide cérébrospinal, est, comme son nom l'indique, présent dans et autour de l'encéphale (L'encéphale est la partie du système nerveux central et de ses enveloppes contenue dans la boîte crânienne des vertébrés - Source : [\[7\]](#page-93-1)) et de la moelle épinière." - Source : [\[8\]](#page-93-2).

<span id="page-64-2"></span><sup>9. &</sup>quot;L'anesthésie rachidienne consiste à injecter un médicament (anesthésique local) dans le liquide céphalo-rachidien (colonne vertébrale) où se trouvent les racines nerveuses au moyen d'une aiguille qui est ensuite retirée. Dans de rares cas, il est possible de placer au travers de l'aiguille un cathéter (tuyau souple très fin) qui permet de réinjecter des doses de médicament." - Source : [\[68\]](#page-96-11).

<span id="page-64-3"></span><sup>10. &</sup>quot;Médicament utilisé dans le traitement symptomatique de la fièvre." - Source : [\[69\]](#page-96-12).

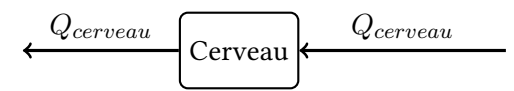

<span id="page-65-1"></span>Figure 4.6 – Illustration du compartiment représentant le cerveau dans le modèle PBPK se trouvant à la Figure [3.3.](#page-36-1)

Comme le but de l'étude était d'analyser les concentrations dans le liquide céphalo-rachidien, nous avons légèrement adapté le modèle PBPK. Le modèle PBPK reste semblable à celui représenté à la Figure [3.3](#page-36-1) hormis le compartiment représentant le cerveau. En effet, le compartiment du cerveau va être divisé en quatre sous-compartiments. Un de ces quatre compartiments représente le liquide céphalo-rachidien. Il correspond au compartiment appelé "CSF spinal" sur la Figure [4.7.](#page-65-0) Ce compartiment nous permettra de tracer un graphique représentant les concentrations dans le liquide céphalo-rachidien en fonction du temps. Nous remplaçons donc le compartiment du cerveau de la Figure [4.6](#page-65-1) par les quatre compartiments représentés à la Figure [4.7.](#page-65-0) Ensuite, nous avons appliqué un processus similaire à celui du midazolam. En effet, nous avons utilisé le code R nous permettant de générer des graphiques de concentration en fonction du temps. Le code R nous permet de tracer la courbe médiane, une zone représentant l'intervalle de confiance à 90%. Une fois ce graphique généré, nous avons rajouté un ensemble de points représentant les données observées. Ces données observées proviennent de l'étude décrite précédemment et dont la source est à nouveau donnée en [\[67\]](#page-96-10). Comme l'objectif premier de cette étude est d'analyser l'arrivée du paracétamol dans le liquide céphalo-rachidien, nous avons réalisé deux profils de concentration en fonction

<span id="page-65-0"></span>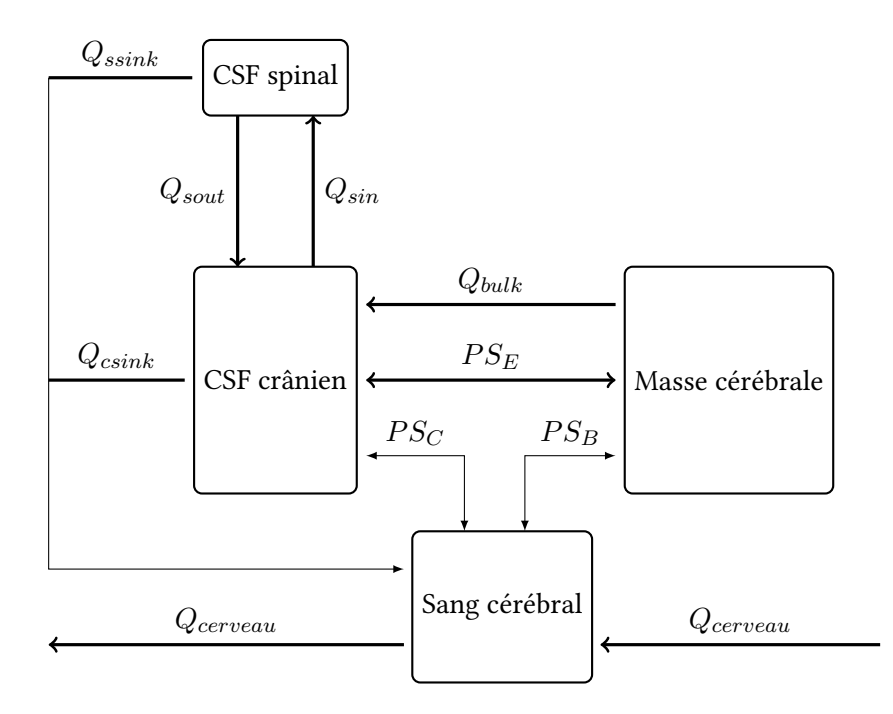

Figure 4.7 – Illustration du compartiment représentant le cerveau dans le modèle PBPK pour le paracétamol. CSF correspond à l'abréviation de "cerebrospinal fluid".  $Q_{sin}$  et  $Q_{sout}$  représentent les flux entre les compartiments CSF spinal et CSF crânien.  $Q_{ssink}$  et  $Q_{csink}$  sont les débits du compartiment CSF spinal et du compartiment CSF crânien vers le compartiment du sang cérébral.  $Q_{bulk}$  représente le débit du compartiment de la masse cérébrale vers le compartiment CSF crânien,  $Q_{cerveau}$  représente le débit sanguin du compartiment du cerveau,  $PS_B, PS_C, PS_E$  représentent les paramètres de perméabilité entre le sang cérébral et la masse cérébrale, le sang cérébral et le CSF crânien, et la masse cérébrale et le CSF crânien.

du temps. Le premier est représenté à gauche sur la Figure [4.8](#page-66-0) et correspond au profil de la concentration plasmatique en fonction du temps. Sur cette figure, nous pouvons remarquer que l'ensemble des données observées, c'est-à-dire les cercles, se trouvent dans la zone grise représentant l'intervalle de confiance à 90%. Le second graphique que nous avons tracé représente la concentration dans le liquide céphalo-rachidien. Ce graphique est illustré à gauche sur la Figure [4.8.](#page-66-0) A l'exception de quelques points, l'ensemble des données observées se trouvent à l'intérieur de la zone grise du graphique. Nous pouvons également visualiser que le maximum des concentrations, atteint dans le liquide céphalo-rachidien, est nettement inférieur à celui des concentrations se trouvant dans le plasma. En outre, dans le plasma, le pic de concentration dépasse légèrement 60 mg/L tandis que le pic de concentration dans le liquide céphalo-rachidien n'atteint même pas les 20mg/L. Nous pouvons également remarquer que la courbe de la concentration dans le liquide céphalorachidien chute beaucoup moins hâtivement que la courbe de la concentration dans le plasma. En effet, dans le plasma la courbe atteint rapidement son pic avant de diminuer, rapidement dans un premier et puis plus lentement dans un second temps. La courbe de la concentration dans le liquide céphalo-rachidien atteint également un maximum avant de diminuer mais le pic et la diminution des concentrations sont beaucoup moins importants que dans le cas du plasma.

Dans ce chapitre, nous avons pu montrer les résultats obtenus avec le code R construit en utilisant toutes les explications de la section [3.2.](#page-35-1) Nous avons constaté que dans certains cas, notre code sous-estimait un peu le maximum de la concentration plasmatique mais que dans l'ensemble, plus de 50 % des données observées se trouvaient à l'intérieur de l'intervalle de confiance à 90%. Nous avons utilisé le midazolam et le paracétamol pour prouver que le code R fonctionne pour différents médicaments à condition de connaitre les paramètres propres de ces derniers. Dans le chapitre suivant, nous allons reprendre une partie de ce qui a été présenté dans le rapport de stage. Lors du stage de trois mois réalisé à l'Agence fédérale des médicaments et des produits de santé, un cas concret d'interaction médicamenteuse entre le midazolam et le ketoconazole a été rencontré. Ce chapitre est donc, d'une part, très intéressant puisque, comme nous allons le constater, nous allons avoir des graphiques illustrant le changement des concentrations suite à l'interaction médicamenteuse et, d'autre part, les concentrations après celle-ci.

<span id="page-66-0"></span>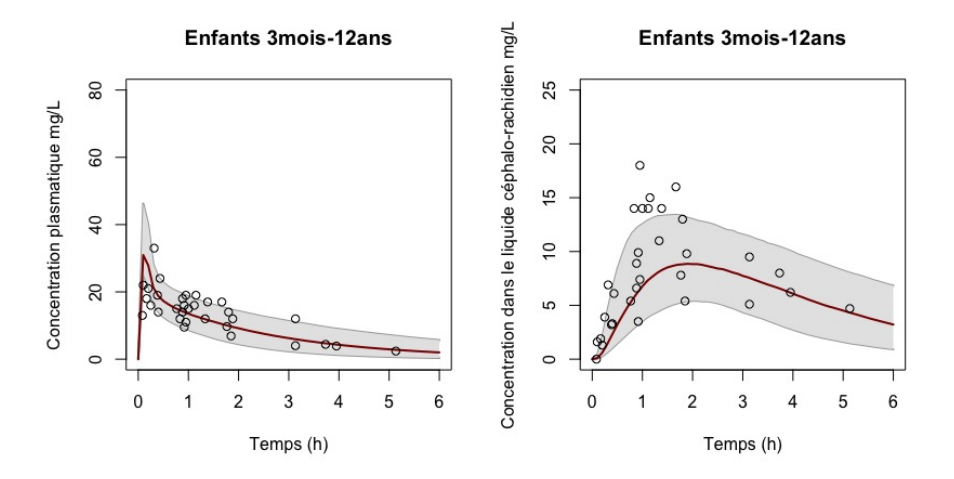

Figure 4.8 – Le graphique de gauche représente la concentration plasmatique en fonction du temps chez des enfants de 3 mois à 12 ans. Le graphique de droite représente la concentration dans le liquide céphalorachidien en fonction du temps chez des enfants de 3 mois à 12 ans Les points représentent les données observées issues de [\[67\]](#page-96-10). La courbe rouge représente la médiane des concentrations plasmatiques. La zone grise représente l'intervalle de confiance à 90%.

# Chapitre 5

# Modélisation d'interactions médicamenteuses

Durant le stage de trois mois réalisé à l'Agence fédérale des médicaments et des produits de santé, j'ai travaillé sur la soumission du rapport de la firme Simcyp pour obtenir l'avis de l'Agence fédérale sur la qualification de la plateforme concernant les interactions médicamenteuses. Simcyp est la plateforme numéro un mondiale concernant la pharmacocinétique basée sur la physiologie (PBPK). En utilisant le site de la plateforme donné en [\[70\]](#page-96-13), nous avons constaté que celle-ci offre de nombreuses possibilités de prédiction. En effet, cette plateforme permet

- de déterminer la première dose administrée à l'homme,
- d'optimiser la conception des études cliniques,
- d'évaluer les nouvelles formulations de médicaments,
- de fixer la dose dans les populations non testées,
- d'effectuer des analyses de bioéquivalence virtuelles et de prédire les interactions médicamenteuses (DDI).

Dans le cadre de ce projet, c'est le dernier point qui nous intéresse. En effet, la firme a fourni son rapport pour que l'Agence fédérale atteste ou non de la capacité de la plateforme à prédire des potentielles interactions médicamenteuses et ainsi éviter la réalisation de nombreuses études cliniques et pré-cliniques très coûteuses. Dans ce projet, nous allons parler d'inhibition enzymatique. Nous allons expliquer rapidement de quoi il s'agit. Nous pouvons utiliser la définition donnée par [\[71\]](#page-96-14) pour définir un inhibiteur enzymatique. Celui-ci est défini comme "Un inhibiteur enzymatique est une substance se liant à une enzyme et qui en diminue l'activité. Un inhibiteur peut empêcher la fixation du substrat<sup>[1](#page-67-0)</sup> sur le site actif en se fixant à sa place, ou provoquer une déformation de l'enzyme qui rend celle-ci inactive". Il existe différents types d'inhibition. Pour ce projet, seul deux types d'inhibition nous intéressent. Il s'agit de l'inhibition compétitive et l'inhibition MBI (Mechanism-based inactivation). Une inhibition compétitive est définie comme "Un inhibiteur compétitif est un inhibiteur enzymatique qui agit en se liant à un site actif libre d'une enzyme à la place d'un substrat, ce qui bloque la réaction normalement catalysée par l'enzyme. [\[73\]](#page-96-15)". Pour mieux visualiser le processus d'inhibition compétitive, celui-ci est représenté à la Figure [5.1.](#page-68-0) Et l'inhibition MBI est une sorte d'inhibition irréversible de l'enzyme étudiée. Il est compliqué de trouver une définition en français de ce type d'inhibition. Une définition en anglais sera "In biochemistry, suicide inhibition, also known as suicide

<span id="page-67-0"></span><sup>1. &</sup>quot;On définit un substrat comme étant une substance sur laquelle agit une enzyme, qui en accélère la transformation chimique." - Source : [\[72\]](#page-96-16).

<span id="page-68-0"></span>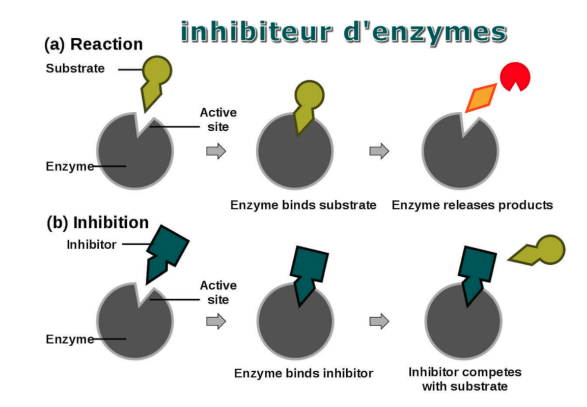

Figure 5.1 – a) Représentation de la réaction normale entre l'enzyme est le substrate et en b) Représentation d'une inhibition compétitive - Source : [\[74\]](#page-96-17).

inactivation or mechanism-based inhibition, is an irreversible form of enzyme inhibition that occurs when an enzyme binds a substrate analog and forms an irreversible complex with it through a covalent bond during the normal catalysis reaction [\[75\]](#page-96-18)". L'inhibition MBI est représentée à la Figure [5.2.](#page-69-0) La plateforme Simcyp souhaite que l'Agence fédérale des médicaments et des produits de santé évalue son efficacité pour

- $-$  prédire les effets des inhibiteurs faibles et modérés du CYP  $^2$  $^2$  sur l'exposition d'un médicament administré par voie orale à jeun ou par voie intraveineuse chez des sujets sains lorsqu'une étude clinique avec un inhibiteur fort du CYP a été réalisée ;
- prédire l'effet inhibiteur médié par le CYP d'un médicament sur l'exposition d'autres substrats CYP administrés par voie orale dans des conditions de jeûne ou par voie intraveineuse chez des sujets sains lorsqu'une étude clinique avec un substrat sensible du CYP a été réalisée (et utilisée pour vérifier l'effet d'inhibition compétitive in vivo) ;
- prédire l'effet MBI d'un médicament médié par le CYP sur l'exposition d'autres substrats du CYP administrés par voie orale dans des conditions de jeûne ou par voie intraveineuse chez des sujets sains lorsqu'une étude clinique avec un substrat sensible du CYP a été réalisée (et utilisée pour vérifier l'effet MBI in vivo) ;
- dans les cas où aucune étude clinique n'a été réalisée, le simulateur Simcyp (V19 R1) peut être utilisé pour prédire l'effet inhibiteur médié par le CYP d'un médicament sur l'exposition des substrats CYP pertinents, afin de renoncer à une étude DDI clinique si une interaction significative <sup>[3](#page-68-2)</sup> n'est pas prédite.

Les différents CYP considérés par la firme sont les CYP1A2, CYP2C9, CYP2C19, CYP2D6, CYP2C8 et CYP3A4/5. Pour pouvoir construire un rapport assez complet à soumettre à l'Agence fédérale, la firme a considéré un certain nombre de substrats et d'inhibiteurs de chaque CYP. En effet, pour le CYP1A2 la firme a considéré trois substrats et deux inhibiteurs, pour le CYP2C9 cinq substrats et quatre inhibiteurs, pour le CYP2C19 trois substrats et trois inhibiteurs, pour le CYP2D6 six substrats et sept inhibiteurs, pour le CYP2C8 trois substrats et deux inhibiteurs et enfin pour le CYP3A4/5 dix-sept substrats et seize inhibiteurs. Les substrats et les inhibiteurs sont des médicaments qui vont être utilisés par un patient pour une raison qui n'a rien à voir avec le fait qu'ils soient substrats ou inhibiteurs. Par exemple, le midazolam est un hypnotique. Il est

<span id="page-68-1"></span><sup>2.</sup> CYP correspond à l'abréviation de cytochrome. Nous avons expliqué ces enzymes dans la sous-section [1.3.1.](#page-18-0) Nous verrons dans la suite du chapitre que la firme Simcyp n'a considéré que six CYP différents.

<span id="page-68-2"></span><sup>3.</sup> Une interaction clinique significative signifie qu'il s'agit d'une interaction cliniquement pertinente, c'est-à-dire d'une interaction qui doit amener à une recommandation, à un ajustement posologique, à des contre-indications ou à des précautions d'emploi.

<span id="page-69-0"></span>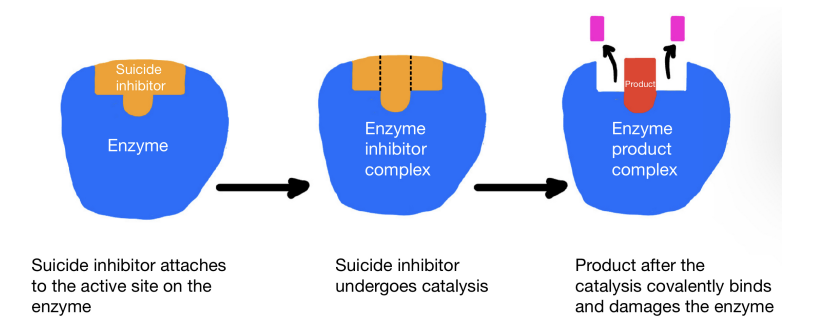

Figure 5.2 – Représentation de l'inhibition MBI. Le schéma de gauche représente la fixation de l'inhibiteur suicide sur le site actif de l'enzyme. Le schéma du milieu représente la réaction de catalyse qu'il y a entre l'inhibiteur et l'enzyme. Le schéma de droite indique que la réaction de catalyse a formé un produit qui va modifier l'enzyme de manière irreversible - Recopié et refait de la source : [\[76\]](#page-96-19).

donné aux personnes qui font des insomnies. Le ketoconazole est un antimycosique. Il est utilisé par les personnes qui ont des mycoses aux pieds ou au ventre par exemple. Ces deux médicaments (midazolam et ketoconazole) sont deux médicaments qui ont des rôles totalement différents.

Lorsqu'un médicament est administré, il y a la phase d'absorption, c'est-à-dire la phase entre le moment où le médicament est administré et le moment où ce dernier arrive dans le sang. Ensuite, le médicament va arriver dans les organes. Mais pour le midazolam par exemple, il faut s'assurer qu'il y a assez de médicament qui arrive au niveau du système nerveux central pour remplir son rôle d'hypnotique. L'élimination du midazolam doit donc être considérée pour s'assurer qu'il reste assez de médicament dans l'organisme pour qu'il agisse de la manière souhaitée. Or nous savons que l'élimination du midazolam est prise en compte par le cytochrome P450 3A4. Cela signifie en fait que le midazolam est substrat du CYP3A4. De ce fait, tout ce qui va diminuer l'activité du CYP3A4 va permettre de faire en sorte que le midazolam reste beaucoup plus longtemps dans l'organisme. En effet, comme le CYP3A4 permet l'élimination du midazolam et que l'activité du CYP3A4 est ralentie, le midazolam restera plus longtemps dans l'organisme. Ceci pourrait avoir comme conséquence que le midazolam atteigne des taux potentiellement toxiques. Un exemple d'élément qui pourrait diminuer l'activité de l'enzyme CYP3A4 est que le patient qui prend du midazolam prenne en même temps du ketoconazole. En effet, le ketoconazole est un inhibiteur du CYP3A4, ce qui signifie que le ketoconazole va diminuer l'activité du CYP3A4. Ceci explique pourquoi, en tant qu'Agence réglementaire, nous allons demander pour chaque médicament, que des tests soient réalisés dans le cas où le médicament est substrat et dans le cas où il est inhibiteur. Toutes les analyses concernant le médicament quand il est substrat sont utilisées pour identifier toutes les choses qui pourraient faire en sorte que les concentrations en médicament soient beaucoup trop élevées ou beaucoup trop faibles qu'initialement prévues, c'est-à-dire des concentrations plus élevées ou plus basses que les concentrations calculées lorsque le médicament est pris tout seul. En effet, la dose de médicament est calculée en fonction du fait qu'il sera administré seul. La dose du midazolam n'est pas calculée en fonction du fait qu'il est pris en même temps que du ketoconazole par exemple. C'est pour cela que les études concernant le médicament en tant que substrat ou en tant qu'inhibiteur sont très importantes. Tous les nouveaux médicaments, avant d'être mis sur le marché, vont devoir être testés pour savoir s'ils sont ou non substrats. S'ils sont substrats, il faudra faire attention dans le cas où ils sont pris en même temps qu'un inducteur ou qu'un inhibiteur. De plus, il est important de réaliser des études cliniques dans le cas où le nouveau médicament est modulateur, c'est-à-dire inducteur ou inhibiteur. En effet, grâce à ces études cliniques, les personnes qui prennent par exemple du midazolam et qui devraient prendre en plus ce nouveau médicament seraient prévenues de faire attention car le nouveau médicament pourrait poser problème au midazolam. C'est pourquoi les deux types d'études sont exigées,

les études pour les substrats et les études pour les inhibiteurs/inducteurs.

Durant mon stage, j'ai dû effectuer un certain nombre de vérifications comme la vérification de l'origine des paramètres, c'est-à-dire contrôler si la valeur des paramètres, donnée par la firme, est bien identique à celle donnée dans les sources que la firme nous a fournies. Pour chaque médicament utilisé dans l'étude, c'est-à-dire pour chaque substrat et chaque inhibiteur, la firme nous a fourni un tableau regroupant les différents paramètres du médicament considéré. En effet, chaque médicament possède certains paramètres qui lui sont propres, comme nous l'avons expliqué dans la sous-section [3.2.1.](#page-35-0) La vérification de ces paramètres est très importante car, d'une part, ces paramètres vont avoir un impact sur l'évolution du médicament dans l'organisme comme expliqué dans la partie [3.2.1](#page-35-0) de ce document et, d'autre part, ces paramètres sont utilisés dans les codes permettant de connaitre l'impact de l'interaction entre deux médicaments et donc de conclure si un ajustement posologique est nécessaire, s'il y a une interdiction de prendre ces deux médicaments simultanément ou encore si aucun risque n'a été détecté. Dans cette partie de mon stage, j'ai donc du vérifier les codes fournis par la firme que nous allons utiliser dans ce chapitre. J'ai analysé les équations présentes dans ces codes, le lien entre ces équations ainsi que les paramètres utilisés. Comme nous l'avons expliqué dans le rapport de stage, l'interaction entre le midazolam et le ketoconazole semble être correctement modélisée par les graphiques résultant des codes. Cependant, l'interaction entre l'alprazolam et le ketoconazole ne fonctionne pas. Nous avons donc du demander des explications à la firme.

Comme nous l'avons expliqué précédemment, Simcyp est spécialisé dans la modélisation à base physiologique, c'est-à-dire la modélisation PBPK. Ceci signifie que pour modéliser le processus ADME d'un médicament, la firme a choisi d'utiliser un modèle PBPK minimal. Le modèle PBPK minimal contient quatre compartiments : un compartiment d'absorption, un compartiment pour la veine porte, un compartiment pour le foie et finalement un compartiment représentant le compartiment systémique. Le schéma donné par la firme, illustrant le modèle, est donné à la Figure [3.2.](#page-33-0) Dans certains cas, la firme a en plus ajouté un compartiment qu'elle a appelé "single adjusting compartment (SAC)". Ce compartiment est utilisé pour représenter tous les tissus, à l'exception de l'intestin, du foie et de la veine porte. Le modèle PBPK minimal avec l'ajout du compartiment d'ajustement (SAC) est représenté à la Figure [5.3.](#page-71-0) Le choix ou non d'ajouter ce compartiment d'ajustement dépend du médicament considéré. Par exemple, pour le midazolam nous utiliserons le compartiment d'ajustement. En fait, la partie du rapport concernant le compartiment d'ajustement n'est pas très claire. Comme nous venons de le dire pour le midazolam nous allons utiliser ce compartiment mais pas pour le ketoconazole. En fait, en analysant les paramètres, nous avons l'impression que le choix d'utiliser ce compartiment dépend de la valeur du volume à l'état d'équilibre <sup>[4](#page-70-0)</sup> noté  $V_{SS}$ . Par exemple, pour le ketoconazole  $V_{SS} = 0.345$  L/kg et pour le midazolam  $V_{SS} = 0.88$  L/kg. Nous avons l'impression que lorsque la valeur de  $V_{SS}$  est faible, la firme n'utilise pas ce compartiment d'ajustement. Le problème avec le ketoconazole est que comme  $V_{SS} = 0.345$  L/kg, cela signifie que pour une personne de 70 kg,  $V_{SS} = 24.15$ L. Or nous savons que nous avons 4 à 5 L de sang ; ceci signifie que des 24.15 L nous savons justifier 4 à 5 L. La firme doit donc justifier où vont les 24.15 L - 5L = 19.15 L restant si le compartiment extravasculaire n'est pas inclus dans le modèle. L'explication concernant ce compartiment d'ajustement est assez floue et demande donc davantage d'éclaircissements de la part de la firme.

<span id="page-70-0"></span>Nous allons à présent pouvoir expliquer les différentes équations qui composent le modèle. Pour le

<sup>4.</sup> Quand il y a plus d'un compartiment dans le modèle représentant l'organisme il y a une dynamique de distribution, c'est-àdire il y a une fraction de médicament qui va quitter le sang et le compartiment central pour aller dans le compartiment périphérique et une autre partie qui va aller du compartiment périphérique vers le sang. Au tout début il y a un flux qui va changer la concentration dans les différents organes et tissus et puis à un moment donné un état d'équilibre va être atteint où les concentrations ne changent plus suite à la distribution. C'est-à-dire la quantité qui entre dans les organes et tissus est égale à la quantité qui viennent des organes et tissus vers le sang. Dans ce cas, nous dirons que la pharmacocinétique a atteint son état d'équilibre. Et le volume de distribution qui va être estimé après que l'état d'équilibre soit atteint c'est ce qui est appelé le volume de distribution à l'état d'équilibre. Donc il s'agit du volume de distribution à l'état d'équilibre pharmacocinétique.

<span id="page-71-0"></span>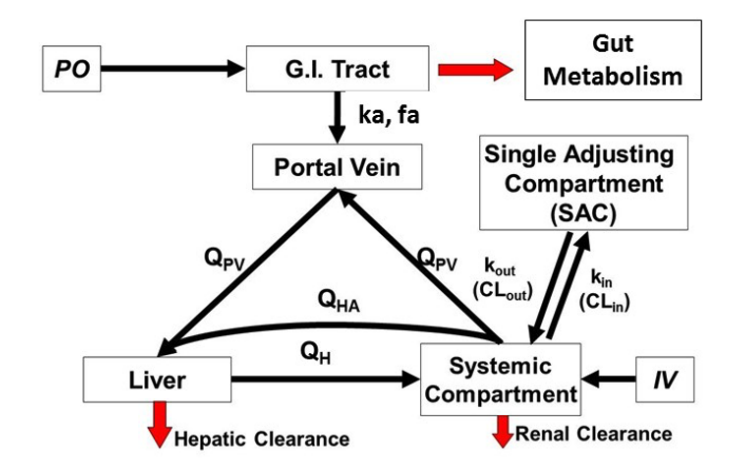

FIGURE 5.3 – Schéma représentant le modèle PBPK minimal possédant quatre compartiments où  $f_a$  représente la fraction absorbée,  $k_a$  la constante d'absorption,  $Q_{pv}$  correspond au débit sanguin de la veine porte,  $Q_{HA}$  correspond au débit sanguin du compartiment systémique,  $Q_H$  correspond au débit sanguin du compartiment du foie,  $k_{in}$ ,  $k_{out}$  sont des constantes de vitesse entre le compartiment systémique et le compartiment d'ajustement SAC - Source : [\[27\]](#page-94-9).

compartiment d'absorption, la firme a supposé qu'il s'agissait d'une absorption de premier ordre. Dans ce cas, l'équation associée à ce compartiment s'exprime par

<span id="page-71-1"></span>
$$
\frac{dA}{dt} = -k_a A,\tag{5.1}
$$

avec  $A(0) = D$  où D représente la dose administrée et où A représente la quantité du médicament dans le compartiment d'absorption. Cette quantité est généralement exprimée en mg,  $k_a$  correspond à la constante d'absorption et est généralement exprimée en 1/h et  $f_a$  est la fraction absorbée de médicament. En intégrant l'équation [\(5.1\)](#page-71-1), nous trouvons

$$
A(t) = De^{-k_a t},\tag{5.2}
$$

où  $D$  représente la dose administrée,  $k_a$  est la constante d'absorption. Ensuite, nous pouvons passer au compartiment représentant le veine porte. L'équation de ce compartiment est donnée par l'équation [\(5.3\)](#page-71-2).

<span id="page-71-2"></span>
$$
V_{pv}\frac{dC_{pv}}{dt} = f_a F_G k_a A + Q_{pv} C_p BP - Q_{pv} C_{pv} BP,
$$
\n
$$
(5.3)
$$

avec  $C_{pv}(0) = 0$  et où  $V_{pv}$  est le volume dans la veine porte,  $C_{pv}$  est la concentration dans la veine porte,  $f_a$  est la fraction absorbée,  $F_G$  est la fraction échappant au métabolisme de premier passage intestinal,  $k_a$ correspond à la constante d'absorption, A représente la quantité du médicament dans le compartiment de l'absorption,  $Q_{pv}$  représente le débit sanguin dans la veine porte,  $BP$  représente le ratio sang/plasma,  $C_p$ représente la concentration dans le compartiment systémique.

Cependant, l'équation [\(5.3\)](#page-71-2) peut être réécrite d'une autre manière. En effet, le volume dans le compartiment de la veine porte  $V_{pv}$  est d'environ 8 mL, ce qui signifie que les changements dans la veine porte vont être très rapides et donc la firme a supposé que l'équilibre était instantané. Ceci implique que la firme a posé que

$$
V_{pv}\frac{dC_{pv}}{dt} = 0.\t\t(5.4)
$$
où  $V_{pv}$  est le volume dans la veine porte,  $C_{pv}$  est la concentration dans la veine porte.

L'équation [\(5.3\)](#page-71-0) devient dès lors l'équation suivante

$$
f_a F_G k_a A + Q_{pv} C_p BP - Q_{pv} C_{pv} BP = 0.
$$
\n
$$
(5.5)
$$

où  $f_a$  est la fraction absorbée,  $F_G$  est la fraction échappant au métabolisme de premier passage intestinal,  $k_a$  correspond à la constante d'absorption, A représente la quantité de médicament dans le compartiment de l'absorption,  $Q_{pv}$  représente le débit sanguin dans la veine porte,  $BP$  représente le ratio sang/plasma,  $C_p$  représente la concentration dans le compartiment systémique et  $C_{pv}$  représente la concentration dans la veine porte.

Et en isolant le terme représentant la concentration dans la veine porte, c'est-à-dire  $C_{pv}$ , nous obtenons

$$
C_{pv} = \frac{f_a F_G k_a A + Q_{pv} C_p B P}{Q_{pv} B P},\tag{5.6}
$$

où A est donnée par l'équation [\(5.2\)](#page-71-1).

Pour le compartiment systémique, l'équation est donnée par

$$
V_p \frac{dC_p}{dt} = Q_h \frac{C_h}{K_p} BP - (Q_{pv} + Q_{ha})C_p BP - CL_R C_P \tag{5.7}
$$

où  $V_p$  représente le volume du compartiment systémique,  $C_p$  et  $C_h$  représentent respectivement la concentration du compartiment systémique et la concentration du compartiment du foie,  $Q_h$  et  $Q_{pv}$  représentent respectivement les débits sanguins des compartiments du foie et de la veine porte,  $Q_{ha}$  représente le débit sanguin entre le compartiment systémique et le compartiment du foie,  $BP$  est le ratio sang/plasma,  $CL_R$ la clairance rénale et où  $K_p = \frac{C_h}{C_m}$  $\frac{C_h}{C_p}$  avec

$$
C_p(0) = \begin{cases} 0 & \text{si dose orale,} \\ \frac{D}{V_p} & \text{si dose intravasculaire.} \end{cases}
$$
 (5.8)

où  $D$  représente la dose administrée et  $V_P$  correspond au volume du compartiment systémique.

Pour le compartiment du foie, l'équation est donnée par

$$
V_h \frac{dC_h}{dt} = Q_{pv}C_{pv}BP + Q_{ha}C_pBP - Q_h \frac{C_h}{K_p}BP - CL_{int,H}C_{uh}
$$
\n
$$
(5.9)
$$

où  $V_h$  représente le volume du compartiment du foie,  $C_{pv}$ ,  $C_h$  et  $C_p$  représentent respectivement la concentration du compartiment de la veine porte, du compartiment du foie et du compartiment systémique,  $Q_h$ et  $Q_{pv}$  représentent respectivement les débits sanguins du compartiment du foie et du compartiment de la veine porte,  $Q_{ha}$  représente le débit sanguin entre le compartiment systémique et le compartiment du foie,  $BP$  est le ratio sang/plasma,  $CL_{int,H}$  représente la clairance intrinsèque hépatique et où  $C_{uh}$  =  $f_u \frac{C_h}{K_n}$  $\frac{C_h}{K_p}Uptake$  où  $Uptake$  définit le ratio entre la concentration non liée dans le foie et la concentration non liée dans le sang ou dans le plasma et avec  $\mathcal{C}_{h}(0)=0.$ 

Finalement, l'équation pour le compartiment d'ajustement est simplement donnée par l'équation [\(5.10\)](#page-72-0).

<span id="page-72-0"></span>
$$
V_{SAC} \frac{dC_{SAC}}{dt} = k_{in}C_p - k_{out}C_{SAC}.
$$
\n(5.10)

où  $V_{SAC}$  représente le volume dans le compartiment d'ajustement,  $C_{SAC}$  et  $C_p$  correspondent respectivement à la concentration dans le compartiment d'ajustement et dans le compartiment systémique et  $k_{in}$ ,  $k_{out}$ sont des constantes de vitesse entre le compartiment systémique et le compartiment d'ajustement SAC.

Sur base de ces équations, la firme a construit un premier code Matlab permettant de modéliser la concentration d'un médicament dans chacun des compartiments du modèle. Un second code permettra de simuler l'interaction entre deux médicaments. Nous allons commencer par présenter certains résultats obtenus pour le médicament seul. Ensuite, nous parlerons des interactions médicamenteuses.

Nous allons commencer par réaliser les graphiques pour le midazolam lorsque celui-ci est admistré seul. Pour ce faire, nous allons utiliser le code Matlab de la firme Simcyp avec une dose de 5 mg de midazolam. Pour cette simulation, une dose unique de midazolam sera administrée par voie orale. Nous avons choisi de suivre l'évolution de la concentration dans les différents compartiments du modèle PBPK minimal, nonantesix heures après l'administration de la dose. Comme nous l'avons dit précédemment, pour le midazolam nous allons ajouter au modèle minimal PBPK le compartiment d'ajustement. Nous obtenons le graphique de gauche de la Figure [5.4.](#page-73-0) La première chose que nous pouvons constater sur cette figure est qu'il s'agit bien d'une administration orale. En effet, la concentration dans le compartiment systémique, c'est-à-dire  $C_p$ sur le graphique, est croissante et puis décroissante. Comme le médicament est administré par voie orale, il lui faut un peu de temps pour arriver dans le sang ; ceci représente la partie croissante de la courbe. Une fois dans le sang, le médicament va pouvoir être réparti dans les différents organes et tissus de l'organisme ; c'est pour cela que la courbe commence à décroître. Toujours sur le graphique de grauche de la Figure [5.4,](#page-73-0) nous pouvons observer que la concentration dans la veine porte atteint très rapidement un pic et puis décroît. Le fait que la courbe de la concentration dans le compartiment de la veine porte atteint un pic extrêmement rapidement se justifie par le fait qu'il y a beaucoup de sang qui arrive au niveau du tube digestif et tout ce sang va dans la veine porte. En effet, la veine porte est la veine qui arrive directement au niveau digestif. Le sang qui se trouve au niveau du compartiment systémique est en fait du sang qui se situe après la veine porte. C'est pour cela que nous pouvons remarquer sur le graphique qu'il y a un

<span id="page-73-0"></span>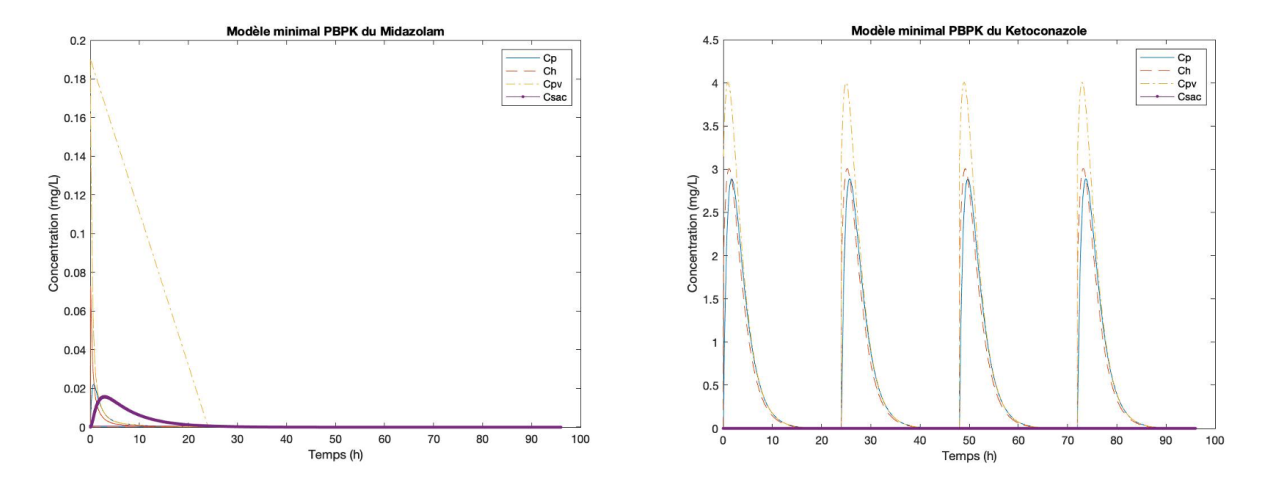

Figure 5.4 – Le graphique de gauche représente la concentration en midazolam dans les quatre compartiments du modèle minimal PBPK considéré et le graphique de droite représente la concentration en ketoconazole dans les quatre compartiments du modèle minimal PBPK, où  $C_p$  représente la concentration dans le compartiment systémique,  $C_h$  représente la concentration dans le compartiment du foie,  $C_{pv}$  représente la concentration dans la veine porte et  $C_{SAC}$  représente la concentration dans le compartiment d'ajustement SAC - Source : [\[27\]](#page-94-0).

temps d'absorption, c'est-à-dire que la courbe de la concentration dans le compartiment systémique  $C_p$  est croissante au départ. Ce temps d'absorption est tellement rapide, dans le cas du compartiment de la veine porte, que la concentration  $C_{pv}$  atteint directement son pic.

Ensuite, nous allons illustrer l'interaction entre le midazolam et le ketoconazole. Pour pouvoir comparer comment les deux médicaments ont été impactés par cette interaction, nous allons tracer les concentrations pour le ketoconazole dans les différents compartiments du modèle lorsqu'il est administré seul. Cette fois, une dose de 200 mg de ketoconazole est donnée à quatre reprises, une dose toutes les vingt-quatre heures. Comme pour le midazolam, nous allons analyser les concentrations durant nonante-six heures après la première administration. Pour le ketoconazole, nous n'utilisons pas le compartiment d'ajustement SAC. Le graphique obtenu est représenté à droite sur la Figure [5.4.](#page-73-0) Sur la figure en question, nous remarquons directement qu'il y a quatre pics. Ces quatre pics correspondent à chaque administration du ketoconazole. De plus, nous pouvons remarquer que la courbe de la concentration dans le compartiment d'ajustement SAC est tout le temps à zéro. Ce phénomène est tout à fait normal puisque, comme nous l'avons déjà dit, le modèle pour le ketoconazole n'a pas de compartiment d'ajustement. Par ailleurs, la concentration dans la veine porte a un comportement similaire à celui observé pour le midazolam. En effet, la courbe jaune atteint très rapidement un pic avant de diminuer hâtivement. A nouveau, nous pouvons remarquer que toutes les administrations ont exactement le même comportement. A chaque administration, les pics obtenus dans les différents compartiments du modèle sont identiques.

Nous allons à présent passer au cas où il y a une interaction entre deux médicaments. Chacun des deux médicaments est représenté par un modèle PBPK minimal. Le graphique de la Figure [5.5](#page-74-0) représente le cas d'une interaction. Sur cette Figure [5.5,](#page-74-0) nous pouvons remarquer que les interactions entre les deux médicaments ont lieu au niveau du foie et au niveau de l'intestin. Lorsque nous examinons la Figure [5.5,](#page-74-0) nous avons l'impression que l'interaction a lieu plutôt dans la veine porte que dans l'intestin mais en fait, l'interaction a lieu dans les entérocytes constituant la paroi de l'intestin. La veine porte est la veine qui vascularise l'intestin. Ceci signifie donc que tout ce qui sort de l'intestin se retrouve dans la veine porte.

<span id="page-74-0"></span>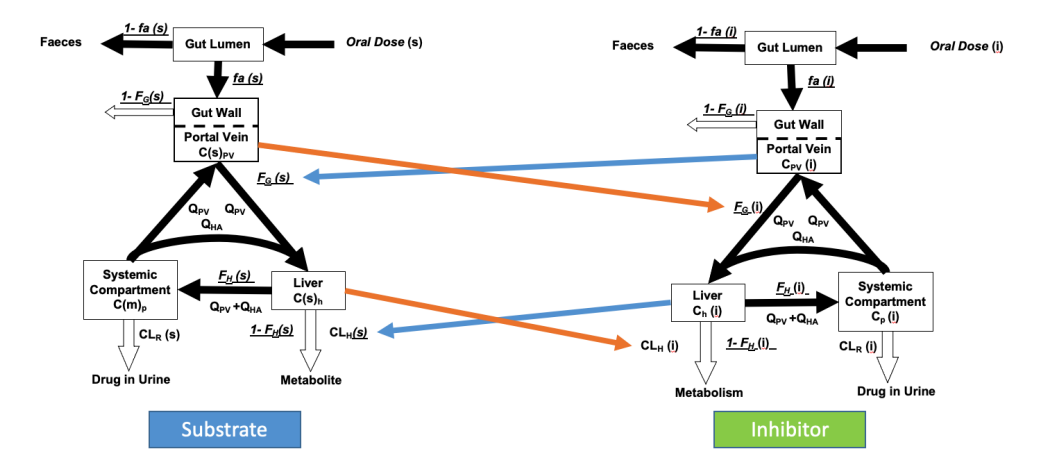

Figure 5.5 – Schéma représentant les deux modèles PBPK minimaux des deux médicaments entrant en interaction où  $f_a$  représente la fraction absorbée,  $F_q$  la fraction du médicament échappant au métabolisme de premier passage intestinal,  $F_h$  la fraction du médicament échappant au métabolisme de premier passage hépatique,  $C_{pv}$  est la concentration dans le compartiment de la veine porte,  $C_h$  est la concentration dans le compartiment du foie,  $C_p$  est la concentration dans le compartiment systémique,  $Q_{pv}$  correspond au débit sanguin de la veine porte,  $Q_{HA}$  correspond au débit sanguin du compartiment systémique et où  $CL_H$ représente la clairance hépatique et  $CL_R$  la clairance rénale - Source : [\[27\]](#page-94-0).

75

Les concentrations qui figurent dans la veine porte sont donc le reflet de ce qui s'est passé au niveau des cellules intestinales. En effet, l'interaction a lieu majoritairement à ces deux endroits ; il y a du métabolisme ailleurs mais en très très faible quantité par rapport au métabolisme intestinal et au métabolisme hépatique. L'interaction entre les deux médicaments va en réalité engendrer l'inhibition du métabolisme intestinal et l'inhibition du métabolisme hépatique. L'inhibition du métabolisme intestinal va impacter la concentration dans la veine porte et l'inhibition du métabolisme hépatique va impacter la concentration dans le foie. Et, puisque l'interaction impacte le métabolisme, cela impacte la clairance intrinsèque. En effet, la clairance intrinsèque correspond à la clairance qui est due au métabolisme par une cellule hépatique. Les changements de la clairance intrinsèque vont être réalisés de la manière expliquée dans la section [3.1.](#page-32-0) En effet, dans cette section, nous avons donné l'équation [\(3.9\)](#page-35-0) qui correspond au changement de la clairance lorsqu'il y a une interaction médicamenteuse. C'est au moyen de cette équation que le changement a été calculé.

C'est en fait le substrat qui va être touché par l'interaction ; plus exactement, ce sont les concentrations du substrat qui vont être impactées par l'interaction. Les concentrations de l'inhibiteur vont, elles, rester intactes. En effet, chaque molécule n'est impactée que par la capacité métabolique de l'enzyme qui la métabolise, c'est-à-dire qui l'élimine. Les inhibiteurs ont des enzymes qui les métabolisent et ces enzymes ne sont généralement pas des CYP sauf dans des cas exceptionnels. La concentration de l'inhibiteur va impacter le CYP dont l'activité va affecter le substrat du CYP. C'est pour cela qu'il n'y a que le substrat qui est touché par l'interaction. En effet, l'inhibiteur a une certaine affinité avec l'enzyme et le substrat possède également cette affinité. Les deux peuvent donc se lier à l'enzyme. L'inhibiteur va se lier à l'enzyme empêchant le substrat de s'y attacher. Donc le substrat ne pourra se lier qu'aux enzymes qui sont libres, c'est-à-dire aux enzymes qui ne sont pas occupées par l'inhibiteur. Au plus il y a d'inhibiteur, c'est-à-dire au plus la concentration en inhibiteur est élevée, au plus l'inhibiteur va pouvoir se lier aux enzymes. C'est pour cela que la concentration de l'inhibiteur est importante car nous avons besoin de savoir le nombre d'enzymes qui va être occupé par l'inhibiteur, empêchant ainsi au substrat de se lier et donc de se métaboliser. La pharmacocinétique de l'inhibiteur est importante parce que l'impact sur l'activité enzymatique dépend de ses concentrations. C'est pour cela que dans les graphiques expliquant l'interaction entre deux médicaments, il y a aussi un graphique représentant les concentrations de l'inhibiteur, même si celui-ci n'est pas touché par l'interaction. Ce qui nous intéresse, c'est de savoir à quel point la concentration impacte les enzymes. Pour vérifier que l'inhibiteur n'est pas impacté par l'interaction, il faut se renseigner sur le médicament et voir quelles sont les enzymes qui le métabolisent ; généralement ce n'est pas le cytochrome. Dans certains cas, où il s'agit quand même du cytochrome et bien pour cette fraction-là, qui est métabolisée par le cytochrome, les concentrations de l'inhibiteur vont aussi être impactées.

Nous allons à présent examiner l'interaction entre le midazolam et le ketoconazole. Le midazolam est pris comme substrat et le ketoconazole comme inhibiteur. Pour cette interaction, nous allons reprendre les mêmes conditions que celles utilisées lorsque le médicament est pris seul. Ceci signifie que nous allons administrer une seule dose de 5 mg de midazolam et quatre doses de 200 mg de ketoconazole. Comme nous l'avons fait précédemment, nous analysons les concentrations nonante-six heures après la première administration. Le premier graphique que nous obtenons concerne la concentration du midazolam dans les différents compartiments. Ce graphique est représenté à gauche sur la Figure [5.6.](#page-76-0) Nous pouvons comparer le graphique de gauche de la Figure [5.4](#page-73-0) et le graphique de gauche de la Figure [5.6.](#page-76-0) Nous pouvons déjà remarquer que la concentration dans la veine porte a un comportement similaire sur les deux graphiques. La plus grosse différence se trouve dans la concentration des autres compartiments, c'est-à-dire dans le compartiment systémique, dans le compartiment du foie et dans le compartiment d'ajustement SAC. En effet, le pic de la concentration dans le foie est passée de 0.073 mg/L lorsque le midazolam est administré tout seul, à 0.180 mg/L lorsqu'il est administré avec le ketoconazole. Pour le pic du compartiment systémique, nous passons de 0.022 mg/L à 0.070 mg/L. Enfin, le maximum de la courbe représentant la concentration dans le compartiment d'ajustement passe de 0.016 mg/L à 0.081 mg/L. Nous constatons que la concentration dans

<span id="page-76-0"></span>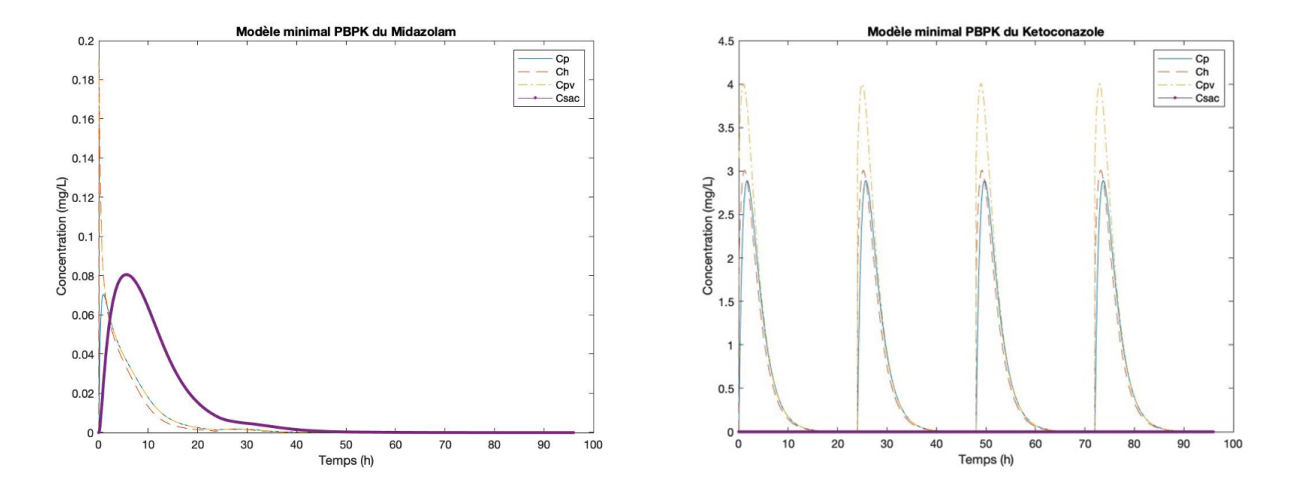

Figure 5.6 – Le graphique représente la concentration en midazolam dans les quatre compartiments du modèle minimal PBPK considéré. Simultanément à l'administration des 5 mg de midazolam, 200 mg de ketoconazole ont été donnés. Durant les nonante-six heures du graphique, quatre doses de ketoconazole ont été administrées. Ces quatre doses sont séparées de 24 heures. Le graphique représente la concentration en ketoconazole dans les quatre compartiments du modèle minimal PBPK considéré après quatre doses de 200 mg et la coadministration de 5 mg de midazolam, où  $C_p$  représente la concentration dans le compartiment systémique,  $C_h$  représente la concentration dans le compartiment du foie,  $C_{pv}$  représente la concentration dans la veine porte et  $C_{SAC}$  représente la concentration dans le compartiment d'ajustement SAC - Source : [\[27\]](#page-94-0).

le compartiment du foie a plus que doublé, que la concentration dans le compartiment systémique a plus que triplé et enfin que la concentration dans le compartiment d'ajustement a été multipliée par cinq suite à l'administration simultanée du ketoconazole. Le gros problème de ces augmentations réside dans le fait que les concentrations peuvent atteindre des taux toxiques. C'est notamment pour évaluer ce genre d'augmentations dans l'organisme que les études d'interactions médicamenteuses sont très importantes lors du développement d'un nouveau médicament. Nous allons maintenant réaliser le graphique concernant le ketoconazole suite à la coadministration de 5 mg de midazolam. Ce graphique correspond au graphique de droite sur la Figure [5.6.](#page-76-0) Sur ce graphique, nous pouvons remarquer que la concentration dans le compartiment d'ajustement est tout le temps nulle. C'est normal puisque nous avons pris les mêmes conditions que lorsque le ketoconazole était administré seul. Et dans ce cas, nous avions expliqué que nous ne considérions pas ce compartiment. Ensuite, nous allons pouvoir comparer le graphique de droite de la Figure [5.4](#page-73-0) et le graphique de droite de la Figure [5.6.](#page-76-0) En comparant, ces figures, nous pouvons constater que les concentrations dans les différents compartiments n'ont pas changé. Nous retrouvons donc le phénomène que nous avions expliqué précédemment à savoir que seul le substrat est impacté par l'interaction.

Ce chapitre nous a permis de comprendre réellement comment les concentrations du médicament auteur impactent les concentrations du médicament victime. Nous avons pu comprendre que la réalisation des études d'interactions médicamenteuses durant le développement d'un médicament est très importante puisque les interactions entre deux médicaments peuvent mener à des concentrations pouvant devenir toxiques. Dans le chapitre suivant, nous allons expliquer que les modèles PBPK peuvent aussi être utilisés pour modéliser l'absorption d'un médicament. Dans ce cas, nous verrons que les compartiments du modèle PBPK ne seront plus des compartiments de l'ensemble de l'organisme, mais des compartiments représentant différentes parties du tube digestif. Le chapitre suivant va donc servir de synthèse des différents types de modèles PBPK.

## Chapitre 6

# Différents modèles PBPK

Dans ce chapitre, nous allons expliquer les différents modèles pharmacocinétiques et comparer ces modèles entre eux. Précédemment, nous avons déjà rencontré plusieurs types de modèles. En effet, dans le Chapitre [3,](#page-31-0) nous avons introduit les modèles à base physiologique PBPK et nous avons expliqué qu'il existait une version simplifiée du modèle PBPK contenant seulement trois compartiments (veine porte, foie, compartiment systémique). Nous avons également expliqué qu'il existait un modèle PBPK plus complet possédant plus de compartiments que les trois que nous venons de citer. En plus de ces deux types de modèles, j'ai rencontré durant mon stage à l'Agence fédérale des médicaments et des produits de santé des modèles d'absorption. Ces modèles d'absorption sont les modèles CAT (et ACAT) et les modèles ADAM. Pour mieux comprendre ces différents modèles, nous allons expliquer plus en détail chacun d'entre eux et voir dans quels cas il est préférable de les utiliser. Ensuite, nous parlerons des modèles de distribution et nous terminerons par les modèles d'élimination.

### 6.1 Modèles d'absorption

Dans cette section, nous allons expliquer les modèles d'absorption. Pour rappel, l'absorption d'un médicament concerne le moment entre son administration et son arrivée dans le sang. Ceci signifie que l'absorption n'a pas lieu lors d'une administration intravasculaire. En effet, dans ce cas, le médicament arrive directement dans le sang. En utilisant la source [\[77\]](#page-97-0), nous savons que "L'absorption orale est un mécanisme complexe qui va avoir lieu au niveau du tractus gastro-intestinal (c'est-à-dire le tube digestif) et est constituée de plusieurs étapes comprenant la phase biopharmaceutique (libération du principe actif de sa forme galénique suivie de sa dissolution dans les fluides gastriques), la phase de résorption (passage des molécules à travers la muqueuse digestive) et l'effet de premier passage". Comme nous allons le voir dans la suite, les modèles d'absorption sont généralement des modèles compartimentaux. A la différence des modèles PBPK que nous avons rencontrés jusqu'à présent qui possèdent des compartiments représentant l'ensemble de l'organisme, les compartiments des modèles d'absorption représentent généralement le tube digestif. Ces modèles ont été construits pour simuler le mécanisme d'absorption dans l'organisme. Nous allons commencer par présenter le modèle CAT. Ensuite, nous présenterons le modèle ACAT et le modèle ADAM. Pour les modèles CAT et ACAT, nous allons principalement nous référer à l'article [\[78\]](#page-97-1). Pour le modèle ADAM nous allons utiliser la source [\[79\]](#page-97-2).

<span id="page-78-0"></span>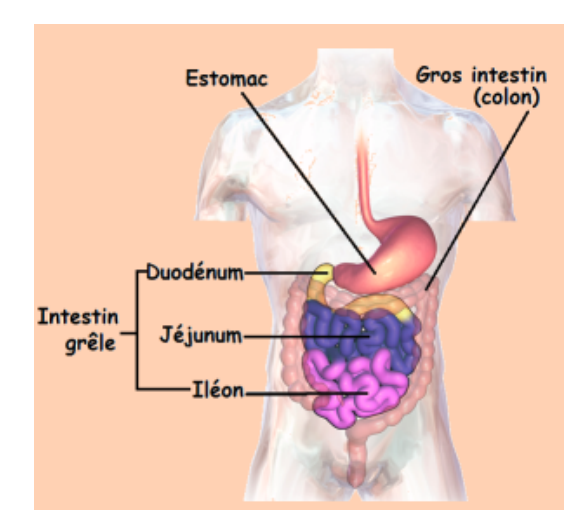

Figure 6.1 – Schéma représentant les différentes parties du tube digestif - Source : [\[80\]](#page-97-3).

#### 6.1.1 Modèle CAT

Dans cette sous-section, nous allons présenter le modèle CAT. CAT signifie "Compartimental Absorption and Transit". Ce modèle a été initialement construit sur GastroPLus. GastroPlus est une plateforme qui simule la biopharmaceutique, la pharmacocinétique et la pharmacodynamique. Comme nous le verrons dans la sous-section suivante, le modèle CAT est le prédécesseur du modèle avancé CAT, appelé le modèle ACAT. Ce modèle CAT va en fait diviser le tube digestif en plusieurs compartiments ; au total sept compartiments sont utilisés. Ces sept compartiments sont le duodénum, ensuite deux compartiments sont utilisés pour le jéjunum et les quatre derniers compartiments représentent l'iléon. Pour mieux comprendre où se trouvent ces différentes parties dans le tube digestif, nous pouvons regarder la Figure [6.1.](#page-78-0) Schématiquement, le modèle CAT est représenté par la Figure [6.2.](#page-78-1) L'élément très intéressant de ce modèle est qu'il n'y a qu'une seule équation mathématique pour décrire le mouvement du médicament dans l'organisme. Cette équation est la suivante

$$
\frac{dC_i}{dt} = k_t C_{i-1} - k_t C_i - k_a C_i,
$$
\n(6.1)

où  $C_i$  représente la concentration en médicament dans le compartiment i, i représente un des comparti-ments de la Figure [6.2,](#page-78-1)  $C_{i-1}$  représente la concentration en médicament dans le compartiment précédent,  $k_a$  représente la constante d'absorption et où  $k_t$  représente la constante de vitesse.

L'inconvénient de ce modèle est qu'il ne tient pas compte du métabolisme intestinal et du métabolisme hépatique. Maintenant que nous avons présenté le modèle CAT, nous allons passer au modèle avancé CAT appelé le modèle ACAT.

<span id="page-78-2"></span><span id="page-78-1"></span>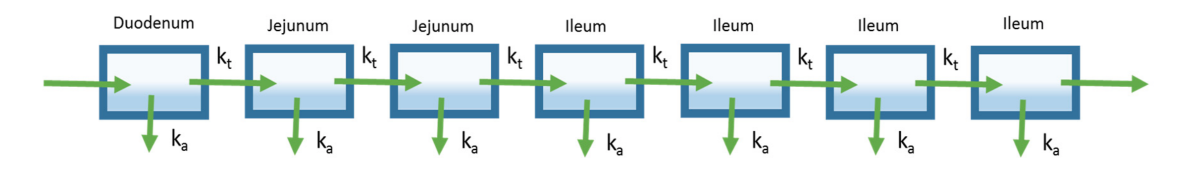

Figure 6.2 – Schéma représentant les différents compartiments du modèle CAT - Source : [\[78\]](#page-97-1).

#### 6.1.2 Modèle ACAT

Dans cette partie, nous allons décrire le modèle qui a suivi le modèle CAT. Ce modèle est appelé le modèle ACAT et correspond à "Advanced Compartmental Absorption and Transit model". Comme c'était le cas pour le modèle CAT, le modèle ACAT a été développé dans le logiciel GastroPlus. Le modèle ACAT est divisé en neuf compartiments, les sept mêmes compartiments que dans le modèle CAT, c'est-à-dire le duodénum, deux compartiments pour le jéjunum, et quatre compartiments pour l'iléon. En plus de ces sept compartiments, le modèle ACAT a un compartiment pour l'estomac et un compartiment pour le côlon. Ces deux compartiments (estomac et côlon) sont rajoutés pour tenir compte de la vidange gastrique, c'est-à-dire l'évacuation des éléments se trouvant dans l'estomac, et de l'absorption du côlon. En effet, les nutriments qui n'ont pas été absorbés par l'intestin grêle pourraient être absorbés par le côlon. Une seconde différence entre le modèle CAT et le modèle ACAT est que le modèle ACAT tient compte de plusieurs états du médicament. Le médicament peut, dans ce modèle, se trouver sous la forme non libérée, non dissoute et dissoute. Le graphique est représenté à la Figure [6.3.](#page-79-0) Les trois lignes des sept compartiments et du compartiment du côlon représentent respectivement le médicament sous la forme non libérée, non dissoute et dissoute. Par ailleurs, pour tenir compte du métabolisme de premier passage intestinal et du métabolisme de premier passage hépatique, les métabolismes intestinal et hépatique ont été rajoutés et sont représentés par les flèches "Clearance" sur le schéma de la Figure [6.3.](#page-79-0) Le modèle tient aussi compte des paramètres physicochimiques propres au médicament, c'est-à-dire le  $pKa$ , le  $logP$ , ... Enfin, le modèle tient compte des conditions physiologiques du tube digestif, c'est-à-dire de la vidange gastrique, du  $pH$ , ... Tous ces éléments supplémentaires permettent de tenir compte des changements mécaniques qui vont impacter l'absorption du médicament. Maintenant que nous avons présenté le modèle ACAT, qui est l'un des modèles d'absorption les plus utilisés, nous allons présenter un modèle assez similaire. Il s'agit du modèle ADAM. Le modèle ADAM fait également partie des modèles d'absorption les plus utilisés.

<span id="page-79-0"></span>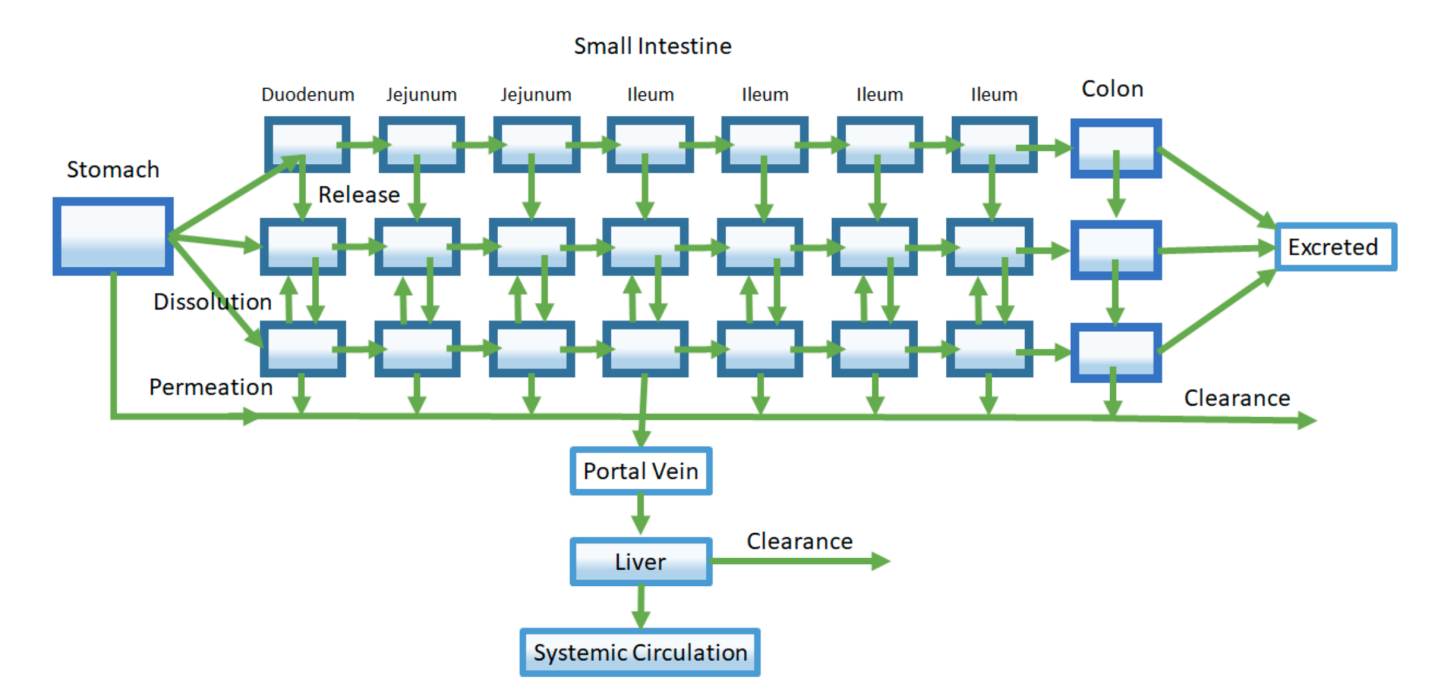

Figure 6.3 – Schéma représentant les différents compartiments du modèle ACAT - Source : [\[78\]](#page-97-1).

#### 6.1.3 Modèle ADAM

Le modèle ADAM correspond à "The Advanced Dissolution Absorption and Metabolism model". Ce modèle est basé sur le modèle ACAT que nous avons présenté dans la sous-section [6.1.2.](#page-78-2) Cette fois, ce modèle n'est plus implémenté en GastroPlus mais en Simcyp. La plus grosse différence entre le modèle ACAT et le modèle ADAM est l'équation utilisée pour calculer la dissolution. En effet, dans le cas du modèle ADAM, la dissolution va être prédite en utilisant la méthode de Wang et Flanagan alors que dans le modèle ACAT il s'agit de la méthode de Noyes-Whitney. Mis à part cela, les éléments constituant le modèle ADAM sont similaires à ceux du modèle ACAT. Le modèle ADAM est représenté à la Figure [6.4.](#page-80-0) Nous allons à présent détailler les équations utilisées dans le modèle ACAT et dans le modèle ADAM. Comme nous l'avons expliqué précédemment, la différence entre ces deux modèles concerne le calcul de la dissolution. Pour le modèle ACAT, c'est la méthode Noyes-Whitney qui est utilisée. Pour ce faire, nous nous sommes basés sur la source [\[82\]](#page-97-4). Cette équation est la suivante

<span id="page-80-2"></span>
$$
\frac{dM}{dt} = kS(C_S - C) \tag{6.2}
$$

où  $\frac{dM}{dt}$  représente la vitesse de dissolution (masse de médicament dissoute par unité de temps, par exemple en mg/min), S est la surface des particules en cm<sup>2</sup>,  $C_S$  est la solubilité <sup>[1](#page-80-1)</sup> du médicament à la surface des particules en g/mL,  $C$  représente la concentration du médicament à un temps t en g/mL et  $k$  est la constante de vitesse de dissolution (cm<sup>2</sup>/s). Cette équation [\(6.2\)](#page-80-2) peut se réécrire d'une autre manière. En effet, nous savons que  $C = \frac{M}{V}$  $\frac{M}{V}$  où  $C$  est la concentration du médicament à un temps t en g/mL,  $M$  est la masse du médicament et où  $V$  est le volume de la solution en ml. Dès lors, nous obtenons l'équation suivante

$$
\frac{dC}{dt} = \frac{kS}{V}(C_S - C) \tag{6.3}
$$

<span id="page-80-1"></span><sup>1. &</sup>quot;La solubilité est la capacité d'une substance, appelée soluté, à se dissoudre dans une autre substance, appelée solvant, pour former un mélange homogène appelé solution. La dissolution désigne ce processus." - Source : [\[39\]](#page-95-0).

<span id="page-80-0"></span>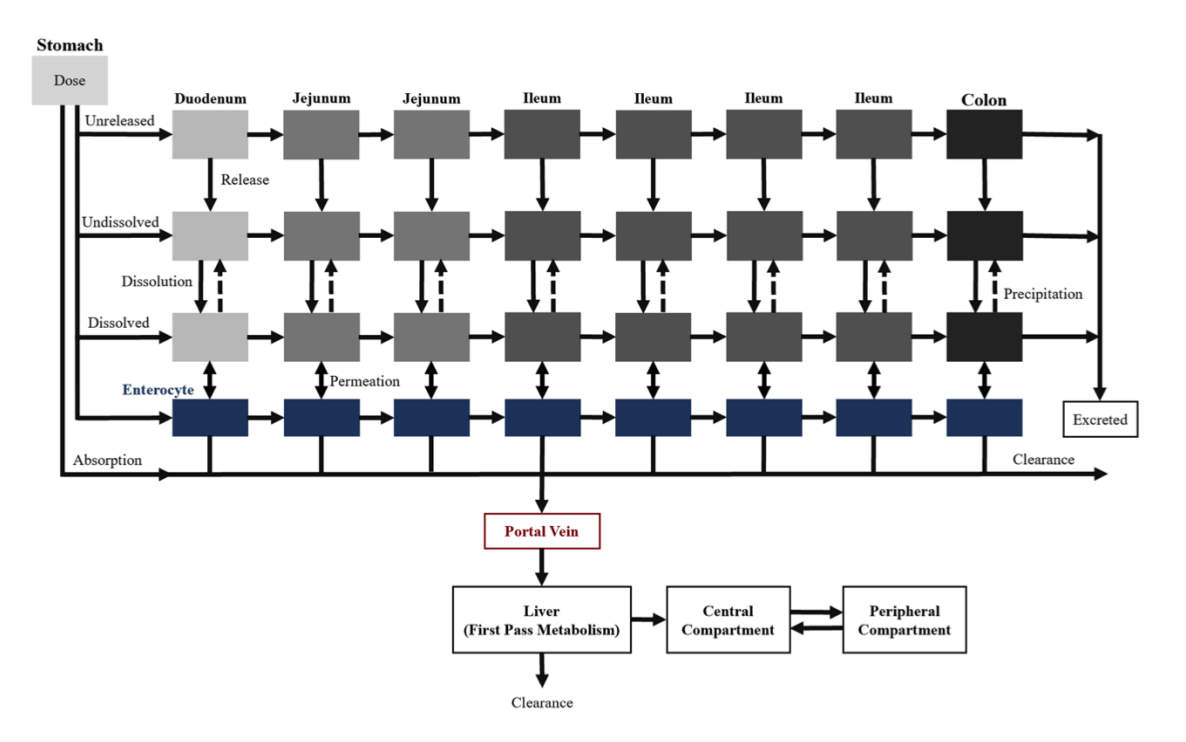

Figure 6.4 – Schéma représentant les différents compartiments du modèle ADAM - Source : [\[81\]](#page-97-5).

<span id="page-81-2"></span>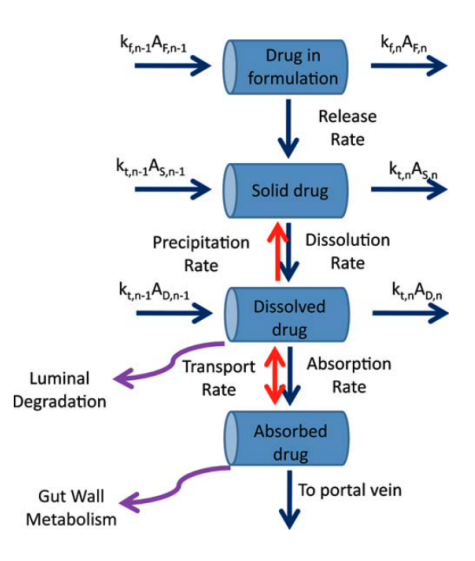

Figure 6.5 – Schéma représentant les différents échanges entre les compartiments d'un même segment du tube digestif ou du côlon - Source : [\[81\]](#page-97-5).

où  $\frac{dC}{dt}$  représente le changement de concentration du médicament dissout par unité de temps ou la vitesse de dissolution,  $V$  est le volume de la solution en ml,  $C_S$  est la concentration de la solution de médicament à la surface des particules en g/mL, C représente la concentration du médicament à un temps  $t$  (g/mL), k est la constante de vitesse de dissolution (cm/s).

Pour le modèle ADAM, c'est la méthode de Wang et Flanagan qui est utilisée. Avec cette méthode, nous obtenons l'équation [\(6.4\)](#page-81-0).

<span id="page-81-0"></span>
$$
\frac{dA_{diss,n}}{dt} = -4\pi (r(t))^2 D\left(\frac{1}{r(t)} + \frac{1}{h}\right) \left(C_{s,n} - \frac{A_{D,n}}{V_{lumen,n(t)}}\right) \tag{6.4}
$$

où  $\frac{dA_{diss,n}}{dt}$  est le taux de dissolution,  $r(t)$  est le rayon de la particule variable au cours du temps,  $D$  est le coefficient de diffusion, h est l'épaisseur de la couche de diffusion<sup>[2](#page-81-1)</sup>,  $C_{S,n}$  est la solubilité du médicament à la surface des particules,  $A_{D,n}$  est la quantité de médicament dissout,  $V_{lumen,n}(t)$  est le volume de fluide dans la lumière du compartiment  $n$  et où  $n$  représente un des sept compartiments du tube digestif.

Maintenant que nous connaissons la différence entre les modèles ADAM et ACAT, nous allons décrire les équations dans les sept compartiments représentant le tube digestif. En fait, il y a plusieurs hypothèses :

- l'absorption par l'estomac est insignifiante par rapport à l'absorption par l'intestin grêle,
- le mouvement du médicament liquide et solide à travers chaque segment du tube digestif peut être décrit par une cinétique de premier ordre,
- le métabolisme du médicament dans le côlon est négligeable.

Pour pouvoir écrire les différentes équations des sept compartiments du tube digestif, c'est-à-dire le duodénum, les deux compartiments du jéjunum et les autres compartiments de l'iléon, nous allons nous baser sur le schéma de la Figure [6.5.](#page-81-2) Sur ce schéma, nous pouvons voir les cases qui représentent les différentes formes sous lesquelles existe le médicament. Pour le premier compartiment, c'est-à-dire le compartiment représentant le médicament non libéré<sup>[3](#page-81-3)</sup>, noté "Drug in formulation" sur la Figure [6.5,](#page-81-2) la formule est la

<span id="page-81-3"></span><span id="page-81-1"></span><sup>2.</sup> en anglais "diffusion layer thickness"

<sup>3.</sup> Le médicament est composé d'excipients et de principes actifs. Pour que le médicament puisse être absorbé il faut que les principes actifs se libèrent des excipients. C'est ce qui est appelé "l'étape de libération".

suivante

$$
\frac{dA_{F,n}}{dt} = k_{f,n-1}A_{F,n-1} - k_{f,n}A_{F,n} \tag{6.5}
$$

où  $A_{F,n}$  est la quantité du médicament non libérée et non disponible pour la dissolution dans le compartiment  $n, k_{f,n}$  représente la constante de vitesse de libération dans le compartiment  $n$  et  $k_{f,n-1}$  représente la constante de vitesse de libération dans le compartiment  $n-1$ .

Pour le compartiment du médicament non dissout noté "Solid Drug" sur la Figure [6.5,](#page-81-2) nous allons avoir l'équation suivante

$$
\frac{dA_{s,n}}{dt} = k_{t,n-1}A_{s,n-1} + \frac{dA_{F,n}}{dt} - k_{t,n}A_{s,n} - \frac{dA_{diss,n}}{dt}
$$
\n(6.6)

où  $A_{s,n}$  est la quantité de masse solide disponible pour la dissolution dans le compartiment n,  $A_{s,n-1}$  est la quantité de masse solide disponible pour la dissolution dans le compartiment  $n-1, \frac{dA_{diss,n}}{dt}$  est la vitesse de dissolution,  $k_{t,n}$  est tel que  $\frac{1}{k_{t,n}}$  définit le temps de transit du segment  $n$  ,  $k_{t,n-1}$  est tel que  $\frac{1}{k_{t,n-1}}$  définit le temps de transit du segment  $n-1, \, \frac{dA_{F,n}}{dt}$  indique la vitesse de libération du médicament solide de la formulation (par désintégration et désagrégation) dans le cas où ce processus n'est pas instantané et où une certaine forme solide est piégée dans la formulation et n'est pas disponible immédiatement pour la dissolution.

Ensuite, pour le compartiment du médicament dissout, c'est-à-dire la case "Dissolved drug" sur la Figure [6.5,](#page-81-2) nous obtenons l'équation

$$
\frac{dA_{D,n}}{dt} = k_{t,n-1}A_{D,n-1} + \frac{dA_{diss,n}}{dt} - k_{t,n}A_{D,n} - k_{deg,n}A_{D,n} - k_{a,n}A_{D,n}
$$
(6.7)

$$
+\gamma_n CL_{u, int, T, n} f_{u, gut} C_{ent, n} \tag{6.8}
$$

où  $A_{D,n}$  est la quantité de médicament dissout dans le compartiment  $n$ ,  $A_{D,n-1}$  est la quantité de médicament dissout dans le compartiment  $n-1,$   $k_{t,n}$  est tel que  $\frac{1}{k_{t,n}}$  définit le temps de transit du segment  $n$  ,  $k_{t,n-1}$  est tel que  $\frac{1}{k_{t,n-1}}$  définit le temps de transit du segment  $n-1, \frac{dA_{diss,n}}{dt}$  est la vitesse de dissolution,  $k_{deg,n}$  est la constante de vitesse de dégradation (luminale),  $k_{a,n}$  est la constante de vitesse d'absorption du médicament dans le segment  $n, \gamma_n$  est un facteur d'ajustement unitaire pour la quantité de médicament transportée hors de l'entérocyte,  $CL_{u,int,T,n}$  est la clairance d'efflux<sup>[4](#page-82-0)</sup> nette de l'entérocyte,  $f_{u, gut}$ est la fraction de médicament non liée dans l'entérocyte,  $C_{ent,n}$  est la concentration de médicament dans l'entérocyte.

Finalement, pour le dernier compartiment, qui représente les entérocytes, noté "Absorbed drug" sur la Figure [6.5,](#page-81-2) nous obtenons

$$
V_{ent,n} \frac{dC_{ent,n}}{dt} = A_{diss,n} k_{a,n} - C_{ent,n} Q_{ent,n} - f_{u, gut} C_{ent,n} CL_{u,int,G,n}
$$
(6.9)

$$
-f_{u, gut}C_{ent,n}CL_{u,int,T,n} \tag{6.10}
$$

où  $C_{ent,n}$  est la concentration de médicament dans l'entérocyte,  $V_{ent,n}$  est le volume dans les entérocytes du compartiment  $n, A_{diss,n}, k_{a,n}$  est la constante de vitesse d'absorption du médicament dans le segment  $n$ ,  $Q_{ent,n}$  est le débit sanguin des entérocytes,  $f_{u, gut}$  est la fraction de médicament non liée dans l'entérocyte,  $CL_{u,int,T,n}$  est la clairance d'efflux nette de l'entérocyte,  $CL_{u,int,G,n}$  est la clairance métabolique nette à l'intérieur de l'entérocyte. En fait, dans les entérocytes deux choses peuvent se passer pour que le médicament disparaisse de l'intérieur de la cellule. La première chose qui peut se passer c'est que des

<span id="page-82-0"></span><sup>4. &</sup>quot;Clairance d'efflux : lorsque des transporteurs prennent la molécule pour la remettre dans la lumière du tube digestif. La molécule n'est donc plus dans la cellule puisqu'elle a été placée dans la lumière du tube digestif."

molécules qui sont appelées "transporteurs" peuvent prendre la molécule et la remettre dans la lumière du tube digestif. Donc en fait, la molécule qui était dans le cytoplasme de la cellule n'est plus dans la cellule puisqu'elle a été remise dans la lumière du tube digestif ; ça c'est la clairance d'efflux. La molécule n'est pas détruite, elle est juste sortie de la cellule. La deuxième chose qui peut se passer c'est que dans le réticulum endoplasmique <sup>[5](#page-83-0)</sup> qui se trouve dans la cellule, il y a des enzymes et ces enzymes peuvent métaboliser la molécule ; ça c'est la clairance métabolique.

L'équation différentielle associée à l'estomac est simple car il n'y a pas d'entrée provenant d'un compartiment précédent. De plus, ce type de modèles suppose qu'il n'y a pas d'absorption, de métabolisme ou de transport dans ce compartiment. L'équation pour le côlon est construite de la même manière que pour les sept compartiments du petit intestin sauf que pour ces sept compartiments, aucun métabolisme n'est supposé. Enfin, pour les compartiments de la veine porte, du foie, ... il faut se rendre compte que le modèle ADAM est uniquement un modèle d'absorption. A ce modèle va donc être rajouté un modèle PBPK de distribution semblable à ceux que nous allons voir dans la section [6.2.](#page-83-1) Nous verrons dans cette section qu'uniquement l'équation de la veine porte sera impactée par l'utilisation d'un modèle ADAM par exemple.

<span id="page-83-1"></span>Maintenant que nous avons expliqué les modèles d'absorption, nous pouvons passer aux modèles de distribution.

### 6.2 Modèles de distribution

Comme nous l'avons expliqué dans la sous-section [1.2,](#page-16-0) nous savons que la distribution concerne tout ce qui se passe entre le moment où le médicament est dans la circulation générale et le moment où il arrive dans les organes et tissus. La distribution peut être représentée par un modèle PBPK. Dans le chapitre [3,](#page-31-0) nous avons présenté deux modèles PBPK, le modèle minimal, encore appelé le modèle PBPK simplifié, et le modèle PBPK avec plus de compartiments. Dans un premier temps, nous allons présenter le modèle PBPK minimal et dans un second temps le modèle PBPK full, c'est-à-dire le modèle PBPK avec un grand nombre de compartiments.

#### 6.2.1 Modèle PBPK minimal

Dans cette section, nous allons détailler un peu plus le modèle PBPK minimal. Nous avons déjà expliqué ce modèle dans la sous-section [3.1.](#page-32-0) Nous allons donc rappeler que dans le modèle PBPK minimal les compartiments, généralement au nombre de un, deux ou trois, regroupent des organes et tissus possédant des caractéristiques similaires, c'est-à-dire sont lipophiles ou hydrophiles, bien perfusés ou non, ... Ce modèle minimal est représenté à la Figure [3.2.](#page-33-0) Comme nous l'avons expliqué dans le chapitre [5,](#page-67-0) un compartiment d'ajustement peut être rajouté à ce modèle PBPK minimal. Ce compartiment est appelé "Single Ajusting Compartment" et est généralement noté SAC. Grâce à la référence [\[77\]](#page-97-0), nous savons que "Un quatrième compartiment peut être ajouté le « SAC » (single adjusting compartment) qui est un compartiment non physiologique qui permet d'ajuster la concentration systémique de la molécule et ainsi représente la concentration globale de la molécule plus fidèle à la réalité." Ce modèle est représenté à la Figure [5.3.](#page-71-2) Dans le Chapitre [5,](#page-67-0) nous avions également mentionné que ce modèle (minimal PBPK + SAC) est généralement utilisé lorsque le volume de distribution n'est pas trop faible.

Pour comprendre un peu plus le lien entre les modèles d'absorption et les modèles de distribution, nous pouvons regarder la Figure [3.2.](#page-33-0) En effet, sur cette figure, nous avons en fait quatre compartiments, le

<span id="page-83-0"></span><sup>5. &</sup>quot;Réticulum endoplasmique : organite cytoplasmique impliqué dans la biosynthèse des protéines." - Source : [\[83\]](#page-97-6).

compartiment de la veine porte, le compartiment du foie, le compartiment représentant le compartiment systémique et enfin le compartiment d'absorption. Le compartiment d'absorption a, dans le cas de la Figure [3.2,](#page-33-0) été supposé être du premier ordre. Si nous décidons de ne plus utiliser une absorption de premier ordre mais une absorption modélisée par le modèle ADAM, nous obtenons le schéma de la Figure [6.6.](#page-84-0) Ce qui va être impacté par le changement de modèle d'absorption est l'équation de la veine porte. En effet, c'est dans le compartiment de la veine porte que la partie du médicament absorbée intervient. Nous pouvons voir cela par la flèche  $f_a$  sur la Figure [3.2.](#page-33-0) Par exemple, l'équation de la veine porte dans le cas de l'absorption de premier ordre est donnée par l'équation suivante

$$
\frac{dC_{pv}}{dt}V_{vp} = (C_p - C_{pv})Q_{pv} + f_a F_G k_a D e^{-k_a t}
$$
\n(6.11)

<span id="page-84-0"></span>Cette équation correspond à l'équation [\(3.1\)](#page-33-1) que nous avions vue précédemment. Et l'équation de la veine

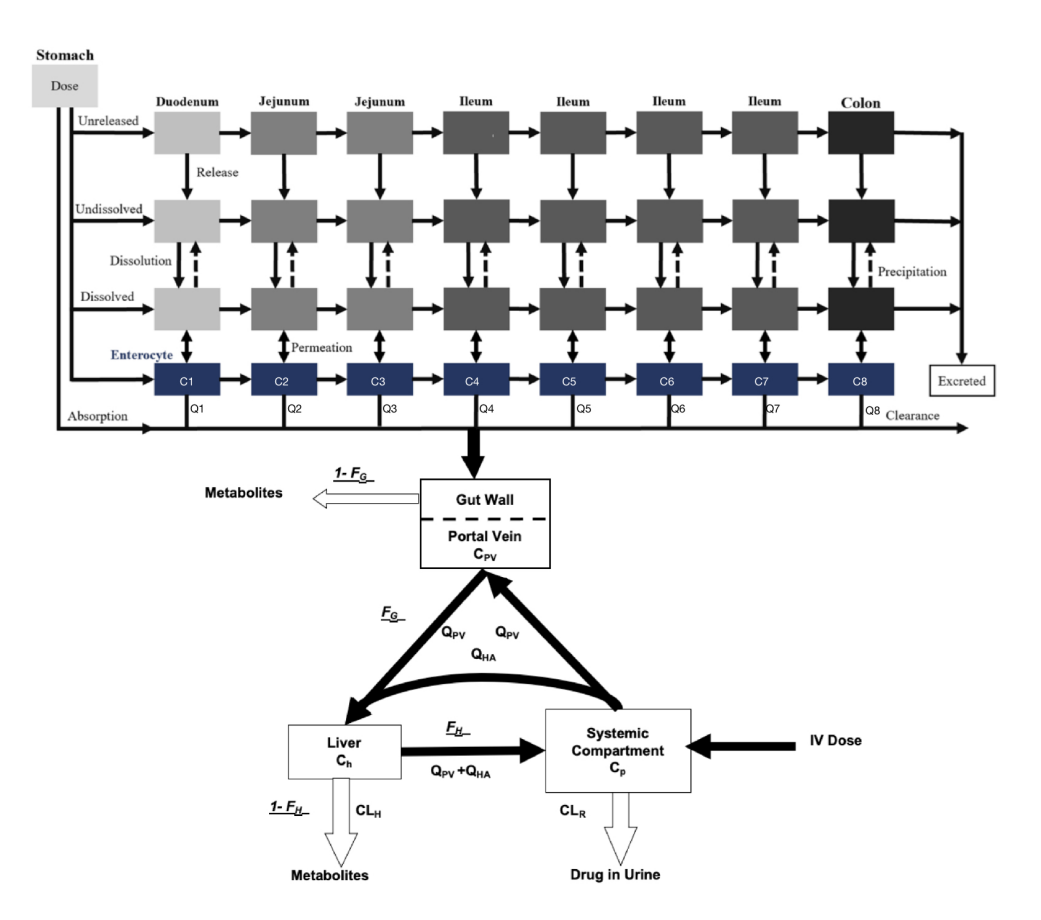

Figure 6.6 – Schéma représentant une absorption ADAM et un modèle de distribution à trois compartiments où  $C_i$  représente la concentration dans les entérocytes associés au compartiment i du tube digestif ou si  $i = 8$  au côlon et où  $Q_i$  représente le débit sanguin des entérocytes associés au compartiment i du tube digestif ou si  $i = 8$  au côlon et où  $f_a$  représente la fraction absorbée,  $F_q$  la fraction du médicament échappant au métabolisme de premier passage intestinal,  $F_h$  la fraction du médicament échappant au métabolisme de premier passage hépathique,  $C_{pv}$  est la concentration dans le compartiment de la veine porte,  $C_h$  est la concentration dans le compartiment du foie,  $C_p$  est la concentration dans le compartiment systémique,  $Q_{pv}$  correspond au débit sanguin de la veine porte,  $Q_{HA}$  correspond au débit sanguin du compartiment systémique et où  $CL_H$  représente la clairance hépathique et  $CL_R$  la clairance rénale - Sources : [\[27\]](#page-94-0) et [\[81\]](#page-97-5) mises ensemble.

porte pour une absorption ADAM est donnée par

$$
\frac{dC_{pv}}{dt}V_{vp} = (C_p - C_{pv})Q_{pv} + \text{les terms d'absorption}
$$
\n(6.12)

où les termes d'absorption correspondent en fait aux termes suivants

$$
\text{Les termes d'absorption} = Q_{ent, duo} C_{ent, duo} + Q_{ent, jej1} C_{ent, jej1} + Q_{ent, jej2} C_{ent, jej2} \tag{6.13}
$$

$$
+ Q_{ent,ile1}C_{ent,ile1} + Q_{ent,ile2}C_{ent,ile2} + Q_{ent,ile3}C_{ent,ile3}
$$
\n
$$
(6.14)
$$

$$
+ Q_{ent, ile4} C_{ent, ile4} + Q_{ent, col} C_{ent, col}.
$$
\n
$$
(6.15)
$$

où  $Q_{ent,i}$  correspond au débit sanguin du compartiment associé aux entérocytes du compartiment i et  $C_{ent,i}$ correspond à la concentration en médicament du compartiment associé aux entérocytes du compartiment *i*. Pour mieux comprendre,  $Q_{ent,i}$  correspond en fait au  $Q_n$  où  $n = 1, ..., 8$  représenté sur la Figure [6.6](#page-84-0) et  $C_{ent,i}$  correspond au  $C_n$  où  $n = 1, ..., 8$  de la Figure [6.6.](#page-84-0)

Les équations associées aux autres compartiments du modèle PBPK simplifié seront les mêmes dans le cas d'une absorption ADAM que dans le cas d'une absorption du premier ordre et sont donc donnée dans la sous-section [3.1.](#page-32-0) A présent, nous pouvons passer au modèle PBPK full, c'est-à-dire au modèle PBPK possédant un assez grand nombre de compartiments.

#### 6.2.2 Modèle PBPK full

Dans cette partie, nous devons expliquer le modèle full PBPK. Cependant, nous l'avons déjà beaucoup expliqué dans la sous-section [3.2.](#page-35-1) Nous n'allons donc pas redonner tous les détails de ce modèle. Rappelons simplement que contrairement au modèle PBPK mininal où les compartiments regroupent des organes et des tissus, dans le modèle full PBPK les compartiments représentent un organe ou un tissu particulier de l'organisme. Rappelons également que les échanges entre les différents sont réalisés par le sang. Ce genre de modèle est généralement utilisé lorsque nous voulons connaitre la concentration du médicament dans un compartiment particulier. Si le médicament agit dans les poumons par exemple, il est important de connaitre quelle est la concentration dans ce compartiment pour savoir si la concentration est suffisante pour avoir l'effet désiré ou si au contraire la concentration est trop élevée et risque donc d'être toxique pour le patient. Finalement, nous allons pouvoir terminer ce chapitre par les modèles d'élimination.

### 6.3 Modèles d'élimination

Dans cette partie, nous allons expliquer les modèles d'élimination. Pour rappel, l'élimination d'un médicament peut se faire sous deux formes, soit par le métabolisme qui transforme le médicament en une autre entité appelée métabolite, soit par l'excrétion. Des explications plus précises sur ce phénomène sont données dans la section [1.3.](#page-17-0) C'est dans cette section [1.3](#page-17-0) que nous avons vu que le paramètre pharmacocinétique caractérisant l'élimination est la clairance, que nous avons notée  $CL$ . Pour rappel, cette clairance est définie comme le volume systémique (c'est-à-dire le volume de sang) qui va être nettoyé du principe actif par unité de temps. Toutes les explications que nous allons donner dans la suite sont principalement issues de la source [\[77\]](#page-97-0). Les différentes possibilités que nous allons présenter dans la suite sont disponibles sur le logiciel Simcyp. Comme nous l'avons expliqué dans le Chapitre [5,](#page-67-0) Simcyp est une plateforme spécialisée dans la modélisation à base physiologique.

#### 6.3.1 Méthode permettant d'estimer l'élimination en utilisant des données in vivo

A partir de la clairance in vivo, Simcyp est capable d'estimer l'élimination globale du médicament. Cependant, le métabolisme n'est pas pris en compte lorsque cette méthode est utilisée. Il ne peut donc pas être utilisé pour les interactions médicamenteuses puisque nous avons vu que ce sont le métabolisme hépatique et le métabolisme intestinal qui sont impactés. D'autres modèles d'interactions sont disponibles dans Simcyp. Nous allons en présenter deux dans la suite.

#### 6.3.2 Méthode utilisant les données in vitro pour obtenir les données in vivo

Une autre possibilité est d'utiliser des données in vitro pour obtenir la clairance in vivo. En effet, Simcyp permet d'obtenir la clairance in vivo à partir de données in vitro. Cette extrapolation est en fait appelée l'extrapolation in vitro-in vivo. Contrairement au modèle précédent dans lequel le métabolisme n'était pas pris en compte, nous pouvons, avec cette méthode, ajouter certains paramètres permettant d'obtenir les processus de métabolisme. Ces paramètres sont appelés les paramètres cinétiques enzymatiques. Il s'agit donc de paramètres qui vont faire varier la réaction enzymatique. Dans le cas du métabolisme, les paramètres importants sont la vitesse maximale de réaction métabolique d'une enzyme  $V_{max}$  et la constante de Michaelis notée  $K_m$ . La constante  $K_m$  caractérise la réaction enzymatique et est définie comme "... la concentration en substrat pour laquelle on obtient une vitesse =  $V_{max}/2$ . Elle s'exprime en molarité. " [\[29\]](#page-94-1). Une estimation *in vivo* de ces paramètres est possible en utilisant les microsomes <sup>[6](#page-86-0)</sup> du foie humain (HLM) ou encore les hépatocytes<sup>[7](#page-86-1)</sup> humains (HHep). Cette extrapolation est représentée à l'équation [\(6.16\)](#page-86-2) pour les microsomes du foie humain et à l'équation [\(6.18\)](#page-86-3) pour les hépatocytes humains. La clairance est donnée par

<span id="page-86-2"></span>
$$
CL_{u,int-pe} = \frac{CL_{int}(\text{par mg de microsomes})}{f_{u,mic}} \times MPPGL \times W_{foie}
$$
 (6.16)

où  $CL_{u,int-pe}$  représente la clairance en HLM par la voie "p" par l'enzyme "e" par milligramme de protéine microsomale, MPPGL est la quantité (mg) de protéines microsomales par gramme de foie où  $W_{foie}$  représente le poids du foie,  $f_{u,mic}$  est la fraction libre du médicament dans le cas microsomale; cette valeur peut être obtenue in vitro ou déduite du logiciel Simcyp et où  $CL_{int}$  est obtenue par la formule de l'équation [\(6.17\)](#page-86-4) pour une enzyme.

<span id="page-86-4"></span>
$$
CL_{int} = \frac{V_{max \times C}}{K_m + C}.
$$
\n(6.17)

où C représente la concentration de médicament utilisée pour l'incubation.

Concernant les hépatocytes humains (HHep), nous avons l'équation [\(6.18\)](#page-86-3).

<span id="page-86-3"></span>
$$
CL_{u,int-pe} = \frac{CL_{int}(\text{par millions d'hépatocytes})}{f_{u,inc}} \times H PGL \times W_{foie}
$$
 (6.18)

où  $CL_{u,int-pe}$  représente la clairance en HHep par voie "p" par enzyme "e" par million de cellules,  $HPGL$ est le nombre total (en millions) d'hépatocytes par gramme de foie et  $W_{foie}$  représente le poids du foie,  $f_{u,inc}$  est la fraction libre du médicament dans le cas des hépatocytes et  $CL_{int}$  est à nouveau obtenu par l'équation [\(6.17\)](#page-86-4). Finalement, nous pouvons passer à la dernière méthode.

<span id="page-86-0"></span><sup>6. &</sup>quot;(Biologie) Vésicule provenant de la fragmentation du réticulum endoplasmique ("Réticulum endoplasmique : organite cytoplasmique impliqué dans la biosynthèse des protéines" [\[83\]](#page-97-6))." - Source : [\[84\]](#page-97-7).

<span id="page-86-1"></span><sup>7. &</sup>quot;Les hépatocytes (ou cellules hépatiques) sont des cellules constituant la grande majorité des cellules du foie. Ce sont de véritables usines biochimiques, assurant de nombreuses fonctions métaboliques. Elles servent par exemple au stockage ou à la libération du glucose, dans le cadre de l'hypoglycémie ou de l'hyperglycémie." - Source : [\[85\]](#page-97-8).

#### 6.3.3 Méthode d'extrapolation de la clairance d'un organe

Le logiciel Simcyp permet également d'utiliser la clairance intrinsèque d'un organe pour obtenir la clairance d'un médicament. En effet, nous avons vu par l'équation [\(1.7\)](#page-20-0) que la clairance totale est la somme des clairances des différents organes. En effet, nous avons vu que

$$
CL_{\text{totale}} = CL_{\text{hépatique}} + CL_{\text{rénale}} + CL_{\text{autres organs}}.\tag{6.19}
$$

Rappelons ce que nous avons expliqué dans la section [1.3](#page-17-0) concernant les modèles PBPK. Nous avons vu que les compartiments sont liés entre eux par le sang et que la clairance d'un organe est donnée par

$$
CL = Q \times E \tag{6.20}
$$

où Q représente le débit sanguin de l'organe, E est le coefficient d'extraction et est défini comme à l'équation [\(1.5\)](#page-20-1) par

$$
E = \frac{C_i - C_0}{C_i} \tag{6.21}
$$

où  $C_i$  représentait la concentration entrante dans l'organe et  $C_0$  représentait la concentration sortante de l'organe. Cependant, dans les modèles PBPK, nous savons que les compartiments subissant un métabolisme sont exprimés comme sur la Figure [6.7.](#page-87-0) Grâce à cette figure, nous remarquons que

$$
E = \frac{C_{bla} - C_{blv}}{C_{bla}}
$$
\n(6.22)

où  $C_{bla}$  représente la concentration dans le compartiment représentant le sang artériel et  $C_{blv}$  représente la concentration dans le compartiment représentant le sang veineux. Ceci nous permet donc de calculer la clairance d'un organe en connaissant simplement le débit sanguin de l'organe et le coefficient d'extraction. Une fois que nous connaissons la clairance des différents organes éliminatoires, nous pouvons faire la somme de ces différentes clairances pour obtenir la clairance totale.

<span id="page-87-0"></span>Ce chapitre nous a permis de comprendre que les compartiments des modèles PBPK ne sont pas seulement utilisés pour décrire les différents organes et tissus de l'organisme, mais qu'ils peuvent également être définis comme des parties du tube digestif permettant ainsi d'avoir un modèle PBPK d'absorption. Ce chapitre nous a également permis de résumer et de synthétiser les différents types de modèles que nous avons rencontrés dans ce mémoire ou durant mon stage.

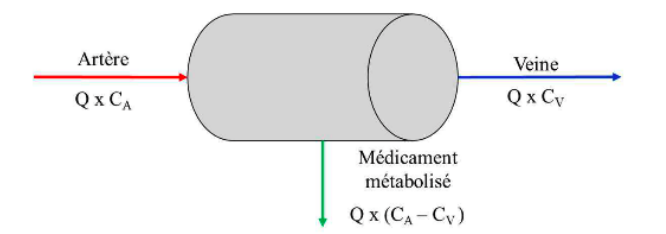

FIGURE 6.7 – Schéma représentant un organe capable de métaboliser où  $C_A$  est la concentration dans le compartiment du sang artériel et  $C_V$  est la concentration dans le compartiment du sang veineux - Source : [\[77\]](#page-97-0).

## **Perspectives**

Différentes perspectives sont possibles à la suite de ce mémoire. En effet, celui-ci concerne principalement la modélisation pharmacologique. Cette modélisation est essentielle pour pouvoir effectuer des ajustements posologiques, par exemple. Nous avons vu dans le Chapitre [5](#page-67-0) que lorsque le midazolam et le ketoconazole sont coadministrés, les concentrations en midazolam augmentent. Une des possibilités serait d'analyser s'il est possible de diminuer la dose du midazolam pour retrouver les concentrations lorsque le midazolam est administré seul. Une autre possibilité serait de faire de l'analyse de système et du contrôle à deux entrées. En effet, le médicament qui est coadministré peut être vu comme une perturbation du système. Nous avons donc un système avec deux entrées (une des deux entrées est associée au médicament victime et la seconde entrée au médicament coadministré). Ce mémoire laisse en fait de multiples possibilités et permet de commencer directement à répondre à la question posée, puisque la modélisation a déjà été effectuée. L'ensemble des équations utilisées pour la modélisation est présenté dans la sous-section [3.2.5.](#page-45-0) En plus de cela, le chapitre [5,](#page-67-0) nous a permis de comprendre que seul le substrat est touché par l'interaction médicamenteuse lorsque le cytochrome n'est pas utilisé pour métaboliser l'inhibiteur (il s'agit d'une situation courante). Ce chapitre nous a également montré que l'impact de l'inhibiteur sur le substrat avait lieu au niveau de la clairance et que celle-ci se calculait grâce à l'équation [\(3.9\)](#page-35-0) vue dans le Chapitre [3.](#page-31-0)

# Conclusion

Dans ce mémoire, nous avons commencé par expliquer les concepts et les paramètres de pharmacocinétique importants. Ces notions étaient essentielles pour la compréhension de la suite. Nous sommes ensuite passés à l'explication des modèles compartimentaux. A nouveau, ces modèles constituaient un passage obligatoire pour la compréhension des modèles à base physiologique. Dans ce deuxième chapitre, nous avons donc expliqué les modèles à un et deux compartiments avant de généraliser la construction au modèle à  $n$  compartiments. Grâce à ces deux chapitres, nous avions toutes les connaissances nécessaires pour comprendre les modèles à base physiologique (PBPK). Nous avons commencé par expliquer un modèle PBPK à trois compartiments afin de pouvoir expliquer le modèle considéré dans ce mémoire, modèle plus compliqué puisqu'il possède quinze compartiments. Nous avons analysé l'ensemble des paramètres propres à chaque médicament et les paramètres physiologiques intervenant dans les équations du modèle, ainsi que la construction des équations. L'avantage de ce modèle est qu'il fonctionne pour n'importe quel médicament ; il suffit simplement de connaitre les paramètres propres à ce médicament. La construction d'un code R nous a permis de calculer la concentration dans les différents compartiments du modèle considéré. Pour vérifier ce modèle nous avons utilisé différentes études. Sur les graphiques générés avec R, nous avons affiché les résultats des simulations et les données observées, c'est-à-dire les données issues d'une étude clinique. Pour la majorité des simulations, nous avons utilisé le midazolam comme médicament. Cependant, pour montrer que le modèle fonctionne également avec un autre médicament, nous avons utilisé le paracétamol. Ces différentes études de cas, nous ont montré que le code R ainsi créé fonctionnait. Etant donné que ce mémoire concerne principalement les interactions médicamenteuses, dans le chapitre suivant, nous avons utilisé des résultats obtenus durant le stage de trois mois effectué à l'Agence fédérale des médicaments et des produits de santé pour montrer l'impact d'une interaction sur les concentrations d'un médicament. Finalement, nous avons terminé ce mémoire en présentant certains modèles PBPK plus particuliers, notamment des modèles PBPK d'absorption divisant le tube digestif en un ensemble de compartiments. Nous terminons en proposant d'étendre ce mémoire à une réflexion mathématique permettant éventuellement un ajustement posologique.

# Bibliographie

- [1] Larousse. Enzyme. https ://www.larousse.fr/dictionnaires/francais/enzyme/30183. 23 avril 2022.
- [2] Larousse. Inducteur enzymatique. https ://www.larousse.fr/encyclopedie/medical/inducteur-enzymatique/13855, 23 avril 2022.
- [3] Larousse. Inhibition. https ://www.larousse.fr/dictionnaires/francais/inhibition/43108, 23 avril 2022.
- [4] Wikipédia. Plasma sanguin. https ://fr.wikipedia.org/wiki/Plasma\_sanguin, 23 avril 2022.
- <span id="page-93-0"></span>[5] Y. Peng. et al. Evaluation of pharmacokinetic drug–drug interactions : A review of the mechanisms, in vitro and in silico approaches. Metabolites, 2021. https ://www.ncbi.nlm.nih.gov/pmc/articles/PMC7912632/, 3 avril 2022.
- [6] L. Verscheijden et al. Development of a physiologically-based pharmacokinetic pediatric brain model for prediction of cerebrospinal fluid drug concentrations and the influence of meningitis. PLoS Comput Biol, 2019. https ://www.ncbi.nlm.nih.gov/pmc/articles/PMC6592555/, 2 février 2023.
- [7] Larousse. Encéphale. https ://www.larousse.fr/dictionnaires/francais/encéphale/29132, 4 avril 2023.
- [8] Futura. Liquide céphalorachidien : qu'est-ce que c'est? https ://www.futura-sciences.com/sante/definitions/medecine-liquide-cephalorachidien-2639/, 4 avril 2023.
- [9] C. Loichot et al. Introduction à la pharmacocinétique passages transmembranaires. https ://natyinfirmiere.files.wordpress.com/2010/10/passage-transmembranaire-du-medicamentdans-lorganisme.pdf, 4 mai 2022.
- [10] P. Thémans. Pharmacokinetic modeling and control design for drug dosing, 2021. Thèse de doctorat, Université de Namur.
- [11] V. Richard. Absorption. https ://pharmacomedicale.org/pharmacologie/pharmacocinetique/36 etapes-du-devenir-du-medicament/74-absorption, 23 avril 2022.
- [12] Vidal. Substance active albumine. https ://www.vidal.fr/medicaments/substances/albumine-15536.html, 23 avril 2022.
- [13] Dictionnaire français. Globuline. https ://www.linternaute.fr/dictionnaire/fr/definition/globuline/, 23 avril 2022.
- [14] Futura sciences. Lipophile : qu'est-ce que c'est? https ://www.futura-sciences.com/sciences/definitions/chimie-lipophile-6073/, 23 avril 2022.
- [15] Wikipédia. Phase (thermodynamique). https ://fr.wikipedia.org/wiki/Phase\_(thermodynamique), 4 mai 2022.
- [16] K. Beroual. Pharmacocinétique générale. Université des Frères Mentouri Constantine1, 2021.
- [17] Wikipédia. Liaison covalente. https ://fr.wikipedia.org/wiki/Liaison\_covalente, 4 mai 2022.
- [18] Futura sciences. Réduction : qu'est-ce que c'est? https ://www.futura-sciences.com/sciences/definitions/chimie-reduction-805/, 23 avril 2022.
- [19] Larousse. Népheron. https ://www.larousse.fr/dictionnaires/francais/néphron/54280, 23 avril 2022.
- <span id="page-94-3"></span>[20] P. Thémans. Modélisation analyse et contrôle de systèmes pharmacocinétiques : application au méropénem. Université de Namur, 2015.
- <span id="page-94-2"></span>[21] P.L. Toutain et al. Les modèles compartimentaux. Université de Toulouse, 2007.
- [22] Techno-science. Perfusion. https ://www.techno-science.net/glossaire-definition/Perfusion.html, 23 avril 2022.
- [23] Le Robert. Physiologie. https ://dictionnaire.lerobert.com/definition/physiologie, 23 avril 2022.
- [24] Wikipédia. Coefficient de partage. https ://fr.wikipedia.org/wiki/Coefficient\_de\_partage, 23 avril 2022.
- [25] Dictionnaire français. In vitro. https ://www.linternaute.fr/dictionnaire/fr/definition/in-vitro/, 23 avril 2022.
- [26] Wikipédia. In vivo. https ://fr.wikipedia.org/wiki/In\_vivo, 23 avril 2022.
- <span id="page-94-0"></span>[27] Cetera. Quantification of the effects of investigational drugs as victims or perpetrators of cyp-mediated drug interactions involving inhibition in the simcyp simulator, 22 avril 2023.
- [28] Wikimédia. Lumière. https ://wikimedi.ca/wiki/Lumière, 17 avril 2023.
- <span id="page-94-1"></span>[29] Cours-Médecine. La cinétique enzymatique. https ://www.cours-medecine.info/medecine/biochimie/cinetique-enzymatique.html, 3 mai 2023.
- [30] C. Suein. et al. Prediction of metabolizing enzyme- mediated clinical drug interactions using in vitro information. Transl Clin Pharmacol, 2022. https ://www.ncbi.nlm.nih.gov/pmc/articles/PMC8979758/, 7 mai 2023.
- <span id="page-94-4"></span>[31] F. Musuamba. Introduction à la pharmacocinètique, 2021-2022.
- [32] AxisPharm. Blood to plasma ratio. https ://axispharm.com/blood-to-plasma-ratio/, 4 avril 2023.
- [33] K. Holt. et al. Prediction of tissue plasma partition coefficients using microsomal partitioning : Incorporation into physiologically- based pharmacokinetic models and steady state volume of distribution predictions. Drug metabolism and disposition, 2019. https ://pubmed.ncbi.nlm.nih.gov/31324699/, 4 avril 2023.
- [34] A. Bahmani. A simple, robust and efficient computational method for n-octanol/water partition coefficients of substituted aromatic drugs. Scientific Reports, 2017. https ://www.ncbi.nlm.nih.gov/pmc/articles/PMC5515958/ : :text=Traditionally%2C%20n% 2Doctanol%20has%20been,termed%20logPo%2Fw%202.text=The%20n%2Doctanol%20is%20 considered,its%20nature%20is%20amphiphilic3, 17 mai 2023.
- [35] Wikipédia. Amphiphile. https ://fr.wiktionary.org/wiki/amphiphile : :text=Adjectif,- Singuliertext=(Chimie)%20Se%20dit%20d%27,hydrophile%20et%20lipophile%20(hydrophobe), 21 mai 2023.
- [36] F. Laurens. et al. Development of a physiologically-based pharmacokinetic pediatric brain model for prediction of cerebrospinal fluid drug concentrations and the influence of meningitis. https ://journals.plos.org/ploscompbiol/article ?id=10.1371/journal.pcbi.1007117pcbi.1007117.s001, 4 avril 2023.
- [37] In Body France. Rétention d'eau : votre eau corporelle. https ://inbodyfrance.fr/retention-eau-votre-eau-corporelle/, 4 avril 2023.
- [38] Mystidia. Les lipides. https ://mystidia.com/lipides-2016-2017/, 17 avril 2023.
- <span id="page-95-0"></span>[39] Wikipédia. Solubilité. https ://fr.wikipedia.org/wiki/Solubilité, 21 mai 2023.
- [40] Biron. Hématocrite. https ://www.biron.com/fr/glossaire/hematocrite/, 4 avril 2023.
- [41] AS. Glover-Bondeau. Albumine dans le sang : basse, élevée, normale, c'est quoi ? https ://sante.journaldesfemmes.fr/fiches-anatomie-et-examens/2649051-albumine-dans-le-sang-cest-quoi-basse-trop-elevee/, 4 avril 2023.
- [42] Pharmacomédicale. Pharmacocinétique. https ://pharmacomedicale.org/pharmacologie /pharmacocinetique/36-etapes-du-devenir- du-medicament/73-distribution, 4 avril 2023.
- [43] N. Nerella. et al. The impact of lag time on the estimation of pharmacokinetic parameters. i. one-compartment open model. Pharmaceutical Research, 1993. https ://pubmed.ncbi.nlm.nih.gov/8104333/, 4 avril 2023.
- [44] T. Rodgers et al. Physiologically based pharmacokinetic modeling 1 : Predicting the tissue distribution of moderate-to-strong bases. Journal of pharmaceutical sciences, 2005. https ://jpharmsci.org/article/S0022-3549(16)31789-0/fulltext, 2 février 2023.
- [45] T. Rodgers et al. Physiologically based pharmacokinetic modelling 2 : Predicting the tissue distribution of acids, very weak bases, neutrals and zwitterions. Journal of pharmaceutical sciences, 2005. https ://pubmed.ncbi.nlm.nih.gov/16639716/, 2 février 2023.
- [46] Coefficient de partage. https ://www.unilim.fr/pages\_perso/jean.debord/model/logp1.pdf, 2 février 2023.
- [47] E. Abe et al. Extraction liquide-liquide : théorie, applications, difficultés, 2010. https ://www.ata-journal.org/articles/ata/pdf/2010/02/ata100009.pdf, 2 février 2023.
- [48] InBody. Rétention d'eau : Votre eau corporelle. https ://inbodyfrance.fr/retention-eau-votre-eau-corporelle/, 2 février 2023.
- [49] M. Ledoux. Principaux constituants des lipides. https ://www.cerin.org/wp-content/uploads/2012/12/132-133-principaux-constituants.pdf, 2 février 2023.
- [50] Office québécois de la langue française. Protéine de liaison. https ://vitrinelinguistique.oqlf.gouv.qc.ca/fiche-gdt/fiche/8361657/proteine-de-liaison, 2 février 2023.
- [51] C. Spohrer. et al. Polyprotic acids bases. https ://chem.libretexts.org/Bookshelves/Physical\_and\_Theoretical\_Chemistry\_Textbook \_Maps/Supplemental\_Modules\_(Physical\_and\_Theoretical\_Chemistry)/Acids\_and\_Bases /Monoprotic\_Versus\_Polyprotic\_Acids\_And\_Bases/Polyprotic\_Acids\_and\_Bases\_1, 5 mai 2023.
- [52] Acides, bases et sels. https ://classesbranchees.csf.bc.ca/capsciences/wp-content/uploads /sites/12/Chimie-BI-T8-Acides-et-bases.pdf, 2 février 2023.
- [53] LR. Petzold. Automatic selection of methods for solving stiff and nonstiff systems of ordinary differential equations. SIAM Journal on Scientific and Statistical Computing, 1983. 20 mai 2023.
- [54] C. Moler. Stiff differential equations. https ://nl.mathworks.com/company/newsletters/articles/stiff-differential-equations.html, 20 mai 2023.
- [55] K. Soetaert et al. Solving differential equations in r : Package desolve. Journal of Statistical Software, 2010. 20 mai 2023.
- [56] RDocumentation. tapply : Apply a function over a ragged array. https ://www.rdocumentation.org/packages/base/versions/3.6.2/topics/tapply, 20 mai 2023.

estimated by the state of the state of the BIBLIOGRAPHIE

- [57] V. Richard. Benzodiazépines. https ://pharmacomedicale.org/medicaments/par-specialites/item/benzodiazepines, 3 mai 2022.
- [58] Oorekasanté. Sédatif. https ://medicament.ooreka.fr/astuce/voir/577759/sedatif, 4 mai 2022.
- [59] T. Rodgers and M. Rowland. Physiologically based pharmacokinetic modelling 2 : Predicting the tissue distribution of acids, very weak bases, neutrals and zwitterions. https ://www.sciencedirect.com/science/article/abs/pii/S0022354916320342, 4 avril 2023.
- [60] Wikipédia. Midazolam. https ://fr.wikipedia.org/wiki/Midazolam, 4 avril 2023.
- <span id="page-96-0"></span>[61] X. Chen. et al. Evaluating a physiologically based pharmacokinetic model for predicting the pharmacokinetics of midazolam in chinese after oral administration. ResearchGate, 2015. https ://www.researchgate.net/publication/284560358\_Evaluating\_a\_physiologically based pharmacokinetic model for predicting the pharmacokinetics of midazolam in Chinese after oral administration.
- <span id="page-96-1"></span>[62] H. Alonen. et al. Midazolam kinetics. Clinical Pharmacology Therapeutics, 1981. https ://pubmed.ncbi. nlm.nih.gov/6117393, 4 avril 2023.
- [63] Wikipédia. Voie intranasale. https ://fr.wikipedia.org/wiki/Voie\_intranasale, 4 avril 2023.
- <span id="page-96-2"></span>[64] Wikipédia. Voie intranasale. https ://fr.wikipedia.org/wiki/Voie\_intranasale, 4 avril 2023.
- [65] L. Gaohua. et al. Development of a permeability-limited model of the human brain and cerebrospinal fluid (csf) to integrate known physiological and biological knowledge : Estimating time varying csf drug concentrations and their variability using in vitro data. Drug Metabolism and Pharmacokinetics, 2016. https ://pubmed.ncbi.nlm.nih.gov/27236639/, 4 avril 2023.
- [66] SG. Summerfield. et al. Toward an improved prediction of human in vivo brain penetration. xenobiotica. Xenobiotica, 2008. https ://pubmed.ncbi.nlm.nih.gov/18979396/, 4 avril 2023.
- <span id="page-96-3"></span>[67] E. Kumpulainen. et al. Paracetamol (acetaminophen) penetrates readily into the cerebrospinal fluid of children after intravenous administration. Pediatrics, 2007. https ://publications.aap.org/pediatrics/article-abstract/119/4/766/70145/Paracetamol-Acetaminophen-Penetrates-Readily-Into ?redirectedFrom=fulltext, 4 avril 2023.
- [68] Hôpitaux universitaires de Genève. Que sont l'anesthésie rachidienne et l'anesthésie péridurale ? https ://www.hug.ch/anesthesiologie/que-sont-anesthesie-rachidienne-anesthesie, 4 avril 2023.
- [69] Larousse. Antipyrétique. https ://www.larousse.fr/dictionnaires/francais/antipyrétique/4238, 17 avril 2023.
- [70] Cetera. Simcyptm pbpk simulator. https ://www.certara.com/software/simcyp-pbpk/, 22 avril 2023.
- [71] Wikipédia. Inhibiteur enzymatique. https ://fr.wikipedia.org/wiki/Inhibiteur\_enzymatique, 23 février 2023.
- [72] Futura sciences. Substrat : qu'est-ce que c'est? https ://www.futura-sciences.com/sciences/definitions/chimie-substrat-816/, 23 avril 2022.
- [73] Wikipédia. Inhibiteur compétitif. https ://fr.wikipedia.org/wiki/Inhibiteur\_compétitif, 23 février 2023.
- <span id="page-96-4"></span>[74] Aquaportail. Inhibiteur enzymatique. https ://www.aquaportail.com/definition-15661-inhibiteur-enzymatique.html, 11 mai 2023.
- [75] Wikipédia. Suicide inhibition. https ://en.wikipedia.org/wiki/Suicide\_inhibition, 23 février 2023.
- <span id="page-96-5"></span>[76] Shutterstock. Suicide inhibition. https ://www.shutterstock.com/fr/image-illustration/suicideenzyme-inhibition-occurs-when-inhibitor-2288434263, 15 mai 2023.
- <span id="page-97-0"></span>[77] S. Lobet. La modélisation pharmacocinétique basée sur la physiologie dans la prédiction d'interaction médicamenteuse, 2021. Thèse de doctorat, Université de Rennes, https ://dumas.ccsd.cnrs.fr/dumas-02893526/document, 22 avril 2023.
- <span id="page-97-1"></span>[78] L. Lin. et al. Predicting oral drug absorption : Mini review on physiologically-based pharmacokinetic models. ResearchGate, 2017. https ://www.researchgate.net/publication/320050945\_Predicting\_Oral\_Drug\_Absorption Mini Review on Physiologically-Based Pharmacokinetic Models, 3 mai 2023.
- <span id="page-97-2"></span>[79] J. Masoud. Population-based mechanistic prediction of oral drug absorption. AAPS J, 2009. https ://www.ncbi.nlm.nih.gov/pmc/articles/PMC2691459/, 7 mai 2023.
- <span id="page-97-3"></span>[80] F. Canon. Anatomie de l'intestin grêle. https ://ressources.unisciel.fr/physiologie/co/grain7b1.html, 3 mai 2023.
- <span id="page-97-5"></span>[81] L. Cheng. et al. Food effects on oral drug absorption : Application of physiologically-based pharmacokinetic modeling as a predictive tool. MDPI, 2020. https ://www.simulations-plus.com/wp-content/uploads/pharmaceutics-12-00672.pdf, 3 mai 2023.
- <span id="page-97-4"></span>[82] Pharmacy180. Dissolution. https ://www.pharmacy180.com/article/dissolution-2718/, 6 mai 2023.
- <span id="page-97-6"></span>[83] Le Robert. Réticulum. https ://dictionnaire.lerobert.com/definition/reticulum, 15 mai 2023.
- <span id="page-97-7"></span>[84] Le Dictionnaire. Définition microsome. https ://www.le-dictionnaire.com/definition/microsome, 21 mai 2023.
- <span id="page-97-8"></span>[85] Wikipédia. Hépatocyte.

https ://fr.wikipedia.org/wiki/Hépatocyte : :text=Les%20hépatocytes%20(ou%20cellules%20hépatiques, assurant%20de%20nombreuses%20fonctions%20métaboliques, 21 mai 2023.

# Table des figures

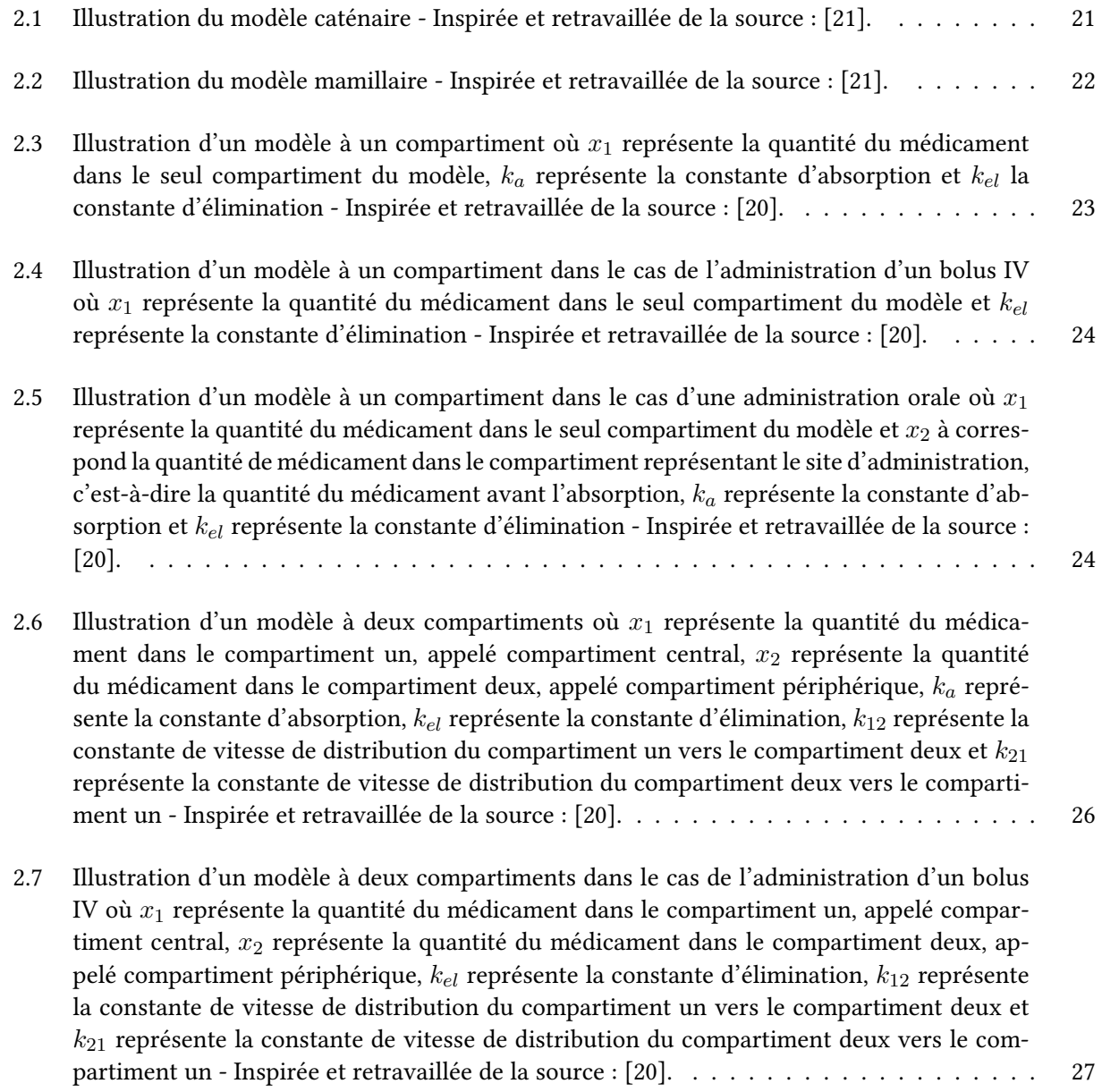

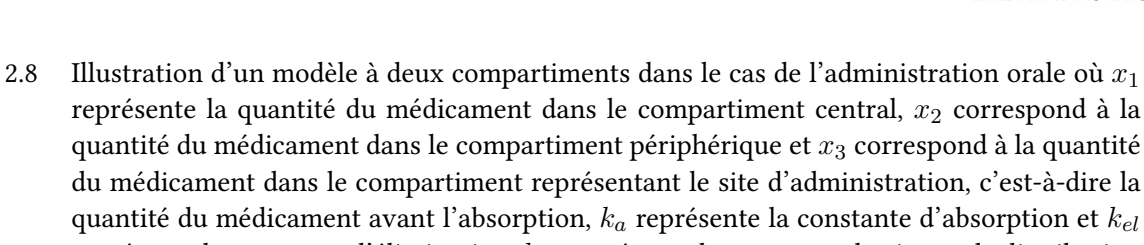

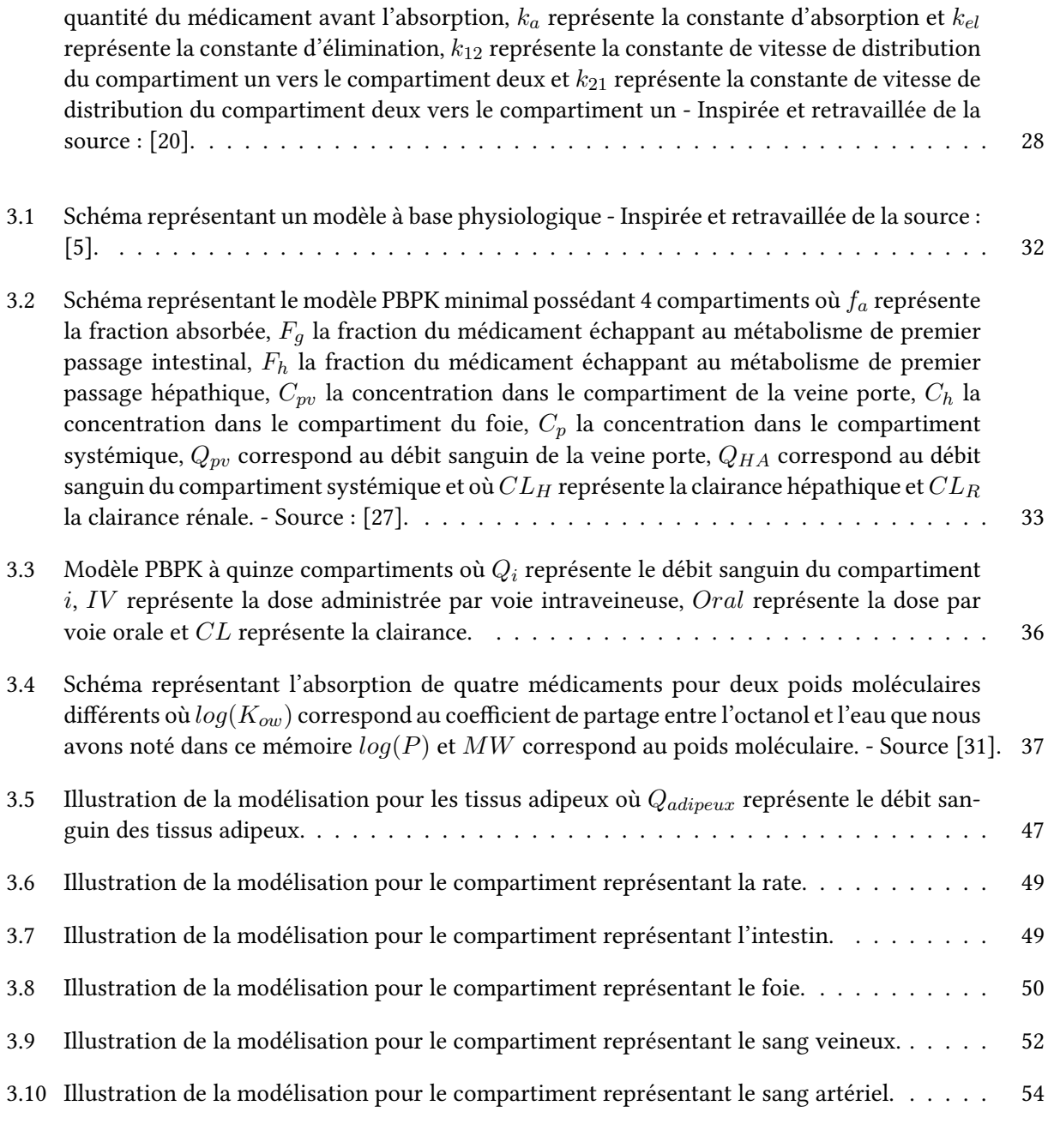

[4.1 Graphiques représentant la concentration plasmatique en fonction du temps dans différents](#page-60-0) [groupes d'âge après l'administration d'une dose de 15 mg de midazolam dans une popula](#page-60-0)[tion chinoise. Les points représentent les profils de concentration plasmatique en fonction](#page-60-0) [du temps. Le graphique A représente la tranche d'âge des 20-50 ans, le graphique B les 51-](#page-60-0) [66 ans, le graphique C les 66-75 ans et le graphique D, les plus de 76 ans. La ligne bleue](#page-60-0) [représente la moyenne des profils de concentration en fonction du temps et enfin la zone](#page-60-0) [bleue représente l'intervalle de confiance à 90% - Repris de la source : \[61\].](#page-60-0) . . . . . . . . . 60

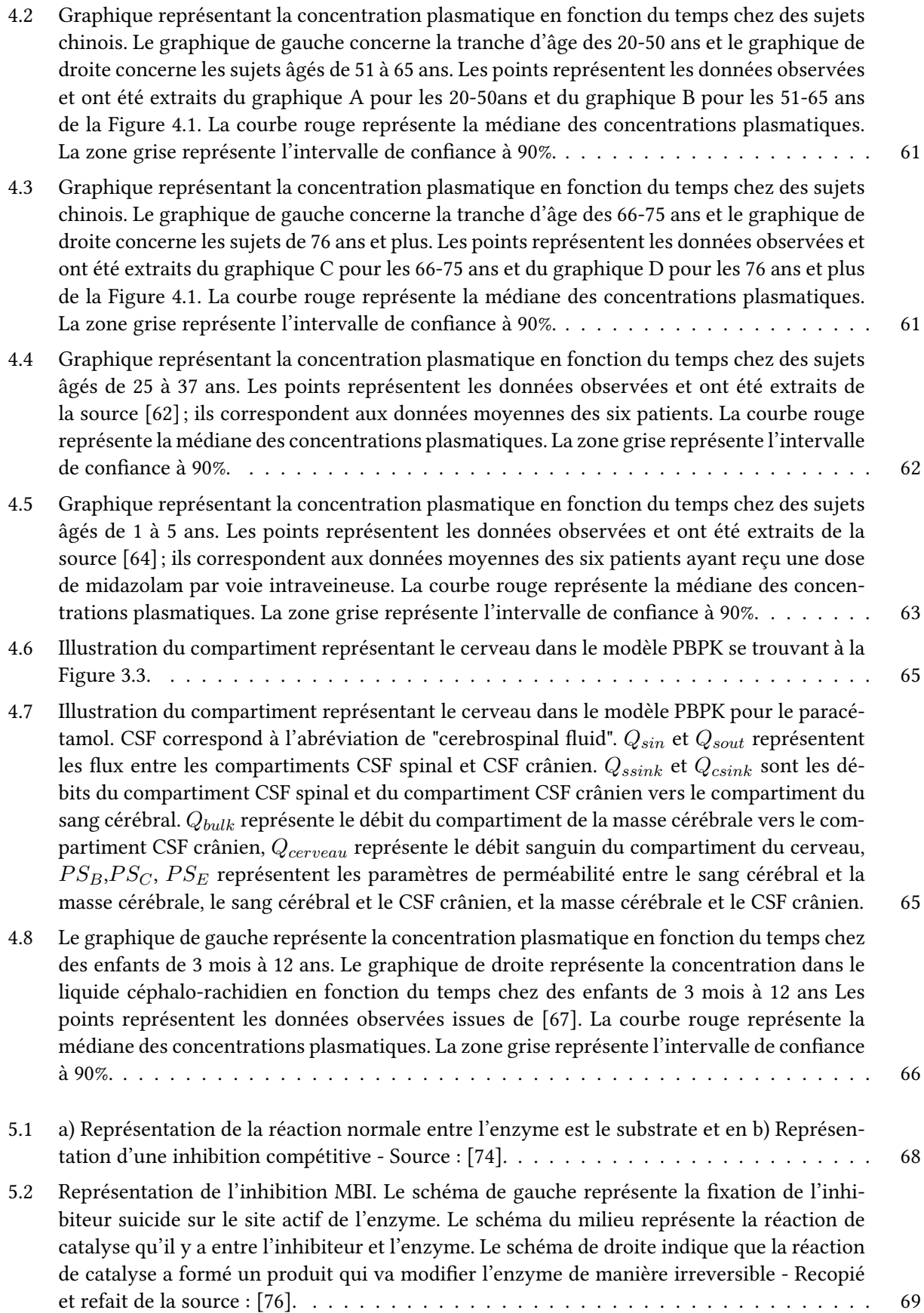

- [5.3 Schéma représentant le modèle PBPK minimal possédant quatre compartiments où](#page-71-2)  $f_a$  re[présente la fraction absorbée,](#page-71-2)  $k_a$  la constante d'absorption,  $Q_{pv}$  correspond au débit sanguin de la veine porte,  $Q_{HA}$  [correspond au débit sanguin du compartiment systémique,](#page-71-2)  $Q_H$  cor[respond au débit sanguin du compartiment du foie,](#page-71-2)  $k_{in}$ ,  $k_{out}$  sont des constantes de vitesse [entre le compartiment systémique et le compartiment d'ajustement SAC - Source : \[27\].](#page-71-2) . . 71
- [5.4 Le graphique de gauche représente la concentration en midazolam dans les quatre compar](#page-73-0)[timents du modèle minimal PBPK considéré et le graphique de droite représente la concen](#page-73-0)[tration en ketoconazole dans les quatre compartiments du modèle minimal PBPK, où](#page-73-0)  $C_p$ [représente la concentration dans le compartiment systémique,](#page-73-0)  $C_h$  représente la concentration dans le compartiment du foie,  $C_{pv}$  [représente la concentration dans la veine porte et](#page-73-0)  $C_{SAC}$  [représente la concentration dans le compartiment d'ajustement SAC - Source : \[27\].](#page-73-0) 73
- [5.5 Schéma représentant les deux modèles PBPK minimaux des deux médicaments entrant en](#page-74-0) interaction où  $f_a$  représente la fraction absorbée,  $F_a$  [la fraction du médicament échappant](#page-74-0) [au métabolisme de premier passage intestinal,](#page-74-0)  $F_h$  la fraction du médicament échappant au [métabolisme de premier passage hépatique,](#page-74-0)  $C_{pv}$  est la concentration dans le compartiment de la veine porte,  $C_h$  [est la concentration dans le compartiment du foie,](#page-74-0)  $C_p$  est la concentration dans le compartiment systémique,  $Q_{pv}$  [correspond au débit sanguin de la veine porte,](#page-74-0)  $Q_{HA}$  [correspond au débit sanguin du compartiment systémique et où](#page-74-0)  $CL_H$  représente la clairance hépatique et  $CL_R$  [la clairance rénale - Source : \[27\].](#page-74-0)  $\ldots \ldots \ldots \ldots \ldots \ldots$
- [5.6 Le graphique représente la concentration en midazolam dans les quatre compartiments du](#page-76-0) [modèle minimal PBPK considéré. Simultanément à l'administration des 5 mg de midazolam,](#page-76-0) [200 mg de ketoconazole ont été donnés. Durant les nonante-six heures du graphique, quatre](#page-76-0) [doses de ketoconazole ont été administrées. Ces quatre doses sont séparées de 24 heures. Le](#page-76-0) [graphique représente la concentration en ketoconazole dans les quatre compartiments du](#page-76-0) [modèle minimal PBPK considéré après quatre doses de 200 mg et la coadministration de 5](#page-76-0) mg de midazolam, où  $C_p$  [représente la concentration dans le compartiment systémique,](#page-76-0)  $C_h$ [représente la concentration dans le compartiment du foie,](#page-76-0)  $C_{pv}$  représente la concentration dans la veine porte et  $C_{SAC}$  [représente la concentration dans le compartiment d'ajustement](#page-76-0) [SAC - Source : \[27\].](#page-76-0) . . . . . . . . . . . . . . . . . . . . . . . . . . . . . . . . . . . . . . . . 76

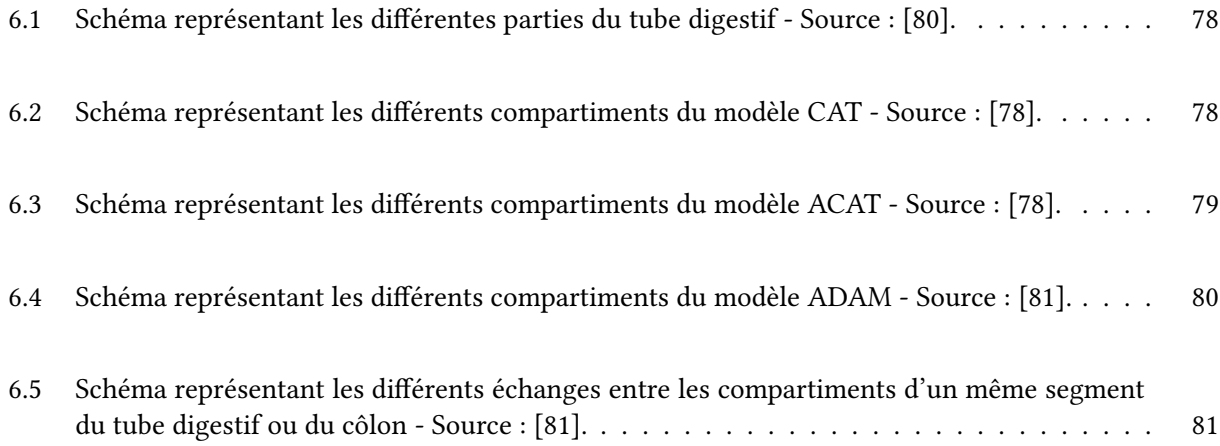

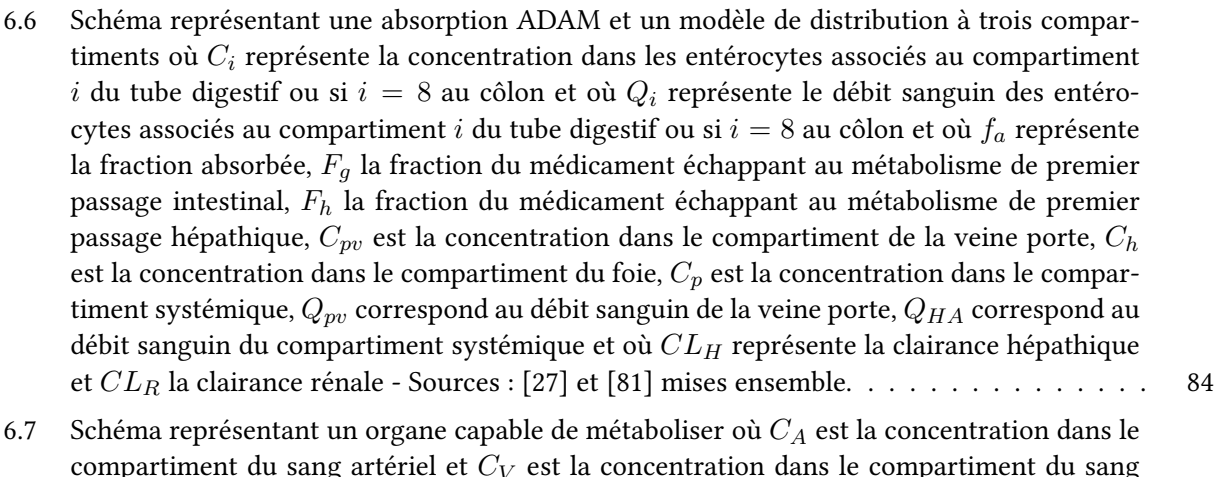

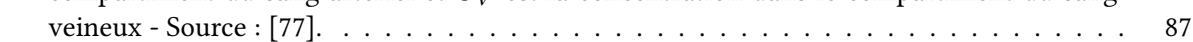

# Annexes

## .1 Equations du modèle PBPK de la Figure [3.3](#page-36-0)

Dans cette annexe, nous allons présenter toutes les équations associées au modèle PBPK de la Figure [3.3.](#page-36-0) Nous allons commencer par présenter les équations permettant d'obtenir le volume des différents organes et tissus considérés dans le modèle. Ensuite, nous détaillerons les équations des débits sanguins dans chacun des compartiments. Finalement, nous terminerons par donner les différentes fractions de composition des organes et tissus.

#### .1.1 Equations de volume

Dans cette sous-section, nous allons présenter les différentes équations de volume dans chacun des compartiments du modèle PBPK considéré. Toutes les équations de cette section sont exprimées en L, où V<sup>i</sup> représente le volume de l'organe i.

#### Pédiatrique :

$$
V_{cerveau} = \frac{\frac{10*(age + 0.315)}{(9+6.92*age)}}{1.04}
$$
 (23)

$$
V_{poumon} = \begin{cases}\n\frac{29.08*\left(\frac{tail}{100}\right)*poids.5+11.06+35.47*\left(\frac{tail}{100}\right)*poids.5+5.53}{1000} & \text{si gargon} \\
\frac{31.46*\left(\frac{tail}{100}\right)*poids.5+1.43+35.3*\left(\frac{tail}{100}\right)*poids.5+1.53}{1000} & \text{si gargon}\n\end{cases}\n\tag{24}
$$
\n
$$
\frac{31.46*\left(\frac{tail}{100}\right)*poids.5+1.43+35.3*\left(\frac{tail}{100}\right)*poids.5+1.53}{1000} & \text{si fille}\n\end{cases}\n\begin{cases}\n\frac{908.4+0.706*poids*1000-53*tail1e+358.5*genre-3.057*age*365}{1000} & \text{si age} < 1 \\
\frac{908.4+0.706*poids*1000-53*tail1e+358.5*0-3.057*1.1*365}{1000} & \text{si 1 < age < 3 et \text{ si gargon} \\
\frac{0.534*poids-1.59*age+3.03}{100} & \text{si 3 < age < 12 et \text{ si gargon} \\
\frac{1.36*poids-1.59*age+3.03}{100} & \text{si 12 < age et \text{ si gargon}\n\end{cases}\n\begin{cases}\n\frac{1.36*poids+1000-53*tail1e+358.5*0-3.057*1.1*365}{1000} & \text{si 1 < age < 3 et \text{ si file} \\
\frac{908.4+0.706*poids*1000-53*tail1e+358.5*1-3.057*1.1*365}{0.92} & \text{si 1 < age < 3 et \text{ si file} \\
\frac{0.642*poids-0.12*tail1e-0.606*age+8.98}{0.92} & \text{si 1 < age < 12 et \text{ si file} \\
\frac{1.61*poids
$$

où genre vaut 0 s'il s'agit d'un garçon et vaut 1 s'il s'agit d'une fille.

$$
V_{os} = \begin{cases}\n\frac{\frac{77.24 + 24.94 * \text{poids} + 0.21 * age * 365 - 1.889 * taille}{0.33}}{1.3} & \text{si } 0 < age < 1 \\
\frac{\frac{77.24 + 24.94 * \text{poids} + 0.21 * 1.1 * 365 - 1.889 * taille}{0.33}}{1.3} & \text{si } 1 \le age < 3\n\end{cases} \tag{26}
$$
\n
$$
\frac{\frac{74 * taille + 28.9 * \text{poids} - 789.6}{1.3}}{1.3} \text{ si } 3 \le age \le 18
$$
$$
V_{coeur} = \begin{cases} \frac{22.81 * \left(\frac{tail}{100}\right) * \text{poids}^{0.5} - 4.15}{1.05} & \text{si gargon} \\ \frac{19.99 * \left(\frac{tail}{100}\right) * \text{poids}^{0.5} - 1.53}{1.05} & \text{si fille} \end{cases}
$$
(27)

$$
V_{rein} = \frac{4.214 * \text{poids}^{0.823} + 4.456 * \text{poids}^{0.795}}{1000}
$$
 (28)

$$
V_{muscle} = \begin{cases} \frac{0.3 + \left(\frac{0.54 - 0.3}{18}\right) * age * \left(poids - V_{adipeux} * 0.92\right)}{1.04} & \text{si gargon} \\ \frac{0.3 + \left(\frac{0.489 - 0.3}{18}\right) * age * \left(poids - V_{adipeux} * 0.92\right)}{1.04} & \text{si filled} \end{cases}
$$
(29)

$$
V_{peau} = \left(\frac{BSA}{1000}\right) * 45.655 + \left(\frac{BSA}{1000}\right) * 1240\tag{30}
$$

où  $BSA$  représente la surface corporelle exprimée en  $m^2$ .

$$
V_{rate} = \begin{cases} \left(\frac{8.74 \times \left(\frac{tail}{100}\right) * \text{poids}^{0.5} + 11.06}{1000}\right) * 1.06 & \text{si gargon} \\ \left(\frac{9.36 \times \left(\frac{tail}{100}\right) * \text{poids}^{0.5} + 7.9}{1000}\right) * 1.06 & \text{si fille} \end{cases}
$$
(31)

$$
V_{intestin} = \frac{0.021 * (poids - V_{adipeux} * 0.92)}{1.05}
$$
 (32)

$$
V_{foie} = \begin{cases} \frac{576.9 * \left(\frac{tail}{100}\right) + 8.9 * points - 159.7}{1000} & \text{si gargon} \\ \frac{574.3 * \left(\frac{tail}{100}\right) + 6.5 * points - 214.4}{100} & \text{si fille} \\ \frac{674.3 * \left(\frac{tail}{100}\right) + 6.5 * points - 214.4}{1.05} & \text{si fille} \end{cases} \tag{33}
$$

$$
V_{bla} = \begin{cases}\n\frac{10^{(0.7891* (log(poids) + 0.004132*taille +1.8117)})}{\frac{1000}{2}} & \text{si age} < 1 \\
\frac{10^{(0.6459* (log(poids) + 0.002743*taille +2.0324)})}{\frac{1000}{2}} & \text{si 1 \le age \le 15 \text{ et si gargon} \\
\frac{10^{(0.6459* (log(poids) + 0.002743*taille +2.0324)})}{\frac{1000}{2}} & \text{si 1 \le age < 6 \text{ et si file} \\
\frac{10^{(0.6412* (log(poids) + 0.00127*taille +2.2169)})}{\frac{1000}{2}} & \text{si 6 \le age \le 15 \text{ et si file}\n\end{cases}
$$
\n(34)

où  ${\mathcal V}_{bla}$  représente le volume du compartiment artériel.

$$
V_{blv} = \begin{cases}\n\frac{10^{(0.7891*} \left(\log(poids) + 0.004132 * taille + 1.8117\right)\right)}{1000} & \text{si age} < 1 \\
\frac{10^{(0.6459*} \left(\log(poids) + 0.002743 * taille + 2.0324\right)\right)}{1000} & \text{si } 1 \le age \le 15 \text{ et si gargon} \\
\frac{10^{(0.6459*} \left(\log(poids) + 0.002743 * taille + 2.0324\right)\right)}{1000} & \text{si } 1 \le age < 6 \text{ et si file} \\
\frac{10^{(0.6412*} \left(\log(poids) + 0.00127 * taille + 2.2169\right)\right)}{2} & \text{si } 6 \le age \le 15 \text{ et si file}\n\end{cases}
$$
\n(35)

où  $V_{blv}$  représente le volume du compartiment veineux

$$
V_{reste} = \text{poids} - V_{blv} - V_{bla} - V_{foie} - V_{intestin} - V_{rate} - V_{peau} - V_{muscle} - V_{rein}
$$
\n
$$
- V_{coeur} - V_{os} - V_{adipeux} - V_{poumon} - V_{cerveau}
$$
\n(37)

Adulte :

$$
V_{cerveau} = \frac{1.449 - \left(\frac{3.62}{poids}\right)}{1.04}
$$
\n(38)

$$
V_{poumon} = \begin{cases} \frac{29.08*\left(\frac{tail}{100}\right)*poids^{0.5}+11.06+35.47*\left(\frac{tail}{100}\right)*poids^{0.5}+5.53}{1.05} & \text{si homme} \end{cases} \frac{1000}{1.05} \qquad \frac{31.46*\left(\frac{tail}{100}\right)*poids^{0.5}+1.43+35.3*\left(\frac{tail}{100}\right)*poids^{0.5}+1.53}{1.05} & \text{si femme} \end{cases} \qquad (39)
$$

$$
V_{adipeux} = \begin{cases} \frac{1.36 * \text{poids}}{\left(\frac{\text{tail } \epsilon}{100}\right)} - 42 & \text{si homme} \\ \frac{1.61 * \text{poids}}{\left(\frac{\text{tail } \epsilon}{100}\right)} - 38.3 & \text{si femme} \end{cases}
$$
(40)

$$
V_{os} = \begin{cases} \frac{poids - V_{adipeux} * 0.92}{1.3 * 0.058} & \text{si homme} \\ \frac{poids - V_{adipeux} * 0.92}{1.3 * 0.051} & \text{si femme} \end{cases}
$$
(41)

$$
V_{coeur} = \begin{cases} \frac{\frac{155.18*BSA^{1.29}}{1000}}{1.05} & \text{si homme} \\ \frac{\frac{124.13*BSA^{1.242}}{1000}}{1.05} & \text{si female} \end{cases}
$$
(42)

où  $BSA$  représente la surface corporelle exprimée en  $m^2$ .

$$
V_{rein} = \frac{\frac{15.4 + 2.04 * \text{poids} + 51.8 * \left(\frac{\text{taille}}{100}\right)^2}{100}}{1.05}
$$
(43)

$$
V_{muscle} = \begin{cases} \frac{0.244 * \text{poids} + 7.8 * \left(\frac{\text{tail }e}{100}\right) - 0.098 * age + 3.3}{1.04} & \text{si homme} \\ \frac{0.244 * \text{poids} + 7.8 * \left(\frac{\text{tail }e}{100}\right) - 0.098 * age - 3.3}{1.04} & \text{si femme} \end{cases} \tag{44}
$$

$$
V_{peau} = \left(\frac{BSA}{1000}\right) * 45.655 + \left(\frac{BSA}{1000}\right) * 1240\tag{45}
$$

où  $BSA$  représente la surface corporelle exprimée en  $m^2$ .

$$
V_{rate} = \frac{6.516 * \text{poids}^{0.797}}{1000} \tag{46}
$$

$$
V_{intestin} = \frac{0.021 * (poids - V_{adipeux} * 0.92)}{1.05}
$$
 (47)

$$
V_{foie} = \frac{1072.8 * BSA - 345.7}{1000} \tag{48}
$$

où  $BSA$  représente la surface corporelle exprimée en  $m^2.$ 

$$
V_{bla} = \begin{cases} \frac{\frac{13.1*taile + 18.05*poids - 480}{0.5723}}{100} & \text{si homme} \\ \frac{\frac{35.5*taile + 2.27*poids - 3382}{0.6178}}{100} & \text{si femme} \end{cases}
$$
 (49)

$$
V_{blv} = \begin{cases} \frac{\frac{13.1 * taille + 18.05 * \text{poids} - 480}{0.5723}}{2} & \text{si homme} \\ \frac{\frac{35.5 * taille + 2.27 * \text{poids} - 3382}{0.6178}}{2} & \text{si femme} \\ \frac{\frac{35.5 * taille + 2.27 * \text{poids} - 3382}{1000}}{2} & \text{si femme} \end{cases} \tag{50}
$$

$$
V_{reste} = \text{poids} - V_{blv} - V_{bla} - V_{foie} - V_{intestin} - V_{rate} - V_{peau} - V_{muscle} - V_{rein}
$$
\n
$$
- V_{coeur} - V_{os} - V_{adipeux} - V_{poumon} - V_{cerveau}
$$
\n(52)

<span id="page-110-0"></span>où Vreste représente le volume du compartiment "reste" correspondant au reste du corps.

### .1.2 Equations du débit sanguin

Dans cette sous-section, nous allons présenter les équations permettant d'obtenir les débits sanguins des différents organes et tissus considérés dans le modèle PBPK que nous avons utilisé. Toutes les équations de cette section sont exprimées en L/h, où  $Q_i$  représente le débit sanguin du compartiment i.

# Pédiatrique :

$$
Q_{carout} = BSA * (110 + 184.974 * e^{0.0378 * age} - e^{-0.2477 * age})
$$
\n(53)

où  $Q_{carout}$  représente le débit cardiaque et où  $BSA$  représente la surface corporelle exprimée en  $m^2.$ 

$$
Q_{cerveau} = Q_{carout} * \frac{10 + 2290 * e^{-0.608 * age} - e^{0.639 * age}}{100}
$$
\n(54)

$$
Q_{poumon} = Q_{carout} * 1 \tag{55}
$$

$$
Q_{adipeur} = \begin{cases} Q_{carout} * 0.05 & \text{si gargon} \\ Q_{carout} * \left( \frac{\frac{5+3.59 * age^5}{14.49^5 + age^5}}{100} \right) & \text{si file} \end{cases}
$$
(56)

$$
Q_{os} = Q_{carout} * 0.05 \tag{57}
$$

$$
Q_{coeur} = \begin{cases} Q_{carout} * 0.04 & \text{si gargon} \\ Q_{carout} * 0.05 & \text{si filled} \end{cases}
$$
 (58)

$$
Q_{rein} = \begin{cases} Q_{carout} * \left( \frac{\frac{4.53 + 14.63 * age^1}{0.188^1 + age^1}}{100} \right) & \text{si gargon} \\ Q_{carout} * \left( \frac{\frac{4.53 + 13 * age^{1.15}}{0.188^{1.15} + age^{1.15}}}{100} \right) & \text{si filled} \end{cases}
$$
(59)

$$
Q_{muscle} = \begin{cases} Q_{carout} * \left( \frac{\frac{6.03 + 12*age^{2.5}}{11^{2.5} + age^{2.5}}}{100} \right) & \text{si gargon} \\ Q_{carout} * \left( \frac{\frac{6.03 + 7*age^{2.5}}{12^{2.5} + age^{2.5}}}{100} \right) & \text{si filled} \end{cases}
$$
(60)

$$
Q_{peau} = Q_{carout} * \left(\frac{1.0335 + \frac{4*age^5}{5.16^5 + age^5}}{100}\right)
$$
(61)

$$
Q_{rate} = \begin{cases} Q_{carout} * 0.02 & \text{si gargon} \\ Q_{carout} * 0.03 & \text{si filled} \end{cases}
$$
 (62)

$$
Q_{intestin} = \begin{cases} Q_{carout} * 0.15 & \text{si gargon} \\ Q_{carout} * 0.17 & \text{si fille} \end{cases} \tag{63}
$$

$$
Q_{ha} = Q_{carout} * 0.065 \tag{64}
$$

où  $\mathcal{Q}_{ha}$  représente le débit artériel.

$$
Q_{foie} = \begin{cases} Q_{carout} * 0.235 & \text{si gargon} \\ Q_{carout} * 0.265 & \text{si filled} \end{cases} \tag{65}
$$

$$
Q_{reste} = Q_{carout} - Q_{cerveau} - Q_{adipeur} - Q_{os} - Q_{coeur} - Q_{rein} - Q_{muscle} - Q_{peau}
$$
(66)  
- 
$$
Q_{rate} - Q_{intestin} - Q_{ha}
$$
(67)

Adulte :

$$
Q_{cerveau} = Q_{carout} * 0.12 \tag{68}
$$

$$
Q_{carout} = BSA * 60 * (3 - 0.01 * (age - 20))
$$
\n(69)

où  $BSA$  représente la surface corporelle exprimée en  $m^2.$ 

$$
Q_{poumon} = Q_{carout} * 1 \tag{70}
$$

$$
Q_{adipeur} = \begin{cases} Q_{carout} * 0.05 & \text{si homme} \\ Q_{carout} * 0.085 & \text{si femme} \end{cases} \tag{71}
$$

$$
Q_{os} = Q_{carout} * 0.05 \tag{72}
$$

$$
Q_{coeur} = \begin{cases} Q_{carout} * 0.04 & \text{si homme} \\ Q_{carout} * 0.05 & \text{si femme} \end{cases}
$$
 (73)

$$
Q_{rein} = \begin{cases} Q_{carout} * 0.19 & \text{si homme} \\ Q_{carout} * 0.17 & \text{si femme} \end{cases} \tag{74}
$$

$$
Q_{muscle} = \begin{cases} Q_{carout} * 0.17 & \text{si homme} \\ Q_{carout} * 0.12 & \text{si femme} \end{cases} \tag{75}
$$

$$
Q_{peau} = Q_{carout} * 0.05 \tag{76}
$$

$$
Q_{rate} = \begin{cases} Q_{carout} * 0.02 & \text{si homme} \\ Q_{carout} * 0.03 & \text{si female} \end{cases}
$$
 (77)

$$
Q_{intestin} = \begin{cases} Q_{carout} * 0.15 & \text{si homme} \\ Q_{carout} * 0.17 & \text{si femme} \end{cases} \tag{78}
$$

$$
Q_{ha} = Q_{carout} * 0.065 \tag{79}
$$

$$
Q_{foie} = \begin{cases} Q_{carout} * 0.235 & \text{si homme} \\ Q_{carout} * 0.265 & \text{si femme} \end{cases} \tag{80}
$$

$$
Q_{reste} = \begin{cases} Q_{carout} * 0.095 & \text{si homme} \\ Q_{carout} * 0.09 & \text{si femme} \end{cases} \tag{81}
$$

# <span id="page-113-0"></span>.1.3 Equations de composition des tissus

Dans cette sous-section, nous allons donner les équations de la composition des tissus impliqués dans le modèle PBPK considéré. Dans cette partie,  $EW_{i}$  représente l'eau extra-cellulaire dans l'organe  $i, \,IW_{i}$ l'eau intra-cellulaire dans l'organe  $i, NL_i$  les lipides neutres dans l'organe  $i$  et  $NP_i$  les phospholipides neutres dans l'organe i.

#### Pédiatrique :

— Adipeux :

$$
EW_{adipear} = (32.154 - 2.7863 * log(age)) * \left(\frac{14.1}{100}\right)
$$
\n(82)

$$
IW_{adipeux} = (32.154 - 2.7863 * log(age)) * \left(\frac{\frac{3.9}{18}}{100}\right)
$$
 (83)

$$
NL_{adipeux} = \left(35.5 + \left(\frac{43.46 * age}{1.5 * age}\right)\right) * \left(\frac{\frac{79}{79.2}}{100}\right)
$$
\n(84)

$$
NP_{adipeux} = \left(35.5 + \left(\frac{43.46 * age}{1.5 * age}\right)\right) * \left(\frac{\frac{0.2}{79.2}}{100}\right)
$$
\n(85)

 $-$  Os :

$$
EW_{os} = (64.179 - 1.2697 * age) * \left(\frac{\frac{9.8}{43.9}}{100}\right)
$$
 (86)

$$
IW_{os} = (64.179 - 1.2697 * age) * \left(\frac{\frac{34.1}{43.9}}{100}\right)
$$
\n(87)

$$
NL_{os} = (0.2 + 0.3655 * age) * \left(\frac{7.4}{100}\right)
$$
\n(88)

$$
NP_{os} = (0.2 + 0.3655 * age) * \left(\frac{\frac{0.11}{7.51}}{100}\right)
$$
\n(89)

114<br>— Intestin :

$$
EW_{intestin} = (75.378 - 0.3932 * log(age)) * \left(\frac{\frac{26.7}{71.8}}{100}\right)
$$
 (90)

$$
IW_{intestin} = (75.378 - 0.3932 * log(age)) * \left(\frac{\frac{45.1}{71.8}}{100}\right)
$$
\n(91)

$$
NL_{intestin} = (2.5 + 0.185 * age) * \left(\frac{\frac{4.87}{6.5}}{100}\right)
$$
\n(92)

$$
NP_{intestin} = (2.5 + 0.185 * age) * \left(\frac{\frac{1.63}{6.5}}{100}\right)
$$
\n(93)

— Coeur :

$$
EW_{coeur} = (84.523 - 0.4249 * age) * \left(\frac{\frac{31.3}{75.8}}{100}\right)
$$
 (94)

$$
IW_{coeur} = (84.523 - 0.4249 * age) * \left(\frac{\frac{44.5}{75.8}}{100}\right)
$$
\n(95)

$$
NL_{intestin} = (2.3159 + 0.0797 * age) * \left(\frac{1.15}{100}\right)
$$
\n(96)

$$
NP_{intestin} = (2.3159 + 0.0797 * age) * \left(\frac{1.66}{100}\right)
$$
\n(97)

— Rein :

$$
EW_{coeur} = (83.278 - 0.2162 * age) * \left(\frac{\frac{28.3}{78.3}}{100}\right)
$$
\n(98)

$$
IW_{coeur} = (83.278 - 0.2162 * age) * \left(\frac{50}{100}\right)
$$
\n(99)

$$
NL_{rein} = \left(2.73 + \left(\frac{1.995 * age}{2.59 + age}\right)\right) * \left(\frac{\frac{2.07}{3.69}}{100}\right)
$$
\n(100)

$$
NP_{rein} = (2.73 + \left(\frac{1.995 * age}{2.59 + age}\right)) * \left(\frac{\frac{1.62}{3.69}}{100}\right)
$$
\n(101)

— Foie :

$$
EW_{foie} = (75.69 - 0.573 * log10(age)) * \left(\frac{16.5}{100}\right)
$$
 (102)

$$
IW_{foie} = (75.69 - 0.573 * log10(age)) * \left(\frac{\frac{58.6}{75.1}}{100}\right)
$$
 (103)

$$
NL_{foie} = \left(3 + \left(\frac{3.089 * age}{1.8 + age}\right)\right) * \left(\frac{\frac{3.48}{6}}{100}\right)
$$
\n(104)

$$
NL_{foie} = \left(3 + \left(\frac{3.089 * age}{1.8 + age}\right)\right) * \left(\frac{\frac{2.52}{6}}{100}\right)
$$
\n(105)

— Poumon :

$$
EW_{poumon} = (80.973 - 0.4916 * log(age)) * \left(\frac{\frac{34.8}{81.1}}{100}\right)
$$
 (106)

$$
IW_{poumon} = (80.973 - 0.4916 * log(age)) * \left(\frac{\frac{46.3}{81.1}}{100}\right)
$$
 (107)

$$
NL_{poumon} = (1.857 - 0.211 * log(age)) * \left(\frac{0.3}{1.2} \right)
$$
\n(108)

$$
NP_{poumon} = (1.857 - 0.211 * log(age)) * \left(\frac{0.9}{1.2}\right)
$$
\n(109)

— Muscle :

$$
EW_{muscle} = (77.211 - 0.4321 * log(age)) * \left(\frac{\frac{9.1}{76}}{100}\right)
$$
 (110)

$$
IW_{muscle} = (77.211 - 0.4321 * log(age)) * \left(\frac{\frac{66.9}{76}}{100}\right)
$$
\n(111)

$$
NL_{muscle} = (1.9852 + 0.0649 * age) * \left(\frac{\frac{2.38}{3.1}}{100}\right)
$$
\n(112)

$$
NP_{muscle} = (1.9852 + 0.0649 * age) * \left(\frac{\frac{0.72}{3.1}}{100}\right)
$$
\n(113)

— Peau :

$$
EW_{peau} = (72.395 - 1.1462 * log(age)) * \left(\frac{62.3}{11.77}\right)
$$
\n(114)

$$
IW_{peau} = (72.395 - 1.1462 * log(age)) * \left(\frac{\frac{9.47}{71.77}}{100}\right)
$$
 (115)

$$
NL_{peau} = 3.95 * \left(\frac{\frac{2.84}{3.95}}{100}\right) \tag{116}
$$

$$
NP_{peau} = 3.95 * \left(\frac{\frac{1.11}{3.95}}{100}\right) \tag{117}
$$

— Rate :

$$
EW_{rate} = (79.952 - 0.4178 * log(age)) * \left(\frac{\frac{20.8}{78.7}}{100}\right)
$$
\n(118)

$$
IW_{rate} = (79.952 - 0.4178 * log(age)) * \left(\frac{\frac{97.9}{78.7}}{100}\right)
$$
 (119)

$$
NL_{rate} = (1.5 + 0.015 * age) * \left(\frac{\frac{2.01}{3.99}}{100}\right)
$$
\n(120)

$$
NP_{rate} = (1.5 + 0.015 * age) * \left(\frac{1.98}{100}\right)
$$
\n(121)

116

— Plasma :

$$
NL_{plasma} = (0.5578 + 0.036 * log(age)) * \left(\frac{0.35}{100}\right)
$$
\n(122)

$$
NP_{plasma} = (0.5578 + 0.036 * log(age)) * \left(\frac{0.22}{0.57}\right)
$$
\n(123)

# Adulte :

— Adipeux :

$$
EW = 0.141 \tag{124}
$$

$$
IW = 0.039\tag{125}
$$

$$
NL = 0.79\tag{126}
$$

$$
NP = 0.002\tag{127}
$$

 $-$  Os :

$$
EW = 0.098 \tag{128}
$$

$$
IW = 0.341 \tag{129}
$$

$$
NL = 0.074\tag{130}
$$

$$
NP = 0.0011\tag{131}
$$

— Intestin :

$$
EW = 0.267 \tag{132}
$$

$$
IW = 0.451\tag{133}
$$

$$
NL = 0.0487\tag{134}
$$

$$
NP = 0.0163\tag{135}
$$

— Coeur :

$$
EW = 0.313 \tag{136}
$$

$$
IW = 0.445\tag{137}
$$

$$
NL = 0.0115
$$
 (138)

$$
NP = 0.0166\tag{139}
$$

— Rein :

$$
EW = 0.283 \tag{140}
$$

$$
IW = 0.50 \tag{141}
$$

$$
NL = 0.0207\tag{142}
$$

$$
NP = 0.0162\tag{143}
$$

— Foie :

$$
EW = 0.165 \tag{144}
$$

$$
IW = 0.586 \tag{145}
$$

$$
NL = 0.0348
$$
 (146)

$$
NP = 0.0252\tag{147}
$$

— Poumon :

$$
EW = 0.348 \tag{148}
$$

$$
IW = 0.463\tag{149}
$$

$$
NL = 0.003\tag{150}
$$

$$
NP = 0.009\tag{151}
$$

— Muscle :

$$
EW = 0.091\tag{152}
$$

$$
IW = 0.667 \tag{153}
$$

$$
NL = 0.0238 \tag{154}
$$

$$
NP = 0.0072\tag{155}
$$

— Peau :

$$
EW = 0.623\tag{156}
$$

$$
IW = 0.0947 \tag{157}
$$

$$
NL = 0.0284
$$
 (158)

$$
NP = 0.0111\tag{159}
$$

— Rate :

$$
EW = 0.208 \tag{160}
$$

$$
IW = 0.579 \tag{161}
$$

$$
NL = 0.0201\tag{162}
$$

$$
NP = 0.0198\tag{163}
$$

— Plasma :

$$
EW = 0.945 \tag{164}
$$

$$
IW = 0 \tag{165}
$$

$$
NL = 0.0035
$$
 (166)

$$
NP = 0.0022\tag{167}
$$

# .1.4 Valeurs du rapport entre  $[PR]_T$  et  $[PR]_P$

Dans cette partie, nous allons exprimer les rapports entre  $[PR]_T$  et  $[PR]_P$  où  $[PR]_T$  représente la concentration en albumine dans le tissu et  $[PR]_P$  désigne la concentration d'albumine dans le plasma. Ces valeurs sont issues de la référence [\[45\]](#page-95-0).  $[PR]$ 

- Apideux: 
$$
\frac{[PR]_T}{[PR]_P} = 0.049
$$
  
\n- Os:  $\frac{[PR]_T}{[PR]_P} = 0.100$   
\n- Cerveau:  $\frac{[PR]_T}{[PR]_P} = 0.048$   
\n- Intestin:  $\frac{[PR]_T}{[PR]_P} = 0.158$   
\n- Coeur:  $\frac{[PR]_T}{[PR]_P} = 0.157$   
\n- Rein:  $\frac{[PR]_T}{[PR]_P} = 0.130$   
\n- Foie:  $\frac{[PR]_T}{[PR]_P} = 0.086$   
\n- Poumon:  $\frac{[PR]_T}{[PR]_P} = 0.212$   
\n- Musele:  $\frac{[PR]_T}{[PR]_P} = 0.064$   
\n- Peau:  $\frac{[PR]_T}{[PR]_P} = 0.277$   
\n- Rate:  $\frac{[PR]_T}{[PR]_P} = 0.097$ 

# .2 Code R construit pour les adultes

Dans cette annexe, nous allons présenter le code R que nous avons construit pour le cas adulte. Les points d'intérogation dans le code sont à compléter suivant l'étude de référence utilisée. Le code pour les enfants s'obtient en remplaçant les formules des adultes par les formules pour le cas pédiatrique que nous avons présentées à la sous-section [3.2.2,](#page-39-0) à l'Annexe [.1.1,](#page-107-0) à l'Annexe [.1.2](#page-110-0) et à l'Annexe [.1.3.](#page-113-0)

#### # Permet de supprimer toutes les variables

rm(list=ls(all=TRUE))

# # Permet d'avoir toujours les mêmes résultats lors des tirages aléatoires

set.seed(180594)

#### # Permet de charger les librairies library(deSolve) #Permet d'avoir la fonction "lsoda" qui sera utilisée pour résoudre les EDO

# # Permet de fixer le nombre d'individus

N= ? # Pour le sexe masculin NF= ? # Pour le sexe féminin

# Permet de donner un âge à chaque individu en utilisant runif( $n,$ min = ?, max = ?). Cette fonction permet de générer  $n$  données distribuées selon une loi uniforme standard. Les deux points d'intérogation représentent la tranche d'âge des personnes incluses dans l'étude. agemultiplemale=runif(N, ?, ?) # Pour le sexe masculin agemultiplefemale=runif(NF, ?, ?) # Pour le sexe féminin

# # Permet de calculer la taille, le poids et la surface corporelle

{

# # Pour le sexe masculin

Height\_male\_adult=175.32 +  $0.1113*$  agemultiplemale  $0.0025*($  agemultiplemale $)^2$ Height male adult  $cv = rnorm(N,0,?)$ Height\_male\_adult\_var=Height\_male\_adult ∗ exp(Height\_male\_adult\_cv)

Weight\_male\_adult= $exp(2.643 + 0.0099 * Height\_male\_adult\_var)$ Weight\_male\_adult\_cv=rnorm(N,0, ?) Weight\_male\_adult\_var= Weight\_male\_adult\*exp(Weight\_male\_adult\_cv)

BSA\_male\_adult=0.007184 ∗ Height\_male\_adult\_var<sup>0.725</sup> ∗ Weight\_male\_adult\_var<sup>0.425</sup>

# # Pour le sexe féminin

Height\_female\_adult=  $161.66 + 0.1319 *$  agemultiplefemale  $- 0.0027 *$  (agemultiplefemale)<sup>2</sup> Height\_female\_adult\_cv=rnorm(NF,0, ?) Height\_female\_adult\_var= Height\_female\_adult\*exp(Height\_female\_adult\_cv)

Weight female adult=  $exp(2.7383 + 0.0091 * Height female adult var)$ Weight female adult  $cv=rrnorm(NF,0,?)$ Weight female adult var= Weight female adult ∗  $exp$ (Weight female adult cv) BSA\_female\_adult=0.007184 ∗ Height\_female\_adult\_var<sup>0.725</sup> ∗ Weight\_female\_adult\_var<sup>0.425</sup>

}

### # Permet de fixer la voie d'administration, la dose et le temps d'administration

DoseIVmale= ? #dose(mg/kg) (administration IV) DoseIVfemale= ? #dose(mg/kg) (administration IV) tend= ? #fin de l'administration IV (h). Doseoralmale= ? #dose(mg) (administration orale) Doseoralfemale= ? #dose(mg) (administration orale) tendoral= ? #fin de l'administration orale (h).

# # Permet d'indiquer à quel moment ont été fait les prélèvements sanguins dans l'étude utilisée (h)

ObservationTimes<-c( ?, ?,...)

{

### # Fonction contenant les équations différentielles pour le sexe masculin

PBPKmale <- function(t, x, parms) Cblvmale<-x[1] Cblamale<-x[2] Clungmale<-x[3] Cadiposemale<-x[4] Cbonemale<-x[5] Cheartmale<-x[6] Ckidneymale<-x[7] Cmusclemale<-x[8] Cskinmale<-x[9] Cspleenmale<-x[10] Crestmale<-x[11] Dosegutlumenmale<-x[12] Cgutmale<-x[13] Clivermale<-x[14] Cbrainmale<-x[15] with(as.list(parms), { dCblvmale<-(DoseIVmale/tend\*(t<tend) + Qadiposemale\*(Cadiposemale/Kpadiposemale\*BPmale) + Qbrainmale\*(Cbrainmale/Kpbrainmale\*BPmale)+ Qbonemale\*(Cbonemale/Kpbonemale\*BPmale) + Qheartmale\*(Cheartmale/Kpheartmale\*BPmale) + Qkidneymale\*(Ckidneymale/Kpkidneymale\*BPmale) + Qmusclemale\*(Cmusclemale/Kpmusclemale\*BPmale) + Qskinmale\* (Cskinmale/Kpskinmale\*BPmale) + Qlivermale\*(Clivermale/Kplivermale\*BPmale) + Qrestmale\*(Crestmale/Kprestmale\*BPmale) - Qlungmale\*(Cblvmale) - (CL\_ivmale\*Cblvmale))/Vblvmale dCblamale<-(Qlungmale\*(Clungmale/Kplungmale\*BPmale) - Qrestmale\*Cblamale -

```
Qbrainmale*Cblamale - Qadiposemale*Cblamale - Qbonemale*Cblamale -
  Qheartmale*Cblamale - Qkidneymale*Cblamale - Qmusclemale*Cblamale -
  Qskinmale*Cblamale - Qspleenmale*Cblamale - Qgutmale*Cblamale -
  Qhamale*Cblamale)/Vblamale
dClungmale<-(Qlungmale*(Cblvmale-(Clungmale/Kplungmale*BPmale)))/Vlungmale
dCadiposemale<-(Qadiposemale*(Cblamale-
  (Cadiposemale/Kpadiposemale*BPmale)))/Vadiposemale
dCbonemale<-(Qbonemale*(Cblamale-(Cbonemale/Kpbonemale*BPmale)))/Vbonemale
dCheartmale<-(Qheartmale*(Cblamale-(Cheartmale/Kpheartmale*BPmale)))/Vheartmale
dCkidneymale<-(Qkidneymale*(Cblamale-
  (Ckidneymale/Kpkidneymale*BPmale)))/Vkidneymale
dCmusclemale<-(Qmusclemale*(Cblamale-
  (Cmusclemale/Kpmusclemale*BPmale)))/Vmusclemale
dCskinmale<-(Qskinmale*(Cblamale-(Cskinmale/Kpskinmale*BPmale)))/Vskinmale
dCspleenmale<-(Qspleenmale*(Cblamale-
  (Cspleenmale/Kpspleenmale*BPmale)))/Vspleenmale
dCrestmale<-(Qrestmale*(Cblamale-(Crestmale/Kprestmale*BPmale)))/Vrestmale
dDosegutlumenmale<-Dosegutlumenmale*-k_amale+Doseoralmale/tendoral*(t<tendoral)
dCgutmale<-(Qgutmale*(Cblamale-
  (Cgutmale/Kpgutmale*BPmale))+Dosegutlumenmale*k_amale)/Vgutmale
dClivermale<-(Qhamale*Cblamale + Qgutmale*(Cgutmale/Kpgutmale*BPmale) +
  Qspleenmale*(Cspleenmale/Kpspleenmale*BPmale) -
  Qlivermale*(Clivermale/Kplivermale*BPmale))/Vlivermale
dCbrainmale<-(Qbrainmale*(Cblamale-
  (Cbrainmale/Kpbrainmale*BPmale)))/Vbrainmale
#Permet de stocker les résultats dans le vecteur appelé res
res<-c(dCblvmale,dCblamale,dClungmale,dCadiposemale,dCbonemale,dCheartmale,
  dCkidneymale,dCmusclemale,dCskinmale,dCspleenmale,dCrestmale,dDosegutlumenmale,
   dCgutmale,dClivermale,dCbrainmale)
list(res)
```

```
}
```
{

})

#### # Fonction contenant les équations différentielles pour le sexe féminin

```
PBPKfemale <- function(t, x, parms)
```

```
Cblvfemale<-x[1]
Cblafemale<-x[2]
Clungfemale<-x[3]
Cadiposefemale<-x[4]
Cbonefemale<-x[5]
Cheartfemale<-x[6]
Ckidneyfemale<-x[7]
Cmusclefemale<-x[8]
Cskinfemale<-x[9]
Cspleenfemale<-x[10]
Crestfemale<-x[11]
```

```
Dosegutlumenfemale<-x[12]
Cgutfemale<-x[13]
Cliverfemale<-x[14]
Cbrainfemale<-x[15]
with(as.list(parms),
  {
      dCblvfemale<-(DoseIVfemale/tend*(t<tend) +
         Qadiposefemale*(Cadiposefemale/Kpadiposefemale*BPfemale) +
         Qbrainfemale*(Cbrainfemale/Kpbrainfemale*BPfemale) +
         Qbonefemale*(Cbonefemale/Kpbonefemale*BPfemale) +
         Qheartfemale*(Cheartfemale/Kpheartfemale*BPfemale) +
         Qkidneyfemale* (Ckidneyfemale/Kpkidneyfemale*BPfemale) +
         Qmusclefemale*(Cmusclefemale/Kpmusclefemale*BPfemale) +
         Qskinfemale* (Cskinfemale/Kpskinfemale*BPfemale) +
        Qliverfemale*(Cliverfemale/Kpliverfemale*BPfemale) +
         Qrestfemale*(Crestfemale/Kprestfemale*BPfemale) - Qlungfemale*(Cblvfemale) -
         (CL_ivfemale*Cblvfemale))/Vblvfemale
      dCblafemale<-(Qlungfemale*(Clungfemale/Kplungfemale*BPfemale) -
         Qrestfemale*Cblafemale - Qbrainfemale*Cblafemale - Qadiposefemale*Cblafemale -
         Qbonefemale*Cblafemale - Qheartfemale*Cblafemale - Qkidneyfemale*Cblafemale -
         Qmusclefemale*Cblafemale - Qskinfemale*Cblafemale - Qspleenfemale*Cblafemale -
         Qgutfemale*Cblafemale - Qhafemale*Cblafemale)/Vblafemale
      dClungfemale<-(Qlungfemale*(Cblvfemale-
         (Clungfemale/Kplungfemale*BPfemale)))/Vlungfemale
      dCadiposefemale<-(Qadiposefemale*(Cblafemale-
         (Cadiposefemale/Kpadiposefemale*BPfemale)))/Vadiposefemale
      dCbonefemale<-(Qbonefemale*(Cblafemale-
        (Cbonefemale/Kpbonefemale*BPfemale)))/Vbonefemale
      dCheartfemale<-(Qheartfemale*(Cblafemale-
         (Cheartfemale/Kpheartfemale*BPfemale)))/Vheartfemale
      dCkidneyfemale<-(Qkidneyfemale*(Cblafemale-
        (Ckidneyfemale/Kpkidneyfemale*BPfemale)))/Vkidneyfemale
      dCmusclefemale<-(Qmusclefemale*(Cblafemale-
        (Cmusclefemale/Kpmusclefemale*BPfemale)))/Vmusclefemale
      dCskinfemale<-(Qskinfemale*(Cblafemale-
         (Cskinfemale/Kpskinfemale*BPfemale)))/Vskinfemale
      dCspleenfemale<-(Qspleenfemale*(Cblafemale-
        (Cspleenfemale/Kpspleenfemale*BPfemale)))/Vspleenfemale
         dCrestfemale<-(Qrestfemale*(Cblafemale-
        (Crestfemale/Kprestfemale*BPfemale)))/Vrestfemale
      dDosegutlumenfemale<-Dosegutlumenfemale*-
        k_afemale+Doseoralfemale/tendoral*(t<tendoral)
      dCgutfemale<-(Qgutfemale*(Cblafemale-
         (Cgutfemale/Kpgutfemale*BPfemale))+Dosegutlumenfemale*k_afemale)/Vgutfemale
      dCliverfemale<-(Qhafemale*Cblafemale + Qgutfemale*(Cgutfemale/Kpgutfemale*BPfemale)
         + Qspleenfemale*(Cspleenfemale/Kpspleenfemale*BPfemale) -
         Qliverfemale*(Cliverfemale/Kpliverfemale*BPfemale))/Vliverfemale
      dCbrainfemale<-(Qbrainfemale*(Cblafemale-
```

```
(Cbrainfemale/Kpbrainfemale*BPfemale)))/Vbrainfemale
         # Permet de stocker les résultats dans le vecteur appelé res
         res<c(dCblvfemale,dCblafemale,dClungfemale,dCadiposefemale,dCbonefemale,dCheartfemale,
            dCkidneyfemale,dCmusclefemale,dCskinfemale,dCspleenfemale,dCrestfemale,dDosegutlumenfemale,
            dCgutfemale,dCliverfemale,dCbrainfemale)
         list(res)
      })
}
```
# # Fonction permettant de fixer les conditions initiales pour les équations différentielles du sexe masculin

```
PBPKInitmale<- function(DOSEmale)
```

```
\{xstart <-c(Cblvmale=0,Cblamale=0, Clungmale=0,Cadiposemale=0,Cbonemale=0,Cheartmale=0,
     Ckidneymale=0,Cmusclemale=0,Cskinmale=0,Cspleenmale=0,Crestmale=0,Dosegutlumenmale=0,
     Cgutmale=0, Clivermale=0, Cbrainmale=0)
   return(xstart)
}
```
# # Fonction permettant de fixer les conditions initiales pour les équations différentielles du sexe féminin

```
PBPKInitfemale<- function(DOSEfemale)
```

```
\{xstart <- c(Cblvfemale=0, Cblafemale=0,Clungfemale=0,Cadiposefemale=0,Cbonefemale=0,
      Cheartfemale=0,Ckidneyfemale=0,Cmusclefemale=0,Cskinfemale=0,Cspleenfemale=0,
      Crestfemale=0,Dosegutlumenfemale=0,Cgutfemale=0,Cliverfemale=0, Cbrainfemale=0)
  return(xstart)
}
```
# Permet de calculer le volume dans les différents organes et tissus du modèle {

```
# Pour le sexe masculin
```
Vbrainmale= $(1.449-3.62*(Weight male adult var))/1.04$ Vbbmale=0.05\*Vbrainmale Vlungmale=((29.08 \* (Height male adult var/100) \* Weight male adult var $^{0.5}$  + 11.06 +  $35.47 * (Height\_male\_adult\_var/100) * Weight\_male\_adult\_var^{0.5} + 5.53)/1000)/1.05$ Vadiposemale=(1.36\*Weight\_male\_adult\_var)/(Height\_male\_adult\_var/100) - 42 Vadiposemale[Vadiposemale<0]<-0.01 # Utilisé pour éviter les valeurs négatives dans Vadiposemale Vbonemale=(( Weight\_male\_adult\_var- Vadiposemale\*0.92)/1.3\*0.058) Vheartmale= $(155.18 * (BSA\_male\_adult)^{1.29})/1000/1.05$ Vkidneymale= $((15.4 + 2.04 * Weight\_male\_adult\_var +$ 51.8(Height\_male\_adult\_var/100)<sup>2</sup> )/1000)/1.05 Vmusclemale=(0.244\*Weight\_male\_adult\_var+7.8\*(Height\_male\_adult\_var/100)- 0.098\*agemultiplemale+3.3)/1.04 Vskinmale=(BSA\_male\_adult/1000)\*45.655+(BSA\_male\_adult/1000)\*1240

Vspleenmale= $(6.516 * Weight\_male\_adult\_var^{0.797})/1000$ 

Vgutmale=(0.021\* (Weight\_male\_adult\_var-Vadiposemale\*0.92))/1.05

```
Vlivermale=(1072.8*(BSA_male_adult)-345.7)/1000
```
Vblamale= $(((13.1*Height \text{male} \text{ adult} \text{ var}+18.05*Weight \text{ male} \text{ adult} \text{ var}-480)/0.5723)/1000)/2$ 

Vblvmale=(((13.1\*Height\_male\_adult\_var+18.05\*Weight\_male\_adult\_var-480)/0.5723)/1000)/2

```
Vrestmale=Weight_male_adult_var-Vblvmale-Vblamale-Vlivermale-Vgutmale-Vspleenmale-
  Vskinmale-Vmusclemale-Vkidneymale-Vheartmale-Vbonemale-Vadiposemale-Vlungmale
```
Vrestmale[Vrestmale<0]<-0.01 # Utilisé pour éviter les valeurs négatives dans Vrestmale

# # Pour le sexe féminin

Vbrainfemale=(1.449-3.62\*(Weight\_female\_adult\_var))/1.04

```
Vbbfemale=0.05*Vbrainfemale
```
Vlungfemale=((31.46 \* (Height female adult var/100) \* Weight female adult var<sup>0.5</sup> +  $1.43 + 35.3 *$  (Height\_female\_adult\_var/100) \* Weight\_female\_adult\_var<sup>0.5</sup> + 1.53)/1000)/1.05

Vadiposefemale=(1.61 \* Weight\_female\_adult\_var)/(Height\_female\_adult\_var/100) − 38.3

Vadiposefemale[Vadiposefemale<0]<-0.01 # Utilisé pour éviter les valeurs négatives dans Vadiposefemale

```
Vbonefemale=((Weight_female_adult_var-Vadiposefemale*0.92)/1.3*0.051)
```
Vheartfemale= $(124.18 * (BSA_female\_adult)^{1.29})/1000/1.05$ 

Vkidneyfemale= $((15.4 + 2.04 * Weight\_female\_adult\_var + 51.8 *$ 

 $(Height_{\text{100}}/100)^2)/1000)/1.05$ 

Vmusclefemale=(0.244\*Weight\_female\_adult\_var+7.8\*(Height\_female\_adult\_var/100)- 0.098\*agemultiplefemale-3.3)/1.04

Vskinfemale=(BSA\_female\_adult/1000) \* 45.655 + (BSA\_female\_adult/1000) \* 1240

Vspleenfemale= $(6.516 * Weight$ \_female\_adult\_var $0.797)/1000$ 

Vgutfemale=(0.027\* (Weight\_female\_adult\_var-Vadiposefemale\*0.92))/1.05

```
Vliverfemale=(1072.8*(BSA_female_adult)-345.7)/1000
```

```
Vblafemale=(((35.5*Height_female_adult_var+2.27*Weight_female_adult_var-3382)/0.6178)/1000)/2
Vblvfemale=(((35.5*Height_female_adult_var+2.27*Weight_female_adult_var-3382)/0.6178)/1000)/2
Vrestfemale=Weight_female_adult_var-Vblvfemale-Vblafemale-Vliverfemale-Vgutfemale-
```
Vspleenfemale-Vskinfemale-Vmusclefemale-Vkidneyfemale-Vheartfemale-Vbonefemale-Vadiposefemale-Vlungfemale

```
Vrestfemale[Vrestfemale<0]<-0.01 # Utilisé pour éviter les valeurs négatives dans Vrestfemale
```
# #Permet de calculer les débits sanguins des différents organes et tissus

```
{
```
}

```
# Pour le sexe masculin
```
Qcaroutmale= BSA\_male\_adult  $* 60 * (3 - 0.01 * (agentultiplement - 20))$ Qbrainmale=Qcaroutmale\*0.12 Qadiposemale=Qcaroutmale\*0.05 Qbonemale=Qcaroutmale\*0.05 Qheartmale=Qcaroutmale\*0.04 Qkidneymale=Qcaroutmale\*0.19 Qmusclemale=Qcaroutmale\*0.17 Qskinmale=Qcaroutmale\*0.05 Qspleenmale=Qcaroutmale\*0.02

Qgutmale=Qcaroutmale\*0.15 Qhamale=Qcaroutmale\*0.065 Qlivermale=Qcaroutmale\*0.235 Qrestmale=Qcaroutmale\*0.095 Qrestmaleneg=ifelse (Qrestmale<0,Qrestmale,0) Qlungmale=Qcaroutmale\*1-Qrestmaleneg Qrestmale[Qrestmale<0]=0.1

#### # Pour le sexe féminin

Qcaroutfemale= BSA\_female\_adult  $* 60 * (3 - 0.01 * (agentultiplefemale - 20))$ Qbrainfemale=Qcaroutfemale\*0.12 Qadiposefemale=Qcaroutfemale\*0.085 Qbonefemale=Qcaroutfemale\*0.05 Qheartfemale=Qcaroutfemale\*0.05 Qkidneyfemale=Qcaroutfemale\*0.17 Qmusclefemale=Qcaroutfemale\*0.12 Qskinfemale=Qcaroutfemale\*0.05 Qspleenfemale=Qcaroutfemale\*0.03 Qgutfemale=Qcaroutfemale\*0.17 Qhafemale=Qcaroutfemale\*0.065 Qliverfemale=Qcaroutfemale\*0.265 Qrestfemale=Qcaroutfemale\*0.09 Qrestfemaleneg=ifelse (Qrestfemale<0,Qrestfemale,0) Qlungfemale=Qcaroutfemale\*1-Qrestfemaleneg Qrestfemale[Qrestfemale<0]=0.1

# # Permet de donner les valeurs des fractions non liées dans le plasma et non liées dans le sang

Fupl= ? # Fraction non liée dans le plasma Fubb=Fupl/BP # Fraction non liée dans le sang (où BP représente le ratio sang/plasma)

# # Permet de calculer les coefficients de partage des différents organes et tissus

{

}

# # Pour le sexe masculin

# # Calcul de la composition des tissus

FractionEWadiposemale= 0.141 FractionIWadiposemale= 0.039 FractionNLadiposemale=0.79 FractionNPadiposemale= 0.02 FractionEWbonemale=0.098 FractionIWbonemale=0.341 FractionNLbonemale= 0.074 FractionNPbonemale=0.0011 FractionEWgutmale= 0.267 FractionIWgutmale= 0.451 FractionNLgutmale= 0.0487 FractionNPgutmale= 0.0163 FractionEWheartmale=0.313

FractionIWheartmale= 0.445 FractionNLheartmale= 0.0115 FractionNPheartmale= 0.0166 FractionEWkidneymale= 0.283 FractionIWkidneymale= 0.50 FractionNLkidneymale= 0.0207 FractionNPkidneymale= 0.0162 FractionEWlivermale= 0.165 FractionIWlivermale= 0.586 FractionNLlivermale= 0.0348 FractionNPlivermale=0.0252 FractionEWlungmale= 0.348 FractionIWlungmale=0.463 FractionNLlungmale=0.003 FractionNPlungmale= 0.009 FractionEWmusclemale= 0.091 FractionIWmusclemale= 0.667 FractionNLmusclemale= 0.0238 FractionNPmusclemale= 0.0072 FractionEWskinmale= 0.623 FractionIWskinmale= 0.0947 FractionNLskinmale= 0.0284 FractionNPskinmale= 0.0111 FractionEWspleenmale= 0.208 FractionIWspleenmale= 0.579 FractionNLspleenmale= 0.0201 FractionNPspleenmale=0.0198 FractionNLplasmamale= 0.0035 FractionNPplasmamale= 0.0022

# Calcul du coefficient de partage octanol/eau, huile/eau, du pKa et de la sérumalbumine humaine

```
Pow = ?Povo = 10^{(1.115 * log(POW) - 1.35)}pka= ?
HSAmale= ? #g/L,
```
#### # Calcul des coefficients de partage

KaPRmale= $((1/Fubb) - 1 ((\text{Pow*FractionNL}plasmamale + (0.3^*\text{Pow} + 0.7)^*\text{FractionNP}plasmamale)/(1+10^{(\text{pka}-7.4)}))) *$ (1/HSAmale)

Kpadiposemale=(FractionEWadiposemale+(((1+10<sup>(pka-7)</sup>)/(1 + 10<sup>(pka-7.4)</sup>)) \* FractionIWadiposemale) + ((Povo\*FractionNLadiposemale +  $(0.3 * Povo + 0.7) *$ FractionNPadiposemale)/ $(1 + 10^{(pka - 7.4)})) + (0.049 * HSAmale * KaPRmale)) * Fupl$ 

Kplungmale=(FractionEWlungmale +  $(((1 + 10^{(pka-7)})/(1 + 10^{(pka-7.4)}))$  \* FractionIWlungmale) + ((Pow\*FractionNLlungmale +  $(0.3 * Pow + 0.7) *$  FractionNPlungmale)/(1 + 10<sup>(pka–7.4)</sup>)) + (0.212 \* HSAmale\*KaPRmale)) \* Fupl

Kpbonemale=(FractionEWbonemale +  $(((1 + 10^{(pka-7)})/(1 + 10^{(pka-7.4)}))$  \* FractionIWbonemale) + ((Pow\*FractionNLbonemale +  $(0.3 * Pow + 0.7) *$ FractionNPbonemale)/(1 + 10<sup>(pka–7.4)</sup>)) + (0.1 \* HSAmale\*KaPRmale)) \* Fupl

Kpheartmale=(FractionEWheartmale +  $(((1 + 10^{(pka-7)})/(1 + 10^{(pka-7.4)}))$  \* FractionIWheartmale) + ((Pow\*FractionNLheartmale +  $(0.3 * Pow + 0.7) *$ FractionNPheartmale)/(1 + 10<sup>(pka–7.4)</sup>)) + (0.157 \* HSAmale\*KaPRmale)) \* Fupl

Kpkidneymale=(FractionEWkidneymale +  $(((1+10^{(\text{pka}-7)})/(1+10^{(\text{pka}-7.4)}))*$ FractionIWkidneymale) + ((Pow\*FractionNLkidneymale +  $(0.3 * Pow + 0.7) *$ FractionNPkidneymale)/(1 + 10<sup>(pka–7.4)</sup>)) + (0.13 \* HSAmale\*KaPRmale)) \* Fupl

- Kpmusclemale=(FractionEWmusclemale +  $(((1 + 10^{(pka-7)})/(1 + 10^{(pka-7.4)}))$  \* FractionIWmusclemale) + ((Pow\*FractionNLmusclemale +  $(0.3 * Pow + 0.7) *$ FractionNPmusclemale)/(1 + 10<sup>(pka–7.4)</sup>)) + (0.034 \* HSAmale\*KaPRmale)) \* Fupl
- Kpskinmale=(FractionEWskinmale +  $(((1 + 10^{(pka-7)})/(1 + 10^{(pka-7.4)}))$  \* FractionIWskinmale) + ((Pow\*FractionNLskinmale +  $(0.3 * Pow + 0.7) *$ FractionNPskinmale)/(1 + 10<sup>(pka–7.4)</sup>)) + (0.277 \* HSAmale\*KaPRmale)) \* Fupl
- Kpspleenmale=(FractionEWspleenmale +  $(((1 + 10^{(pka-7)})/(1 + 10^{(pka-7.4)}))$  \* FractionIWspleenmale) + ((Pow\*FractionNLspleenmale +  $(0.3 * Pow + 0.7) *$ FractionNPspleenmale)/(1 + 10<sup>(pka-7.4)</sup>)) +  $(0.097 * HSAmale*KaPRmale) * Fupl$
- Kpgutmale=(FractionEWgutmale +  $(((1 + 10^{(pka-7)})/(1 + 10^{(pka-7.4)}))$  \* FractionIWgutmale) + ((Pow\*FractionNLgutmale +  $(0.3 * Pow + 0.7) *$ FractionNPgutmale)/(1 + 10<sup>(pka–7.4)</sup>)) + (0.158 \* HSAmale\*KaPRmale)) \* Fupl
- Kplivermale=(FractionEWlivermale +  $(((1 + 10^{(pka-7)})/(1 + 10^{(pka-7.4)}))$  \* FractionIWlivermale) + ((Pow\*FractionNLlivermale +  $(0.3 * Pow + 0.7) *$ FractionNPlivermale)/(1 + 10<sup>(pka–7.4)</sup>)) + (0.086 \* HSAmale\*KaPRmale)) \* Fupl

Kprestmale=0.7

Kpbrainmale = 8.2

#### # Pour le sexe féminin

```
# Calcul de la composition des tissus
```
FractionEWadiposefemale= 0.141 FractionIWadiposefemale= 0.039 FractionNLadiposefemale=0.79 FractionNPadiposefemale= 0.02 FractionEWbonefemale=0.098 FractionIWbonefemale=0.341 FractionNLbonefemale= 0.074 FractionNPbonefemale=0.0011

FractionEWgutfemale= 0.267 FractionIWgutfemale= 0.451 FractionNLgutfemale= 0.0487 FractionNPgutfemale= 0.0163 FractionEWheartfemale=0.313 FractionIWheartfemale= 0.445 FractionNLheartfemale= 0.0115 FractionNPheartfemale= 0.0166 FractionEWkidneyfemale= 0.283 FractionIWkidneyfemale= 0.50 FractionNLkidneyfemale= 0.0207 FractionNPkidneyfemale= 0.0162 FractionEWliverfemale= 0.165 FractionIWliverfemale= 0.586 FractionNLliverfemale= 0.0348 FractionNPliverfemale=0.0252 FractionEWlungfemale= 0.348 FractionIWlungfemale=0.463 FractionNLlungfemale=0.003 FractionNPlungfemale= 0.009 FractionEWmusclefemale= 0.091 FractionIWmusclefemale= 0.667 FractionNLmusclefemale= 0.0238 FractionNPmusclefemale= 0.0072 FractionEWskinfemale= 0.623 FractionIWskinfemale= 0.0947 FractionNLskinfemale= 0.0284 FractionNPskinfemale= 0.0111 FractionEWspleenfemale= 0.208 FractionIWspleenfemale= 0.579 FractionNLspleenfemale= 0.0201 FractionNPspleenfemale=0.0198 FractionNLplasmafemale= 0.0035 FractionNPplasmafemale= 0.0022

# Calcul de la sérumalbumine humaine

HSAfemale= ? #g/L

#### # Calcul des coefficients de partage

KaPRfemale=((1/Fubb) – 1 – ((Pow\*FractionNLplasmafemale +  $(0.3 * Pow + 0.7) *$ FractionNPplasmafemale)/ $(1 + 10^{(pka-7.4)}))$  \* (1/HSAfemale)

Kpadiposefemale=(FractionEWadiposefemale +  $(((1+10^{(\text{pka}-7)})/(1+10^{(\text{pka}-7.4)}))$  \* FractionIWadiposefemale) + ((Povo\*FractionNLadiposefemale +  $(0.3 * Povo + 0.7) *$ FractionNPadiposefemale)/(1 + 10<sup>(pka–7.4)</sup>)) + (0.049 \* HSAfemale\*KaPRfemale)) \* Fupl

Kplungfemale=(FractionEWlungfemale +  $(((1 + 10^{(pka-7)})/(1 + 10^{(pka-7.4)}))$  \* FractionIWlungfemale) + ((Pow\*FractionNLlungfemale +  $(0.3 * Pow + 0.7) *$  FractionNPlungfemale)/(1 + 10<sup>(pka–7.4)</sup>)) + (0.212 \* HSAfemale\*KaPRfemale)) \* Fupl

Kpbonefemale=(FractionEWbonefemale +  $(((1+10^{(pka-7)})/(1+10^{(pka-7.4)}))$  \* FractionIWbonefemale) + ((Pow\*FractionNLbonefemale +  $(0.3 * Pow + 0.7) *$ FractionNPbonefemale)/(1 + 10<sup>(pka–7.4)</sup>)) + (0.1 \* HSAfemale\*KaPRfemale)) \* Fupl

Kpheartfemale=(FractionEWheartfemale +  $(((1 + 10^{(pka-7)})/(1 + 10^{(pka-7.4)}))$  \* FractionIWheartfemale) + ((Pow\*FractionNLheartfemale +  $(0.3 * Pow + 0.7) *$ FractionNPheartfemale)/ $(1 + 10^{(pka - 7.4)})) + (0.157 * HSAfemale *KaPRfemale)) * Fupl$ 

Kpkidneyfemale=(FractionEWkidneyfemale +  $(((1 + 10^{(pka-7)})/(1 + 10^{(pka-7.4)}))$  \* FractionIWkidneyfemale) + ((Pow\*FractionNLkidneyfemale +  $(0.3 * Pow + 0.7) *$ FractionNPkidneyfemale)/ $(1 + 10^{(pka - 7.4)})) + (0.13 * HSAfemale *KaPRfemale)) * Fupl$ 

- Kpmusclefemale=(FractionEWmusclefemale +  $(((1 + 10^{(pka-7)})/(1 + 10^{(pka-7.4)}))$  \* FractionIWmusclefemale) + ((Pow\*FractionNLmusclefemale +  $(0.3 * Pow + 0.7) *$ FractionNPmusclefemale)/(1 + 10<sup>(pka–7.4)</sup>)) + (0.034 \* HSAfemale\*KaPRfemale)) \* Fupl
- Kpskinfemale=(FractionEWskinfemale +  $(((1 + 10^{(pka-7)})/(1 + 10^{(pka-7.4)}))$  \* FractionIWskinfemale) + ((Pow\*FractionNLskinfemale +  $(0.3 * Pow + 0.7) *$ FractionNPskinfemale)/ $(1 + 10^{(pka - 7.4)})) + (0.277 * HSA$ female\*KaPRfemale)) \* Fupl
- $\label{eq:Kpsple} \text{Kpspleenfemale} = \text{(FractionEWspleenfemale} + \text{(((1 + 10^{(pka-7)})/(1 + 10^{(pka-7.4)})) *}$ FractionIWspleenfemale) + ((Pow\*FractionNLspleenfemale +  $(0.3 * Pow + 0.7) *$ FractionNPspleenfemale)/(1 + 10<sup>(pka-7.4)</sup>)) + (0.097 \* HSAfemale\*KaPRfemale)) \* Fupl
- Kpgutfemale=(FractionEWgutfemale +  $(((1 + 10^{(pka-7)})/(1 + 10^{(pka-7.4)}))$  \* FractionIWgutfemale) + ((Pow\*FractionNLgutfemale +  $(0.3 * Pow + 0.7) *$ FractionNPgutfemale)/ $(1 + 10^{(pka - 7.4)})) + (0.158 * HSAfemale *KaPRfemale)) * Fupl$

```
Kpliverfemale=(FractionEWliverfemale + (((1 + 10^{(pka-7)})/(1 + 10^{(pka-7.4)})) *
   FractionIWliverfemale) + ((Pow*FractionNLliverfemale + (0.3 * Pow + 0.7) *FractionNPliverfemale)/(1 + 10<sup>(pka–7.4)</sup>)) + (0.086 * HSAfemale*KaPRfemale)) * Fupl
```
Kprestfemale=0.7

Kpbrainfemale = 8.2

```
}
```
{

# Permet de définir le ratio sang/plasma pour le sexe masculin et le sexe féminin

```
BPmale= ? # Pour le sexe masculin
BPfemale= ? # Pour le sexe féminin
```
}

```
# Permet de calculer la clairance, la constante d'absorption, la fraction absorbée et le lag time
{
```
# Pour le sexe masculin

CLivmale= ? # Valeur de la clairance L/h CLivCVmale=rnorm(N,0, ?) CL\_ivmale=CLivmale\*exp(CLivCVmale)

Kamale= ? # Valeur de la constante d'absorption en  $h^{-1}$ KaCVmale=rnorm(N,0, ?) k\_amale= Kamale\*exp(KaCVmale)

Fabsmale= ? # Valeur de la fraction absorbée FabsCVmale=rnorm(N,0, ?) F\_absmale= Fabsmale\*exp(FabsCVmale)

lagtimemale= ? # Valeur du lag time en h lagtimeCVmale=rnorm(N,0, ?) lag\_timemale= lagtimemale\*exp(lagtimeCVmale)

### # Pour le sexe féminin

CLivfemale= ? # Valeur de la clairance L/h CLivCVfemale=rnorm(NF,0, ?) CL\_ivfemale= CLivfemale\*exp(CLivCVfemale)

Kafemale= ? # Valeur de la constante d'absorption en h<sup>-1</sup> KaCVfemale=rnorm(NF,0, ?) k\_afemale= Kafemale\*exp(KaCVfemale)

Fabsfemale= ? # Valeur de la fraction absorbée FabsCVfemale=rnorm(NF,0, ?) F\_absfemale= Fabsfemale\*exp(FabsCVfemale)

lagtimefemale= ? # Valeur du lag time en h lagtimesdfemale=rnorm(NF,0, ?) lag\_timefemale= lagtimefemale\*exp(lagtimesdfemale)

### }

#### # Permet de définir le vecteur des paramètres

MyParms<-cbind( Vbrainmale,Vbbmale,Vlungmale,Vadiposemale,Vbonemale,Vheartmale,Vkidneymale, Vmusclemale,Vskinmale,Vspleenmale, Vgutmale,Vlivermale,Vblamale,Vblvmale,Vrestmale, Vbrainfemale,Vbbfemale,Vlungfemale, Vadiposefemale,Vbonefemale,Vheartfemale,Vkidneyfemale, Vmusclefemale,Vskinfemale,Vspleenfemale,Vgutfemale,Vliverfemale,Vblafemale,Vblvfemale,Vrestfemale, Qcaroutmale,Qbrainmale,Qlungmale,Qadiposemale,Qbonemale,Qheartmale,Qkidneymale, Qmusclemale,Qskinmale,Qspleenmale,Qgutmale,Qhamale,Qlivermale,Qrestmale,Qcaroutfemale, Qbrainfemale,Qlungfemale,Qadiposefemale,Qbonefemale, Qheartfemale,Qkidneyfemale,Qmusclefemale,Qskinfemale,Qspleenfemale,Qgutfemale, Qhafemale,Qliverfemale,Qrestfemale, Kplungmale,Kpadiposemale,Kpbonemale,Kpheartmale, Kpkidneymale,Kpmusclemale,Kpskinmale,Kpspleenmale,Kpgutmale,Kplivermale, Kprestmale,Kplungfemale,Kpadiposefemale,Kpbonefemale,Kpheartfemale,Kpkidneyfemale, Kpmusclefemale,Kpskinfemale,Kpspleenfemale,Kpgutfemale,Kpliverfemale,Kprestfemale, CL\_ivmale,k\_amale,F\_absmale,lag\_timemale,CL\_ivfemale,k\_afemale,F\_absfemale,lag\_timefemale,

BPmale,Fubb, BPfemale,DoseIVmale,DoseIVfemale )

# # Boucle sur chaque patient pour obtenir la concentration dans chacun des compartiments du modèle

```
# Pour le sexe masculin
  for (i in 1: N){
         outmale <- as.data.frame(lsoda(PBPKInitmale(DOSE),ObservationTimes, PBPKmale,
            MyParms[i,]))
            if (i>1){
               simsetmale<-rbind(simsetmale,outmale)
            }
            else{
               simsetmale<-outmale
            }
         print(paste("finished subject male",i))
     }
# Pour le sexe féminin
  for (j in 1 : NF){
         outfemale <- as.data.frame(lsoda(PBPKInitfemale(DOSE),ObservationTimes, PBPKfemale,
            MyParms[j,])if (i>1) {
               simsetfemale<-rbind(simsetfemale,outfemale)
            }
            else{
               simsetfemale<-outfemale
            }
         print(paste("finished subject female",j))
```

```
}
```
# # Permet de calculer la concentration plasmatique pour le sexe masculin

Cplasmamale=simsetmale\$Cblvmale/BPmale

# # Permet de calculer le temps de la simulation, la médiane, le quantile d'ordre 5% et le quantile d'ordre 95% pour le sexe masculin

```
Summaryplasmamale<-data.frame(
   Timerun=as.double(tapply(simsetmale$time,paste(simsetmale$time),median)),
   Median=as.double(tapply(Cplasmamale,paste(simsetmale$time),median)), # Calcul de la valeur de la
      médiane pour chaque temps du vecteur ObservationTimes
   Lower=as.double(tapply(Cplasmamale,paste(simsetmale$time),quantile,0.05)),
   Upper=as.double(tapply(Cplasmamale,paste(simsetmale$time),quantile,0.95))
)
```
# # Permet de calculer la concentration plasmatique pour le sexe féminin

Cplasmafemale=simsetfemale\$Cblvfemale/BPfemale

### # Permet de calculer le temps de la simulation, la médiane, le quantile d'ordre 5% et le quantile d'ordre 95% pour le sexe féminin

Summaryplasmafemale<-data.frame(

Timerun=as.double(tapply(simsetfemale\$time,paste(simsetfemale\$time),median)),

Median=as.double(tapply(Cplasmafemale,paste(simsetfemale\$time),median)), Lower=as.double(tapply(Cplasmafemale,paste(simsetfemale\$time),quantile,0.05)),

Upper=as.double(tapply(Cplasmafemale,paste(simsetfemale\$time),quantile,0.95))

# # Permet de combiner les données du sexe masculin et du sexe féminin et de calculer les valeurs moyennes de l'ensemble

Summaryplasmamale<-Summaryplasmamale[order(Summaryplasmamale\$Timerun, Summaryplasmamale\$Median),]

Summaryplasmafemale<-Summaryplasmafemale[order(Summaryplasmafemale\$Timerun,

Summaryplasmafemale\$Median),]

Summaryplasma<-rowMeans(cbind(Summaryplasmamale\$Median,Summaryplasmafemale\$Median)) Summaryplasmahigh<-rowMeans(cbind(Summaryplasmamale\$Upper, Summaryplasmafemale\$Upper)) Summaryplasmalow<-rowMeans(cbind(Summaryplasmamale\$Lower,Summaryplasmafemale\$Lower))

### # Permet de tracer le graphique de la concentration plasmatique en fonction du temps

plot(ObservationTimes,Summaryplasma,ylim=c(min( ?),max( ?)),xlab="Temps (h)",ylab="Concentration plasmatique (mg/L)", type="n", main=" ?")

lines(ObservationTimes,Summaryplasmahigh,col="darkgrey", type="l",lwd=2) lines(ObservationTimes,Summaryplasmalow,col="darkgrey", type="l",lwd=2) polygon(c(ObservationTimes, rev(ObservationTimes)), c((Summaryplasmahigh),

rev(Summaryplasmalow)), col = "grey90", lwd=2, border = NA) lines(ObservationTimes,Summaryplasma,col="darkred",type="l",lwd=2)

)